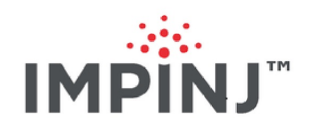

# Octane LLRP Version 7.6

Copyright © 2012 - 2021 Impinj, Inc. All rights reserved

## **http://www.impinj.com**

Impinj, Octane, Speedway, xSpan and xArray are either registered trademarks or trademarks of Impinj, Inc. Visit www.impinj.com/trademarks for additional information about Impinj trademarks.

# **Contents**

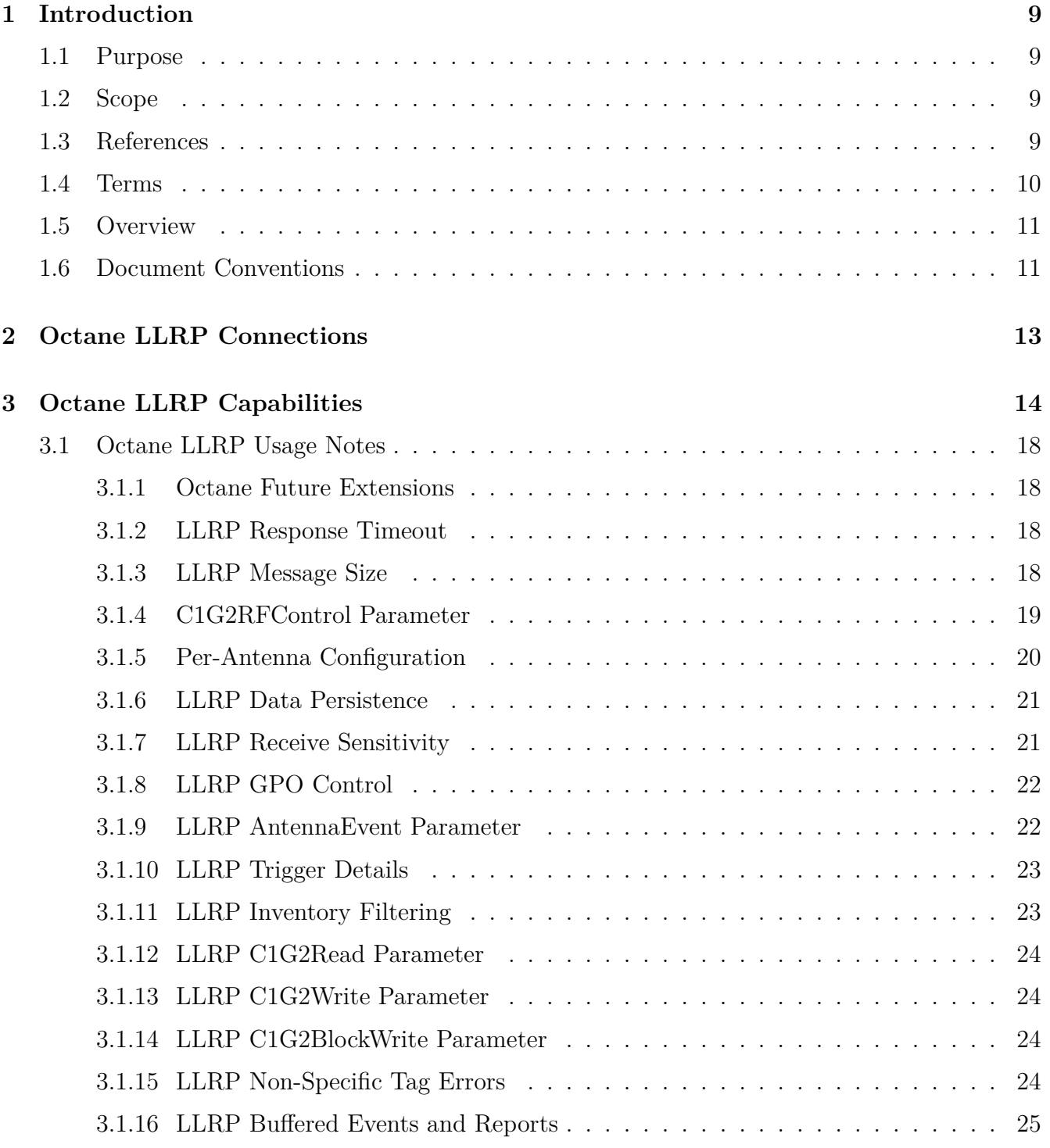

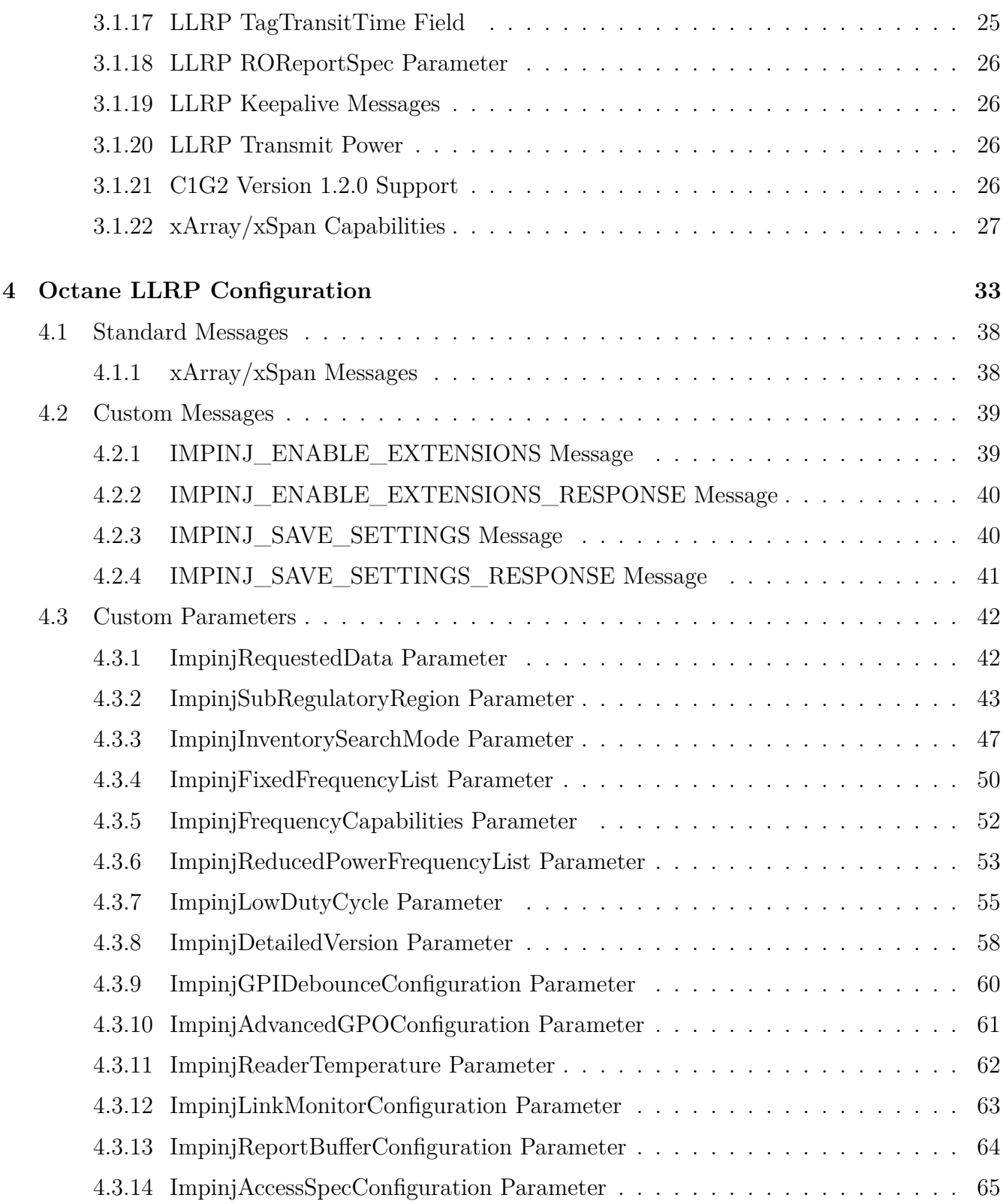

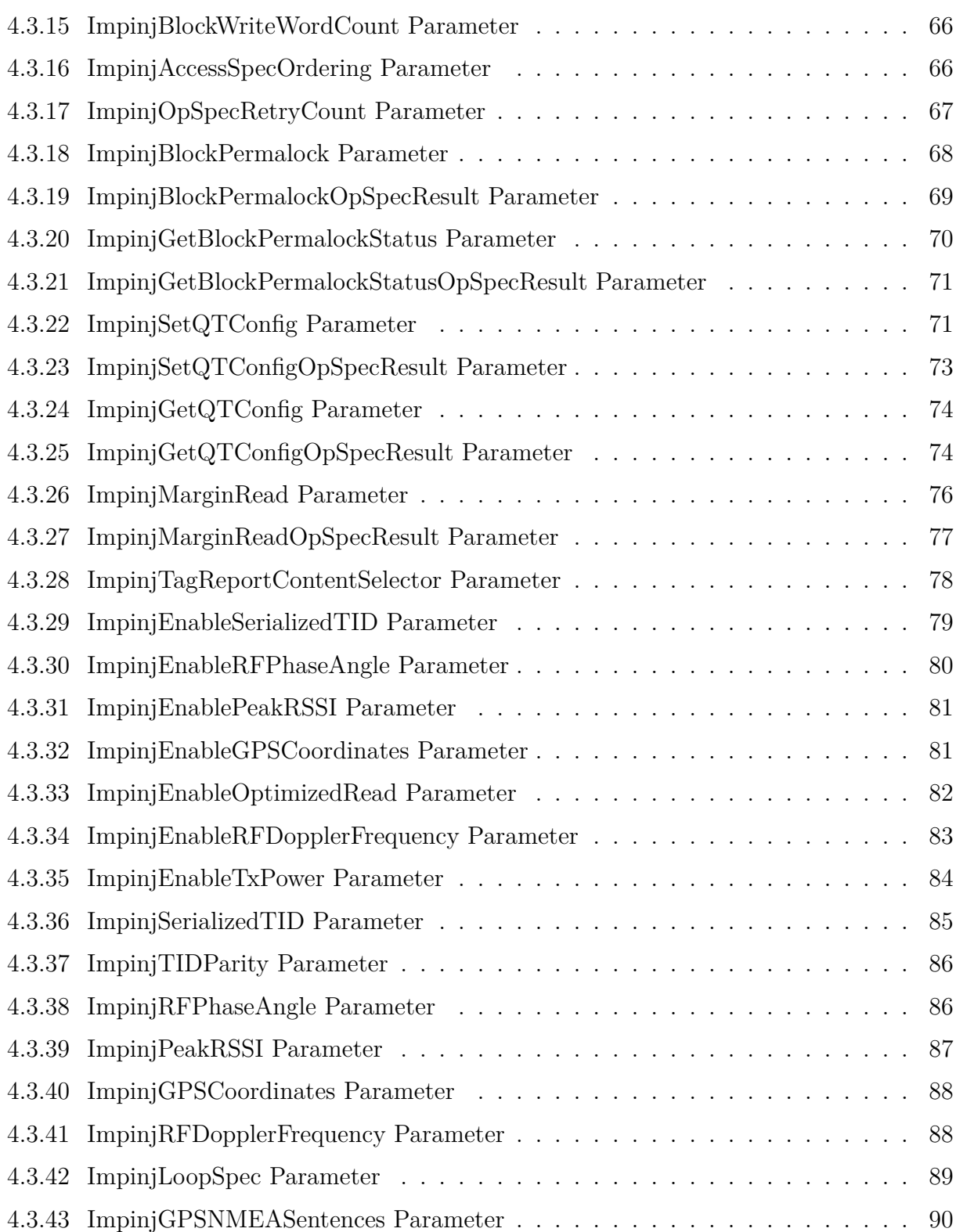

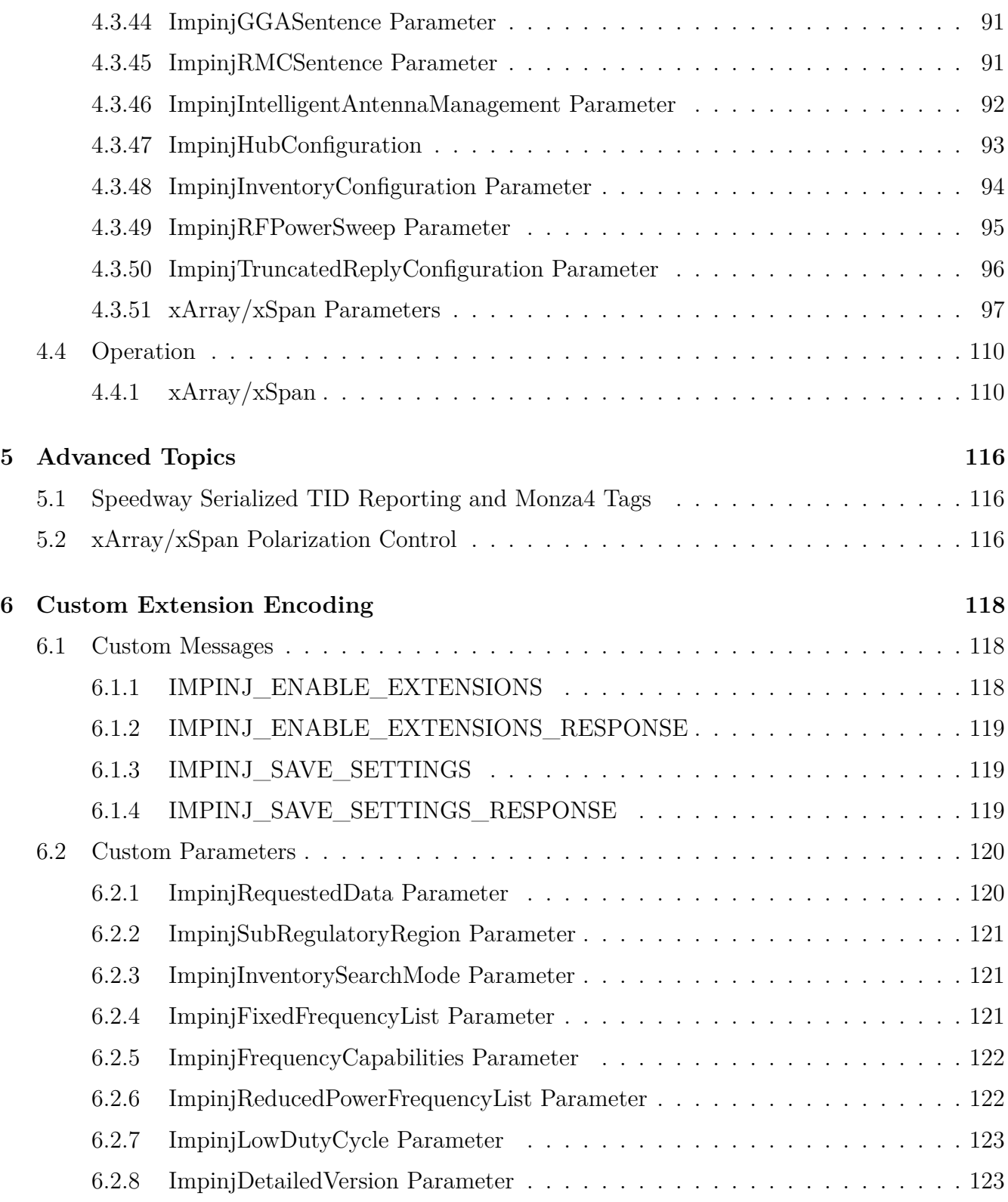

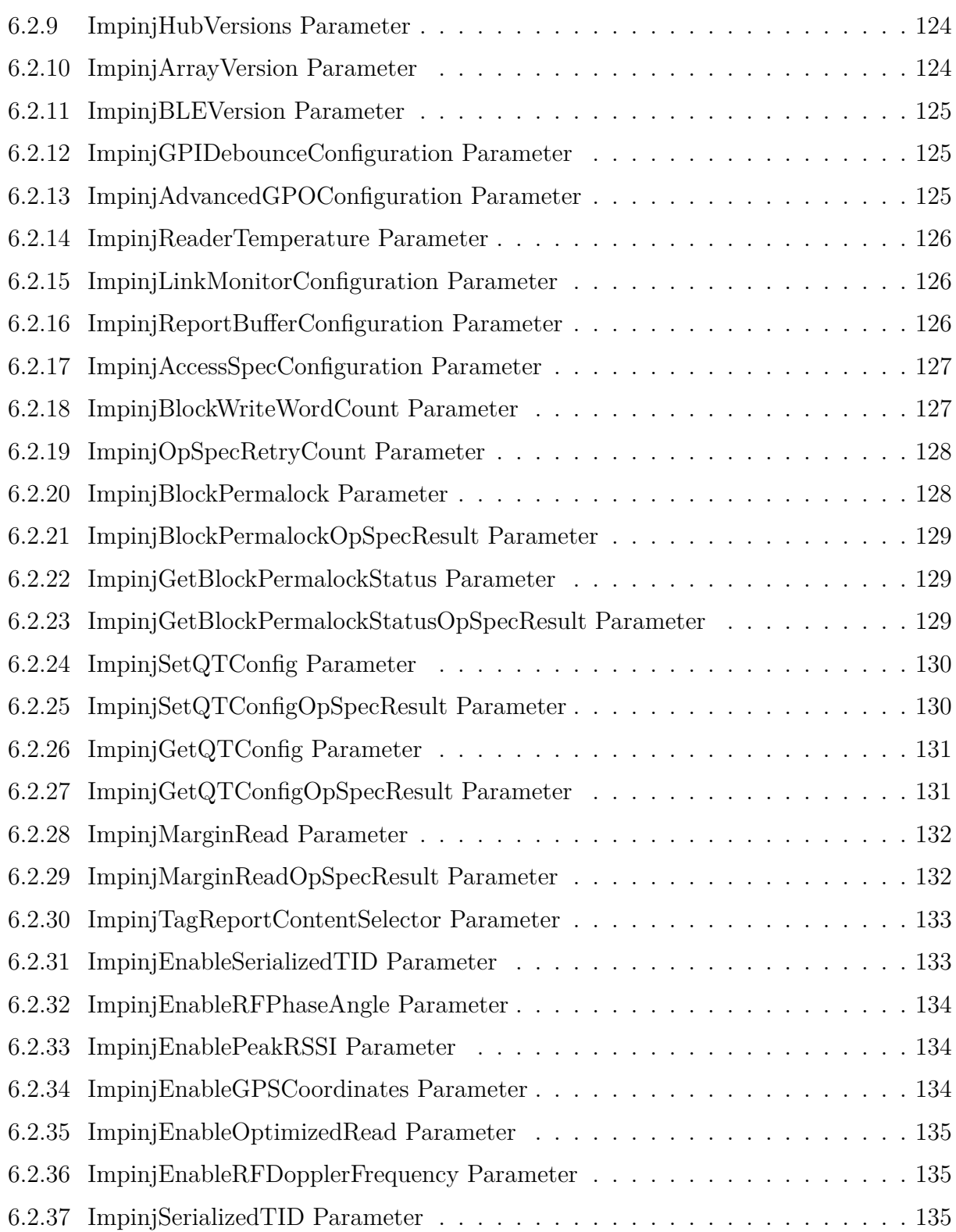

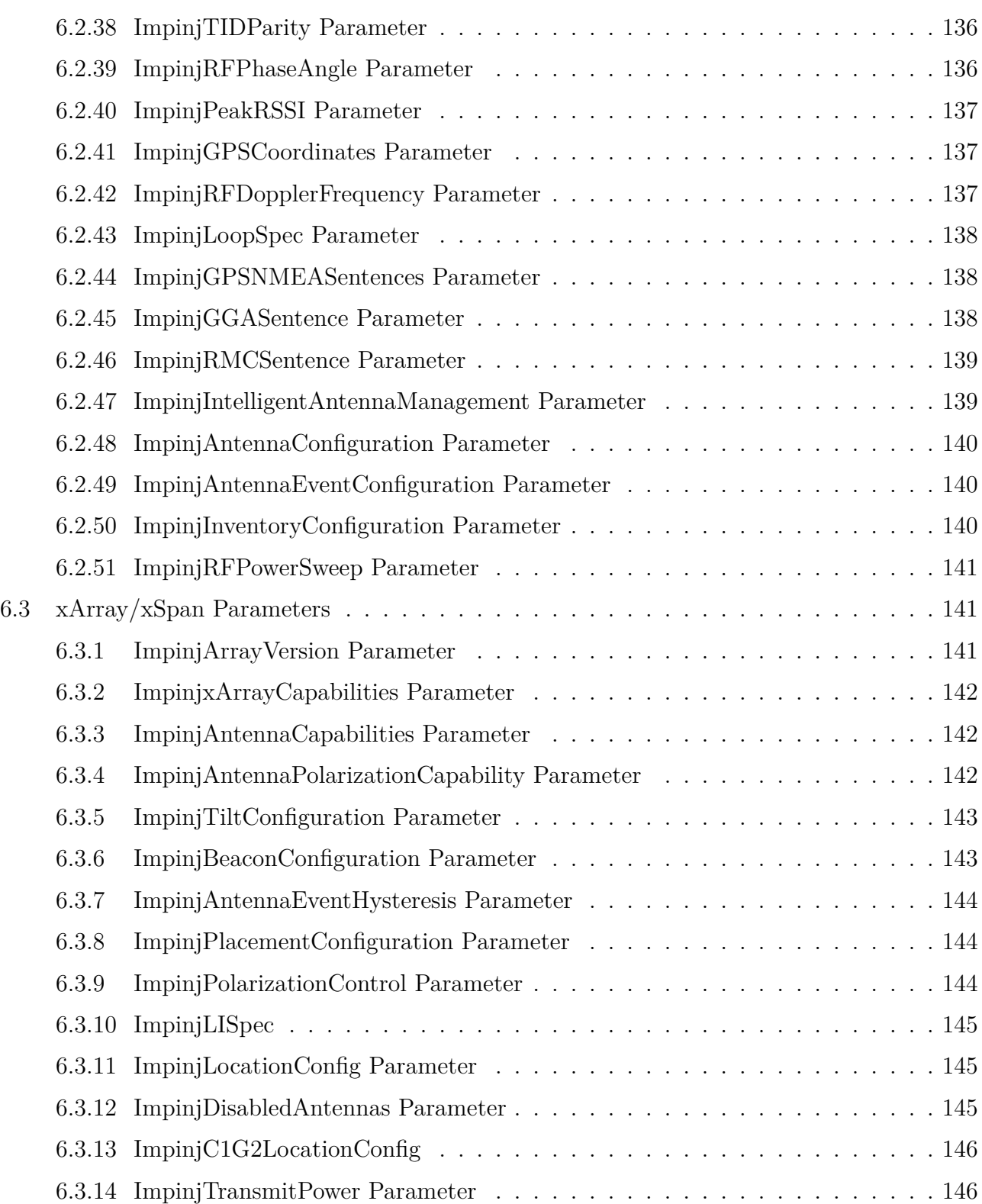

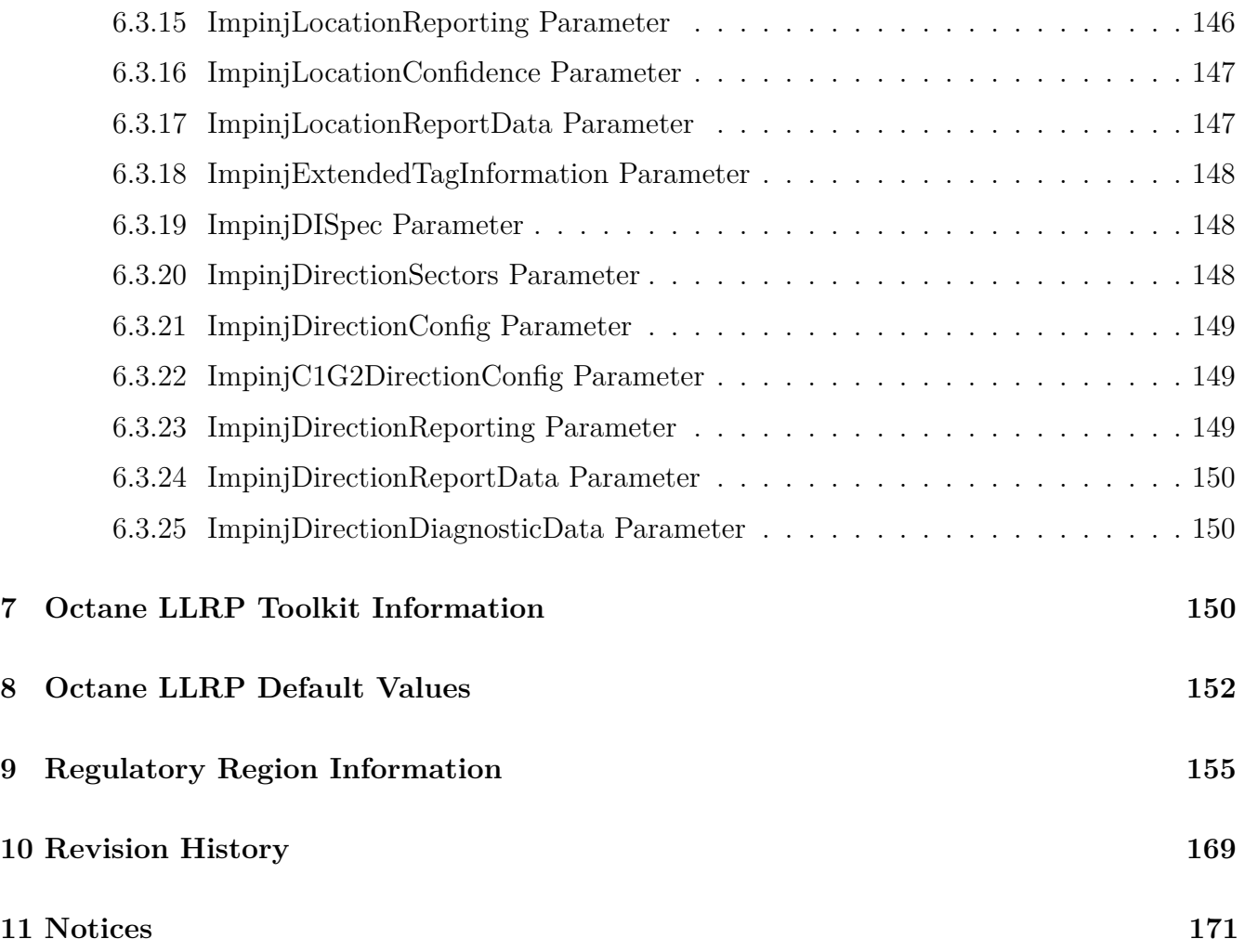

## <span id="page-8-0"></span>**1 Introduction**

## <span id="page-8-1"></span>**1.1 Purpose**

This document describes the Low Level Reader Protocol (LLRP) capabilities of the Impinj Octane 7.6 software release for Impinj Speedway Readers and xArray and xSpan Gateways, including Octane LLRP custom extensions.

## <span id="page-8-2"></span>**1.2 Scope**

This document defines Impinj Octane 7.6 LLRP. It provides a summary for system architects so they can validate and understand the standard LLRP features supported by Impinj Octane 7.6 LLRP, as well as the unique Impinj Octane LLRP custom extensions, which provide added capabilities. It provides detailed information to developers who are planning to support Impinj Readers and xArray and xSpan Gateways through LLRP. Beginning with release 4.8 of this document, references to Impinj Speedway Reader have been deleted; the information in this document is now only valid for Impinj Speedway Readers and Impinj xArray and xSpan Gateways.

## <span id="page-8-3"></span>**1.3 References**

#### **Table 1.1 References**

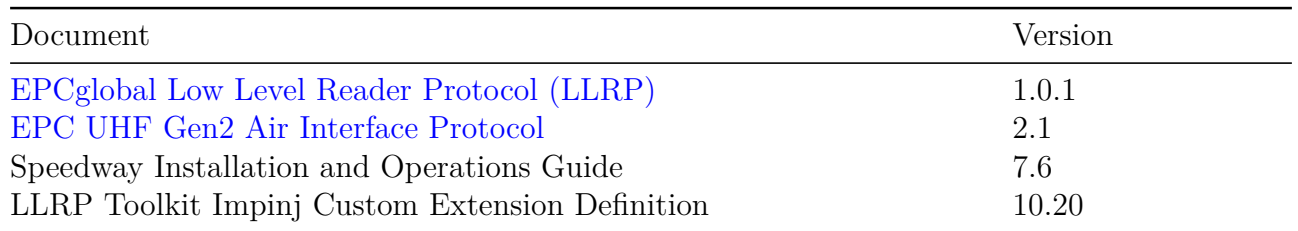

• EPCglobal Low Level Reader Protocol (LLRP):

[http://www.gs1.org/sites/default/files/docs/epc/llrp\\_1\\_0\\_1-standard-20070813.](http://www.gs1.org/sites/default/files/docs/epc/llrp_1_0_1-standard-20070813.pdf) [pdf](http://www.gs1.org/sites/default/files/docs/epc/llrp_1_0_1-standard-20070813.pdf)

• EPC UHF Gen2 Air Interface Protocol:

[https://www.gs1.org/sites/default/files/docs/epc/gs1-epc-gen2v2-uhf-airinterface\\_](https://www.gs1.org/sites/default/files/docs/epc/gs1-epc-gen2v2-uhf-airinterface_i21_r_2018-09-04.pdf) [i21\\_r\\_2018-09-04.pdf](https://www.gs1.org/sites/default/files/docs/epc/gs1-epc-gen2v2-uhf-airinterface_i21_r_2018-09-04.pdf)

#### <span id="page-9-0"></span>**1.4 Terms**

- **AccessSpec** Access Specification is a data element passed to the Reader to describe a set of operations to perform on a tag. It includes a filter set that describes the tag population to which this rule applies. In addition, it includes a list of read, write, lock, and kill commands to execute on each tag that matches the filter.
- **AISpec** Antenna Inventory Specification list is contained in a ROSpec (see below), and executes in order. Each AISpec contains radio frequency (RF) parameters, inventory parameters, and duration.
- **AntennaConfiguration** Each AISpec can contain one or more AntennaConfiguration parameters. These describe the RF parameters (power, frequency, receive sensitivity) and Gen2 settings (mode, filters, session) to use during an AISpec execution.
- **EPCglobal** EPCglobal is an organization that leads the development of industry-driven standards for the Electronic Product Code (EPC) to support the use of RFID.
- **FOV** Field-of-view is the Reader-observable world and the angular extent that is visible at a given moment. This typically relates to antenna type, number, and position.
- **LISpec** Location Inventory Specification list is contained in a ROSpec. By adding a new LISpec to the ROSpec, the xArray Gateway will report the location of tags in the field of view.
- **DISpec** Direction Inventory Specification list is contained in a ROSpec. By adding a new DISpec to the ROSpec, the xArray or xSpan Gateway will report the direction events (e.g. entries and exits) of tags in the field of view.
- **LLRP** The EPCglobal Low Level Reader Protocol (LLRP) is the industry standard.
- **Location Role** An inventory in which the xArray Gateway actively detects tag location.
- **Direction Role** An inventory in which the xArray or xSpan Gateway actively reports tag direction as they pass through the field of view.
- **LTK** The llrp-toolkit is an open source LLRP library development project.
- **RO** Reader Operations is the group chartered within EPCglobal to define LLRP.
- **ROSpec** Reader Operation Specification is a data element passed to the Reader to describe a bounded (start and end), triggered, and inventory operation.

version  $7.6$  10

**Wide Area Monitoring (WAM)** The role in which the xArray or xSpan Gateway, operating as a 52 or 13 antenna reader, detects tags similar to Speedway Readers.

## <span id="page-10-0"></span>**1.5 Overview**

In April 2007, EPCglobal ratified the Low Level Reader Protocol (LLRP) standard, a specification for the network interface between the Reader and its controlling software or hardware. The UHF Gen 2 standard provides a standardized tag and reader radio frequency (RF) air interface protocol.

Other standards have been proposed for the controller-to-reader network interface. Why has Impinj chosen LLRP as part of its Octane software solution? LLRP is modular with respect to air-protocol. LLRP allows basic configuration and operation independent of air protocol, and supports simple configuration of readers without any knowledge of air protocol specifics. In LLRP 1.0, EPCglobal developed a parameter set to control the full functionality of Gen2 readers. For protocol-specific operations, LLRP's Gen2 parameter set provides simple access to Gen2 functionality such as read, write, lock, and kill. It also provides simple methods to select the Gen2 link parameters.

Previous standardization approaches did not go far enough to accommodate the needs of both reader and application software providers, needs that included the ability to better leverage the competitive advantages of their respective products. By creating this new LLRP standard, the advocating group led by Impinj and other RFID vendors made a rich set of vendor extension points available. These extensions provide Reader vendors with the flexibility to innovate and differentiate their products within the standardized network framework. These innovations will drive future developments of the standard.

This document is divided into sections, described below.

- Section 2 describes how to configure and establish LLRP connections with Octane.
- Section 3 describes the standard LLRP capabilities of Octane 7.6 as supported on Impinj hardware platforms.
- Section 4 specifies the Octane LLRP custom extensions available on Speedway Reader and xArray and xSpan Gateways.
- Section 5 discusses advanced tag topics.
- Section 6 contains tables that define how each extension is encoded and decoded into LLRP messages and parameters.

## <span id="page-10-1"></span>**1.6 Document Conventions**

In this document, the term **Reader** is used to refer to the Speedway Reader and the xArray and xSpan Gateways. If the section refers to only one of these devices, the device name is used.

#### *Octane LLRP*

Throughout this document, references are made to both standard and extended LLRP messages, parameters, and fields. To help visually distinguish between these different types, Table 1.2 provides details on the conventions that are used.

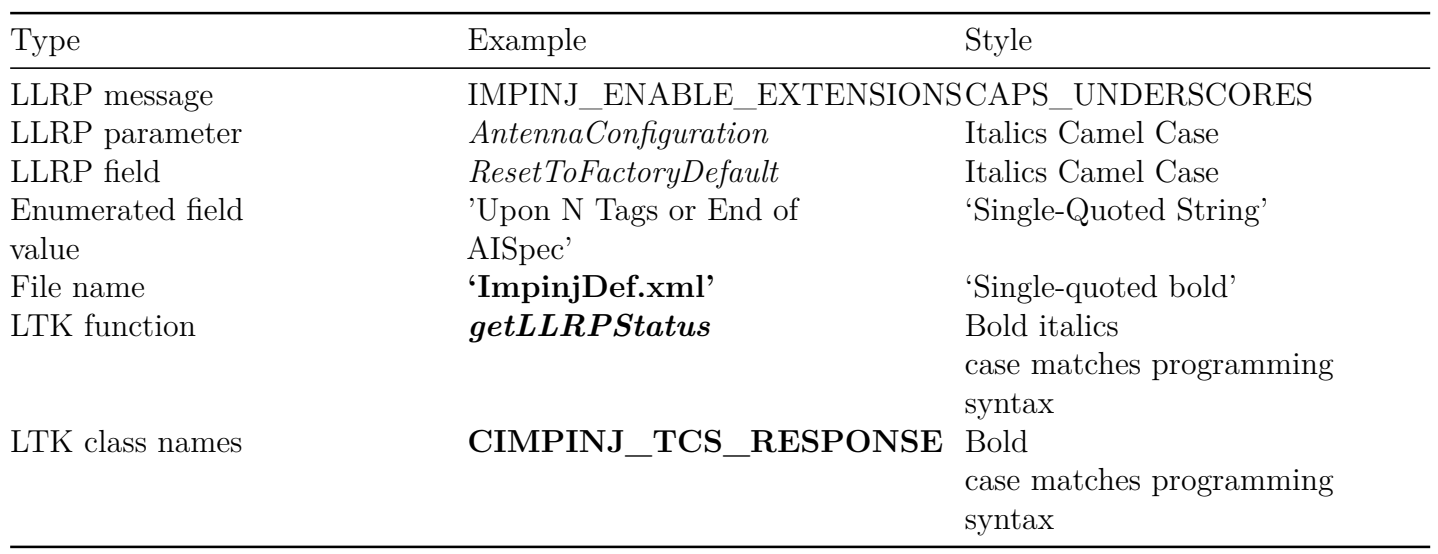

## **Table 1.2 Document Style Conventions**

# <span id="page-12-0"></span>**2 Octane LLRP Connections**

Octane LLRP allows both Reader- and Client-initiated connections. By default, the Reader listens for LLRP connections on the IANA-assigned TCP port 5084. Users can modify the LLRP listening port through Octane RShell or web interface. Users can enable Octane LLRP to make outgoing connections to a configurable server and port number. The address, port, and retry timers can be configured via the Octane RShell or web interface. See the *RShell Reference Manual* for more information about changing the LLRP connection configuration.

Octane LLRP accepts the first incoming connection on this port, and rejects subsequent connections as long as the first connection is active. If a connection request is received, the Reader will check the health of any existing connection. If the client TCP connection does not respond within 3.5 seconds, the Reader will automatically close the dead connection and will accept the new connection. When reconnecting after a network outage, it may take up to 3.5 seconds to accept a connection.

## <span id="page-13-0"></span>**3 Octane LLRP Capabilities**

Tables 3.1.1 through 3.1.3 display the capabilities supported by the Octane LLRP implementation, as defined by the LLRP standard. These tables are organized by LLRP feature and Reader model. Not all Reader models support each Octane feature. Where relevant, the Reader reports these capabilities via the LLRP GET\_READER\_CAPABILTIES\_RESPONSE message.

#### **Table 3.1.1 Octane LLRP Capabilities for Fixed Readers (Firmware Version 7.6.240**)

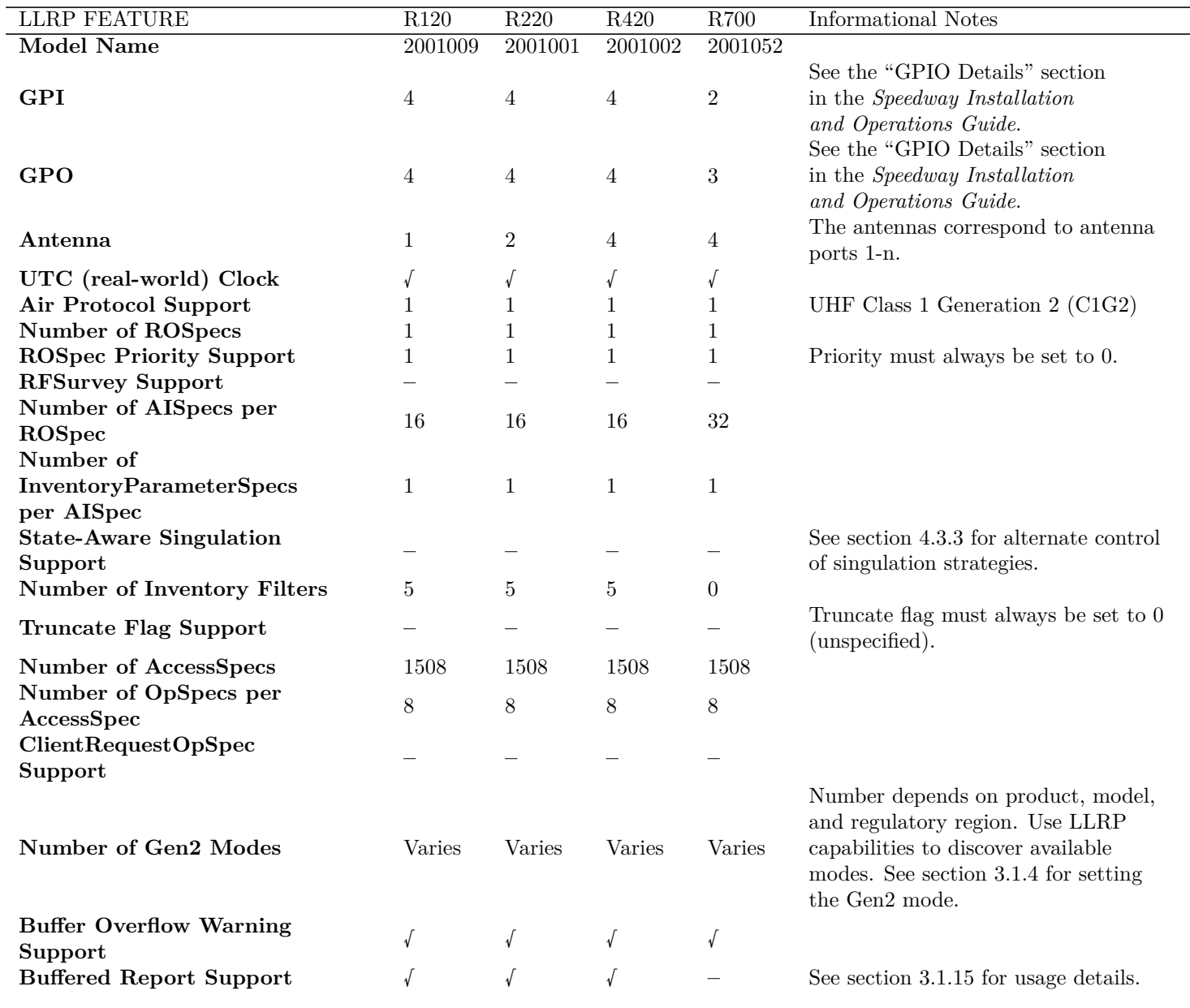

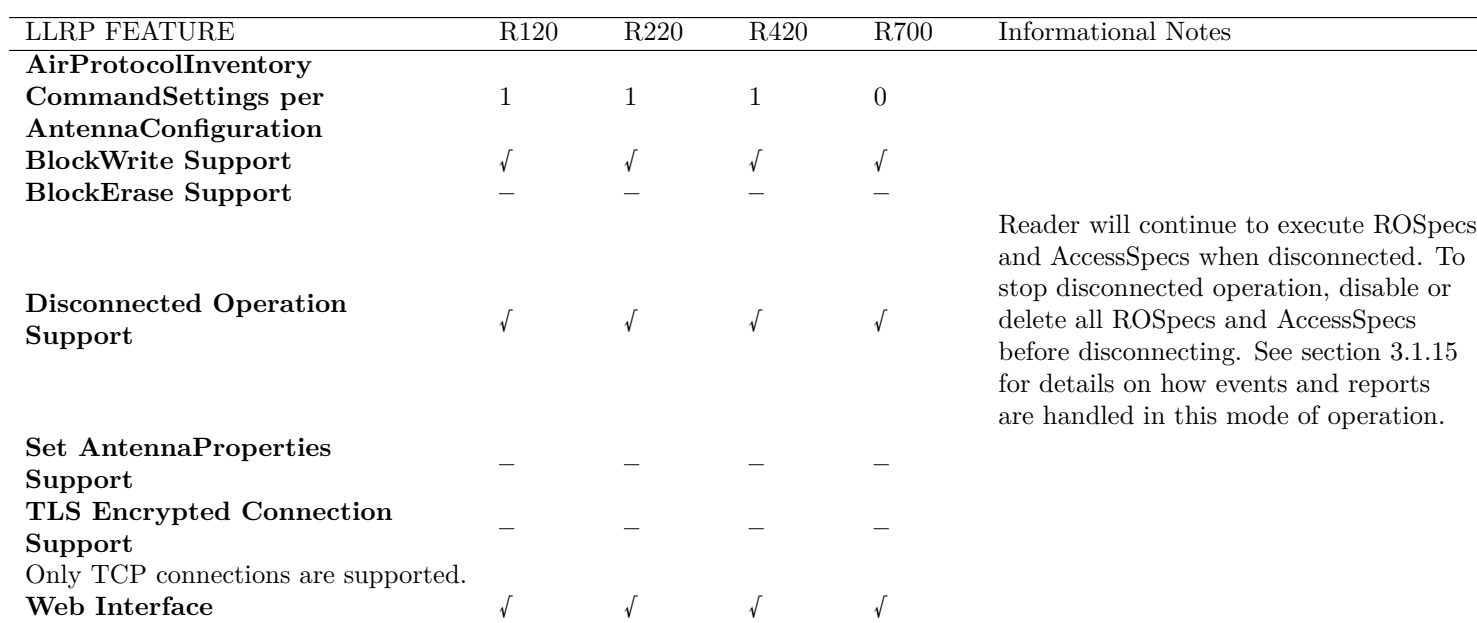

**Table 3.1.2 Octane LLRP Capabilities for Fixed Readers with Antenna Hubs (Firmware Version 7.6.240**)

|                                | $R120+$  | $R420 +$   |                                                                                                    |
|--------------------------------|----------|------------|----------------------------------------------------------------------------------------------------|
| LLRP FEATURE                   | Antenna  | Antenna    | Informational Notes                                                                                                    |
|                                | Hub      | Hub        |                                                                                                    |
| <b>Model Name</b>              | 2001009  | 2001002    |                                                                                                    |
| GPI                            | $\theta$ | $\theta$   | Any reader with AntennaHub connected<br>should report zero GPIs since the<br>hardware consumes those resources.<br>See the "GPIO Details" section<br>in the <i>Speedway Installation</i><br>and Operations Guide. |
| GPO                            | $\theta$ | $\theta$   | Any reader with AntennaHub connected<br>should report zero GPOs since the<br>hardware consumes those resources.<br>See the "GPIO Details" section<br>in the <i>Speedway Installation</i><br>and Operations Guide. |
| Antenna                        | 8        | 32         | The antennas correspond to antenna<br>ports 1-n.                                                                                                    |
| UTC (real-world) Clock         |          | $\sqrt{ }$ |                                                                                                    |
| Air Protocol Support           |          |            | UHF Class 1 Generation $2$ (C1G2)                                                                                                    |
| Number of ROSpecs              |          |            |                                                                                                    |
| <b>ROSpec Priority Support</b> |          |            | Priority must always be set to 0.                                                                                                    |

### *Octane LLRP*

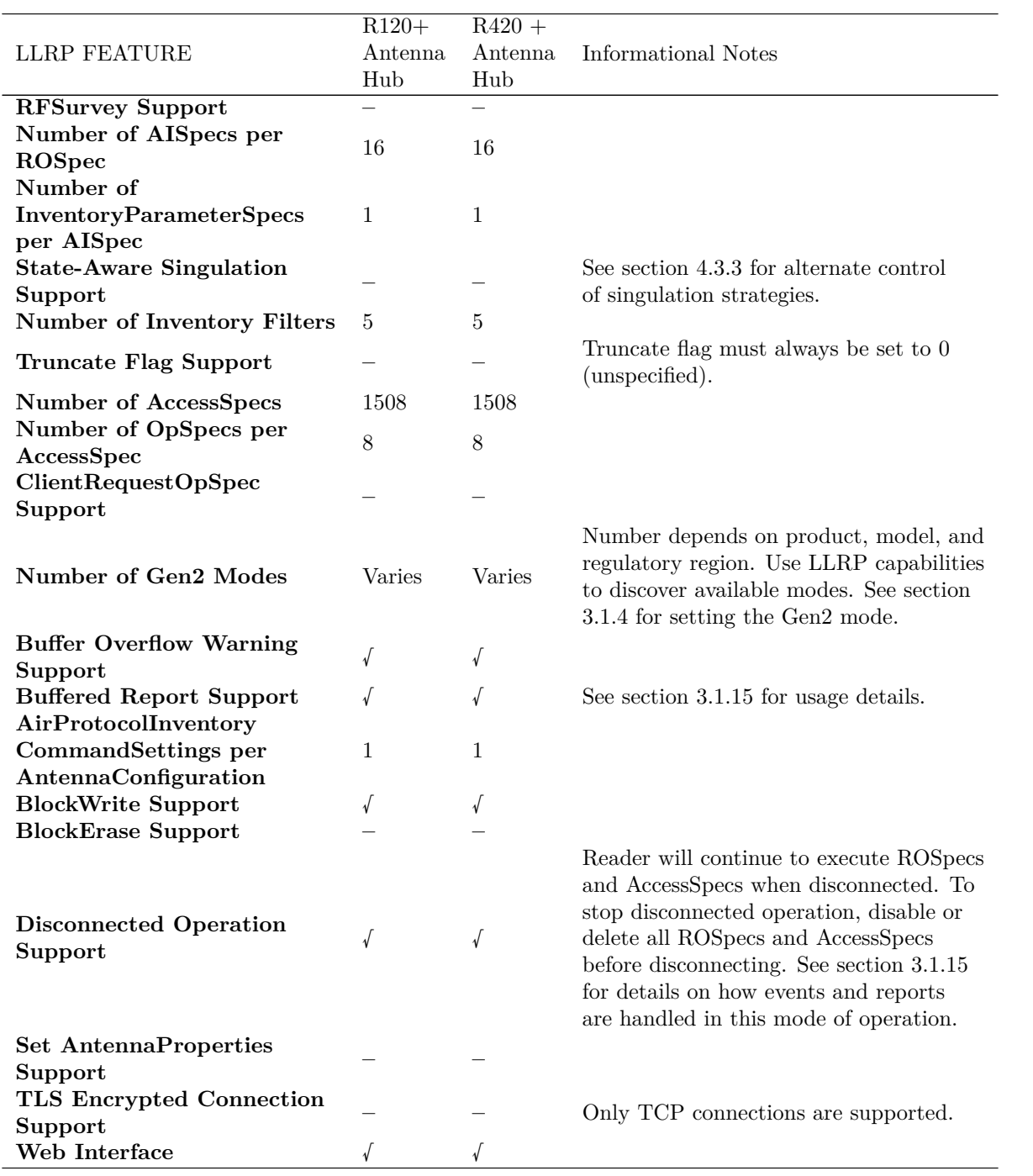

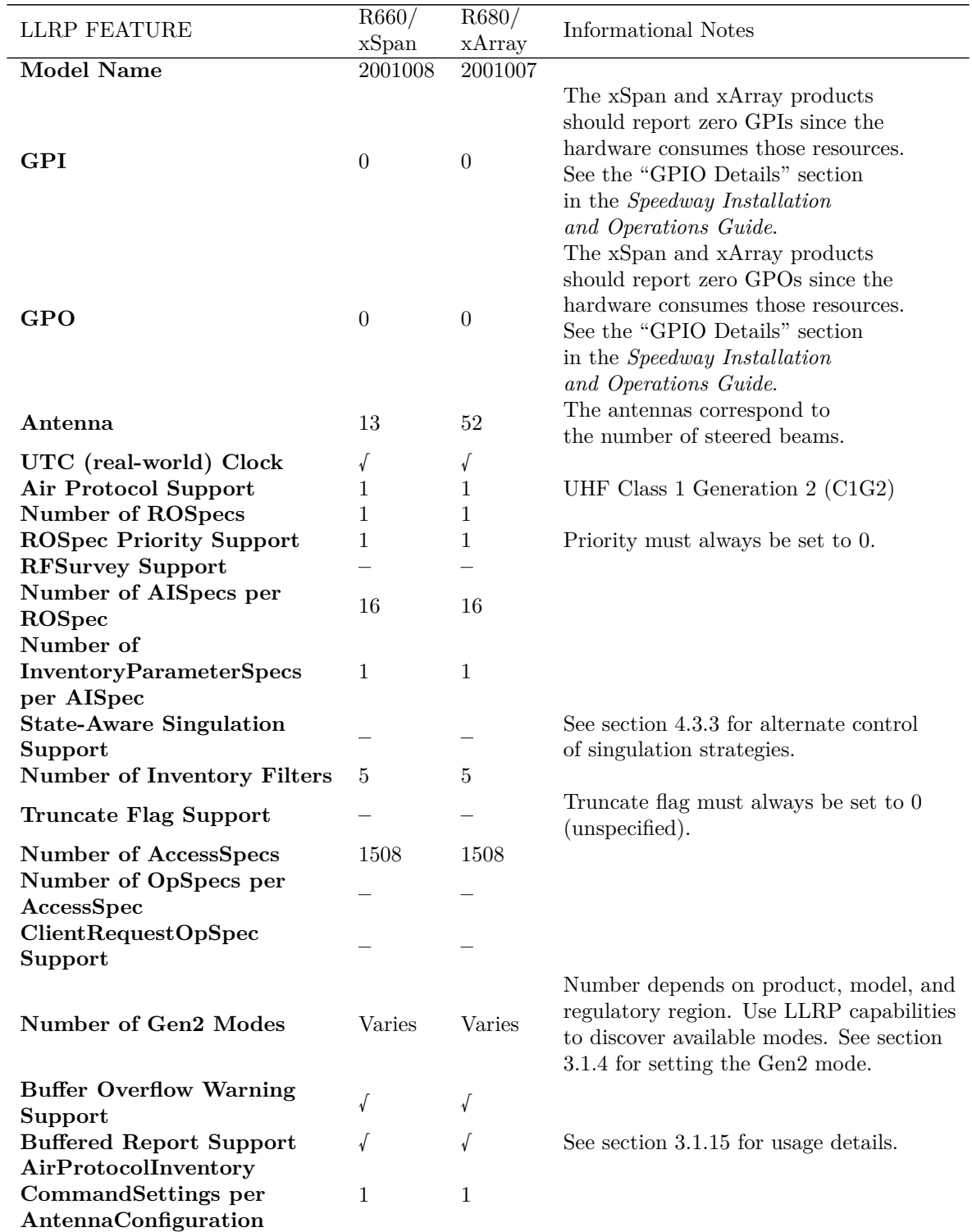

## **Table 3.1.3 Octane LLRP Capabilities for Gateways (Firmware Version 7.6.240**)

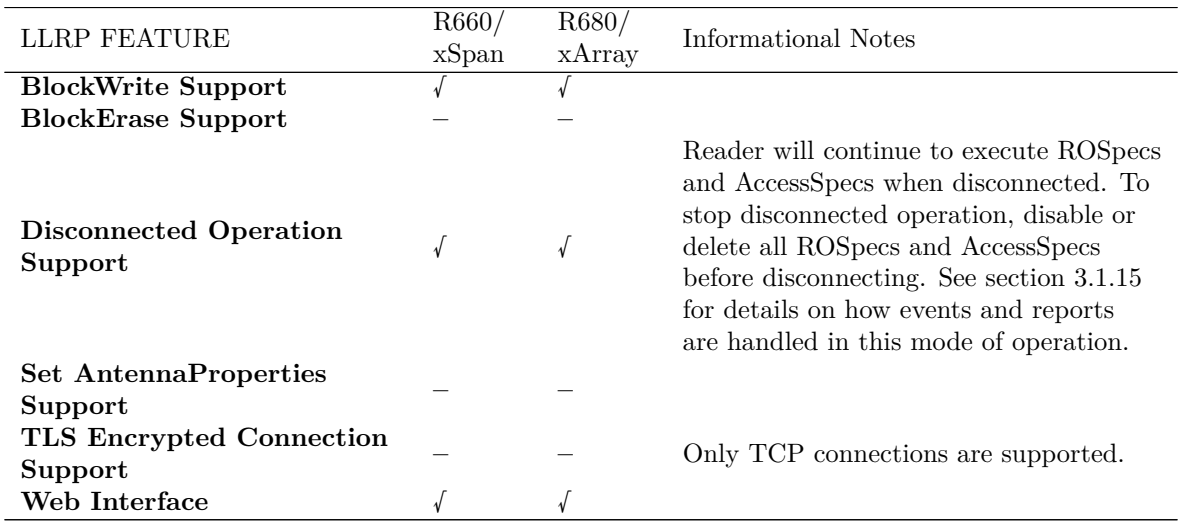

## <span id="page-17-0"></span>**3.1 Octane LLRP Usage Notes**

#### <span id="page-17-1"></span>**3.1.1 Octane Future Extensions**

To be compatible with future versions of Octane extensions, your application must ignore all custom parameters with subtypes that it cannot understand when received at any valid LLRP or Octane extension point. In addition, it should treat any out of range enumerations as error conditions.

## <span id="page-17-2"></span>**3.1.2 LLRP Response Timeout**

Most commands will complete within milliseconds (nominally  $<< 1$  second). However, the following exceptions should be noted.

- GET\_READER\_CONFIG\_RESPONSE with the AntennaProperties parameter can take up to 10 seconds while the Reader checks the status and connectivity of its antennas.
- IMPINJ\_SAVE\_SETTINGS\_RESPONSE can take up to 2 seconds while the Reader commits the configuration settings to persistent storage.

#### <span id="page-17-3"></span>**3.1.3 LLRP Message Size**

Messages longer than 10 Kbytes (Speedway) or 64 Kbytes (Speedway or xArray/xSpan Gateways) received by the Reader will cause a READER\_EVENT\_NOTIFICATION message containing

a *ConnectionCloseEvent* parameter to be sent, followed by a close of the LLRP connection. The Reader transmit buffer is limited to 512 Kbytes. This corresponds to roughly 2000 TagReportData parameters per RO\_ACCESS\_REPORT. Client implementations should configure the ROReport-Spec properly to avoid excessively large individual reports.

## <span id="page-18-0"></span>**3.1.4 C1G2RFControl Parameter**

Speedway Gen2 modes are selected by Impinj system engineering to provide the best performance. No Tari adjustment is necessary. Tari values passed by the client will be ignored. Octane supports automatic control and optimization of Gen2 Mode settings (Autoset) for the Reader operating environment. In previous versions of Octane software, there were separate Autoset Dense Interrogator and Single Interrogator modes. Starting with Octane 4.8, the Reader now provides Autoset modes that optimize over both environments. In addition, Octane supports several pre-configured Gen2 modes.

- A *C1G2RFControl ModeIndex* of 1000 (Autoset) configures the Reader to choose the best Gen2 link parameters for environments where the tags might be transient and we do not wish to overcommit in our search for the weakest tag.
- A *C1G2RFControl ModeIndex* of 1002 (Autoset Static) configures the Reader to choose the best Gen2 link parameters for the environments where the tags population is relatively static and we wish to attempt to search for the weakest tag.
- A *C1G2RFControl ModeIndex* of 1003 (Autoset Static Fast) is an adaptation of Autoset Static for good RF environments
- A *C1G2RFControl ModeIndex* of 1004 (Autoset Static DRM) is an adaptation of Autoset Static for difficult RF environments
- A *C1G2RFControl ModeIndex* of 1005 (Autoset Custom) is reserved for future use
- Link parameters reported for Autoset modes in the *C1G2UHFRFModeTableEntry* should be ignored.

Table 3.2 documents the official names of the Gen2 modes supported by xArray, xSpan and Speedway. Modes vary depending on the model and regulatory region.

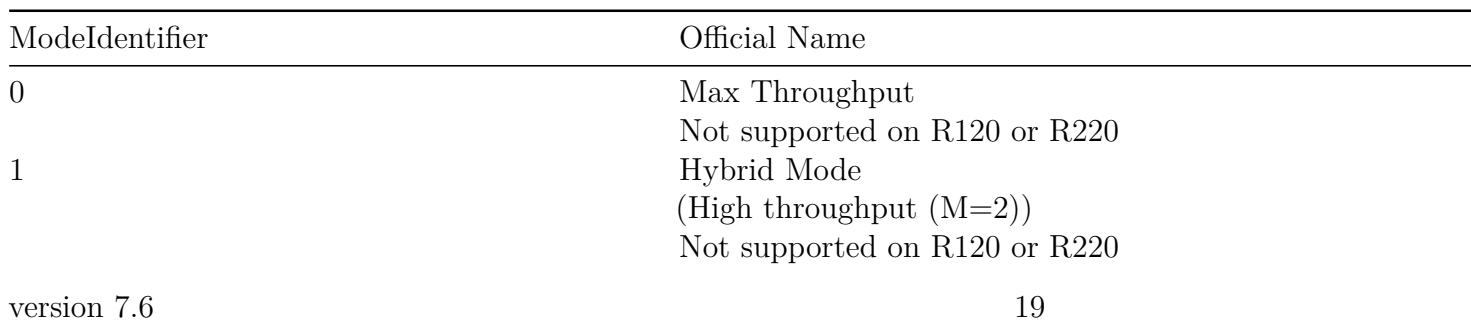

## **Table 3.2 Official Octane Gen2 Mode Names**

*Octane LLRP*

| ModeIdentifier | Official Name                              |  |  |  |
|----------------|--------------------------------------------|--|--|--|
| $\sqrt{2}$     | Dense Reader $(M=4)$                       |  |  |  |
| 3              | Dense Reader $(M=8)$                       |  |  |  |
| 4              | Max Miller                                 |  |  |  |
|                | (High throughput $(M=4)$ )                 |  |  |  |
|                | Not supported by regions that support mode |  |  |  |
|                | 5. ETSI, China,                            |  |  |  |
|                | India, Japan, Korea, and South Africa.     |  |  |  |
|                | Not supported on R120 or R220              |  |  |  |
| 5              | Dense Reader 2 $(M=4)$                     |  |  |  |
|                | Faster forward link than mode 2            |  |  |  |
|                | Only available with regions: ETSI, China,  |  |  |  |
|                | India, Japan, Korea,                       |  |  |  |
|                | and South Africa.                          |  |  |  |
| 1000           | AutoSet                                    |  |  |  |
| 1002           | AutoSet Static (default mode)              |  |  |  |
| 1003           | AutoSet Static Fast                        |  |  |  |
|                | Not supported on R120 or R220              |  |  |  |
| 1004           | AutoSet Static DRM                         |  |  |  |
|                | Not supported on R120 or R220              |  |  |  |
| 1005           | AutoSet Custom                             |  |  |  |
|                | Reserved for future use                    |  |  |  |

#### <span id="page-19-0"></span>**3.1.5 Per-Antenna Configuration**

LLRP supports per-antenna configuration for many standard parameters. The following parameters must be configured the same for all enabled antennas in a particular AISpec or an error will be returned.

• *C1G2RFControl* parameter

**–** *ModeIndex* must be configured the same.

- *RFTransmitter* parameter
	- **–** *HopTableID* must be configured the same.
	- **–** *ChannelIndex* must be configured the same.

• *C1G2Filter* parameter

**–** All fields and sub-parameters must be configured the same.

All other parameters can be set to unique per-antenna values.

Impinj extension parameters that control antenna settings may also be restricted in a similar manner. For details about custom parameter requirements, see the individual section that documents the extension.

#### <span id="page-20-0"></span>**3.1.6 LLRP Data Persistence**

LLRP configuration data, including data that is set by SET\_READER\_CONFIG, ADD\_ROSPEC, and ADD\_ACCESSSPEC messages, are persistent across LLRP connections. However, a reboot of the device will reset these parameters to their default values. See section 4.2.3 for details about saving the configuration. For information about default values for configuration data, see section 8.

#### <span id="page-20-1"></span>**3.1.7 LLRP Receive Sensitivity**

All Speedway Readers and Gateways support a Receive Sensitivity range of -80 dBm to -30 dBm.

The RSSI sensitivity levels are referenced to an absolute sensitivity of -80 dBm.

In order to set a receive sensitivity level of -47 dBm, the user must identify the ReceiveSensitivityTableEntry parameter within the GeneralDeviceCapabilities such that:

-80 dBm + *ReceiveSensitivityValue* = -47 dBm

In this case, the *ReceiveSensitivityValue* is calculated to be 33, which corresponds to *Index* 25 in the Octane 7.6 LLRP capabilities. To complete the example, to set the receive sensitivity level to -47 dBm for an antenna, the *ReceiverSensitivity* field of the RFReceiver parameter should be set to 25.

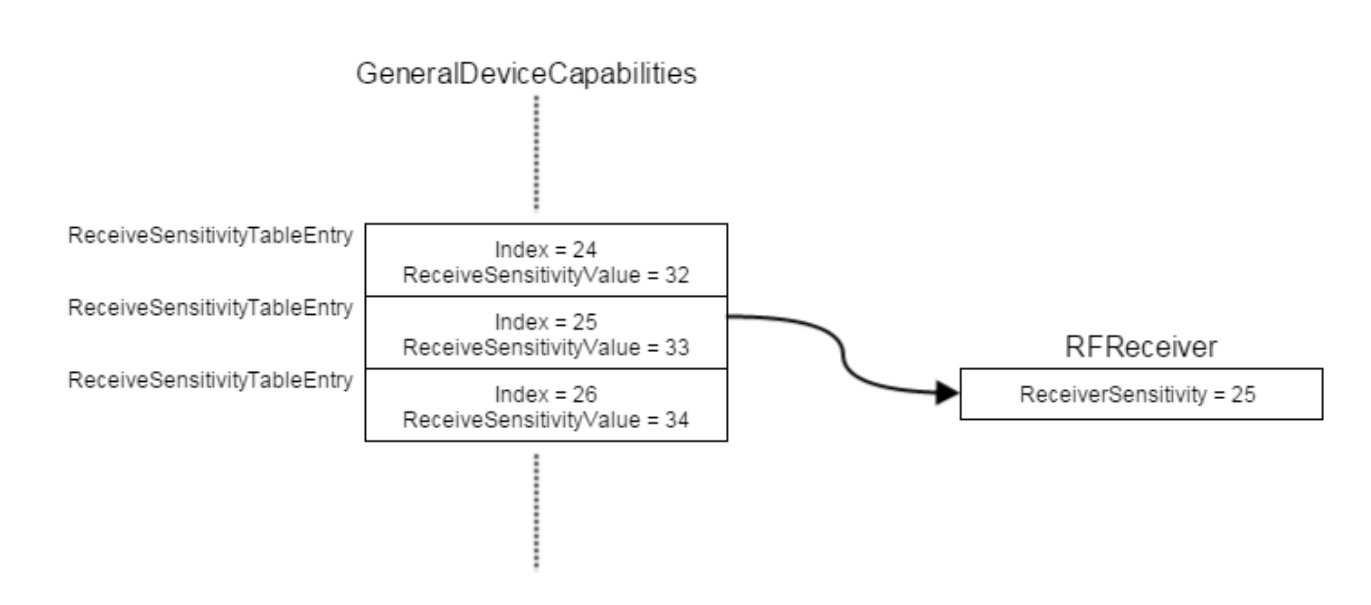

Conversely, given the *ReceiverSensitivity* field from the RFReceiver parameter, the effective receive sensitivity level in dBm can be determined as follows:

- Find the ReceiveSensitivityTableEntry parameter within GeneralDeviceCapabilities whose *Index* equals the value of the *ReceiverSensitivity* field.
- Use the *ReceiveSensitivityValue* from this ReceiveSensitivityTableEntry to compute the receive sensitivity level using the equation:

Receive Sensitivity (dBm) = -80 dBm + *ReceiveSensitivityValue*

## <span id="page-21-0"></span>**3.1.8 LLRP GPO Control**

When a user disconnects from LLRP, the output state of the port pins remains as it was when connected. If the unit reboots, the GPO will be restored to the last saved GPO configuration. See section 4.2.3 for details about saving the configuration. In the absence of a saved configuration, the GPO will resort to the default configuration, as described in section 8.

#### <span id="page-21-1"></span>**3.1.9 LLRP AntennaEvent Parameter**

The *AntennaEvent* parameter within a READER\_EVENT\_NOTIFICATION message reports the current connected state of the antenna. The Octane firmware can detect when antennas are connected or disconnected during inventory operation.

The Reader tracks the state of the antennas continuously and will only generate a READER\_EVENT\_NOTIFICATION with the *AntennaEvent* parameter if a change is detected from the last reported status. If an antenna was previously reported to be disconnected, and a new AISpec is started, client implementations should not expect another event to be reported until the antenna is reconnected.

The recommended method for tracking antenna connectivity is to issue a GET\_READER\_CONFIG upon connecting to the Reader. The Reader will report the current connected state of each antenna via the *AntennaProperties* parameter. The client can then monitor the connection for any new READER\_EVENT\_NOTIFICATION messages that contain *AntennaEvent* parameters and update the state as appropriate. This process is done asynchronously with respect to inventory control.

This feature is only available for Speedway Readers which have external antenna ports. Since the antenna detection algorithm relies on reflected power from an antenna port to determine the connected state of an antenna, antenna events are most reliable when operating at or near maximum transmit power and will become less reliable as transmit power is lowered.

With a SpeedwayR Antenna Hub connected to the Reader and the feature enabled in RShell, connected and disconnected events for the antenna are disabled by default. Enable the events with the *ReaderEventNotificationSpec* parameter in the SET READER CONFIG message.

## <span id="page-22-0"></span>**3.1.10 LLRP Trigger Details**

LLRP allows multiple types of start, stop, and report triggers. For some trigger types, additional information is required in the form of optional parameters. The LLRP specification is clear that these parameters must be present for a given trigger type. However, it does not clearly state what happens if one of these parameters appears when the trigger type does not require its presence. Octane LLRP assumes that these parameters can be present if, and only if, the trigger type requires them. As an example, if the *GPITriggerValue* parameter is present within the ROSpecStartTrigger of an ROSpec when the *ROSpecStartTriggerType* is set to 'Periodic', Octane returns an error.

## <span id="page-22-1"></span>**3.1.11 LLRP Inventory Filtering**

LLRP allows Inventory filtering to be set up using AISpec(s) with one or more *C1G2Filter* parameters. The *C1G2Filter* parameter roughly corresponds to a Gen2 Select command sent to select a particular tag population prior to inventory. If one or two *C1G2Filter* parameters are specified, SpeedwayR sends the appropriate Gen2 Select command(s) and applies additional filtering to suppress reports corresponding to non-conforming tags that may have responded because they did not 'hear' the Select command(s). If more than two *C1G2Filter* parameters are specified, the additional filtering is not applied and some non-conforming tags may be reported. Note: the *C1G2Filter* parameters must be the same for all antennas.

### <span id="page-23-0"></span>**3.1.12 LLRP C1G2Read Parameter**

LLRP allows Gen2 Read command(s) to be set up using OpSpec(s) with *C1G2Read* parameter(s). The number of words to be read is specified by the *WordCount* field in the *C1G2Read* parameter. The Octane releases covered by this document support a maximum *WordCount* of 60 for the *C1G2Read* parameter.

The Gen2 protocol supports sending a Gen2 Read command with a *WordCount* of 0 (zero) to read the entire memory bank starting with the word indicated by the *WordPointer*. The Octane releases covered by this document do not support this feature and will reject a *C1G2Read* parameter with *WordCount* of 0.

#### <span id="page-23-1"></span>**3.1.13 LLRP C1G2Write Parameter**

LLRP allows Gen2 Write command(s) to be set up using OpSpec(s) with *C1G2Write* parameter(s). The number of words to be written is specified by the *WordCount* field in the *C1G2Write* parameter. The Octane releases covered by this document support a maximum *WordCount* of 32 for the *C1G2Write* parameter.

#### <span id="page-23-2"></span>**3.1.14 LLRP C1G2BlockWrite Parameter**

LLRP allows Gen2 BlockWrite command(s) to be set up using OpSpec(s) with *C1G2BlockWrite* parameter(s). The number of words to be written is specified by the *WordCount* field in the *C1G2BlockWrite* parameter. The Octane releases covered by this document support a maximum *WordCount* of 32 for the *C1G2BlockWrite* parameter.

#### <span id="page-23-3"></span>**3.1.15 LLRP Non-Specific Tag Errors**

LLRP access operations (Read, Write, Kill, Lock, BlockWrite and BlockErase) all contain a result type of 'Non-Specific Tag Error' within the appropriate *C1G2OpSpecResult* parameter. Because the LLRP specification does not expose all possible C1G2 tag access error codes, the Octane firmware uses this error code as a catchall for the more specific tag errors. Table 3.3 documents the possible errors that might have occurred during tag access if the Octane firmware reports a 'Non-Specific Tag Error'.

#### **Table 3.3 Octane Non-Specific Tag Error Translation**

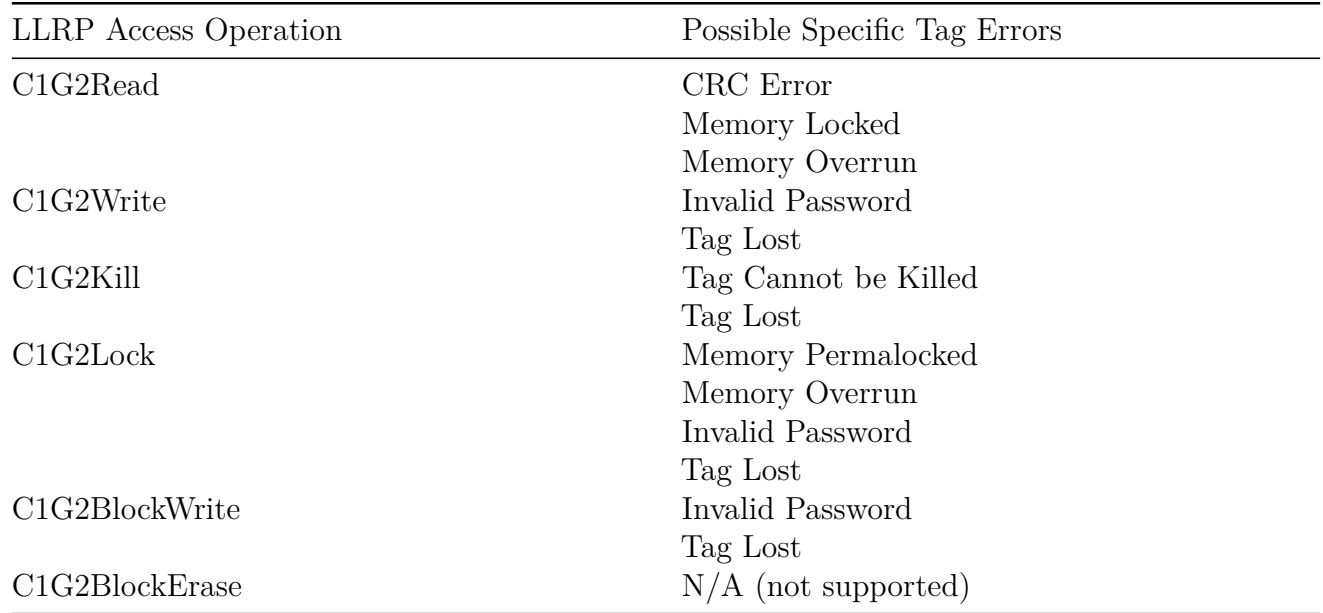

## <span id="page-24-0"></span>**3.1.16 LLRP Buffered Events and Reports**

The default configuration value for *HoldEventsAndReportsUponReconnect* is **false** for the Reader. In this mode, any events or reports generated by the Reader without a client LLRP connection are silently discarded. If a client wants to have the Reader buffer reports generated in the absence of a client connection, it must set *HoldEventsAndReportsUponReconnect* to **true**. The Reader will then internally buffer generated reports until it receives an ENABLE\_EVENTS\_AND\_REPORTS message from the client. Upon receiving this message, all buffered reports are delivered. All future events and reports will be delivered as they are generated. Note that, in this mode, reports are buffered but events are always discarded.

#### <span id="page-24-1"></span>**3.1.17 LLRP TagTransitTime Field**

The *TagTransitTime* field in the *C1G2SingulationControl* parameter is defined by the LLRP Specification as "…the measure of expected tag mobility in the field of view…". Internally, the Reader uses this value as part of a coarse low duty-cycle control mechanism. This means that unusually large values for this field are ignored, and the value is instead saturated at a maximum which is 10 seconds. The Reader can accept larger values, but they have no impact on the Reader operation.

It should be noted that the use of this field for low duty-cycle control is crude at best. We recommend that the low duty-cycle extension be used for precise control of Reader RF transmissions. For more information, see section 4.3.7.

#### <span id="page-25-0"></span>**3.1.18 LLRP ROReportSpec Parameter**

The *ROReportSpec* parameter is treated as an autonomous parameter by the Reader. This varies slightly from other parameters, such as *AntennaConfiguration*, which can be decomposed. For example, if an AISpec contains an *AntennaConfiguration* parameter that does not contain an *RFReceiver* parameter, the Reader will consult the default configuration for the *RFReceiver* settings to use for that antenna. On the other hand, if an ROSpec contains a *ROReportSpec* parameter that does not have an *AirProtocolEPCMemorySelector* parameter (within *TagReportContentSelector*), or an *ImpinjTagReportContentSelector parameter*, the Reader assumes that those parameters are turned off for the subject *ROReportSpec*. The Reader does not consult the default configuration for these settings. Therefore, any *ROReportSpec* parameter that appears in a ROSpec is autonomous and complete, and will override all *ROReportSpec* settings in the default configuration.

#### <span id="page-25-1"></span>**3.1.19 LLRP Keepalive Messages**

LLRP provides a heartbeat mechanism between the Reader, and client applications via KEEPALIVE and KEEPALIVE\_ACK messages. The Reader is configured to initiate KEEPALIVE messages via the *KeepaliveSpec* in SET\_READER\_CONFIG. However, the LLRP Specification does not state what action the Reader can take if its KEEPALIVE messages are not acknowledged by the client. Some versions of Octane firmware can be configured to either ignore KEEPALIVE\_ACK messages, or to process these messages and use them to infer the health of a current connection. For more information, see section 4.3.12.

#### <span id="page-25-2"></span>**3.1.20 LLRP Transmit Power**

LLRP defines transmit power as an offset into the **TransmitPowerLevelTableEntry** table for the Reader, advertised in *UHFBandCapabilities*. Because the capabilities of one product may differ from another, the absolute transmit power in dBm should not be inferred from the value configured in the *TransmitPower* field of *RFTransmitter*. For example, a *TransmitPower* index of 61 is 30 dBm on Speedway, while on Speedway the same 30 dBm absolute power is a *TransmitPower* index of 81. Client applications should always reference the advertised Reader capabilities when determining absolute power values.

#### <span id="page-25-3"></span>**3.1.21 C1G2 Version 1.2.0 Support**

Octane 7.6 is based on LLRP version 1.0.1, which does not support C1G2 version 1.2.0. We anticipate that future versions of LLRP will add support for features that are included in C1G2 1.2.0. However, to provide access to a subset of the C1G2 1.2.0 features while the standard bodies complete their efforts on a new version of LLRP, Octane includes vendor extensions to expose

the underlying air protocol features. For more information, refer to the documentation for the individual extensions.

#### <span id="page-26-0"></span>**3.1.22 xArray/xSpan Capabilities**

#### **Standard Messages**

#### **GET\_READER\_CAPABILITIES\_RESPONSE**

If an *ImpinjRequestedData Parameter* is provided in a call to GET\_READER\_CAPABILITIES that specifies a *RequestedData* of Impinj\_xArray\_Capabilities (1003), then an *ImpinjxArrayCapabilities* parameter will be supplied in the GET READER CAPABILITIES RESPONSE. For more information, see Table 3.6.

#### **Standard Parameters**

The following standard capabilities are reported on xArray and xSpan:

#### **GeneralDeviceCapabilities**

- Maximum number of antennas reported is 52 (xArray) or 13 (xSpan).
- Per Antenna Receive Sensitivity Range is reported for 52 or 13 antennas.
- Air protocol supported per antenna is reported for 52 or 13 antennas.
- NumGPIs is reported as 0.
- Num GPOs is reported as 0.

#### **LLRPCapabilities**

CanDoTagInventoryStateAwareSingulation is reported as **False.**

#### **WAM mode only:**

- *MaxNumSpecsPerROSpec* is reported as 32.
- *MaxNumAccessSpecs* is reported as 1508.
- Otherwise, *MaxNumSpecsPerROSpec* =1

**Note**: Access operations are not recommended on the xArray or xSpan Gateways.

#### *RegulatoryCapabilities*

• The maximum TransmitPowerTableEntry reported is  $+30.0$  dBm.

#### **Custom Parameters**

#### **ImpinjRequestedData**

The existing *ImpinjRequestedData* parameter has been extended to allow for the specification of xArray/xSpan capabilities and configurations.

Use GET\_READER\_CAPABILITIES to get the following xArray/xSpan capability values.

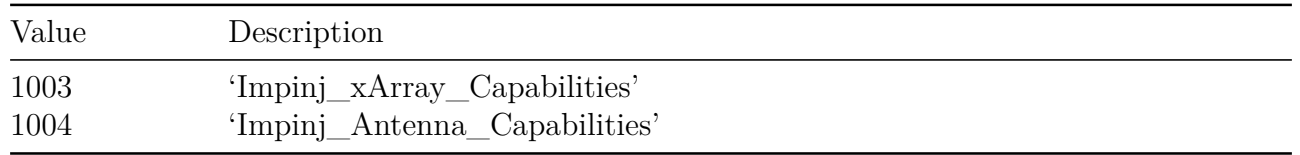

Use GET\_READER\_CONFIG to get the following xArray/xSpan configuration values (if applicable).

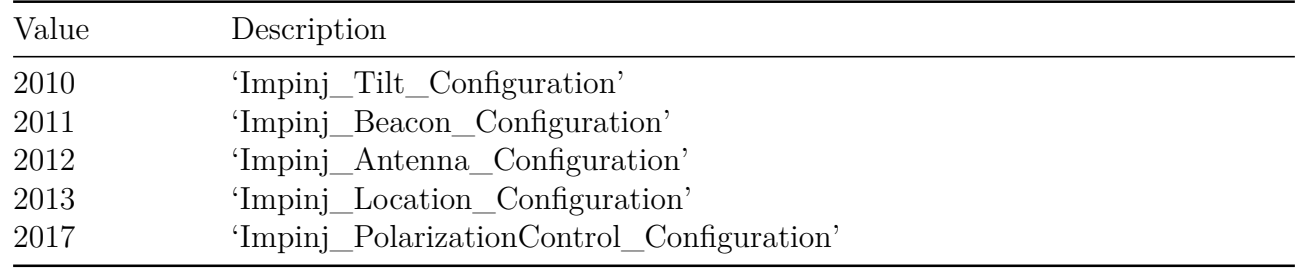

For more information about the *ImpinjRequestedData* parameter, see section 4.3.1.

#### *ImpinjArrayVersion* **Parameter**

The existing *ImpinjDetailedVersion* parameter is extended in xArray/xSpan to report a new *ImpinjArrayVersion* parameter as a custom extension.

#### **Description**

This parameter provides detailed information about the individual components that comprise the integrated antenna array. The meaning behind each field varies by Reader model.

#### **Table 3.4 ImpinjArrayVersion Field Descriptions**

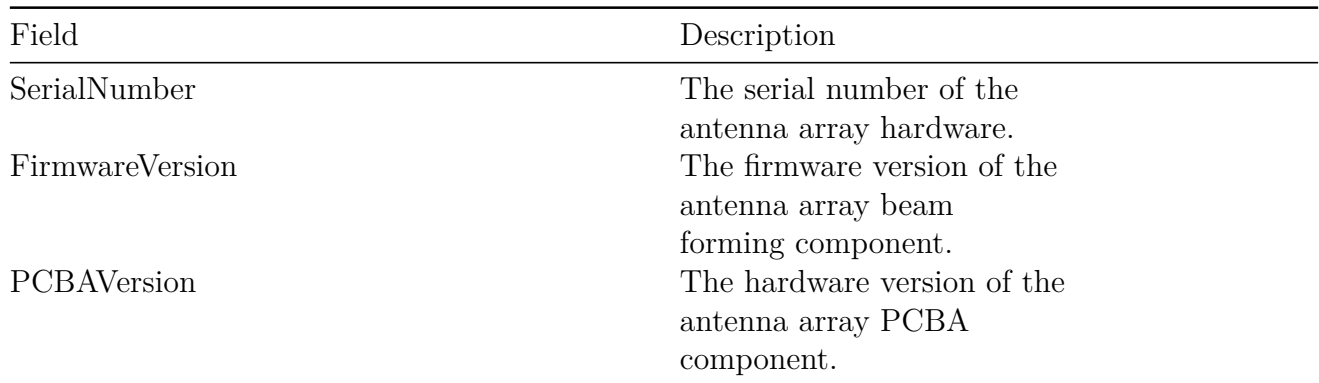

#### **LLRP Dependencies**

This custom parameter has no LLRP dependencies.

#### **Allowable Extension Points**

• *ImpinjDetailedVersion* parameter

#### **Definition**

Definitions for the *ImpinjDetailedVersion* parameter are shown in Table 3.5.

#### **Table 3.5 ImpinjArrayVersion Parameter Definitions**

#### *ImpinjArrayVersion* **Parameter**

**SerialNumber**: UTF-8 String **FirmwareVersion**: UTF-8 String **PCBAVersion**: UTF-8 String **Custom Extension Point List:** List of  $\langle \text{custom parameter} \rangle$  [optional]

#### *ImpinjxArrayCapabilities* **Parameter**

This parameter is used to return capabilities information about the array functionality of an xArray or xSpan Gateway. This parameter can be requested by specifying a *RequestedData* value of 1003, *Impinj\_xArray\_Capabilities*, in an *ImpinjRequestedData* parameter supplied to a call to the GET\_READER\_CAPABILITIES command.

#### **LLRP Dependencies**

None

#### **Allowable Extension Points**

• GET\_READER\_CAPABILITIES\_RESPONSE message

#### **Definition**

Definitions for the *ImpinjxArrayCapabilities* parameter are shown in Table 3.6.

#### **Table 3.6 ImpinjxArrayCapabilities Parameter**

#### *ImpinjxArrayCapabilities* **Parameter**

**MaxNumSectors**: Unsigned Long Integer. Reserved for future use. Always set to 0. **SupportsLISpecs**: Unsigned 1-bit Integer. If set to 1, Location role operations are supported **SupportsDISpecs**: Unsigned 1-bit Integer. If set to 1, Direction role operations are supported

**ImpinjxArrayDirectionCapabilities**: <*ImpinjxArrayDirectionCapabilities*>

#### *ImpinjxArrayDirectionCapabilities* **Parameter**

This parameter is used to return capabilities information about the Direction Role functionality of an xArray or xSpan Gateway.

#### **LLRP Dependencies**

None

#### **Allowable Extension Points**

• *ImpinjxArrayCapabilities* parameter

#### **Definition**

Definitions for the *ImpinjxArrayDirectionCapabilities* parameter are shown in Table 3.7.

#### **Table 3.7 ImpinjxArrayDirectionCapabilities Parameter**

#### *ImpinjxArrayDirectionCapabilities* **Parameter**

**SystemTagPopulationLimitHighSensitivity**: Unsigned Short Integer. The maximum tag population for which the system can reliably perform its Direction Role in High Sensitivity mode. This limit may change across different versions of Octane.

**SystemTagPopulationLimitHighPerformance**: Unsigned Short Integer. The maximum tag population for which the system can reliably perform its Direction Role in High Performance mode. This limit may change across different versions of Octane.

#### *ImpinjAntennaCapabilities* **Parameter**

This parameter is used to return information about the Polarization Control functionality of the xArray or xSpan Gateway. This parameter can be requested by specifying a *RequestedData* value of 1004, *Impinj\_Antenna\_Capabilities*, in an *ImpinjRequestedData* parameter supplied to a call to the GET\_READER\_CAPABILITIES command.

#### **LLRP Dependencies**

None

#### **Allowable Extension Points**

• GET\_READER\_CAPABILITIES\_RESPONSE message

#### **Definition**

Definitions for the *ImpinjAntennaCapabilites* parameter are shown in Tables 3.8 and 3.9.

#### **Table 3.8 ImpinjAntennaCapabilities Parameter**

#### *ImpinjAntennaCapabilities* **Parameter**

List of  $\leq$ ImpinjAntennaPolarizationCapability parameters, one per exposed polarization. (Two for xArray/xSpan) **Custom Extension Point List:** List of  $\langle$  custom parameter  $\rangle$  [optional]

**Table 3.9 ImpinjAntennaPolarizationCapability Parameter**

*ImpinjAntennaPolarizationCapability* **Parameter**

**Type: Unsigned 8-bit integer. Antenna Polarization Type.** 0 = Linear Horizontal; 1  $=$  Linear Vertical; 2 = Circular Right; 3 = Circular Left

**AntennaIDOffset**: Unsigned 16-bit integer. Antenna ID Offset to use for this Polarization Type **Custom Extension Point List:** List of  $\langle$  custom parameter  $\rangle$  [optional]

# <span id="page-32-0"></span>**4 Octane LLRP Configuration**

Octane extends LLRP with custom extensions to provide critical functionality unique to Impinj Reader and xArray and xSpan Gateway products. These features utilize the custom extension mechanism provided by LLRP. Tables 4.1 and 4.2 summarize the Octane LLRP custom extensions and a description of the features usage for fixed and gateway readers, respectively.

For each Octane LLRP custom extension, the documentation includes a description of the feature, a discussion of LLRP dependencies, the allowable extension points for the extension, and the definition of API elements. The subsections below outline the information provided for each Octane LLRP custom extension and its relevance to the developer or system architect who want to use Octane LLRP:

**Description**: The description subsection contains specific information about the extension, including what it does and how to use it. The description contains the high-level information required to implement the extension.

**LLRP Dependency**: The LLRP Dependency subsection describes how the contents of the extension affect other standard LLRP fields and parameters. Many extensions provide additional functionality over what standard LLRP offers. The settings in the standard version of the protocol elements can be modified or overridden entirely by the presence of an extension parameter. Where applicable, the LLRP dependency section clarifies the behavior.

**Allowable Extension Points**: The allowable extension point subsection describes where the extension is permitted within the LLRP messaging structure. Not all parameters in LLRP allow the presence of custom parameters. The LLRP specification documents the allowable locations of custom extensions.

Octane further restricts each individual custom extension and where they may appear within LLRP messages. Each custom parameter (not applicable for custom messages) lists the LLRP extension points at which the parameter may appear. Octane LLRP custom extension parameters can appear in any order in an LLRP custom extension point.

**Definition**: The definition subsection of each Octane extension defines the fields and subparameters that make up the extension. Field types and definitions for enumerated values are included in this section.

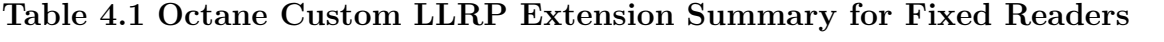

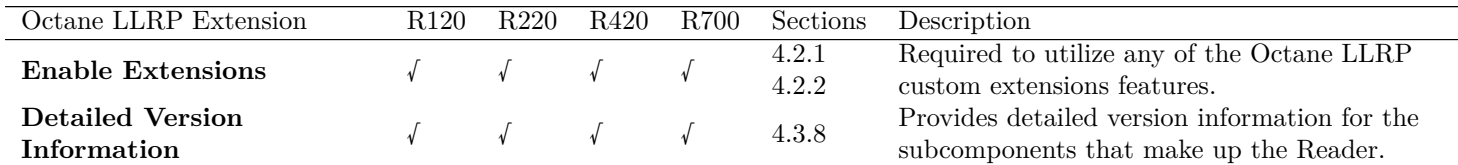

*Octane LLRP*

| <b>Octane LLRP Extension</b>                                 | R <sub>120</sub>     | R <sub>220</sub> | R420       | R700                 | Sections           | Description                                                                                                    |
|--------------------------------------------------------------|----------------------|------------------|------------|----------------------|--------------------|----------------------------------------------------------------------------------------------------|
| <b>Sub-Regulatory Region</b><br><b>Control and Reporting</b> | $\sqrt{ }$           | $\sqrt{ }$       | $\sqrt{ }$ | $\sqrt{ }$           | 4.3.2              | Used when regulatory regions offer several<br>distinct modes of operation or when a single<br>Reader offers multiple regulatory regions.<br>The response to this command can take up<br>to 10 seconds, because the Reader must<br>reconfigure itself for the new region. |
| <b>Inventory Search Mode</b>                                 | $\sqrt{ }$           | $\sqrt{ }$       | $\sqrt{ }$ | $\sqrt{ }$           | 4.3.3              | Configures the inventory algorithms for<br>optimum performance. This is an alternate<br>method to the StateAwareSingulation<br>parameter in LLRP that requires detailed<br>Gen2 knowledge.                                                                               |
| <b>Fixed Frequency List</b>                                  | $\sqrt{ }$           | $\sqrt{ }$       | $\sqrt{ }$ | $\sqrt{\phantom{a}}$ | 4.3.3<br>$4.3.5\,$ | Allows the client to control and configure<br>automatic frequency selection for regulatory<br>regions with fixed frequency operation.                                                                                                    |
| <b>Reduced Power</b>                                         |                      |                  |            | $\sqrt{ }$           | $4.3.6\,$          | Provides Reduced Power operation level<br>configurability on certain channels within the<br>FCC regulatory region.                                                                                                    |
| Low Duty Cycle                                               | $\sqrt{ }$           | $\sqrt{ }$       | $\sqrt{ }$ | $\sqrt{ }$           | 4.3.7              | Provides clients the ability to configure a<br>low duty cycle mode to limit interference. The<br>Reader manages the duty cycle based on tag<br>observation statistics.                                                                                                   |
| <b>Save Settings</b>                                         | $\sqrt{ }$           | $\sqrt{ }$       | $\sqrt{ }$ | $\sqrt{\phantom{a}}$ | 4.2.3<br>4.2.4     | Allows the application to save configuration<br>settings in the Reader. The response to this<br>command can take up to 2 seconds, while<br>the Reader commits the configuration to<br>persistent storage.                                                                |
| <b>GPI</b> Debounce                                          | $\sqrt{ }$           | $\sqrt{ }$       | $\sqrt{ }$ | $\sqrt{ }$           | 4.3.9              | Configures the minimum period between general-<br>purpose input (GPI) transitions reported by<br>the Reader. Debounce allows the Reader to be<br>directly connected to mechanical switches or<br>other "noisy" inputs.                                                   |
| <b>Advanced GPO</b>                                          | √                    | $\sqrt{\ }$      | $\sqrt{ }$ | $\sqrt{ }$           | 4.3.10             | Allows for more advanced use of the Reader<br>general-purpose outputs (GPOs). GPOs can be<br>pulsed for a specified duration, or can be<br>tied to a specific Reader operational status.                                                                                 |
| <b>Temperature Reporting</b>                                 | $\sqrt{\phantom{a}}$ | $\sqrt{ }$       | $\sqrt{ }$ |                      | 4.3.11             | Allows for polled reporting of the internal<br>Reader temperature.                                                                                                    |
| <b>Link State Monitoring</b>                                 | $\sqrt{ }$           | $\sqrt{ }$       | $\sqrt{ }$ | $\sqrt{ }$           | 4.3.12             | Configures the Reader to monitor the state of<br>a LLRP connection using the LLRP KEEPALIVE<br>mechanism.                                                                                                    |
| <b>Report Buffer Behavior</b>                                | $\sqrt{ }$           | $\sqrt{ }$       | $\sqrt{ }$ | $\sqrt{ }$           | 4.3.13             | Instructs the Reader on how to buffer reports<br>it sends to client applications. It can be<br>used to decrease latency of tag reports at the<br>expense of both Reader and Client CPU<br>utilization.                                                                   |

### *Octane LLRP*

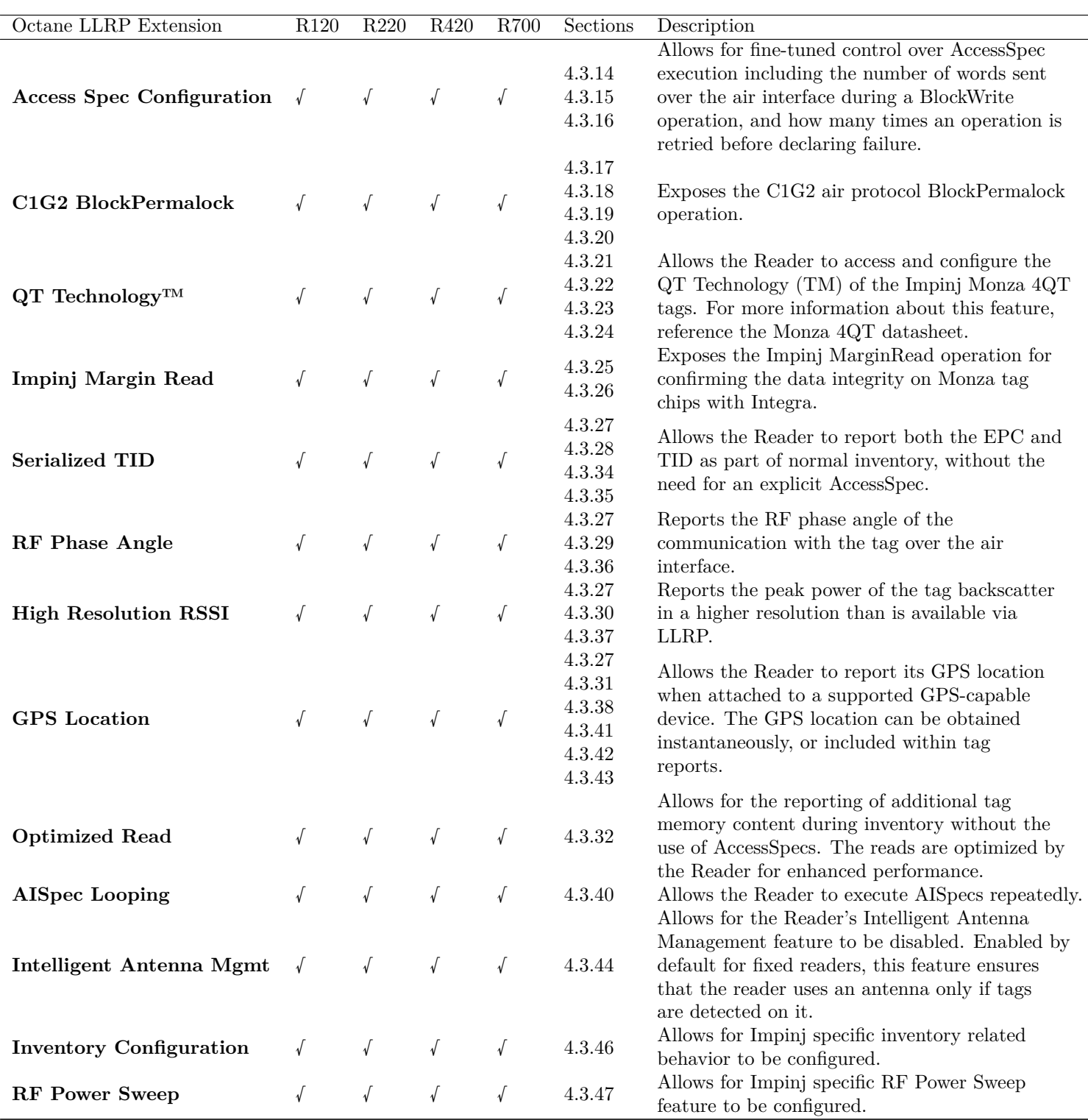

## **Table 4.2 Octane Custom LLRP Extension Summary for Gateway Devices**

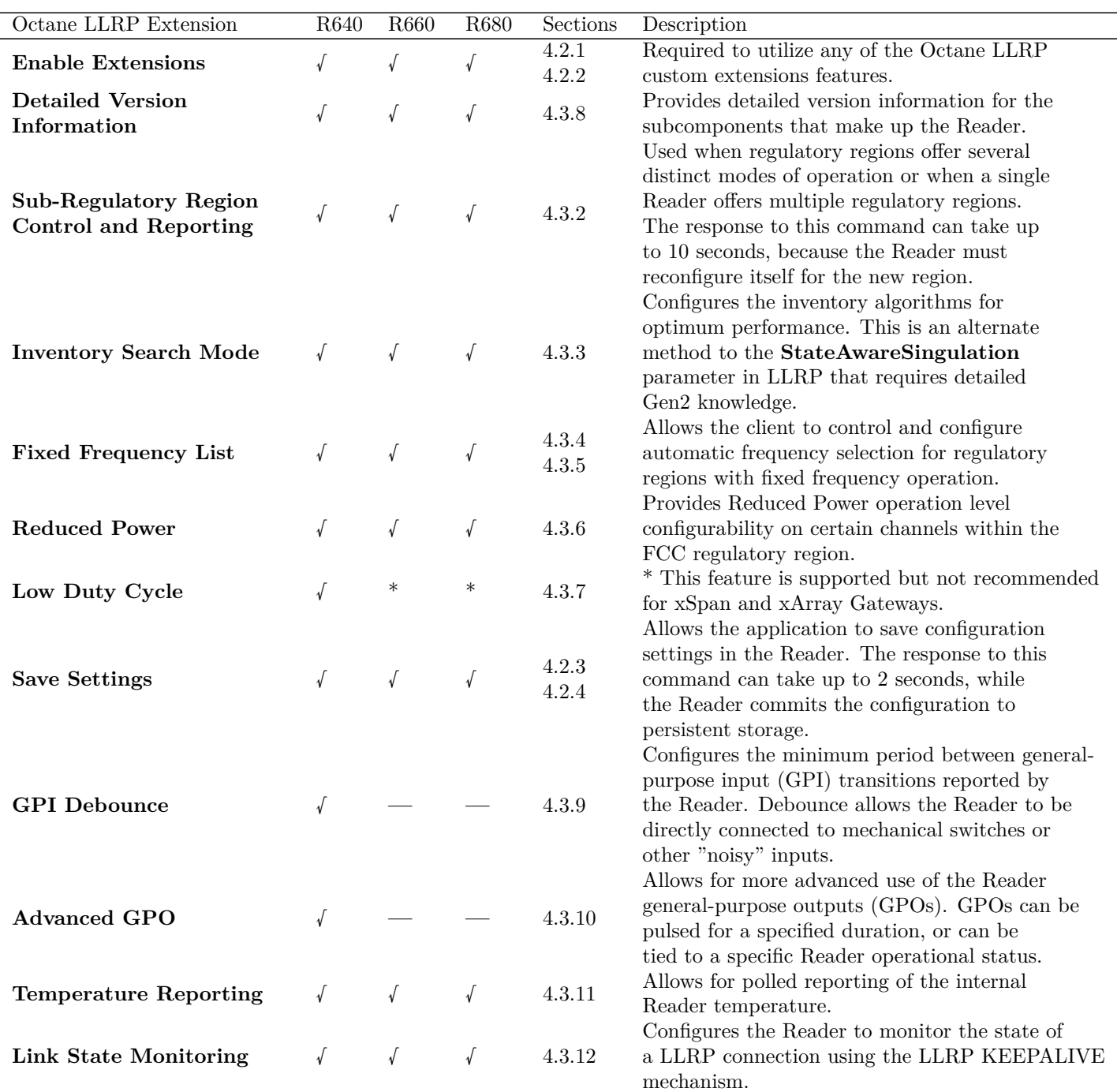
*Octane LLRP*

| Octane LLRP Extension                           | R640                 | R660         | R680                 | Sections                                                 | Description                                                                                                    |  |
|-------------------------------------------------|----------------------|--------------|----------------------|----------------------------------------------------------|----------------------------------------------------------------------------------------------------|--|
| <b>Report Buffer Behavior</b>                   | $\sqrt{ }$           | $\sqrt{ }$   | $\sqrt{ }$           | 4.3.13                                                   | Instructs the Reader on how to buffer reports<br>it sends to client applications. It can be<br>used to decrease latency of tag reports at the<br>expense of both Reader and Client CPU<br>utilization.                            |  |
| <b>Access Spec Configuration</b>                | $\sqrt{ }$           | Don't<br>Use | Don't<br>Use         | 4.3.14<br>4.3.15<br>4.3.16                               | Allows for fine-tuned control over AccessSpec<br>execution including the number of words sent<br>over the air interface during a BlockWrite<br>operation, and how many times an operation is<br>retried before declaring failure. |  |
| C1G2 BlockPermalock                             | $\sqrt{ }$           | $\sqrt{ }$   | $\sqrt{ }$           | 4.3.17<br>4.3.18<br>4.3.19<br>4.3.20                     | Exposes the C1G2 air protocol BlockPermalock<br>operation.                                                                                                    |  |
| $\mathbf{Q}\mathbf{T}$ Technology <sup>TM</sup> | √                    | $\sqrt{ }$   | $\sqrt{ }$           | 4.3.21<br>4.3.22<br>4.3.23<br>4.3.24                     | Allows the Reader to access and configure the<br>QT Technology <sup>TM</sup> of the Impinj Monza $4QT$<br>tags. For more information about this feature,<br>reference the Monza 4QT datasheet.                                    |  |
| Impinj Margin Read                              | $\sqrt{ }$           | $\sqrt{ }$   | $\sqrt{ }$           | 4.3.25<br>4.3.26                                         | Exposes the Impinj MarginRead operation for<br>confirming the data integrity on Monza tag<br>chips with Integra.                                                                                                    |  |
| Serialized TID                                  | $\sqrt{\phantom{a}}$ | $\sqrt{ }$   | $\sqrt{\phantom{a}}$ | 4.3.27<br>4.3.28<br>4.3.34<br>4.3.35                     | Allows the Reader to report both the EPC and<br>TID as part of normal inventory, without the<br>need for an explicit AccessSpec.                                                                                                  |  |
| <b>RF</b> Phase Angle                           | $\sqrt{ }$           | $\sqrt{ }$   | $\sqrt{ }$           | 4.3.27<br>4.3.29<br>4.3.36                               | Reports the RF phase angle of the<br>communication with the tag over the air<br>interface.                                                                                                    |  |
| <b>High Resolution RSSI</b>                     | $\sqrt{ }$           | $\sqrt{ }$   | $\sqrt{ }$           | 4.3.27<br>4.3.30<br>4.3.37                               | Reports the peak power of the tag backscatter<br>in a higher resolution than is available via<br>LLRP.                                                                                                    |  |
| <b>GPS</b> Location                             | √                    | $\sqrt{ }$   | $\sqrt{ }$           | 4.3.27<br>4.3.31<br>4.3.38<br>4.3.41<br>4.3.42<br>4.3.43 | Allows the Reader to report its GPS location<br>when attached to a supported GPS-capable<br>device. The GPS location can be obtained<br>instantaneously, or included within tag<br>reports.                                       |  |
| <b>Optimized Read</b>                           | $\sqrt{ }$           | $\sqrt{ }$   | $\sqrt{\ }$          | 4.3.32                                                   | Allows for the reporting of additional tag<br>memory content during inventory without the<br>use of AccessSpecs. The reads are optimized by                                                                                       |  |
| <b>AISpec Looping</b>                           |                      | $\sqrt{ }$   | $\sqrt{ }$           | 4.3.40                                                   | the Reader for enhanced performance.<br>Allows the Reader to execute AISpecs repeatedly.                                                                                                    |  |
| <b>Intelligent Antenna Mgmt</b>                 |                      | $\ast$       | $\ast$               | 4.3.44                                                   | * This feature is supported but not recommended                                                                                                    |  |
| <b>Inventory Configuration</b>                  |                      | $\sqrt{ }$   | $\sqrt{ }$           | 4.3.46                                                   | for xSpan and xArray Gateways.<br>Allows for Impinj specific inventory related<br>behavior to be configured.                                                                                                    |  |
| <b>RF</b> Power Sweep                           | $\sqrt{ }$           | $\sqrt{ }$   | $\sqrt{ }$           | 4.3.47                                                   | Allows for Impinj specific RF Power Sweep<br>feature to be configured.                                                                                                    |  |

# **4.1 Standard Messages**

The following subsections describe standard messages that are special cases supported in Octane LLRP.

### **4.1.1 xArray/xSpan Messages**

### **GET\_READER\_CONFIG**

The xArray Gateway supports AntennaID values from 0 to 52 in commands where this parameter is specified. The xSpan Gateway supports AntennaID values from 0 to 13. As with standard LLRP usage, values 1 to N address the N individual antennas (beams), while 0 is used to address all antennas.

The following values for *RequestedData* are **not supported**, and any GET\_READER\_CONFIG that specifies these values are ignored:

- 9 GPIPortCurrentState
- 10 GPOWriteData

The *RequestedData* field of the *ImpinjRequestedData* parameter has been modified to allow requests of configuration information specific to xArray or xSpan. For more information, see section 4.3.1.

# **GET\_READER\_CONFIG\_RESPONSE**

Since the corresponding values for *RequestedData* are not supported, GPOWriteData and GPI-PortCurrentState parameters will not be returned in the GET\_READER\_CONFIG\_RESPONSE.

When the Location Role is active (an *ImpinjLISpec* has been added) only Location Role related parameters - *ImpinjPlacementConfiguration*, *ImpinjLocationConfig*, *ImpinjC1G2LocationConfig* and *ImpinjLocationReporting* - will be returned in the GET\_READER\_CONFIG\_RESPONSE. Location role is supported only by xArray at this time. Likewise, when the Direction Role is active (an *ImpinDISpec* has been added) only Direction Role related parameters - *ImpinjDirectionSectors*, *ImpinjDirectionConfig*, *ImpinjC1G2DirectionConfig* and *ImpinjDirectionReporting* - will be returned in the GET\_READER\_CONFIG\_RESPONSE. Direction role is supported by both xArray and xSpan.

### **SET\_READER\_CONFIG**

If a SET\_READER\_CONFIG command is issued when the Location or Direction Role is active (an *ImpinjLISpec* or *ImpinjDISpec* has been added), only xArray/xSpan specific

parameters are accepted (all others ignored without error). The xArray/xSpan specific parameters include Location Role parameters (*ImpinjPlacementConfiguration*, *ImpinjLocationConfig*, *ImpinjC1G2LocationConfig* and *ImpinjLocationReporting*) and Direction Role parameters (*ImpinjDirectionSectors*, *ImpinjDirectionConfig*, *ImpinjC1G2DirectionConfig* and *ImpinjDirectionReporting*).

# **4.2 Custom Messages**

The following subsections describe the custom messages supported in Octane LLRP.

### **4.2.1 IMPINJ\_ENABLE\_EXTENSIONS Message**

This top-level extension custom message is used to enable the exchange of all other Impinj extensions. By default, all of the Impinj extensions are unavailable to the client, and the Reader or xArray or xSpan Gateway will respond to any Impinj extensions with an error. The client sends the custom message to the Reader after the connection is established if it wants to use Impinj extensions. If the connection is lost, the extensions revert to the unavailable state. However, Reader features that are controlled by the earlier use of extensions remain configured through connections, unless otherwise noted.

By sending this message to the Reader, the client acknowledges the ability to process all Impinj extensions. The client must ignore any unrecognized information received from the Reader, including the following:

- Unknown custom messages
- Unknown custom parameters
- Unknown reserved enumeration values in custom parameters
- Use of reserved bits in custom parameters and messages

### **LLRP Dependencies**

The IMPINJ\_ENABLE\_EXTENSIONS message only applies for the duration of the current LLRP connection. If the LLRP connection is broken and re-established, the application must re-issue this command. Sending a SET\_READER\_CONFIG message with the *ResetToFactory-Default* flag set has no effect on the Impinj Extensions state.

### **Definition**

# **Table 4.3 IMPINJ\_ENABLE\_EXTENSIONS Message Definition**

#### IMPINJ\_ENABLE\_EXTENSIONS

**Custom Extension Point List**: List of <*Impinj custom parameters*> [optional]

For more information, see section 6.1.

#### **4.2.2 IMPINJ\_ENABLE\_EXTENSIONS\_RESPONSE Message**

This custom message is the Reader response to an IMPINJ\_ENABLE\_EXTENSIONS message. If the Reader is capable of enabling the Impinj extensions, the Reader returns the success code in the LLRPStatus parameter. If there is an error, the Reader returns an appropriate error code.

#### **LLRP Dependencies**

This custom message has no LLRP dependencies.

#### **Definition**

#### **Table 4.4 IMPINJ\_ENABLE\_EXTENSIONS\_RESPONSE Message Definition**

#### IMPINJ\_ENABLE\_EXTENSIONS\_RESPONSE

Status: LLRPStatus Parameter **Custom Extension Point List**: List of <*Impinj custom parameter*> [optional]

For more information, see section 6.1.

#### **4.2.3 IMPINJ\_SAVE\_SETTINGS Message**

The IMPINJ\_SAVE\_SETTINGS custom message instructs the Reader to save the current configuration to persistent storage. The saved parameters then become the power-on and Reader or xArray or xSpan Gateway reset settings. The specific configuration parameters that are saved to persistent storage are specified using the Boolean fields. These Boolean fields are implemented as a bit-field as shown in section 6.1. Unused reserved bits must be set to zero. Note that there is no way to recall this configuration during runtime. The configuration is only applied after a Reader power-on or reset.

**Speedway**: The entire reader state is saved to persistent storage. This includes settings from SET READER CONFIG, in addition to any configured ROSpecs and AccessSpecs. The current state of *ROSpecs* and *AccessSpecs* is preserved with one exception. The 'Active' *ROSpec* is saved in the 'Inactive' (but enabled) state. This means an *ROSpec* with an 'Immediate' start trigger is saved in the 'Inactive' state, but will then run immediately upon power-on or reset. Similarly, an *ROSpec* with a GPI start trigger will run upon the first GPI transition after power-on or reset. For *AccessSpecs*, the countdown value (if any) is saved as soon as this custom message is received. Automatic update of the persistent configuration during Reader operation is not supported.

**xArray/xSpan Gateway**: The entire reader state is saved to persistent storage EXCEPT for any configured ROSpecs or any xArray/xSpan specific parameters described in Section 4.3.48.

### **LLRP Dependencies**

The configuration of the Reader when the IMPINJ\_SAVE\_SETTINGS message is received becomes the default configuration for all Reader resets. However, a SET\_READER\_CONFIG command with the *ResetToFactoryDefault* flag set will override the persistent settings. The Reader will then initialize with factory settings on subsequent resets until it receives another IMPINJ\_SAVE\_SETTINGS command.

#### **Definition**

# **Table 4.5 IMPINJ\_SAVE\_SETTINGS Message Definition**

### IMPINJ\_SAVE\_SETTINGS

SaveConfiguration: Boolean **Custom Extension Point List**: List of <*Impinj custom parameter*> [optional]

For more information, see section 6.1.

### **4.2.4 IMPINJ\_SAVE\_SETTINGS\_RESPONSE Message**

This custom save-settings message is the response by the Reader to an IMPINJ\_SAVE\_SETTINGS message. If the Reader was capable of saving the current configuration to persistent storage, the Reader returns the success code in the LLRPStatus parameter. If there is an error, the Reader returns an appropriate error code.

### **LLRP Dependencies**

This custom message has no LLRP dependencies.

### **Definition**

### **Table 4.6 IMPINJ\_SAVE\_SETTINGS\_RESPONSE Message Definition**

IMPINJ\_SAVE\_SETTINGS\_RESPONSE

Status: LLRPStatus Parameter **Custom Extension Point List**: List of <*Impinj custom parameter*> [optional]

For more information, see section 6.1.

# **4.3 Custom Parameters**

The following subsections describe the custom parameters supported in Octane LLRP. For additional information about using these parameters for xArray or xSpan Gateways, see section 4.3.48.

### **4.3.1 ImpinjRequestedData Parameter**

This custom parameter allows the client to choose specific extensions for inclusion in either a GET READER CAPABILITIES RESPONSE or a GET READER CONFIG RESPONSE message. If the client requests 'All' in the command message and Impinj extensions have been enabled, then all Impinj extensions are included in the response. In order to reduce the response size, the client might request specific response parameters using this extension.

**Note**: This only applies to direct extensions of these two response messages. Custom extensions nested within parameters that are already present in either of these response messages are included provided the Reader has received the IMPINJ\_ENABLE\_EXTENSIONS message. Although this parameter can appear in either a GET\_READER\_CAPABILITIES or a GET READER CONFIG message, not all ranges for the enumerated *RequestedData* field are valid in both messages.

### **LLRP Dependencies**

There are no LLRP dependencies for this custom parameter. The standard LLRP requested data field is processed independently from the custom requested data field, with the exception that 'All' in the standard field also means 'All' in the custom field, if this parameter is omitted and extensions have been enabled.

#### **Allowable Extension Points**

- GET READER CAPABILITIES message (field values 1000 1999)
- GET\_READER\_CONFIG message (field values 2000 2999)

#### **Definition**

### **Table 4.7 ImpinjRequestedData Parameter Definitions**

#### *ImpinjRequestedData* Parameter

RequestedData: Unsigned Integer. **Custom Extension Point List**: List of <*Impinj custom parameter*> [optional]

#### **Possible Values**:

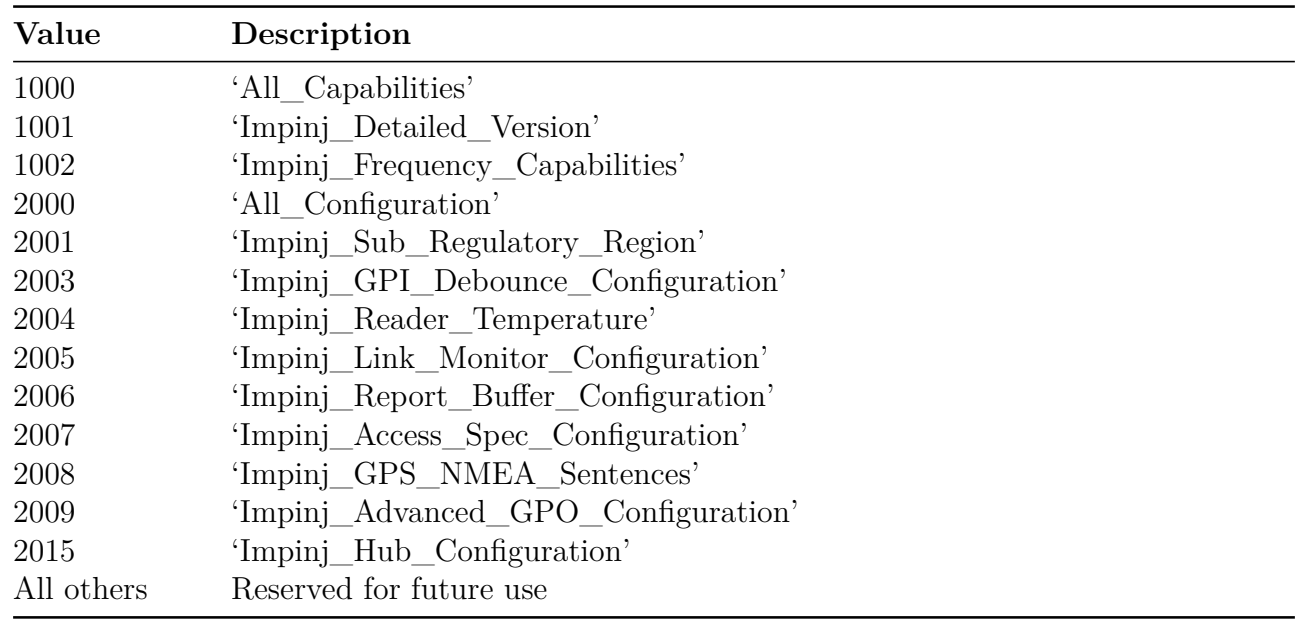

For more information about xArray/xSpan parameters, see section 4.3.48.

#### **4.3.2 ImpinjSubRegulatoryRegion Parameter**

Use this custom parameter when a particular regulatory region supports multiple operational modes. The Reader validates the *RegulatoryRegion* field against the regulatory regions for which the Reader was manufactured, and only allows compatible regions to be set. Note that when you set the sub-regulatory region by using the SET\_READER\_CONFIG message, the *Reset-ToFactoryDefault* field must be set to **true**. This will delete any configured *ROSpecs* and *Ac-*

*cessSpecs*. Failure to set the *ResetToFactoryDefault* field will result in an error. The client should subsequently issue a GET\_READER\_CAPABILITIES command after it updates the regulatory region, because the change might have affected the advertised Reader capabilities. After the Reader accepts this parameter, it will begin to reload appropriate regulatory settings: this can take several seconds. Applications should plan for an additional delay of several seconds for the SET\_READER\_CONFIG\_RESPONSE.

**Note:** Setting an LLRP *ResetToFactoryDefault* that changes the *RegulatoryRegion* will result in the same behavior as described above.

Not all regulatory regions are supported by each Reader model. Table 4.8 shows supported regions for fixed readers and Table 4.9 shows supported regions for gateway products.

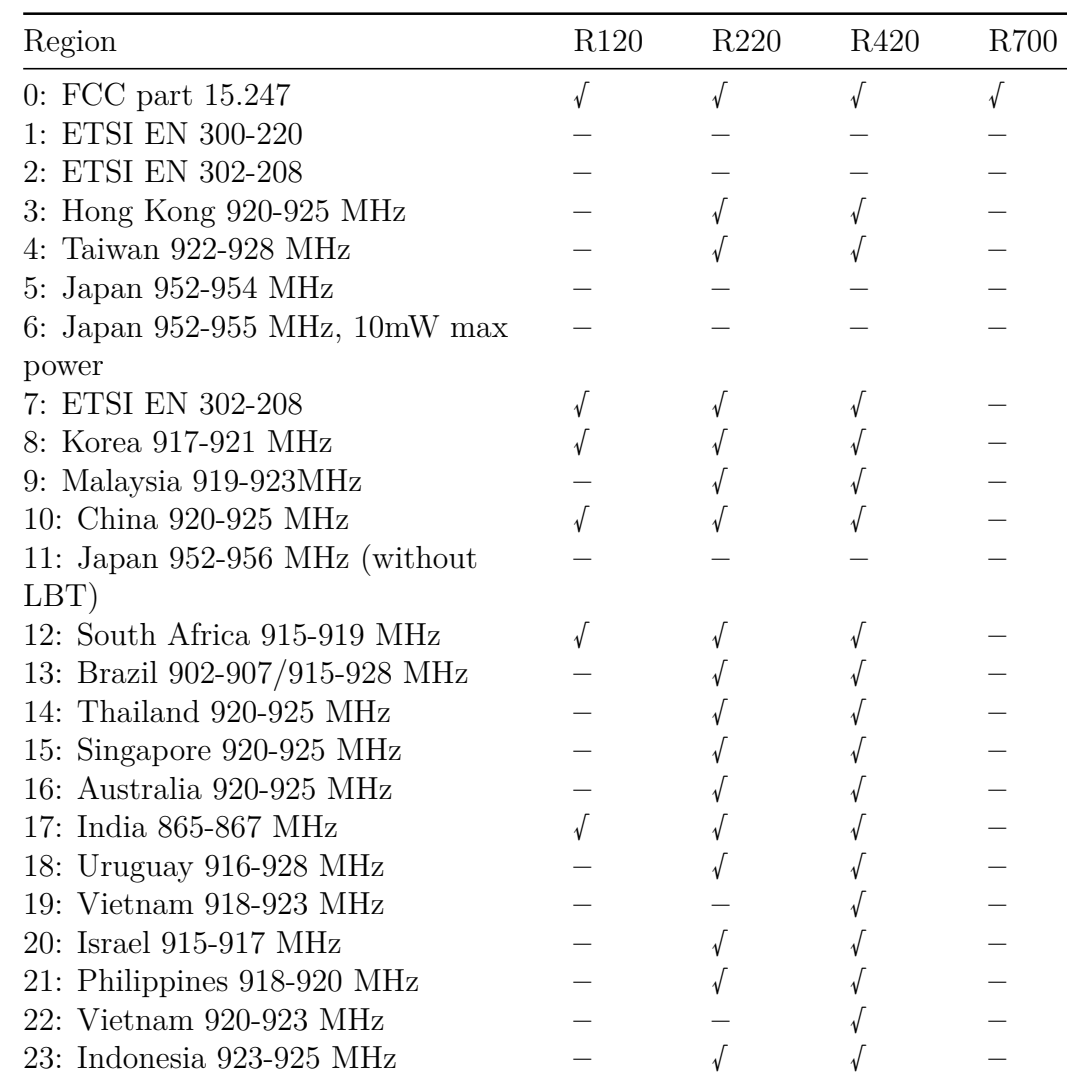

### **Table 4.8 Supported regions for fixed reader models**

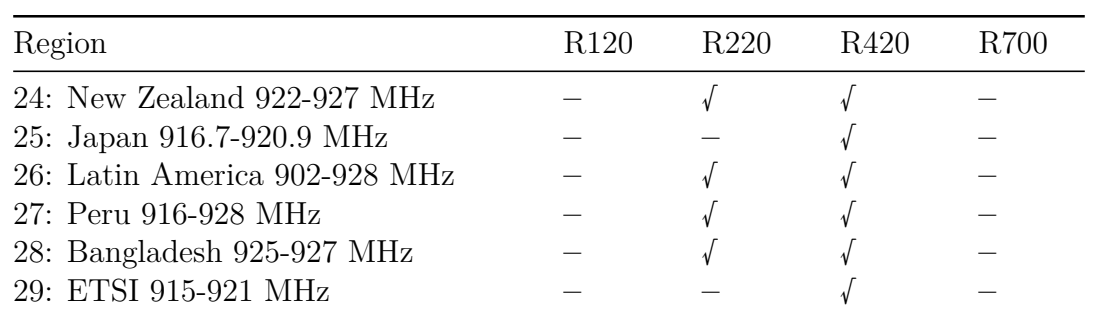

# **Table 4.9 Supported regions for gateway reader models**

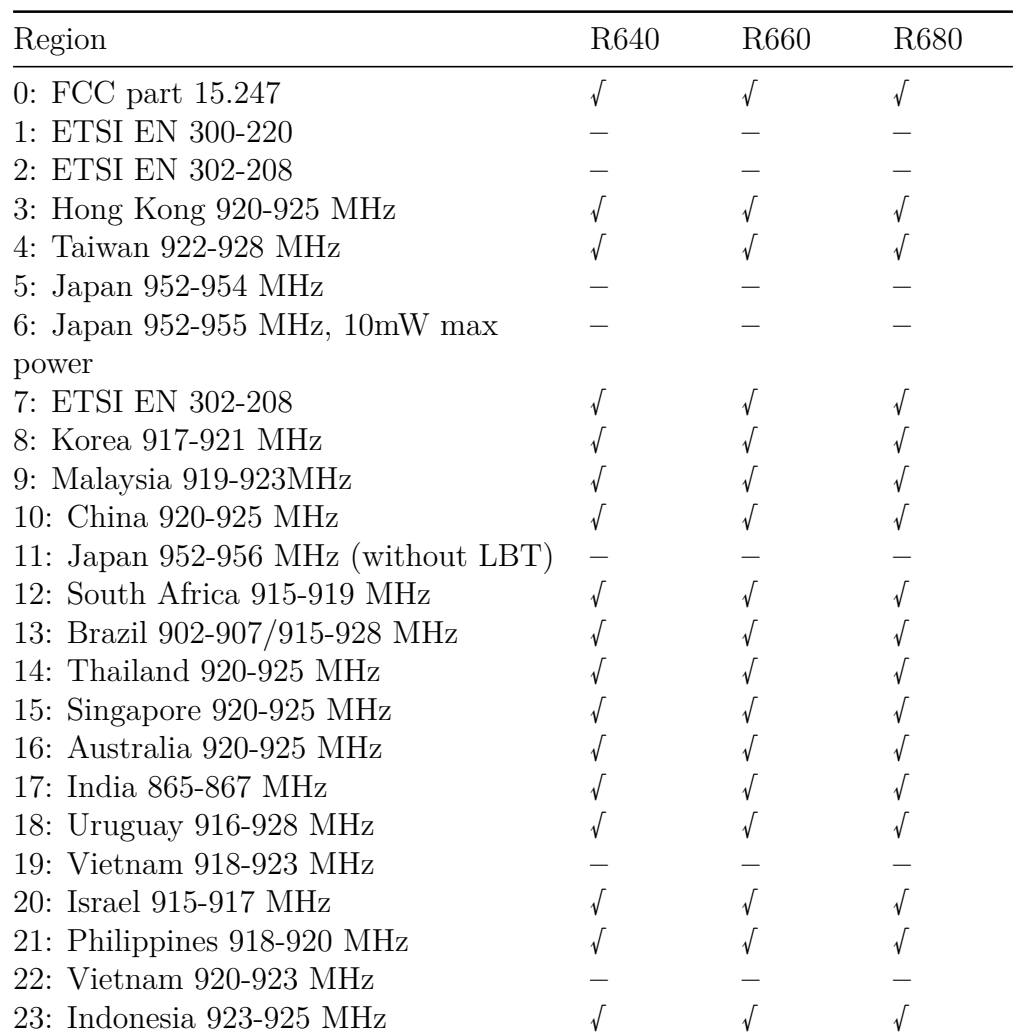

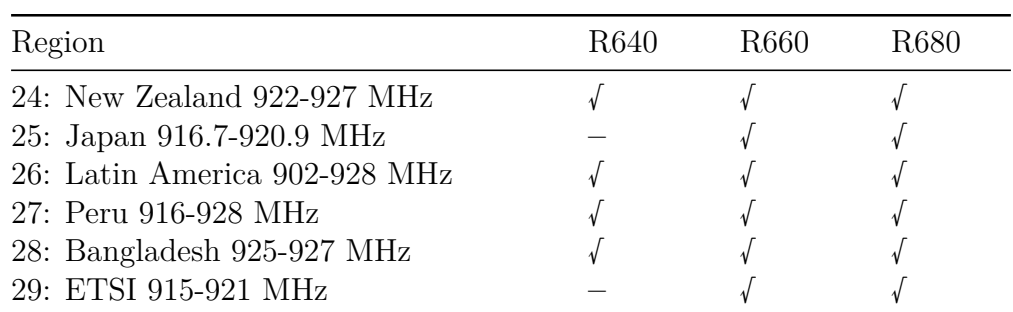

**Note:** Inclusion of a country or region in the above tables does not imply regulatory compliance. Refer to the Impinj Support Portal for a list of certified countries and regions by product. The list changes over time as new countries are certified and as certificates expire.

### **LLRP Dependencies**

When a particular LLRP region supports multiple operational modes, this parameter is required. For example, the LLRP ETSI region might support both with and without LBT. For regions that don't support multiple modes, the Reader will set this parameter automatically, based on the hardware version of the Reader, and the region information specified at manufacturing.

### **Allowable Extension Points**

- GET\_READER\_CONFIG\_RESPONSE message
- SET\_READER\_CONFIG message

# **Definition**

# **Table 4.10 ImpinjSubRegulatoryRegion Parameter**

### *ImpinjSubRegulatoryRegion* Parameter

RegulatoryRegion: Unsigned Short Integer. **Custom Extension Point List**: List of <*Impinj custom parameter*> [optional]

#### **Possible Values**:

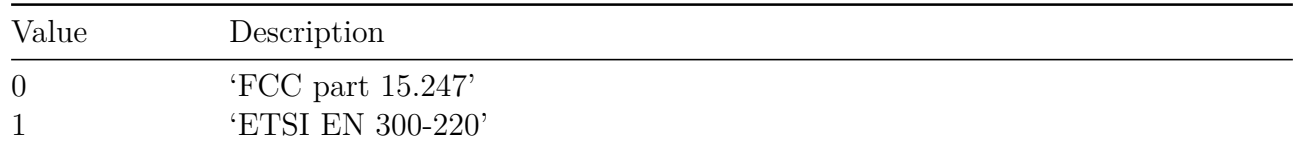

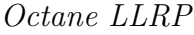

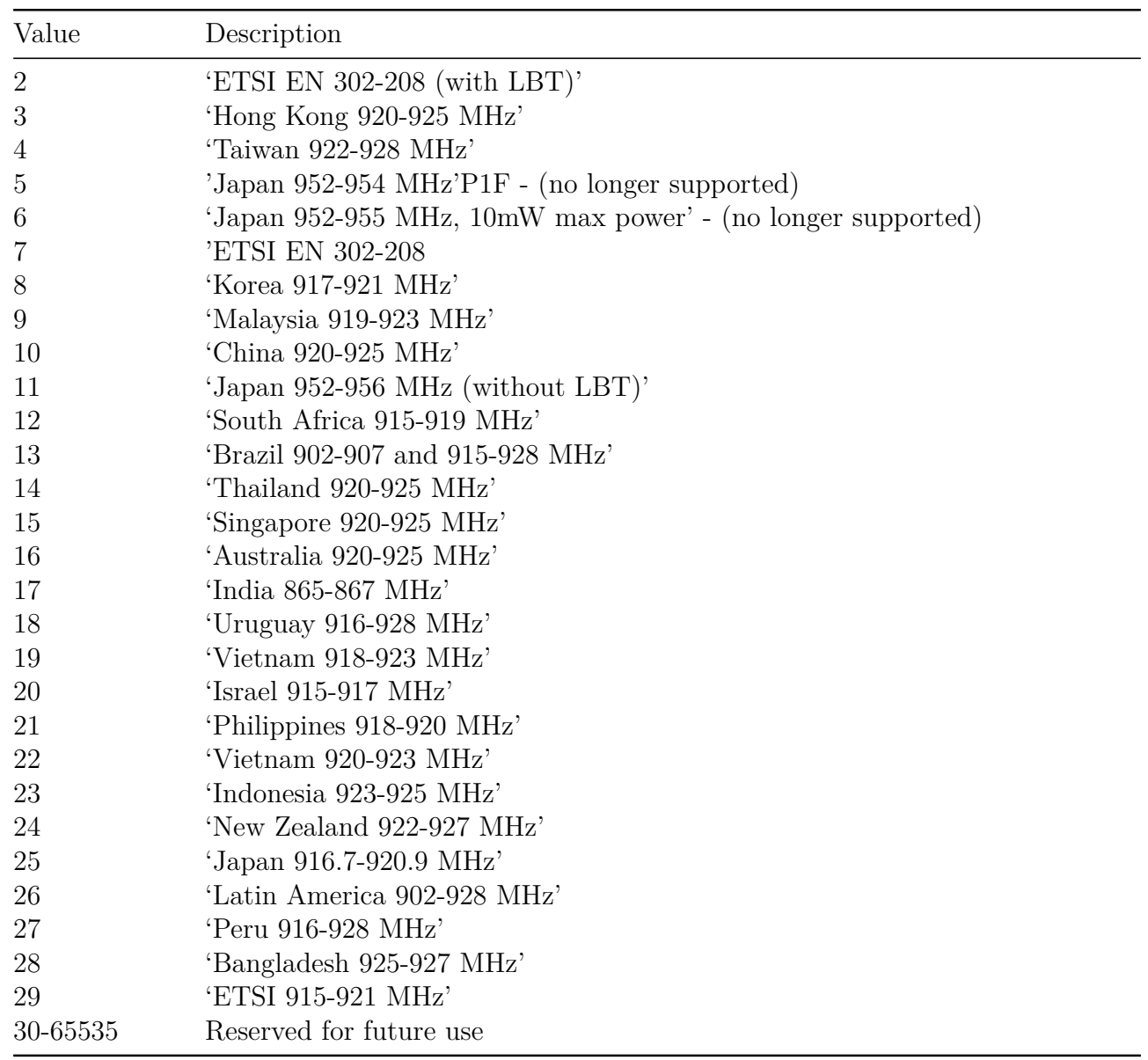

**Note:** Inclusion of a country or region in the above table does not imply regulatory compliance. Refer to the Impinj Support Portal for a list of certified countries and regions by product. The list changes over time as new countries are certified and as certificates expire.

### **4.3.3 ImpinjInventorySearchMode Parameter**

Specify the Impinj-specific inventory search mode used by a particular antenna using this custom parameter. The inventory search mode may be configured as either part of the default Reader

configuration (via a SET\_READER\_CONFIG message), or as part of individual AISpecs within a ROSpec (via an ADD\_ROSPEC message).

# **LLRP Dependencies**

Impinj Readers implement state unaware singulation and therefore the Client does not control how the Reader attempts to singulate tags. This parameter provides a high-level control over the search algorithm and consequently does not interfere with any of the standard LLRP settings. When the InventorySearchMode is set to zero, the Reader will pick the inventory search mode that provides the most consistent performance for the session and timing parameters provided by LLRP.

#### **Allowable Extension Points**

• *C1G2InventoryCommand* parameter

### **Definition**

### **Table 4.11 ImpinjInventorySearchMode Parameter**

ImpinjInventorySearchMode **Parameter**

InventorySearchMode: Unsigned Short Integer. **Custom Extension Point List**: List of <*Impinj custom parameter*> [optional]

#### **Possible Values**:

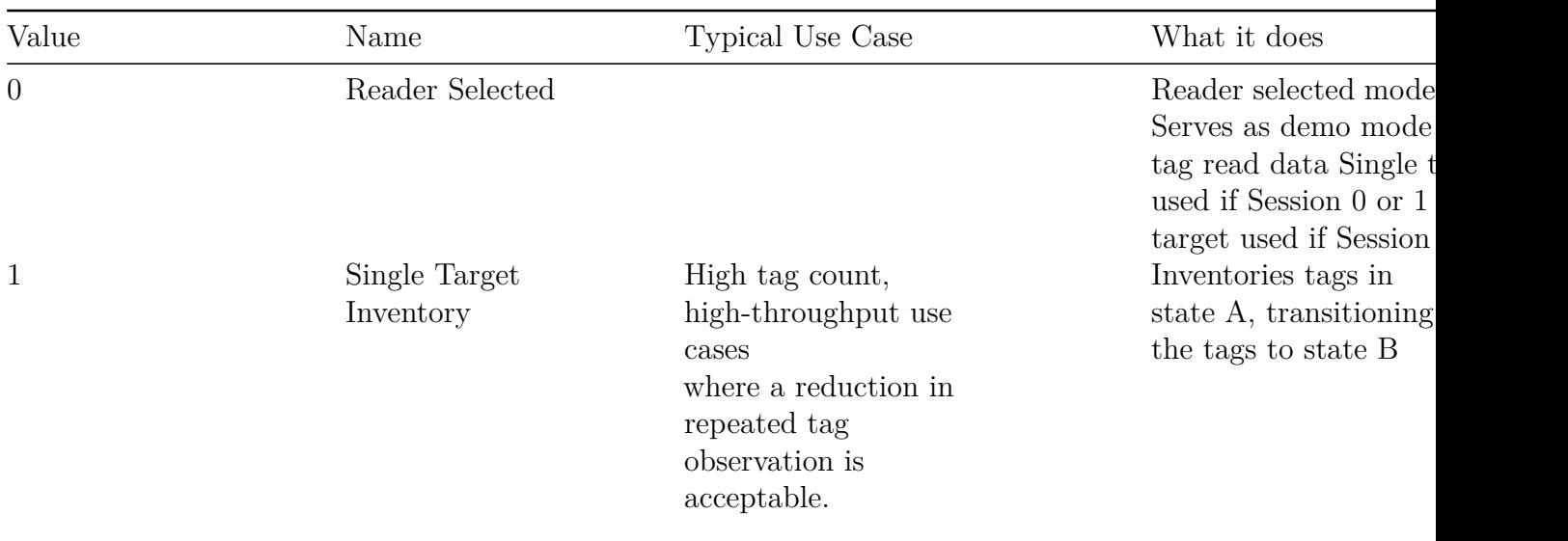

*Octane LLRP*

| Value          | Name                                                             | Typical Use Case                                                                                                    | What it does                                                                                                    |
|----------------|------------------------------------------------------------------|----------------------------------------------------------------------------------------------------|----------------------------------------------------------------------------------------------------|
| $\overline{2}$ | Dual Target Inventory                                            | Low-to-medium tag<br>count, low-throughput<br>use cases where<br>repeated tag<br>observation<br>is desirable.                                                                                                    | Inventories tags in<br>state A, transitioning<br>the tags to state B<br>Inventories tags in<br>state B, transitioning<br>the tags back to state<br>$\boldsymbol{A}$                                                      |
| 3              | Single Target<br>Inventory<br>with Suppression<br>(aka TagFocus) | High tag count,<br>high-throughput use<br>cases<br>where a reduction in<br>repeated tag<br>observations is<br>acceptable.<br>Suppresses repeated<br>observations for<br>extended<br>periods of time while<br>tags are energized.<br>Supported only with<br>Monza tags using<br>Session 1 | Inventories tags in<br>state A, transitioning<br>the tags to state B<br>Tags will persist in<br>state B if they are<br>energized<br>Tags will transition to<br>state A in<br>$\epsilon = 5$ seconds when<br>de-energized |
| 4              | Reserved for<br>future use                                       |                                                                                                    |                                                                                                    |
| 5              | Single Target Reset<br>Inventory                                 | Used in conjunction<br>with 'Single Target<br>Inventory' to achieve<br>higher throughput<br>when<br>using Sessions 2 and 3<br>that have longer decay<br>intervals.                                                                                                    | Inventories tags in<br>state B, transitioning<br>the tags to state A                                                                                                    |
| 6              | Dual Target Inventory<br>with Reset                              | High tag count,<br>high-throughput use<br>cases<br>where repeated tag<br>observation is desirable                                                                                                    | Inventories tags in<br>state A, transitioning<br>the tags to state B<br>Sends Gen2 Select<br>command to transitio<br>tags back to state A                                                                                |

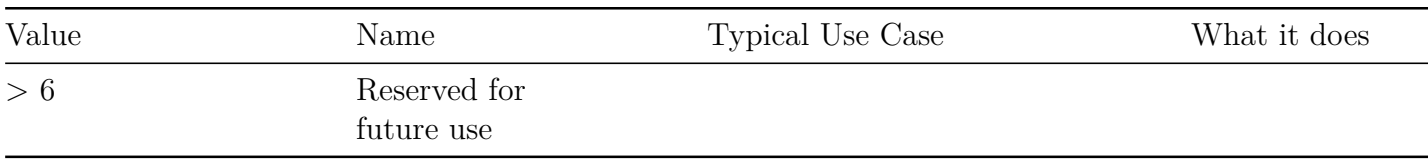

### **4.3.4 ImpinjFixedFrequencyList Parameter**

Use this custom parameter to allow the Reader to make intelligent decisions about which channel to use in fixed frequency or intelligent hopping regulatory regions. The *FixedFrequencyMode* field determines how the Reader will select the active channel. When set to **zero** (disabled), the Reader ignores this parameter and instead uses the frequency information in the LLRP *RFTransmitter* parameter. When set to **1**, the Reader chooses the active channel automatically , based on the rules of the regulatory region. When set to **2**, the Reader chooses the active channel from a configurable list of channel indices based on the *ImpinjFrequencyCapabilities* parameter advertised in the Reader's capabilities. The maximum number of channels allowed in the configurable list is shown in Table 4.12. A repeated channel index means the Reader will test the channel multiple times. When *FixedFrequencyMode* is set to zero or one, the *ChannelList* array is ignored.

This parameter can only be added in an operational mode, such as 'not disabled', when the Reader is operating in a fixed frequency or intelligent hopping regulatory region. The parameter contents must be consistent across all enabled antennas in an AISpec.

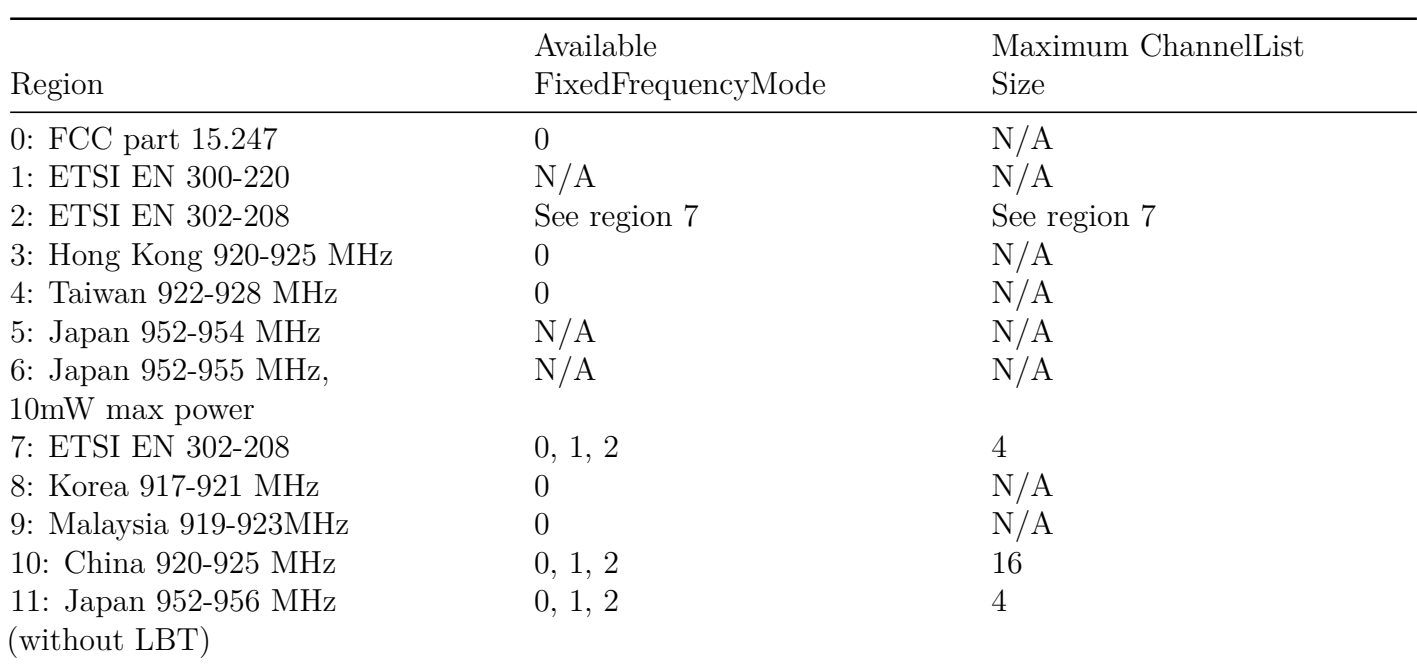

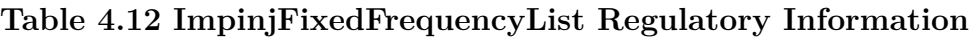

*Octane LLRP*

|                                | Available          | Maximum ChannelList |
|--------------------------------|--------------------|---------------------|
| Region                         | FixedFrequencyMode | <b>Size</b>         |
| 12: South Africa 915-919 MHz   | 0                  | N/A                 |
| 13: Brazil 902-907/915-928 MHz | 0                  | N/A                 |
| 14: Thailand 920-925 MHz       | $\overline{0}$     | N/A                 |
| 15: Singapore 920-925 MHz      | $\overline{0}$     | N/A                 |
| 16: Australia 920-925 MHz      | $\overline{0}$     | N/A                 |
| 17: India 865-867 MHz          | 0, 1, 2            | 4                   |
| 18: Uruguay 916-928 MHz        | 0                  | N/A                 |
| 19: Vietnam 918-923 MHz        | 0                  | N/A                 |
| 20: Israel 915-917 MHz         | $\overline{0}$     | N/A                 |
| 21: Philippines 918-920 MHz    | 0, 1, 2            | 4                   |
| 22: Vietnam 920-923 MHz        | 0                  | N/A                 |
| 23: Indonesia 923-925 MHz      | $\theta$           | N/A                 |
| 24: New Zealand 922-927 MHz    | $\overline{0}$     | N/A                 |
| 25: Japan 916.7-920.9 MHz      | 0, 1, 2            | 4                   |
| 26: Latin America 902-928 MHz  | 0                  | N/A                 |
| 27: Peru 916-928 MHz           | 0                  | N/A                 |
| 28: Bangladesh 925-927 MHz     | $\overline{0}$     | N/A                 |
| 29: ETSI 915-921 MHz           | 0, 1, 2            | 4                   |

**Note:** Inclusion of a country or region in the above table does not imply regulatory compliance. Refer to the Impinj Support Portal for a list of certified countries and regions by product. The list changes over time as new countries are certified and as certificates expire.

# **LLRP Dependencies**

When present and enabled, this parameter overrides the *ChannelIndex* field of the *RFTransmitter* parameter. The Reader will always return the last value set in the *ChannelIndex* field if queried, but if a client sets this custom parameter, that value must be ignored.

### **Allowable Extension Points**

• *C1G2InventoryCommand* parameter

# **Definition**

# **Table 4.13 ImpinjFixedFrequencyList Parameter**

#### *ImpinjFixedFrequencyList* Parameter

FixedFrequencyMode: Unsigned Short Integer. **Custom Extension Point List**: List of <*Impinj custom parameter*> [optional]

**Possible Values**:

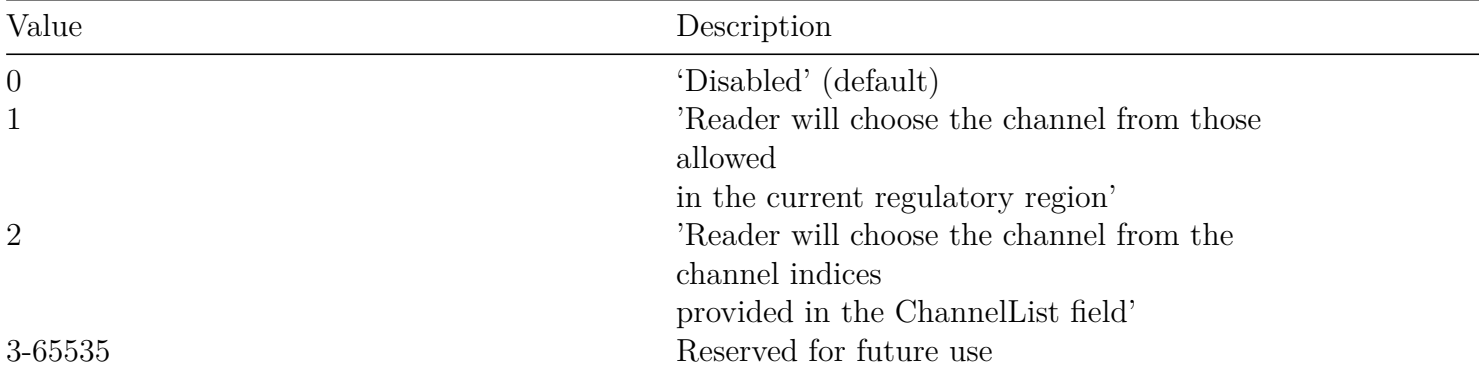

**Note:** *ChannelList*: Short Array. An array of indices into the Reader's *ImpinjFrequencyCapabilities* that can be used.

### **4.3.5 ImpinjFrequencyCapabilities Parameter**

The frequency capabilities custom parameter is included in the Reader's capabilities and carries each frequency supported by the Reader (see section 4.3.4 for more information). The *FrequencyList* field is a one-based array of frequencies in kHz.

### **LLRP Dependencies**

This custom parameter has no LLRP dependencies.

#### **Allowable Extension Points**

• GET\_READER\_CAPABILITIES\_RESPONSE

#### **Definition**

### **Table 4.14 ImpinjFrequencyCapabilities Parameter**

*ImpinjFrequencyCapabilities* Parameter

FrequencyList: Unsigned Integer Array. Frequency in kHz. **Custom Extension Point List**: List of <*Impinj custom parameter*> [optional] version  $7.6$  52

#### **4.3.6 ImpinjReducedPowerFrequencyList Parameter**

This custom parameter is used to allow the Reader to apply a reduced power to specific channels listed in the *ChannelList*, when they are operating in the FCC regulatory region. The *Reduced-PowerMode* field determines how the Reader will interpret the channels listed. When set to zero (disabled), the Reader ignores this parameter. When set to **1**, during inventory and access the Reader will apply a reduced power level to the list of channel indices derived from the *FrequencyList*. This list is supplied by the *ImpinjFrequencyCapabilities* parameter advertised in the Reader's capabilities (see section 4.3.5). The reduced power level is not configurable, and defaults to the lowest device power possible. The maximum number of channels allowed in the configurable list are specified in Table 4.15. When *ReducedPowerMode* is **1**, the *ChannelList* must contain at least two channels and no channel can be repeated. This parameter is valid only when the Reader is operating in the FCC regulatory region. The parameter contents must be consistent across all enabled antennas in an AISpec.

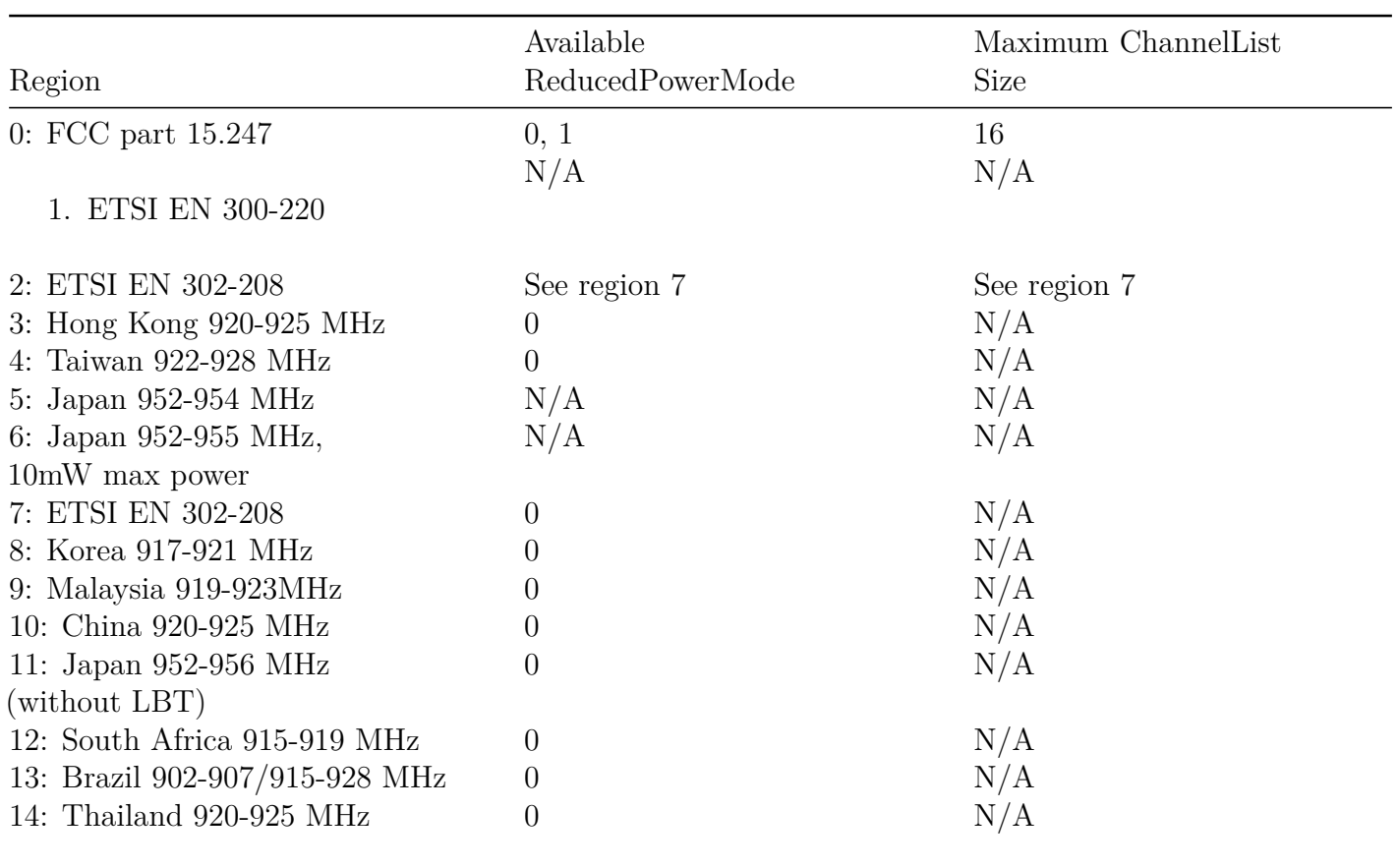

#### **Table 4.15 ImpinjReducedPowerFrequencyList Regulatory Information**

#### *Octane LLRP*

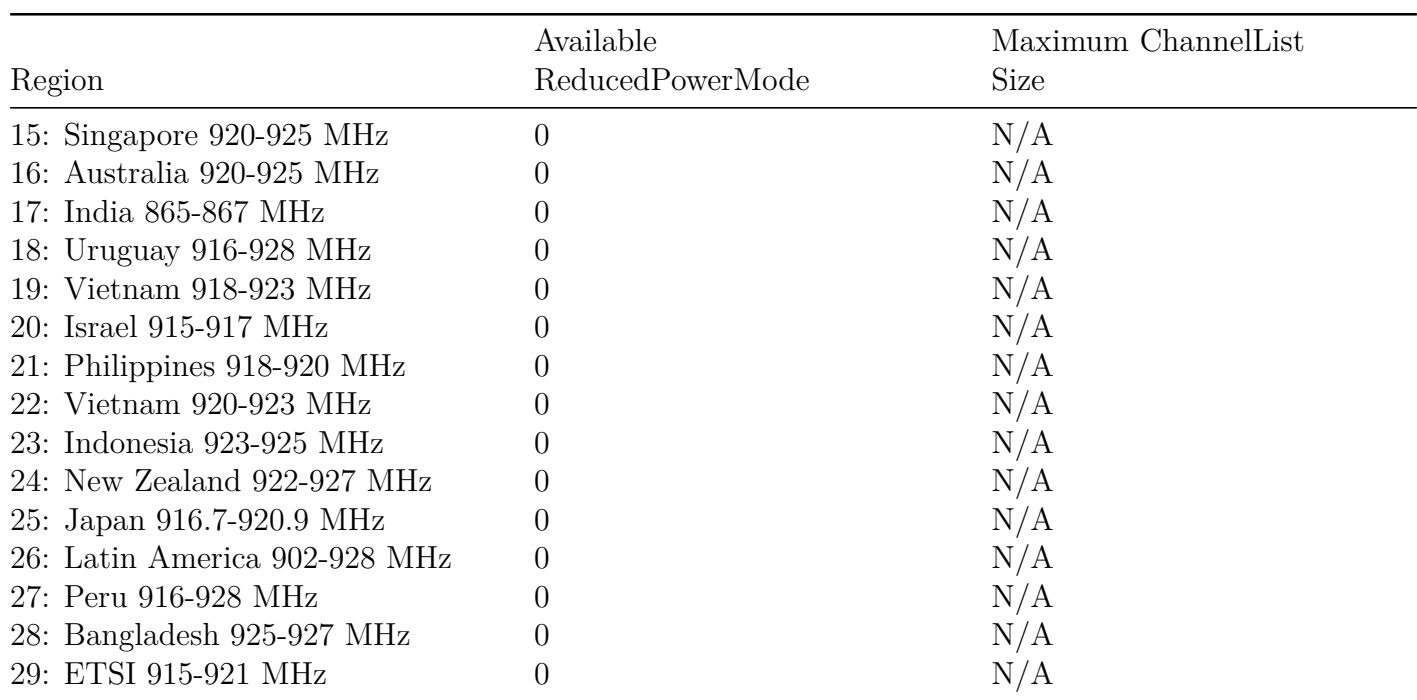

**Note:** Inclusion of a country or region in the above table does not imply regulatory compliance. Refer to the Impinj Support Portal for a list of certified countries and regions by product. The list changes over time as new countries are certified and as certificates expire.

### **LLRP Dependencies**

This custom parameter has no LLRP dependencies.

### **Allowable Extension Points**

• *C1G2InventoryCommand* parameter

### **Definition**

### **Table 4.16 ImpinjReducedPowerFrequencyList Parameter**

*ImpinjReducedPowerFrequencyList* Parameter

ReducedPowerMode: Unsigned Short Integer. **Custom Extension Point List**: List of <*Impinj custom parameter*> [optional]

**Possible Values**:

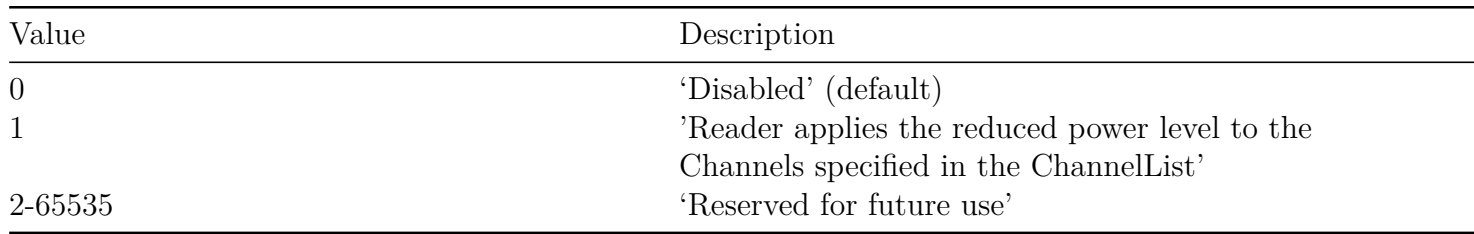

**Note:** *ChannelList*: Unsigned Short Array. A maximum of sixteen one-based indices into the Reader's :under:FrequencyList' as advertised in the *ImpinjFrequencyCapabilities* parameter to apply the reduced power during inventory and access.

# **4.3.7 ImpinjLowDutyCycle Parameter**

Use this custom parameter to provide additional control of the RF duty cycle of the Reader beyond the control already provided by the *TagTransitTime* field in the LLRP *C1G2SingulationControl* parameter. During inventory, if the Reader detects zero tags in the field-of-view (a definition that is model-specific, as described in this section), *EmptyFieldTimeout* specifies in milliseconds the amount of time the Reader will wait before entering low duty cycle mode. In this low duty cycle mode, the Reader will rescan the FOV every *FieldPingInterval* milliseconds, checking for tags. When a tag is detected, the full duty cycle will resume. The Reader exits the low duty cycle mode at the start of each AISpec, and restarts the empty field timers.

For regulatory region compliance, low duty cycle operation will occur in some regions, whether low duty cycle operation parameters are specified or not. For such regions, if valid low duty cycle operation parameter values are specified, the Reader might choose to adjust the specified values in order to maintain regulatory region compliance. This parameter is invalid in regions that use LBT, as shown in Table 4.17.

The FOV is defined as the tags visible by a single antenna, independent of the other antennas enabled in the current AISpec. Thus, each antenna manages its own FOV, empty field timer, and field ping timer. This means that the low duty cycle settings can be configured independently from other antennas that are enabled in the current AISpec. The only requirement is that, if one antenna in the AISpec uses the *ImpinjLowDutyCycle* parameter, all antennas must use the extension. However, the timer values can vary between enabled antennas.

As an example, assume that, for one of the antennas in the current AISpec, *EmptyFieldTimeout* is set to 500 milliseconds and *FieldPingInterval* is set to 200 milliseconds . After that antenna detects zero tags in the field-of-view, that antenna's empty field timer is started. If that antenna subsequently detects tags, the timer stops. If that antenna detects zero tags for 500 milliseconds, a timeout occurs and the antenna enters low duty cycle mode. During this mode, the antenna will switch on briefly every 200 milliseconds to check for tags in its FOV. While this is all occurring, the same algorithm is running on each of the other enabled antennas independently.

### *Octane LLRP*

Note: Low duty cycle mode is not supported if only one antenna is enabled. Note: If Low Duty Cycle is enabled on Speedway Readers, then Intelligent Antenna Management will be temporarily enabled. Note: Low duty cycle is not recommended for use with xSpan or xArray Gateways.

Region Available LowDutyCycleMode 0: FCC part 15.247 0, 1 1: ETSI EN 300-220 N/A 2: ETSI EN 302-208 See region 7 3: Hong Kong 920-925 MHz 0, 1 4: Taiwan 922-928 MHz 0, 1 5: Japan 952-954 MHz  $N/A$ 6: Japan 952-955 MHz, 10mW max power  $N/A$ 7: ETSI EN 302-208 0, 1 8: Korea 917-921 MHz 0, 1 9: Malaysia 919-923MHz 0, 1 10: China 920-925 MHz 0, 1 11: Japan 952-956 MHz (without LBT) 0, 1 12: South Africa 915-919 MHz 0, 1 13: Brazil 902-907/915-928 MHz 0, 1 14: Thailand 920-925 MHz 0, 1 15: Singapore 920-925 MHz 0, 1 16: Australia 920-925 MHz 0, 1 17: India 865-867 MHz 0, 1 18: Uruguay 916-928 MHz 0, 1 19: Vietnam 918-923 MHz 0, 1 20: Israel 915-917 MHz 0, 1 21: Philippines 918-920 MHz 0, 1 22: Vietnam 920-923 MHz 0, 1 23: Indonesia 923-925 MHz 0, 1 24: New Zealand 922-927 MHz 0, 1 25: Japan 916.7-920.9 MHz 0, 1 26: Latin America 902-928 MHz 0, 1 27: Peru 916-928 MHz 0, 1 28: Bangladesh 925-927 MHz 0, 1 29: ETSI 915-921 MHz 0, 1

**Table 4.17 ImpinjLowDutyCycle Regulatory Information**

**Note:** Inclusion of a country or region in the above table does not imply regulatory compliance. Refer to the Impinj Support Portal for a list of certified countries and regions by product. The list changes over time as new countries are certified and as certificates expire.

### **LLRP Dependencies**

If present and enabled, this parameter overrides the *TagTransitTime* field in the LLRP *C1G2SingulationControl* parameter. The Reader always returns the last value that was set in the *TagTransitTime* field if queried. However, if a client has set this custom parameter, that value must be ignored.

#### **Allowable Extension Points**

• *C1G2InventoryCommand* parameter

#### **Definition**

#### **Table 4.18 ImpinjLowDutyCycle Parameter**

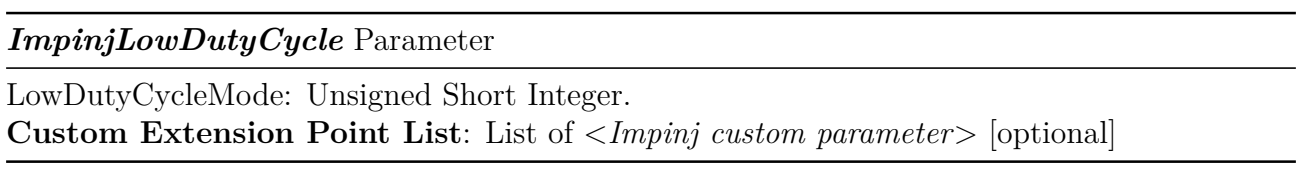

**Possible Values**:

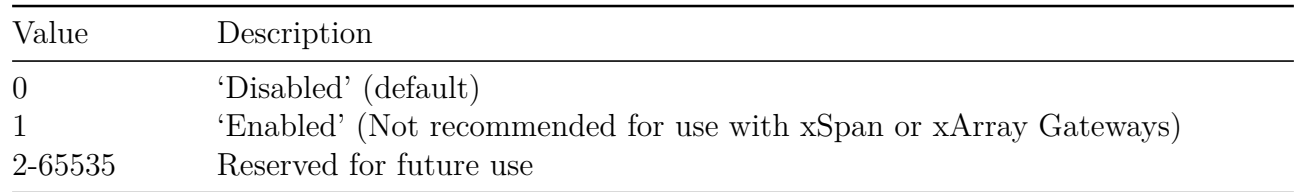

**Note:** *EmptyFieldTimeout*: Unsigned Short Integer. The time in milliseconds the Reader will wait, having detected no tags on all enabled antennas, before switching to low duty cycle mode.

**Note:** *FieldPingInterval*: Unsigned Short Integer. The time in milliseconds before the Reader switches on the transmitter to search for tags in the field during low duty cycle mode.

### **4.3.8 ImpinjDetailedVersion Parameter**

Use this custom parameter to provide detailed information about the individual components running on the Reader. The primary platform version is available in the *ReaderFirmwareVersion*' field in the *GeneralDeviceCapabilities* parameter of the Reader's capabilities. However, there are sub-components of the Reader that contain independent version information that is unavailable by using the primary platform version. This custom parameter provides the detailed information. The meaning behind each field varies by Reader model. Table 4-17 provides the translation for each model type.

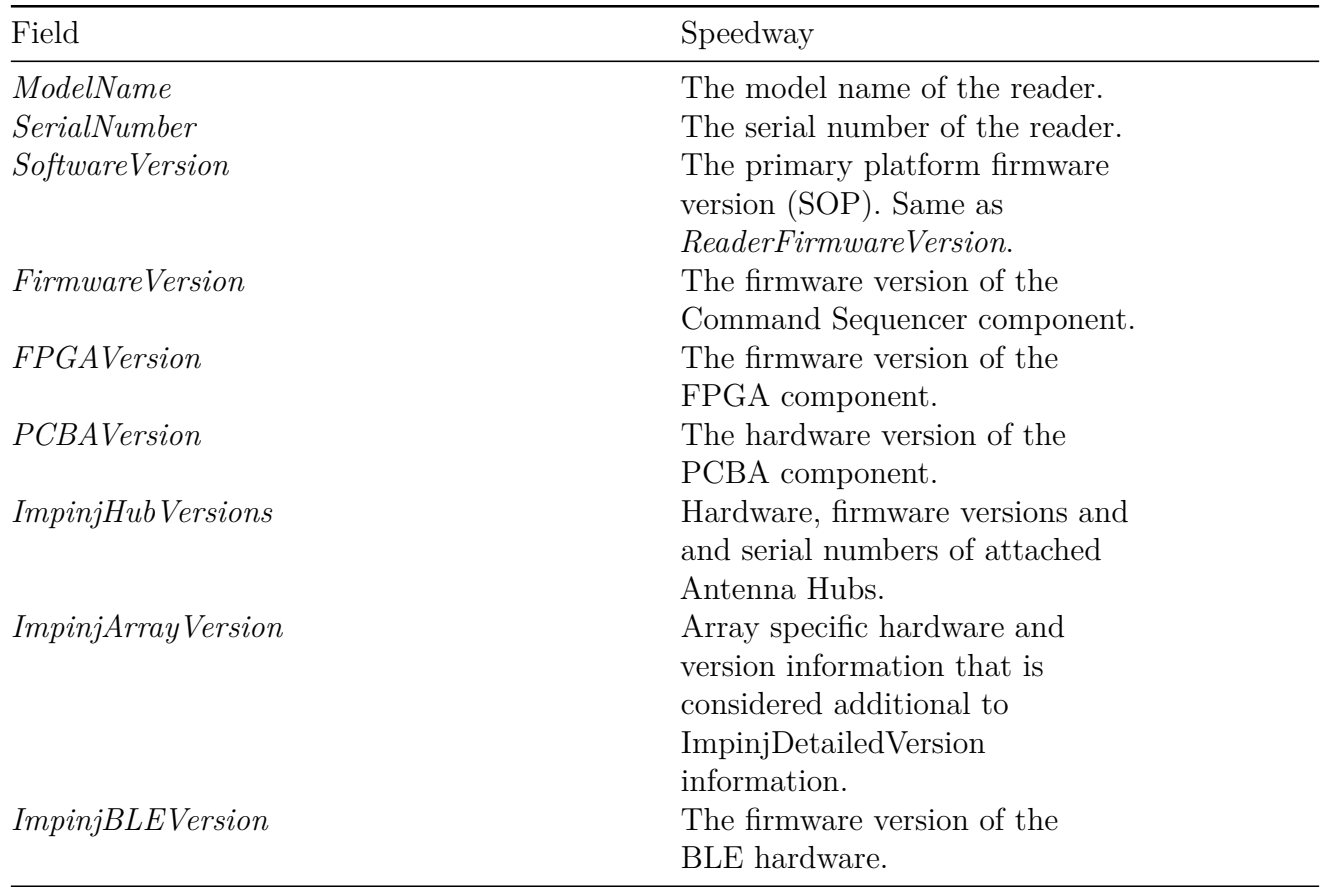

### **Table 4.19 ImpinjDetailedVersion Field Descriptions**

### **LLRP Dependencies**

This custom parameter has no LLRP dependencies.

#### version 7.6 58

### **Allowable Extension Points**

• GET\_READER\_CAPABILITIES\_RESPONSE message

#### **Definition**

#### **Table 4.20 ImpinjDetailedVersion Parameter**

#### *ImpinjDetailedVersion* Parameter

*ModelName*: UTF-8 String *SerialNumber*: UTF-8 String *SoftwareVersion*: UTF-8 String *FirmwareVersion*: UTF-8 String *FPGAVersion*: UTF-8 String *PCBAVersion*: UTF-8 String *ImpinjHubVersions*: Custom Parameter *ImpinjArrayVersion*: Custom Parameter *ImpinjBLEVersion*: Custom Parameter **Custom Extension Point List**: List of <*Impinj custom parameter*> [optional]

#### **Table 4.21 ImpinjHubVersions Parameter**

*ImpinjHubVersions* Parameter

List of *ImpinjArrayVersion* parameters **Custom Extension Point List**: List of <*Impinj custom parameter*> [optional]

#### **Table 4.22 ImpinjArrayVersion Parameter**

#### *ImpinjArrayVersion* Parameter

*SerialNumber*: UTF-8 String *FirmwareVersion*: UTF-8 String *ImpinjArrayVersion* Parameter

*PCBAVersion*: UTF-8 String **Custom Extension Point List**: List of <*Impinj custom parameter*> [optional]

#### **Table 4.23 ImpinjBLEVersion Parameter**

*ImpinjBLEVersion* Parameter

*FirmwareVersion*: UTF-8 String **Custom Extension Point List**: List of <*Impinj custom parameter*> [optional]

### **4.3.9 ImpinjGPIDebounceConfiguration Parameter**

Use this custom parameter to control the GPI debounce timing. The *GPIPortNum* field is the 1 based GPI number, identical to *GPIPortNum* in the *GPIPortCurrentState* LLRP parameter. Once a transition is detected, whether rising or falling, subsequent transitions are ignored for *GPIDebounceTimerMSec* milliseconds. This timer value must be a multiple of 10 milliseconds and has a maximum value of 1000 (corresponding to a 1-second debounce). Setting *GPIDebounceTimerMSec* to zero effectively disables debounce. The GPI debounce timer affects triggered ROSpecs and GPI event reporting.

#### **xArray/xSpan**

This custom parameter is not supported by xArray or xSpan. This parameter will not be reported and any command that uses this parameter will be rejected.

### **LLRP Dependencies**

This custom parameter has no LLRP dependencies.

#### **Allowable Extension Points**

- GET\_READER\_CONFIG\_RESPONSE message
- SET\_READER\_CONFIG message

#### **Definition**

### **Table 4.24 ImpinjGPIDebounceConfiguration Parameter**

#### *ImpinjGPIDebounceConfiguration* Parameter

*GPIPortNum*: Unsigned Short Integer.

*GPIDebounceTimerMSec*: The debounce duration in milliseconds. Must be a multiple of 10 milliseconds. Maximum value is 1000. Zero turns off the debounce algorithm for this GPI. **Custom Extension Point List**: List of <Impinj Custom Parameters> [optional]

### **4.3.10 ImpinjAdvancedGPOConfiguration Parameter**

Use this custom parameter to control the advanced GPO feature of Speedway readers. When set to **Normal** (default) the GPO is set via the regular LLRP SET\_READER\_CONFIG message. When set to **Pulsed**, the GPO changes state based on the SET\_READER\_CONFIG message, and will change to the opposite state after *GPOPulseDurationMSec* milliseconds. When set to 'Reader\_Operational\_Status', 'LLRP\_Connection\_Status', 'Reader\_Inventory\_Status', 'Network\_Connection\_Status', or 'Reader\_Inventory\_Tags\_Status', the GPO status acts like a Boolean value. When high (**true**, **1**), the corresponding status is **true**, which means that the reader is operating, has a LLRP connection, is inventorying, has a network connection, or tags are being singulated (respectively). When low (**false**, **0**), the opposite is the case. The GPO might lag the actual internal status. Notably the worst case delay on the 'Network\_Connection\_Status' can be up to 17 seconds.

Note: When the pin is configured for 'Reader\_Inventory\_Status', the reader asserts the GPO pin if an inventory operation is in progress. The state of the GPO pin is updated every 250 ms so it may take up to 500 ms for the pin to reflect a change in status.

#### **xArray/xSpan**

This custom parameter is not supported by xArray or xSpan. This parameter will not be reported and any command that uses this parameter will be rejected.

### **LLRP Dependencies**

Whenever a GPO has been associated with a specific reader status, it cannot be set via the normal LLRP protocol. If a SET\_READER\_CONFIG message is received that attempts to change the state of a GPO that is associated with a specific reader status, the message will be rejected by the Reader.

#### **Allowable Extension Points**

- GET\_READER\_CONFIG\_RESPONSE message
- SET\_READER\_CONFIG message

### **Definition**

# **Table 4.25 ImpinjAdvancedGPOConfiguration Parameter**

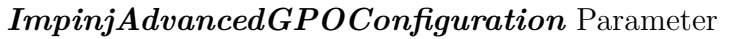

*GPOPortNum*: Unsigned Short Integer. *GPOMode*: Unsigned Short Integer. **Custom Extension Point List**: List of <Impinj Custom Parameters> [optional]

#### **Possible Values**:

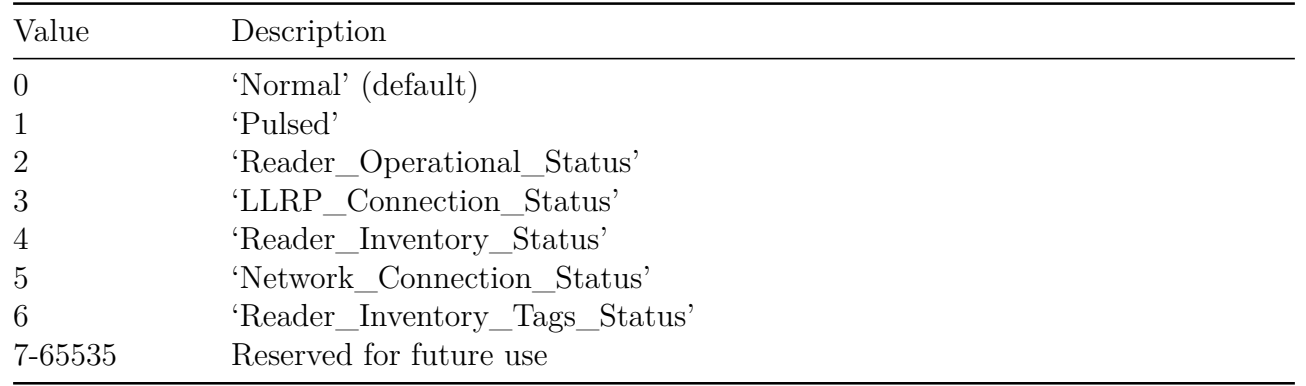

**Note:** *GPOPulseDurationMSec*: Unsigned Integer. The duration of the GPO pulse. This field is only valid when *GPOMode* is set to **Pulsed**. When GPOMode is set to **Pulsed**, this value must be non-zero. The duration is specified in milliseconds.

### **4.3.11 ImpinjReaderTemperature Parameter**

Use this custom parameter to report the current temperature of the Reader in degrees Celsius. The temperature that is reported is the internal temperature of the Reader or xArray or xSpan Gateway, not the ambient temperature of the Reader surroundings. The temperature is accurate to within 2 degrees C across all operating temperatures.

# **LLRP Dependencies**

This custom parameter has no LLRP dependencies.

### **Allowable Extension Points**

• GET\_READER\_CONFIG\_RESPONSE message

### **Definition**

### **Table 4.26 ImpinjReaderTemperature Parameter**

*ImpinjReaderTemperature* Parameter

*Temperature*: Signed Short Integer. The current temperature in degrees Celsius. **Custom Extension Point List**: List of <*Impinj Custom Parameters*> [optional]

#### **4.3.12 ImpinjLinkMonitorConfiguration Parameter**

Use this custom parameter to configure the Reader to monitor LLRP link health by using KEEPALIVE and KEEPALIVE\_ACK messages. When disabled or unsupported (see Tables 4.1 and 4.2), the Reader ignores KEEPALIVE\_ACK messages entirely. When this parameter is enabled, if the Reader fails to receive *LinkDownThreshold* consecutive KEEPALIVE\_ACK messages from the client, the Reader will close the current connection. Note that this parameter must be configured in conjunction with the *KeepaliveSpec* LLRP parameter in the standard LLRP configuration. The frequency with which the Reader is configured to send KEEPALIVE messages, along with the threshold set in this parameter, determines how long the Reader will tolerate missing KEEPALIVE\_ACK messages. The Reader or xArray or xSpan Gateway uses the LLRP *MessageID* field to correlate KEEPALIVE and KEEPALIVE\_ACK messages. Clients must send the same *MessageID* when responding to Reader KEEPALIVE requests.

Note: The recommended KEEPALIVE interval is at least 10 seconds. Setting a shorter KEEPALIVE interval may result in errors.

### **LLRP Dependencies**

This custom parameter must be set in conjunction with the LLRP *KeepaliveSpec* parameter. If you set this parameter alone without configuring a Periodic KeepaliveSpec, it has no effect.

#### **Allowable Extension Points**

- GET\_READER\_CONFIG\_RESPONSE message
- SET\_READER\_CONFIG message

### **Definition**

### **Table 4.27 ImpinjLinkMonitorConfiguration Parameter**

#### *ImpinjLinkMonitorConfiguration* Parameter

*LinkMonitorMode*: Unsigned Short Integer. **Custom Extension Point List**: List of <Impinj Custom Parameters> [optional]

### **Possible Values**:

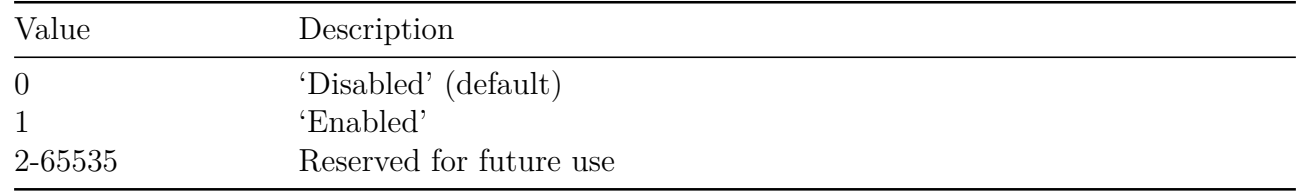

**Note:** *LinkDownThreshold*: Unsigned Short Integer. The number of consecutive KEEPALIVE\_ACK response messages that were not received before the Reader closed the current connection.

### **4.3.13 ImpinjReportBufferConfiguration Parameter**

Use this custom parameter to configure how the Reader buffers asynchronous reports sent to the client. In **Normal** mode, the Reader buffers RO\_ACCESS\_REPORT messages internally for an optimal time period before transmission over the network. Response messages, KEEPALIVE messages, and READER\_EVENT\_NOTIFICATION messages are not affected, and are sent immediately. In **Low\_Latency** mode, the Reader sends RO\_ACCESS\_REPORT messages as soon as they are available. In general, the default mode is well suited to most applications. Applications that require immediate access to inventory reports may require **Low\_Latency** mode, but users should first evaluate network and system load.

### **LLRP Dependencies**

This custom parameter has no LLRP dependencies.

### **Allowable Extension Points**

- GET\_READER\_CONFIG\_RESPONSE message
- SET\_READER\_CONFIG message

### **Definition**

### **Table 4.28 ImpinjReportBufferConfiguration Parameter**

### *ImpinjReportBufferConfiguration* Parameter

*ReportBufferMode*: Unsigned Short Integer. **Custom Extension Point List**: List of <Impinj Custom Parameters> [optional]

#### **Possible Values**:

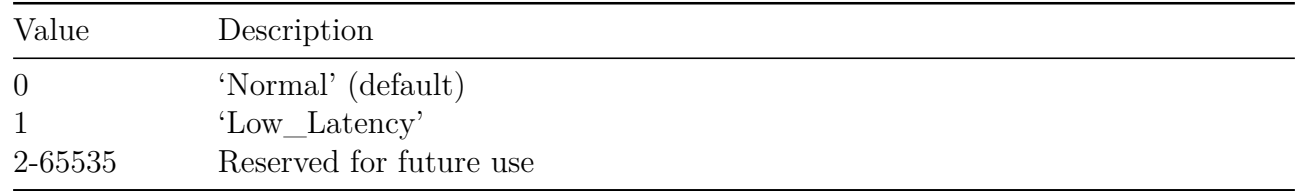

#### **4.3.14 ImpinjAccessSpecConfiguration Parameter**

Use this custom parameter to allow additional control over how the Reader executes *AccessSpecs*. This parameter does not contain any specific controls, but it encapsulates individual parameters that do. Each parameter that it contains is optional, which allows for maximum flexibility for client implementations.

### **LLRP Dependencies**

This custom parameter has no LLRP dependencies, although the parameters that it contains might. Reference the individual parameters for information about how they affect LLRP behavior.

#### **Allowable Extension Points**

- GET\_READER\_CONFIG\_RESPONSE message
- SET\_READER\_CONFIG message
- *AccessSpec* parameter

### **Definition**

# **Table 4.29 ImpinjAccessSpecConfiguration Parameter**

# *ImpinjAccessSpecConfiguration* Parameter

*ImpinjBlockWriteWordCount*: <*ImpinjBlockWriteWordCount* parameter> [optional] *ImpinjOpSpecRetryCount*: <*ImpinjOpSpecRetryCount* parameter> [optional] *ImpinjAccessSpecOrdering*: <*ImpinjAccessSpecOrdering* parameter> [optional] **Custom Extension Point List**: List of <*Impinj Custom Parameters*> [optional]

### **4.3.15 ImpinjBlockWriteWordCount Parameter**

Use this parameter to configure the number of words sent at one time to a tag, when processing a *C1G2BlockWrite* OpSpec custom parameter. The LLRP *C1G2BlockWrite* parameter has a word vector that contains the data to be written to a tag. Internally, the Reader breaks this vector up into individual C1G2 BlockWrite commands. This parameter determines the number of words sent via each BlockWrite command. Note that it is the user's responsibility to ensure that the tag population supports the BlockWrite word count that is configured via this parameter. BlockWrite commands to tags that do not support the configured word count will fail. The Reader or xArray or xSpan Gateway automatically aligns C1G2BlockWrite commands to appropriate boundaries and accounts for odd data lengths. The default word count is one.

### **LLRP Dependencies**

This custom parameter determines the number of words sent at a time over the C1G2 air interface when processing a LLRP *C1G2BlockWrite* parameter.

#### **Allowable Extension Points**

• None included in *ImpinjAccessSpecConfiguration* parameter.

#### **Definition**

**Table 4.30 ImpinjBlockWriteWordCount Parameter**

#### *ImpinjBlockWriteWordCount* Parameter

*WordCount*: Unsigned Short Integer. Allowable range is 1-2. **Custom Extension Point List**: List of <*Impinj Custom Parameters*> [optional]

#### **4.3.16 ImpinjAccessSpecOrdering Parameter**

This parameter configures how AccessSpecs are added on readers. AccessSpecs are executed based on the order in which they were added to the reader. By default, the reader adds AccessSpecs in a first-in-first-out (FIFO) order, compliant with the LLRP specification. When the OrderingMode is configured to Ascending, the reader will add new AccessSpecs in ascending order based on the AccessSpecID. If the ordering mode is changed from FIFO to Ascending while AccessSpecs are already configured, the existing AccessSpecs will be sorted.

This parameter exists within the ImpinjAccessSpecConfiguration parameter, which may be present in either a SET\_READER\_CONFIG message or an ADD\_ACCESSSPEC message. However, because this is a global parameter and does not logically apply in a per-AccessSpec context, this parameter may only be included in a SET\_READER\_CONFIG message. If this parameter is present in the context of an individual AccessSpec, the message will be rejected by the reader.

### **LLRP Dependencies**

This custom parameter has no LLRP dependencies.

### **Allowable Extension Points**

• None included in the *ImpinjAccessSpecConfiguration* parameter.

### **Table 4.31 ImpinjAccessSpecOrdering Parameter**

**ImpinjAccessSpecOrdering** Parameter

*OrderingMode*: Unsigned Short Integer. Allowable range 0-1 **Custom Extension Point List**: List of <*Impinj Custom Parameters*> [optional]

### **Possible Values**:

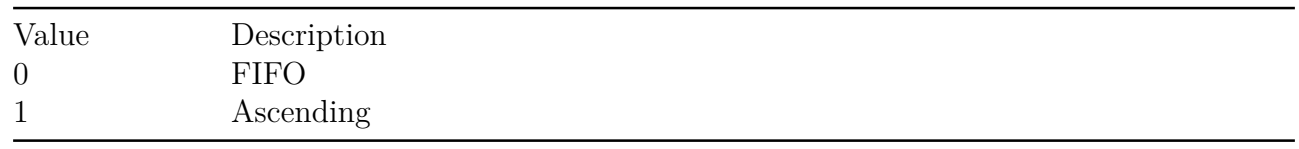

# **4.3.17 ImpinjOpSpecRetryCount Parameter**

Use this custom parameter to configure the number of times an OpSpec operation will be automatically retried by the Reader before failure is declared. The Reader intelligently chooses which types of failures to retry. For example, the Reader will not retry if the tag indicates that the operation failed due to a memory locked or memory overrun, which are operations that have no chance of succeeding. However, if the operation failed due to transient errors, such as CRC errors due to interference, the Reader will automatically retry *RetryCount* attempts before failure is declared. LLRP dictates that OpSpec failure be declared once a single operation has failed, therefore the default *RetryCount* is 0.

# **LLRP Dependencies**

This custom parameter has no LLRP dependencies.

### **Allowable Extension Points**

• None included in the *ImpinjAccessSpecConfiguration* parameter.

#### **Definition**

### **Table 4.32 ImpinjOpSpecRetryCount Parameter**

*ImpinjOpSpecRetryCount* Parameter

*RetryCount*: Unsigned Short Integer. **Custom Extension Point List**: List of <*Impinj Custom Parameters*> [optional]

#### **Possible Values**:

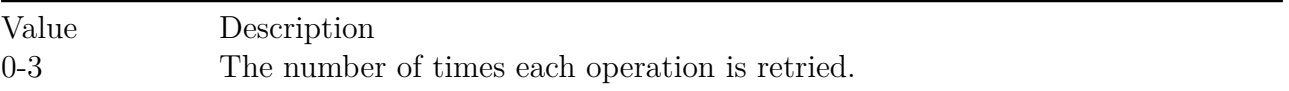

#### **4.3.18 ImpinjBlockPermalock Parameter**

This OpSpec custom parameter configures the *C1G2 BlockPermalock* status of a particular memory bank from a tag. The *AccessPassword* field is the password that is required to move the tag into the secured state, if needed.

#### **LLRP Dependencies**

This custom parameter has no LLRP dependencies.

#### **Allowable Extension Points**

• *AccessCommandOpSpec* choice parameter.

#### **Definition**

#### **Table 4.33 ImpinjBlockPermalock Parameter**

#### *ImpinjBlockPermalock* Parameter

*OpSpecID*: Unsigned Short Integer. *AccessPassword* : Unsigned Integer. *MB*: Integer. The memory bank on which to perform the *BlockPermalock*. *Possible Values*: 0-3 *BlockPointer*: Unsigned Short Integer. Specifies the starting address for *BlockMask* in units of 16 blocks. *BlockMask*: Unsigned Short Integer Array. Specifies the blocks to lock, starting at *BlockPointer* and ending ((16\*(*BlockMask* array length)) - 1) blocks later. **Custom Extension Point List**: List of <*Impinj Custom Parameters*> [optional]

#### **4.3.19 ImpinjBlockPermalockOpSpecResult Parameter**

This custom parameter is the result of an *ImpinjBlockPermalock* OpSpec.

#### **LLRP Dependencies**

This custom parameter has no LLRP dependencies.

#### **Allowable Extension Points**

• *AccessCommandOpSpecResult* choice parameter.

#### **Definition**

#### **Table 4.34 ImpinjBlockPermalockOpSpecResult Parameter**

#### *ImpinjBlockPermalockOpSpecResult* Parameter

*OpSpecID*: Unsigned Short Integer. *Result*: Integer. **Custom Extension Point List**: List of <*Impinj Custom Parameters*> [optional]

### **Possible Values**:

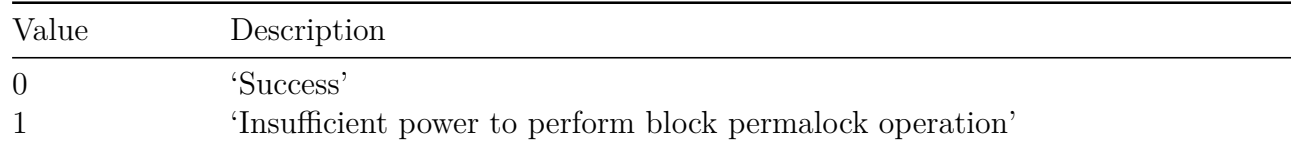

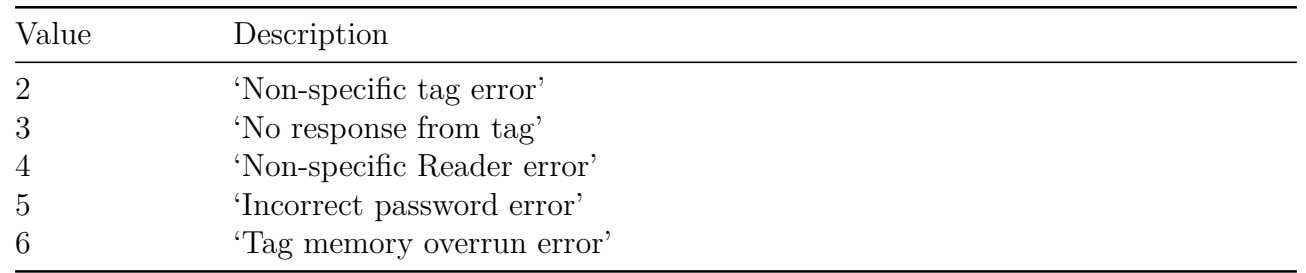

#### **4.3.20 ImpinjGetBlockPermalockStatus Parameter**

Use this custom parameter to retrieve the OpSpec *C1G2 BlockPermalock* status of a particular memory bank from a tag. The *AccessPassword* field is the password that is required to move the tag into the secured state, if needed.

#### **LLRP Dependencies**

This custom parameter has no LLRP dependencies.

#### **Allowable Extension Points**

• *AccessCommandOpSpec* choice parameter.

### **Definition**

#### **Table 4.35 ImpinjGetBlockPermalockStatus Parameter**

#### *ImpinjGetBlockPermalockStatus* Parameter

*OpSpecID*: Unsigned Short Integer.

*AccessPassword*: Unsigned Integer.

*MB*: Integer. The memory bank on which to retrieve the BlockPermalock status.

*Possible Values*: 0-3

*BlockPointer*: Unsigned Short Integer. Specifies the starting address to retrieve in units of 16 blocks.

*BlockRange*: Unsigned Short Integer. Specifies the range of blocks to retrieve, starting at *BlockPointer* and ending ((16 \* *BlockRange*) - 1) blocks later.

**Custom Extension Point List**: List of <*Impinj Custom Parameters*> [optional]

# **4.3.21 ImpinjGetBlockPermalockStatusOpSpecResult Parameter**

This custom parameter is the result of an *ImpinjGetBlockPermalockStatus* OpSpec.

# **LLRP Dependencies**

This custom parameter has no LLRP dependencies.

### **Allowable Extension Points**

• *AccessCommandOpSpecResult* choice parameter.

### **Definition**

# **Table 4.36 ImpinjGetBlockPermalockStatusOpSpecResult Parameter**

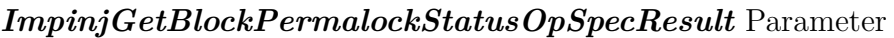

*OpSpecID*: Unsigned Short Integer.

*PermalockStatus*: Unsigned Short Integer Array. Specifies the Permalock status of each block requested.

Result: Integer.

**Custom Extension Point List**: List of <*Impinj Custom Parameters*> [optional]

# Value Description 0 'Success' 1 'Non-specific tag error' 2 'No response from tag' 3 'Non-specific Reader error' 4 'Incorrect password error' 5 'Tag memory overrun error'

# **Possible Values**:

# **4.3.22 ImpinjSetQTConfig Parameter**

Use this custom parameter to set the OpSpec for the QT Technology (TM) configuration on Impinj Monza 4QT tags. For more information about the meaning of the fields in this parameter and the use cases for this technology, see the Impinj Monza 4QT datasheet.

Some tags might not be reported when you use Serialized TID reporting and Monza4-QT tags with

### both public and short range modes. For more information, see section 5.1 **Speedway Serialized TID Reporting and Monza4 Tags**.

### **LLRP Dependencies**

This custom parameter has no LLRP dependencies.

#### **Allowable Extension Points**

• AccessCommandOpSpec choice parameter.

#### **Definition**

#### **Table 4.37 ImpinjSetQTConfig Parameter**

### *ImpinjSetQTConfig* Parameter

*OpSpecID*: Unsigned Short Integer. *AccessPassword*: Unsigned Integer. *DataProfile*: Integer. Determines which data profile is exposed by the tag.

#### **Possible Values**:

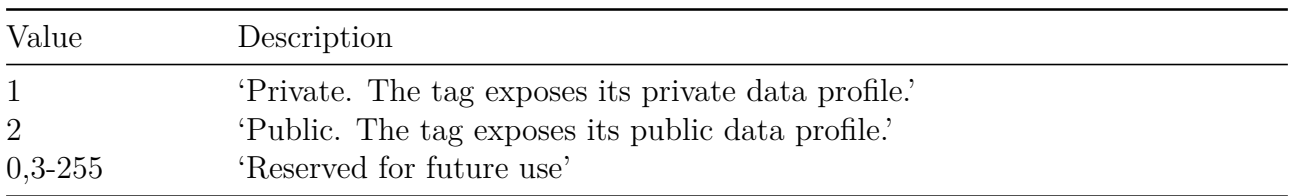

*AccessRange*: Integer. Determines the range at which the tag may be accessed (Read, Write, Lock, etc.). The range at which the tag is inventoried is not affected.

#### **Possible Values**:

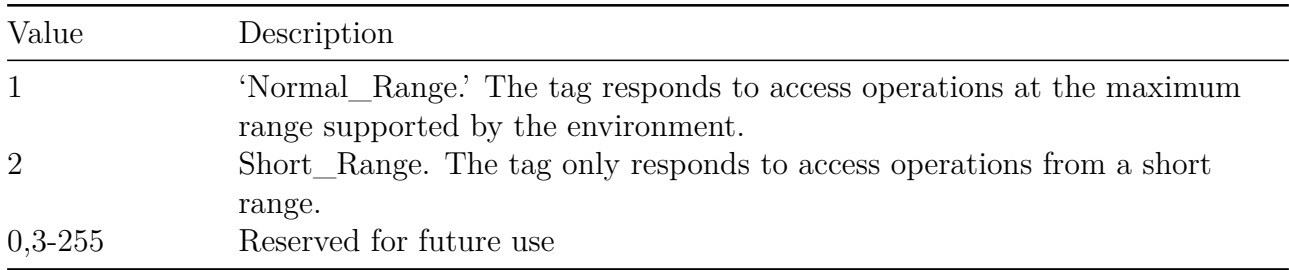
*Persistence*: Integer. Determines how long the changes made to the QT configuration with this OpSpec remain in effect.

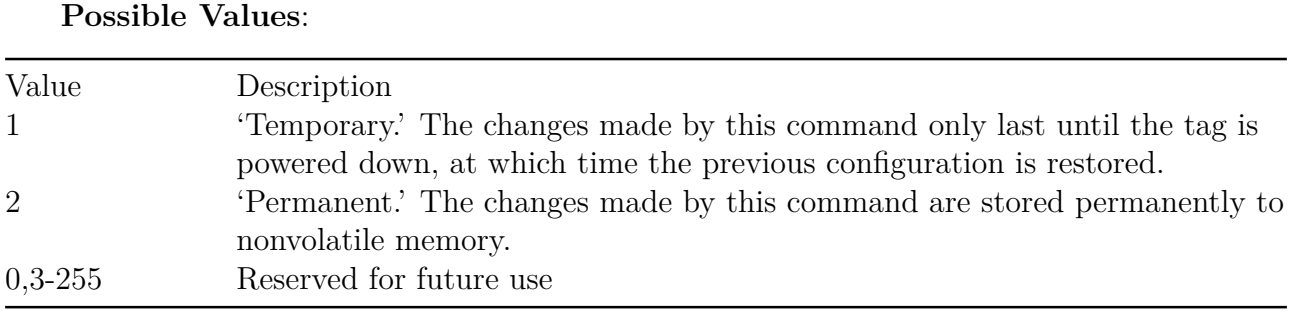

**Note: Custom Extension Point List**: List of <Impinj Custom Parameters> [optional]

# **4.3.23 ImpinjSetQTConfigOpSpecResult Parameter**

This custom parameter is the result of an *ImpinjSetQTConfig* OpSpec.

# **LLRP Dependencies**

This custom parameter has no LLRP dependencies.

## **Allowable Extension Points**

• *AccessCommandOpSpecResult* choice parameter.

## **Definition**

# **Table 4.38 ImpinjSetQTConfigOpSpecResult Parameter**

# *ImpinjSetQTConfigOpSpecResult* Parameter

*OpSpecID*: Unsigned Short Integer. Result: Integer. **Custom Extension Point List**: List of <*Impinj Custom Parameters*> [optional]

**Possible Values**:

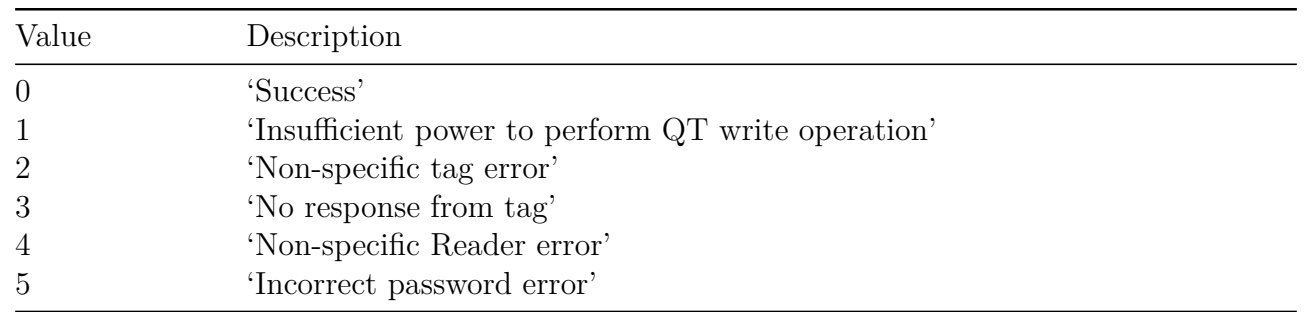

## **4.3.24 ImpinjGetQTConfig Parameter**

Use this custom parameter to retrieve the OpSpec QT Technology (TM) configuration on Impinj Monza 4QT tags. For more information about the meaning of the fields within this parameter, and the use cases for this technology, refer to the Impinj Monza 4QT datasheet.

## **LLRP Dependencies**

This custom parameter has no LLRP dependencies.

### **Allowable Extension Points**

• *AccessCommandOpSpec* choice parameter.

### **Definition**

### **Table 4.39 ImpinjGetQTConfig Parameter**

### *ImpinjGetQTConfig* Parameter

*OpSpecID*: Unsigned Short Integer. *AccessPassword*: Unsigned Integer. **Custom Extension Point List**: List of <*Impinj custom parameter*> [optional]

## **4.3.25 ImpinjGetQTConfigOpSpecResult Parameter**

This custom parameter is the result of an *ImpinjGetQTConfig* OpSpec.

## **LLRP Dependencies**

This custom parameter has no LLRP dependencies.

version  $7.6$  74

# **Allowable Extension Points**

• AccessCommandOpSpecResult choice parameter.

### **Definition**

### **Table 4.40 ImpinjGetQTConfigOpSpecResult Parameter**

### *ImpinjGetQTConfigOpSpecResult* Parameter

*OpSpecID*: Unsigned Short Integer. *Result*: Integer.

#### **Possible Values**:

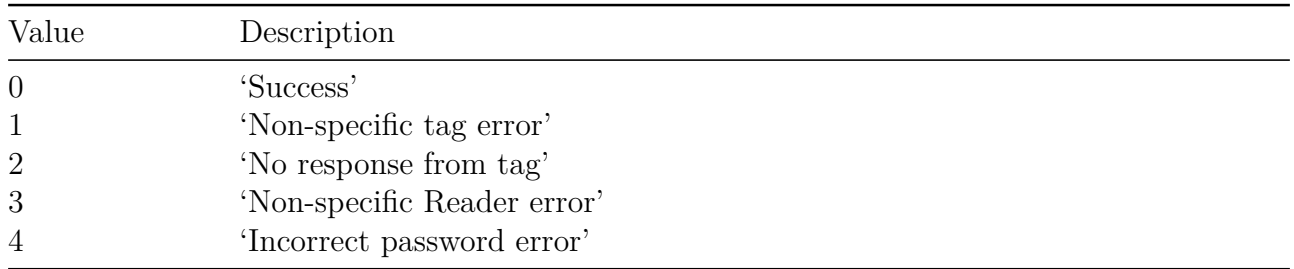

*DataProfile*: Integer. Determines which data profile is exposed by the tag.

#### **Possible Values**:

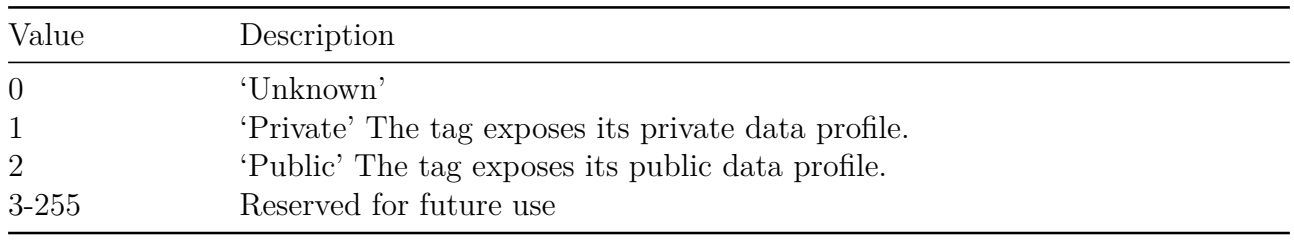

*AccessRange*: Integer. Determines the range at which the tag may be accessed (Read, Write, Lock, etc.). The range at which the tag is inventoried is not affected.

#### **Possible Values**:

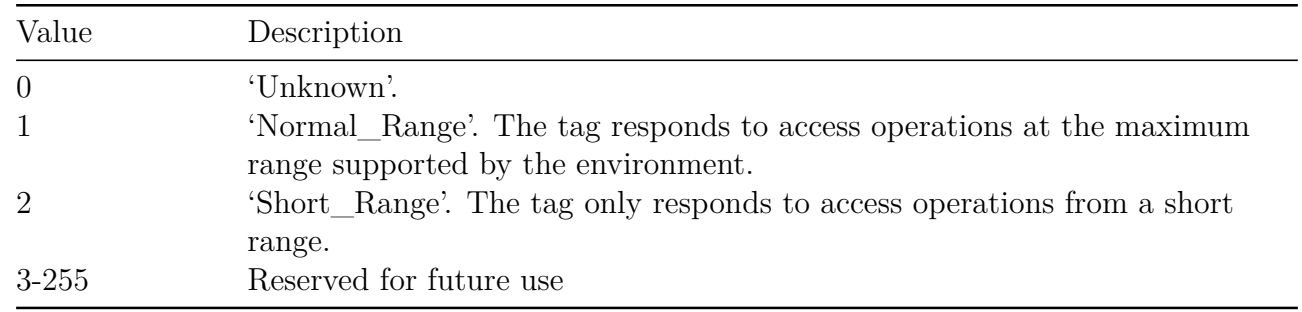

### **Note: Custom Extension Point List**: List of <*Impinj Custom Parameters*> [optional]

## **4.3.26 ImpinjMarginRead Parameter**

Use this custom parameter to perform a MarginRead on Impinj Monza tags that support this feature. Currently, Monza R6, R6-P and S6-C support MarginRead. The MarginRead command can be used to confirm data integrity on Monza tag chips with Integra. This command allows a reader to explicitly verify that the non-volatile memory (NVM) in the tag chip is not weakly written, guaranteeing a minimum margin on NVM. It can be used for quality control to ensure data integrity and for failure analysis.

The AccessPassword field is the password required to move the tag into the secured state if needed. Unlike most other Access commands, Margin Read can be performed at the individual bit level. The BitPointer and BitLength fields are for the starting bit address and number of bits to check, respectively.

For more information about the mapping of the fields within this parameter, refer to the relevant Impinj tag datasheet.

## **LLRP Dependencies**

This custom parameter has no LLRP dependencies.

## **Allowable Extension Points**

• *AccessCommandOpSpec* choice parameter.

## **Definition**

**Table 4.41 ImpinjMarginRead Parameter**

## *ImpinjMarginRead* Parameter

*OpSpecID*: Unsigned Short Integer.

#### *ImpinjMarginRead* Parameter

*AccessPassword*: Unsigned Integer. *MB*: Integer. The memory bank on which to perform MarginRead

*BitPointer***: Unsigned Short Integer. The starting bit address in the memory** bank at which to start the MarginRead

*BitLength***: Unsigned Byte. The number of bits starting at the BitPointer for** which to perform MarginRead

*Mask***: Unsigned Short Integer Array. Specifies the bits in the specified** memory on which to perform MarginRead

**Custom Extension Point List**: List of <*Impinj custom parameter*> [optional]

#### **4.3.27 ImpinjMarginReadOpSpecResult Parameter**

This custom parameter is the result of an *ImpinjMarginRead* OpSpec.

#### **LLRP Dependencies**

This custom parameter has no LLRP dependencies.

#### **Allowable Extension Points**

• AccessCommandOpSpecResult choice parameter.

#### **Definition**

**Table 4.42 ImpinjMarginReadOpSpecResult Parameter**

#### *ImpinjMarginReadOpSpecResult* Parameter

*OpSpecID*: Unsigned Short Integer. *Result*: Unsigned Byte.

### **Possible Values**:

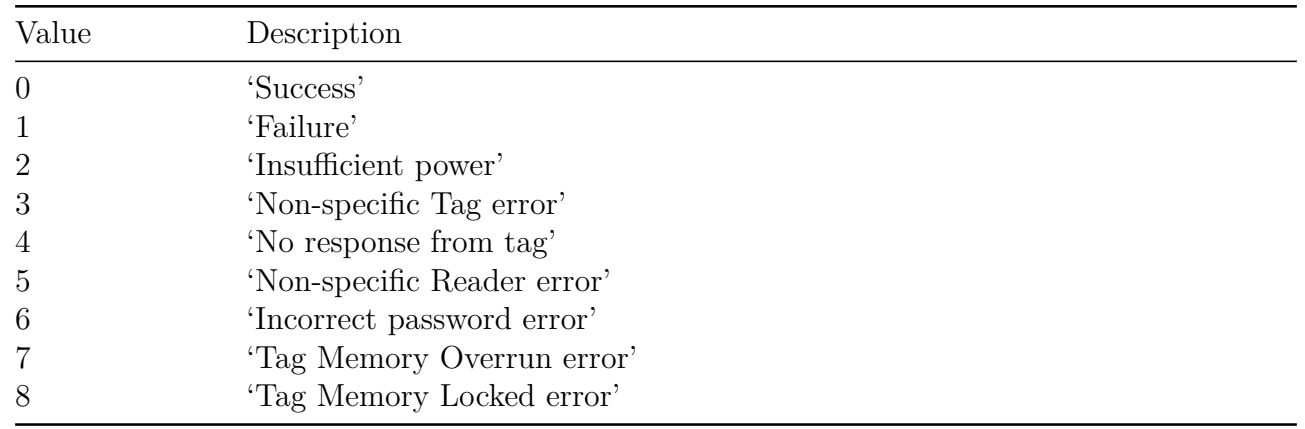

**Note: Custom Extension Point List**: List of <*Impinj Custom Parameters*> [optional]

# **4.3.28 ImpinjTagReportContentSelector Parameter**

Use this custom parameter to configure additional parameters that are reported via the *TagReport-Data* parameter. Each optional parameter individually enables or configures a particular feature. Note that, because of how the *ROReportSpec* parameter is handled (described in section 3.1.17), if the optional parameter used to control a particular feature is absent, the feature is considered disabled. See the documentation for the actual parameters for full feature descriptions.

# **LLRP Dependencies**

This custom parameter has no LLRP dependencies.

# **Allowable Extension Points**

• *ROReportSpec* parameter.

# **Definition**

# **Table 4.43 ImpinjTagReportContentSelector Parameter**

*ImpinjTagReportContentSelector* Parameter

*ImpinjEnableSerializedTID*: <ImpinjEnableSerializedTID parameter> [optional] *ImpinjEnableRFPhaseAngle*: <ImpinjEnableRFPhaseAngle parameter> [optional] *ImpinjEnablePeakRSSI*: <ImpinjEnablePeakRSSI parameter> [optional] *ImpinjEnableGPSCoordinates*: <ImpinjEnableGPSCoordinates parameter> [optional] *ImpinjTagReportContentSelector* Parameter

*ImpinjEnableOptimizedRead*: <ImpinjEnableOptimizedRead parameter> [optional] *ImpinjEnableRFDopplerFrequency*: <ImpinjEnableRFDopplerFrequency parameter> [optional] *ImpinjEnableTxPower*: <ImpinjEnableTxPower parameter> [optional] **Custom Extension Point List**: List of <Impinj custom parameter> [optional]

## **4.3.29 ImpinjEnableSerializedTID Parameter**

Use this custom parameter to configure the Impinj Serialized TID feature. For tags that support this feature, when it is enabled, the *TagReportData* in the RO\_ACCESS\_REPORT will contain an *ImpinjSerializedTID* parameter that reports the tag TID. For more information about the *ImpinjSerializedTID* parameter and the associated "ImpinjTIDParity" parameter, see sections 4.3.34 and 4.3.35.

Some tags may not be reported when you use Serialized TID reporting and Monza4-QT tags with both public and short range modes. For more information, see section 5.1 **Speedway Serialized TID Reporting and Monza4 Tag**. Serialized TID reporting is optimized for Impinj tags and may result in reduced tag read rates when used with non-Impinj tags. Further note that Serialized TID reporting will not work for non-Impinj tags with TID memory size less than 96 bits.

## **LLRP Dependencies**

This custom parameter has no LLRP dependencies.

## **Allowable Extension Points**

• None. Extension points are included in the *ImpinjTagReportContentSelector* parameter.

## **Definition**

## **Table 4.44 ImpinjEnableSerializedTID Parameter**

## *ImpinjEnableSerializedTID* Parameter

*SerializedTIDMode*: Unsigned Short Integer. **Custom Extension Point List**: List of <*Impinj Custom Parameters*> [optional]

**Possible Values**:

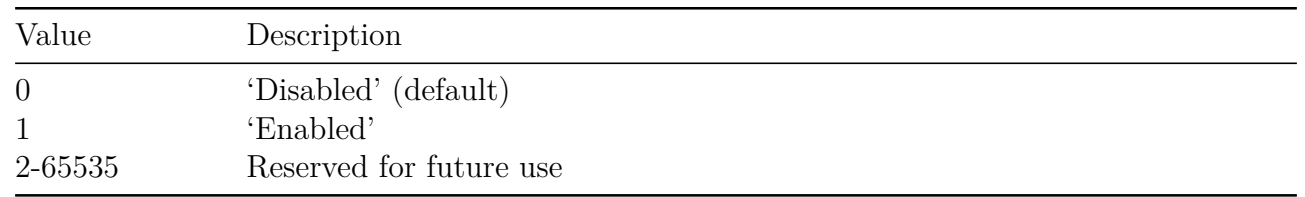

## **4.3.30 ImpinjEnableRFPhaseAngle Parameter**

Use this custom parameter to configure the *ImpinjRFPhaseAngle* feature. When enabled, the *TagReportData* in the RO\_ACCESS\_REPORT will contain an *ImpinjRFPhaseAngle* parameter that reports the tag's RF Phase Angle. For more information about the *ImpinjRFPhaseAngle* parameter, see section 4.3.36.

### **LLRP Dependencies**

This custom parameter has no LLRP dependencies.

### **Allowable Extension Points**

• None. Extension points are included in the *ImpinjTagReportContentSelector* parameter.

### **Definition**

## **Table 4.45 ImpinjEnableRFPhaseAngle Parameter**

### *ImpinjEnableRFPhaseAngle* Parameter

*RFPhaseAngleMode*: Unsigned Short Integer. **Custom Extension Point List**: List of <*Impinj Custom Parameters*> [optional]

### **Possible Values**:

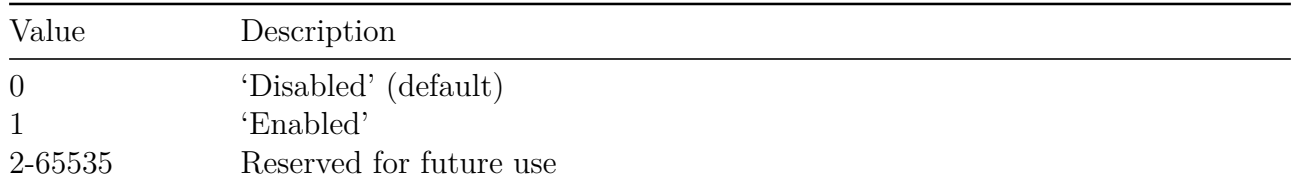

## **4.3.31 ImpinjEnablePeakRSSI Parameter**

Use this custom parameter to configure the *ImpinjPeakRSSI* feature. When enabled, the *TagReportData* in the RO\_ACCESS\_REPORT will contain an *ImpinjPeakRSSI* parameter that reports the peak RSSI for the tag. For more information about the *ImpinjPeakRSSI* parameter, see section 4.3.37.

### **LLRP Dependencies**

This custom parameter has no LLRP dependencies.

### **Allowable Extension Points**

• None. Extension points are included in the *ImpinjTagReportContentSelector* parameter.

### **Definition**

### **Table 4.46 ImpinjEnablePeakRSSI Parameter**

### *ImpinjEnablePeakRSSI* Parameter

*PeakRSSIMode*: Unsigned Short Integer. **Custom Extension Point List**: List of <*Impinj Custom Parameters*> [optional]

### **Possible Values**:

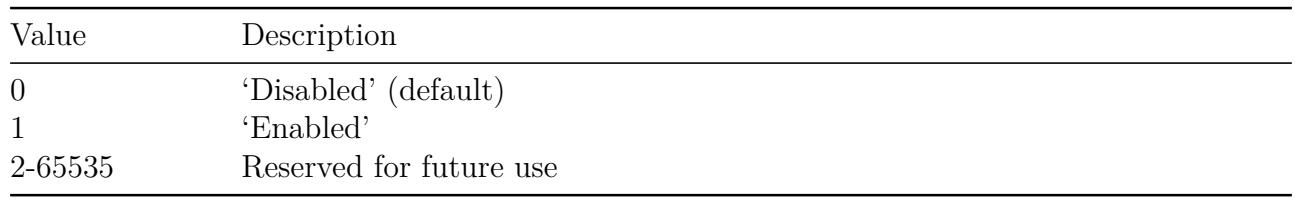

## **4.3.32 ImpinjEnableGPSCoordinates Parameter**

Use this custom parameter to configure the *ImpinjGPSCoordinates* feature. If enabled, and if the GPS receiver has acquired a location fix, the *TagReportData* in the RO\_ACCESS\_REPORT will contain an *ImpinjGPSCoordinates* parameter. For more information about *ImpinjGPSCoordinates*, see section 4.3.38.

### **LLRP Dependencies**

This custom parameter has no LLRP dependencies.

# **Allowable Extension Points**

• None. Extensions points are included in the *ImpinjTagReportContentSelector* parameter.

## **Definition**

# **Table 4.47 ImpinjEnableGPSCoordinates Parameter**

## *ImpinjEnableGPSCoordinates* Parameter

*GPSCoordinatesMode*: Unsigned Short Integer. **Custom Extension Point List**: List of <*Impinj Custom Parameters*> [optional]

## **Possible Values**:

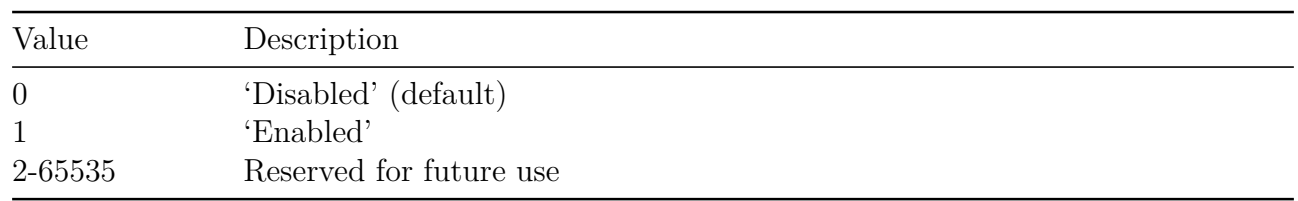

## **4.3.33 ImpinjEnableOptimizedRead Parameter**

Use this custom parameter to configure the *ImpinjOptimizedRead* feature. *ImpinjOptimizedRead* allows the reporting of additional tag memory content during an inventory without the use of AccessSpecs. The Reader optimizes the execution of these reads for improved overall inventory performance.

The memory bank and location of the reads are specified using the *C1G2Read* parameter, just as they are when using AccessSpecs. Similarly, the results of the reads are reported using the *C1G2ReadOpSpecResult* parameter in the *TagReportData* parameter. Reads issued using the *ImpinjOptimizedRead* feature are reported the same as reads using AccessSpecs and thus users should ensure that the OpSpecIDs used for the operations are unique.

Users may configure up to two optimized read operations. One departure from the AccessSpec model is that optimized reads are always attempted, even if the first read fails. So, for example, if the first read results in a failure due to a memory overrun, the second read will still be attempted. Therefore, if there are two optimized reads configured, it is guaranteed that there will be two *C1G2ReadOpSpecResult* parameters in each *TagReportData* parameter generated by the Reader.

Because this feature was designed for optimized inventory performance, any retries configured via

the *ImpinjOpSpecRetryCount* parameter do not apply. For more information about the *ImpinjOp-SpecRetryCount*, see section 4.3.16.

# **LLRP Dependencies**

When the *ImpinjOptimizedRead* feature is enabled, AccessSpecs may still be configured and executed. The results of the AccessSpec execution are reported in the *TagReportData* parameter, after the results of the optimized read. Users should enable the reporting of the AccessSpecID parameter, and use unique *OpSpecIDs* to correlate the results to the actions.

### **Allowable Extension Points**

• None. Extension points are included in *ImpinjTagReportContentSelector* parameter.

## **Definition**

## **Table 4.48 ImpinjEnableOptimizedRead Parameter**

### *'ImpinjEnableOptimizedRead* Parameter

*OptimizedReadMode*: Unsigned Short Integer. **Custom Extension Point List**: List of <*Impinj Custom Parameters*> [optional

### **Possible Values**:

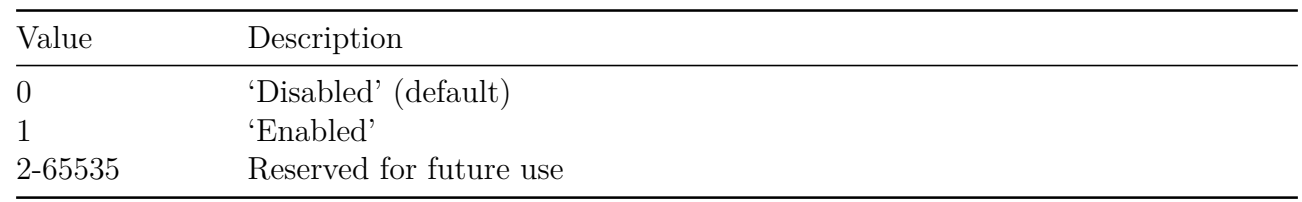

**Note:** *C1G2Read*: List of  $\langle$  C1G2Read parameters > [optional, maximum of 2]

## **4.3.34 ImpinjEnableRFDopplerFrequency Parameter**

Use this custom parameter to configure the *ImpinjRFDopplerFrequency* feature. If enabled, the *TagReportData* in the RO\_ACCESS\_REPORT will contain an *ImpinjRFDopplerFrequency* parameter that reports the estimated RF Carrier Doppler shift. For more information about ImpinjRFDopplerFrequency\*, see section 4.3.39.

## **LLRP Dependencies**

This custom parameter has no LLRP dependencies.

version 7.6 83

### **Allowable Extension Points**

• None. Extension points are included in *ImpinjTagReportContentSelector* parameter.

### **Definition**

### **Table 4.49 ImpinjEnableRFDopplerFrequency Parameter**

### *ImpinjEnableRFDopplerFrequency* Parameter

*RFDopplerFrequencyMode*: Unsigned Short Integer. **Custom Extension Point List**: List of <*Impinj Custom Parameters*> [optional]

### **Possible Values**:

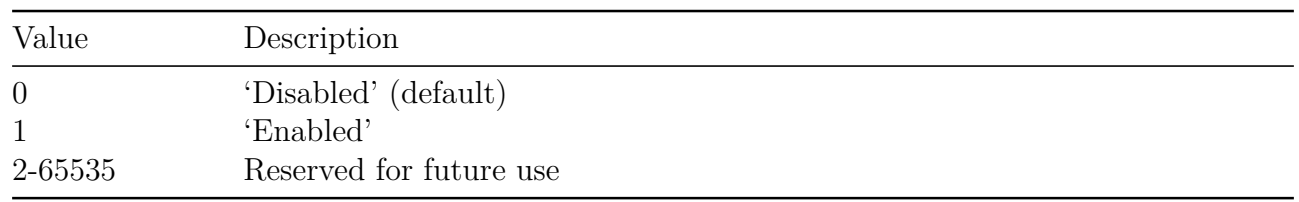

### **4.3.35 ImpinjEnableTxPower Parameter**

Use this custom parameter to configure the *ImpinjEnableTxPower* feature. This custom parameter specifies the Impinj-specific inventory related configuration parameter that may be configured as either part of the default reader configuration (via a SET\_READER\_CONFIG message), or as part of individual AISpecs within a ROSpec (via an ADD\_ROSPEC message). For any AISpec, each enabled antenna must be configured to use the same configuration. Mismatched antennas will result in an error reported by the Reader.

### **LLRP Dependencies**

This custom parameter has no LLRP dependencies.

### **Allowable Extension Points**

• None. Extension points are included in *ImpinjTagReportContentSelector* parameter.

### **Definition**

### **Table 4.50 ImpinjEnableTxPower Parameter**

#### *ImpinjEnableTxPower* Parameter

*TxPowerReportingMode*: Unsigned Short Integer. **Custom Extension Point List**: List of <*Impinj Custom Parameters*> [optional]

#### **Possible Values**:

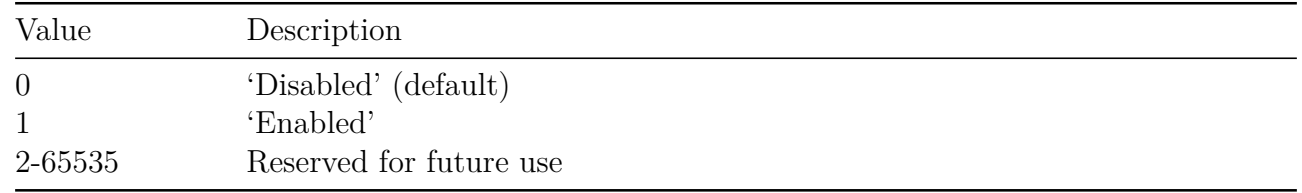

#### **4.3.36 ImpinjSerializedTID Parameter**

Use this custom parameter to report the contents of the tag TID memory bank for Monza tags that support the *ImpinjSerializedTID* feature (Monza 4, 5 and 6) Refer to the Monza datasheets to determine which tags support this feature.

For Monza 6 tags, if a TID parity error is detected the ImpinjTIDParity sub-parameter will be included indicating the error condition.

This parameter will return the TID for tags that do not support this feature but at a severely reduced rate since SerializedTID reporting is optimized for Impinj tags.

### **LLRP Dependencies**

This custom parameter has no LLRP dependencies.

#### **Allowable Extension Points**

• *TagReportData* parameter.

### **Definition**

#### **Table 4.51 ImpinjSerializedTID Parameter**

#### *ImpinjSerializedTID* Parameter

*TID*: Unsigned Short Array. The contents of the tag TID memory bank. *ImpinjTIDParity*: <ImpinjTIDParity parameter> [optional] **Custom Extension Point List**: List of <Impinj custom parameter> [optional]

### **4.3.37 ImpinjTIDParity Parameter**

This custom parameter provides the status of TID Parity Check for Monza 6 tags. The parameter will be included in the ImpinjSerializedTID parameter only if a TID parity error is detected.

### **LLRP Dependencies**

This custom parameter has no LLRP dependencies.

### **Allowable Extension Points**

• *ImpinjSerializedTID* parameter.

### **Definition**

**Table 4.52 ImpinjTIDParity Parameter**

*ImpinjTIDParity* Parameter

**ParityError Boolean - When true, TID parity error has been** detected

**Custom Extension Point List**: List of <Impinj custom parameter> [optional]

## **4.3.38 ImpinjRFPhaseAngle Parameter**

Use this custom parameter to report the RF phase angle of a singulated tag during normal inventory (EPC backscatter). The *PhaseAngle* field is a scaled, 12-bit value, with **0** representing 0 degrees  $(0 \text{ radians})$ , and **4096** representing 360 degrees  $(2 \text{ radians})$ . For example, if the reported phase angle is 1985, the corresponding angle can be calculated as:

 $1985 \times 360^{\circ}/4096 = 174.46^{\circ}$  or  $1985 \times 2\pi$ *rad* $/4096 = 3.04$ *rad* 

If report accumulation is enabled via the *ROReportSpec* for the currently executing *ROSpec*, the RF phase angle that is reported via this parameter is the phase angle of the last tag singulation. No accumulation of phase data is available.

## **LLRP Dependencies**

This custom parameter has no LLRP dependencies.

version 7.6 86

## **Allowable Extension Points**

• TagReportData parameter.

## **Definition**

## **Table 4.53 ImpinjRFPhaseAngle Parameter**

### *ImpinjRFPhaseAngle* Parameter

*PhaseAngle*: Unsigned Short Integer. The scaled phase angle of the tag response during normal inventory. See the Description for a calculation example. **Custom Extension Point List**: List of <*Impinj custom parameter*> [optional]

## **4.3.39 ImpinjPeakRSSI Parameter**

Report the peak RSSI of the tag during the current reporting interval with this custom parameter. Standard LLRP reports peak RSSI in whole dBm units. This parameter provides the same RSSI value in more precise dBm x 100 units. Applications requiring precise RSSI calculations may enable this parameter instead of (or in addition to) the PeakRSSI LLRP parameter.

## **LLRP Dependencies**

This custom parameter has no LLRP dependencies.

## **Allowable Extension Points**

• *TagReportData* parameter.

## **Definition**

## **Table 4.54 ImpinjPeakRSSI Parameter**

## *ImpinjPeakRSSI* Parameter

*RSSI*: Signed Short Integer. The peak received power of the EPC backscatter in dBm x 100. **Custom Extension Point List**: List of <*Impinj custom parameter*> [optional]

### **4.3.40 ImpinjGPSCoordinates Parameter**

Use this custom parameter to report the GPS coordinates of the Reader when the tag was singulated . If the GPS receiver has not acquired a location fix, this parameter will not be included in the report. If LLRP accumulation is enabled, the reported coordinates correspond to the last known Reader location when the tag was singulated. The GPS coordinates are reported in signed micro-degrees, so a minor conversion is required to convert the reported value to GPS coordinate formats that are typically used.

For example, if the reported GPS coordinates are 41948240 latitude and -87655562 longitude, this would correspond to:

(41*.*948240*, −*87*.*655562) or (41ř56*′*53*.*664*N,* 87ř39*′*20*.*023*W*)

# **LLRP Dependencies**

This custom parameter has no LLRP dependencies.

## **Allowable Extension Points**

• *TagReportData* parameter.

## **Definition**

## **Table 4.55 ImpinjGPSCoordinates Parameter**

*ImpinjGPSCoordinates* Parameter

*Latitude*: Signed Integer. Latitude coordinates in micro-degrees. *Longitude*: Signed Integer. Longitude coordinates in micro-degrees. **Custom Extension Point List**: List of <Impinj custom parameter> [optional]

## **4.3.41 ImpinjRFDopplerFrequency Parameter**

Use this custom parameter to report the estimated RF carrier Doppler frequency shift. The estimate is made over the duration of each tag EPC and has units of Hz. This 16-bit parameter has twelve integer bits and four fractional bits. Accuracy and precision depend on Reader mode and measurement length.

If report accumulation is enabled via the *ROReportSpec* for the currently executing ROSpec, the RF Doppler frequency that is reported by this parameter is the Doppler frequency of the last tag singulation. No accumulation of Doppler frequency data is available.

# **LLRP Dependencies**

This custom parameter has no LLRP dependencies.

### **Allowable Extension Points**

• *TagReportData* parameter.

## **Definition**

### **Table 4.56 ImpinjRFDopplerFrequency Parameter**

*ImpinjRFDopplerFrequency* Parameter

*DopplerFrequency*: Signed Short Integer. RF carrier Doppler shift measured over EPC duration.

**Custom Extension Point List**: List of <Impinj custom parameter> [optional]

## **4.3.42 ImpinjLoopSpec Parameter**

Use this custom parameter to allow the Reader to loop execution of AISpecs within an ROSpec. If it is included in the list of *SpecParameters* in a ROSpec, it must be the last *SpecParameter* present. There also must be at least one *AISpec* preceding the *ImpinjLoopSpec* parameter. If either condition is not met, the Reader will respond with an error.

## **LLRP Dependencies**

This custom parameter overrides the end of a ROSpec. When the last AISpec completes execution, the first AISpec will be executed again until the ROSpec has been executed *LoopCount* iterations.

### **Allowable Extension Points**

• *SpecParameter* parameter.

## **Definition**

## **Table 4.57 ImpinjLoopSpec Parameter**

### *ImpinjLoopSpec* Parameter

*LoopCount*: Unsigned Integer. The number of times to loop execution of the AISpecs of the ROSpec (0 means unlimited).

**Custom Extension Point List**: List of <Impinj custom parameter> [optional]

### **4.3.43 ImpinjGPSNMEASentences Parameter**

This custom parameter encapsulates the various NMEA (National Marine Electronic Association) sentences that are supported by the GPS device attached to the Reader. For more information about NMEA sentences, visit the NMEA website.

### **xArray/xSpan**

This custom parameter is not supported by xArray or xSpan. This parameter will not be reported and any command that uses this parameter will be rejected.

## **LLRP Dependencies**

This custom parameter has no LLRP dependencies.

## **Allowable Extension Points**

• GET\_READER\_CONFIG\_RESPONSE message.

### **Definition**

## **Table 4.58 ImpinjGPSNMEASentences Parameter**

### *ImpinjGPSNMEASentences* Parameter

*ImpinjGGASentence*: <ImpinjGGASentence Parameter> [optional] *ImpinjRMCSentence*: <ImpinjRMCSentence Parameter> [optional] **Custom Extension Point List**: List of <Impinj custom parameter> [optional]

### **4.3.44 ImpinjGGASentence Parameter**

This custom parameter contains the current GPS information of the Reader's location, as reported in NMEA GGA sentence format. If the GPS device has not acquired a location fix, the string is reported empty.

### **LLRP Dependencies**

This custom parameter has no LLRP dependencies.

### **Allowable Extension Points**

• None. Extension points are included in *ImpinjGPSNMEASentences* parameter.

### **Definition**

### **Table 4.59 ImpinjGGASentence Parameter**

*ImpinjGGASentence* Parameter

*GGASentence*: UTF-8 String **Custom Extension Point List**: List of <Impinj custom parameter> [optional]

## **4.3.45 ImpinjRMCSentence Parameter**

This custom parameter contains the current GPS information of the Reader's location as reported in NMEA RMC sentence format. If the GPS device has not acquired a location fix, the string is reported empty.

### **LLRP Dependencies**

This custom parameter has no LLRP dependencies.

### **Allowable Extension Points**

• None. Extension points are included in ImpinjGPSNMEASentences parameter.

### **Definition**

### **Table 4.60 ImpinjRMCSentence Parameter**

*ImpinjRMCSentence* Parameter

*RMCSentence*: UTF-8 String **Custom Extension Point List**: List of <Impinj custom parameter> [optional]

### **4.3.46 ImpinjIntelligentAntennaManagement Parameter**

Readers implement the Intelligent Antenna Management feature whereby the Reader looks for the presence of tags on an antenna before proceeding to inventory tags on it. This ensures that no time is wasted on antennas that might not have tags in their field of view. However, in some applications it may be desirable for the Reader to attempt to singulate tags on all selected antennas on a regular basis. This custom parameter allows the user to enable or disable the Intelligent Antenna Management feature.

Note: Enabling Intelligent Antenna Management on xSpan or xArray Gateways may result in reduced performance.

#### **LLRP Dependencies**

Intelligent Antenna Management is integral to the Low Duty Cycle feature implemented by Speedway Readers. If Low Duty Cycle is enabled on Speedway Readers, the Intelligent Antenna Management feature will be temporarily enabled.

### **Allowable Extension Points**

• None. Extension points are included in *ImpinjIntelligentAntennaManagement* parameter.

### **Definition**

**Table 4.61 ImpinjIntelligentAntennaManagement Parameter**

*ImpinjIntelligentAntennaManagement* Parameter

*ManagementEnabled***: 1-bit.** If set to 1, feature is enabled If set to 0, feature is disabled (default)

**Custom Extension Point List**: List of <Impinj custom parameter> [optional]

## **4.3.47 ImpinjHubConfiguration**

This custom parameter displays connected Antenna Hubs. Hubs are identified with IDs 1-4 and in normal operation will display **No\_Fault**. If a GPIO Adapter port is not connected to a Hub, the corresponding Hub ID displays **Disconnected**.

### **LLRP Dependencies**

If exception events are enabled when an Antenna Hub fault is detected or cleared, an *ImpinjRM-CSentence* parameter will be sent in a *ReaderExceptionEvent* parameter.

### **Allowable Extension Points**

• GET\_READER\_CONFIG\_RESPONSE message.

### **Definition**

### **Table 4.62 ImpinjHubConfiguration Parameter**

### *ImpinjHubConfiguration* Parameter

*HubID*: Unsigned Short Integer. Connected: Unsigned Short Integer. Fault: Unsigned Short Integer. **Custom Extension Point List**: List of <*Impinj Custom Parameters*> [optional]

#### **Possible Values**:

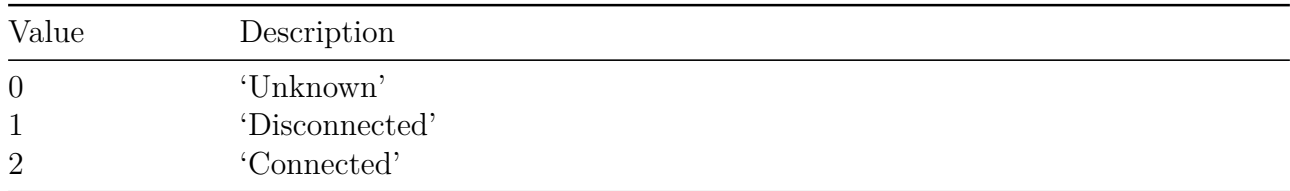

### **Possible Values**:

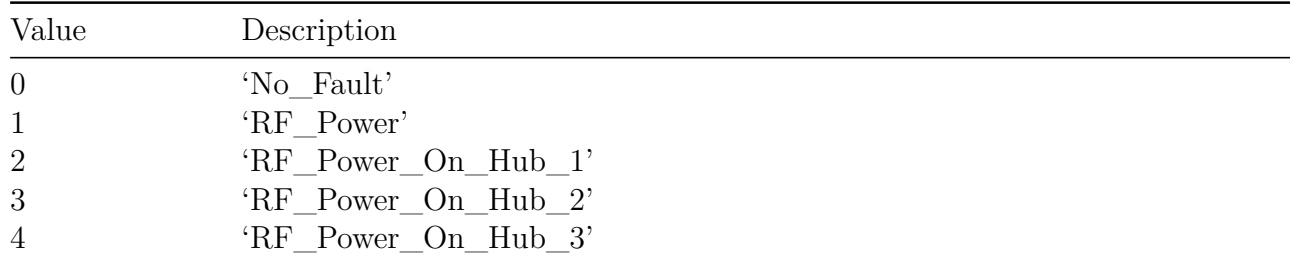

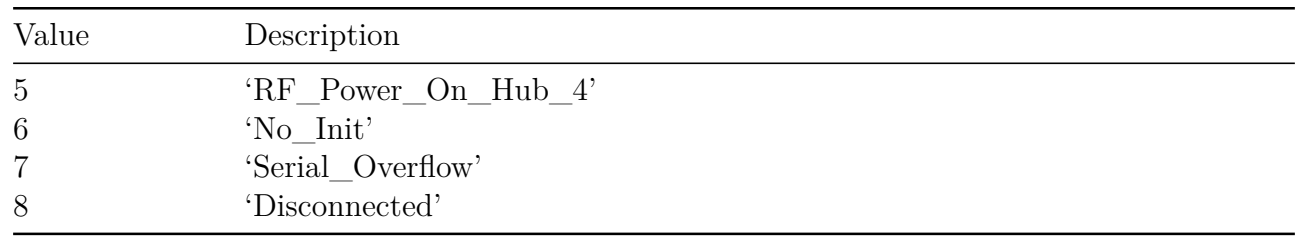

## **4.3.48 ImpinjInventoryConfiguration Parameter**

Use this parameter to configure two Impinj-specific inventory related configuration parameters.

EnableAntDwellTimeLimit enables the antenna dwell time restriction (250ms) in Single Target Inventory Search Modes. Set by default, it can be reset to disable this dwell time restriction.

EnableSelectGapClose is valid only if Inventory Search Mode is set to Dual Target with Reset. Reset by default, it can be set in difficult RF environments to improve the reliability of the transition of tags from state B to state A by following the Gen2 Select command with a simplified inventory to 'mop up' tags that may not have seen the Gen2 Select command.

This parameter may be specified either part of the default Reader configuration (via a SET\_READER\_CONFIG message), or as part of individual AISpecs within a ROSpec (via an ADD\_ROSPEC message). For any AISpec, each enabled antenna must be configured to use the same configuration. Mismatched antennas will result in an error reported by the Reader.

**Note:** This custom parameter requires expert knowledge and is intended for Impinj internal use only.

## **LLRP Dependencies**

This custom parameter has no LLRP dependencies.

## **Allowable Extension Points**

• *C1G2InventoryCommand* parameter

## **Definition**

## **Table 4.63 ImpinjInventoryConfiguration Parameter**

#### *ImpinjInventoryConfiguration* Parameter

**EnableAntDwellTimeLimit Boolean - When true, limit antenna dwell time to 250ms** in Single Target Inventory Search Modes.

**EnableSelectGapClose Boolean - When true, and in Dual Target with Reset Search** Mode, run a simplified inventory following the Gen2 Select command to improve the reliability of transition of tags from State B to State A.

**Custom Extension Point List**: List of <*Impinj custom parameter*> [optional]

### **4.3.49 ImpinjRFPowerSweep Parameter**

Use this parameter to configure Impinj-specific RF Power Sweep operation.

When this feature is enabled, the reader performs each inventory operation - transitioning tags from one state to another  $(A \text{ to } B \text{ or } B \text{ to } A)$  - at multiple power levels starting at or above with the MinimumPowerLevel, in increments of PowerLevelStepSize, ending with the maximum power level specified for the antenna.

For example, if the MinimumPowerLevel is specified as 63 (25.5 dBm) and the maximum power level for the antenna is configured to be 81 (30 dBm), with PowerLevelStepSize set to 8 (2 dBm), each inventory operation will be performed at power levels 65 (26 dBm), 73 (28 dBm), and 81 (30 dBm), in that order.

This parameter may be specified either part of the default Reader configuration (via a SET\_READER\_CONFIG message), or as part of individual AISpecs within a ROSpec (via an ADD\_ROSPEC message). For any AISpec, each enabled antenna must be configured to use the same configuration. Mismatched antennas will result in an error reported by the Reader.

**Note:** This custom parameter requires expert knowledge and is intended for Impinj internal use only.

### **LLRP Dependencies**

This custom parameter has no LLRP dependencies.

### **Allowable Extension Points**

• *C1G2InventoryCommand* parameter

## **Definition**

## **Table 4.64 ImpinjRFPowerSweep Parameter**

*ImpinjRFPowerSweep* Parameter

**EnableRFPowerSweep** Boolean - When true, enables RF Power Sweep operation.

**MinimumPowerLevel Unsigned Short Integer - Transmit Power Level above which** to start the RF Power Sweep, expressed as an index into the TransmitPowerTable. Ignored when EnablePowerSweep is false (i.e. when disabling RF Power Sweep)

**PowerLevelStepSize Unsigned Short Integer - Transmit Power Level step size by** which to sweep power. Specified as power level index. Ignored when EnablePowerSweep is false (i.e. when disabling RF Power Sweep)

**Custom Extension Point List**: List of <*Impinj custom parameter*> [optional]

**Note: Custom Extension Point List**: List of <*Impinj custom parameters*> [optional]

## **4.3.50 ImpinjTruncatedReplyConfiguration Parameter**

Use this custom parameter to control the truncated reply feature. The presence of an ImpinjTruncatedReplyConfiguration within the C1G2InventoryCommand will enable a truncated reply.

Gen2v2TagsOnly: If only Gen2v2 tags are in the field of view then setting the Gen2v2TagsOnly flag will perform an additional CRC check to further validate the integrity of the tag response. If this flag is enabled non-Gen2v2 tags will be ignored.

**Note:** This custom parameter requires expert knowledge and is intended for Impinj internal use only.

## **LLRP Dependencies**

This custom parameter has no LLRP dependencies.

## **Allowable Extension Points**

• *C1G2InventoryCommand* parameter

## **Definition**

# **Table 4.65 ImpinjTruncatedReplyConfiguration Parameter**

*ImpinjTruncatedReplyConfiguration* Parameter

**Gen2v2TagsOnly** Boolean - if enabled, non-Gen2v2 tags will be ignored.

**EPCLength Unsigned Integer - EPC Length of all tags in the field of view. Only** tags with EPCs of this length can reply; tags with EPCs that are not this length

will be ignored

- **Pointer Unsigned Short Integer Selects a starting bit location in the EPC memory** bank that will be used for the truncating select command.
- **TagMask Variable Length Integer Specifies the mask that must match the EPC memory** bank starting at Pointer. The end of the mask defines the start location of the EPC reported by the tag. If the RO Spec contains C1G2Filters then the length of TagMask must be 0. Filter validation is disabled when truncated reply is used.

**Custom Extension Point List**: List of <*Impinj custom parameter*> [optional]

**Note: Custom Extension Point List**: List of <*Impinj custom parameters*> [optional]

## **4.3.51 xArray/xSpan Parameters**

# **ImpinjTiltConfiguration Parameter**

This parameter is used to get the Tilt Sensor readings. It is only supported by xArray (not xSpan).

Note: The tilt sensor state is not updated when the reader is performing inventory operations. Therefore, you should avoid relying on tilt sensor readings while performing an inventory.

# **LLRP Dependencies**

version 7.6 97

This parameter is returned in the GET\_READER\_CONFIG\_RESPONSE if it is specified in an *ImpinjRequestedData* parameter supplied to the GET\_READER\_CONFIG command. This parameter cannot be used in a SET\_READER\_CONFIG command.

### **Allowable Extension Points**

• GET\_READER\_CONFIG\_RESPONSE message

**Definition**

## **Table 4.66 ImpinjTiltConfiguration Parameter**

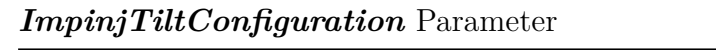

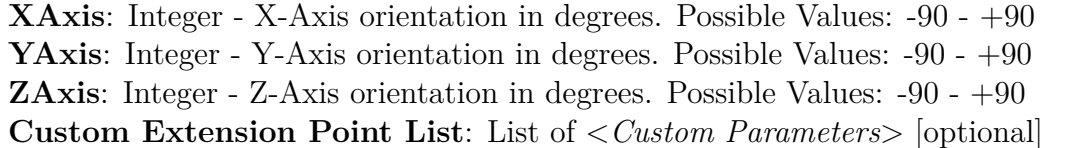

### **ImpinjBeaconConfiguration Parameter**

This parameter is used to get or set the Beacon state of the xArray or xSpan Gateway. The beacon is a flashing LED on the face of the Gateway that is used to visually identify an Gateway. When the beacon is **ON**, the LED is flashing. When the beacon is **OFF**, the beacon LED is not flashing.

Note: Getting or setting the Beacon state is not allowed when the reader is currently performing inventory operations.

## **LLRP Dependencies**

This parameter is returned in the GET\_READER\_CONFIG\_RESPONSE if it is specified in an *ImpinjRequestedData* parameter supplied to the GET\_READER\_CONFIG command. If the beacon has been activated and is currently set to **ON**, the "Beacon-DurationSeconds" field will report the configured duration . If the beacon is set to **OFF**, the "BeaconDurationSeconds" field will report zero.

This parameter can be used in a SET\_READER\_CONFIG command to change the state of the Gateway beacon. When it is used to turn **ON** the beacon, the Beacon-DurationSeconds field is used to set the amount of time that the Beacon will be set to "ON" before it is automatically returned to the **OFF** state. Note that a *BeaconDurationSeconds* value of 0 is rejected if *BeaconState* is **ON**.

## **Allowable Extension Points**

• GET\_READER\_CONFIG\_RESPONSE message

### • SET\_READER\_CONFIG command

#### **Definition**

### **Table 4.67 - ImpinjBeaconConfiguration Parameter**

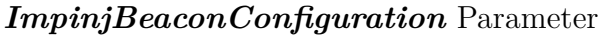

**BeaconState**: Boolean - If **TRUE**, then the Beacon is configured to **ON**. If **FALSE**, then the Beacon is configured to **OFF**. **BeaconDurationSeconds**: Unsigned Long Integer - Duration of the beacon in seconds when configured to **ON**. **Custom Extension Point List**: List of <*Custom Parameters*> [optional]

### **ImpinjLocationConfig Parameter**

This parameter is used to get or set the configuration of the Location Role of the xArray Gateway device.

### **LLRP Dependencies**

This parameter is returned in the GET\_READER\_CONFIG\_RESPONSE when requested by specifying a *RequestedData* value of 2013, Impinj\_Location\_Configuration, in an *ImpinjRequestedData* parameter supplied to the GET\_READER\_CONFIG command. This parameter can be sent in a SET\_READER\_CONFIG command or in an ImpinjLISpec to configure xArray Location Role operation.

### **Allowable Extension Points**

- GET\_READER\_CONFIG\_RESPONSE message
- SET\_READER\_CONFIG command
- *ImpinjLISpec* parameter

### **Definition**

## **Table 4.68 - ImpinjLocationConfig Parameter**

### *ImpinjLocationConfig* Parameter

**ComputeWindowSeconds**: Unsigned Short Integer - Duration of the smoothing window in seconds over which tag location estimates are computed.

**TagAgeIntervalSeconds**: Unsigned Short Integer - Time in seconds for which the tag must not be read (seen) before it is considered to have exited from the field of view.

**UpdateIntervalSeconds**: Unsigned Short Integer - Periodic interval in seconds after which tag location estimates are computed.

*ImpinjLocationConfig* Parameter

**ImpinjDisabledAntennas**: <*ImpinjDisabledAntennas Parameter*> [optional] to provide a list of antennas the user wishes to exclude from use by the tag location algorithm. A maximum of 24 antennas may be excluded. *Custom Extension Point List*: List of <*Custom Parameters*> [optional]

### **ImpinjDisabledAntennas Parameter**

This parameter is used to specify a list of antennas to be excluded from use by an Impinj specific feature. With the Location Role, it can be used to specify compromised antennas that should not be used by the Location algorithm.

**LLRP Dependencies** This custom parameter has no LLRP dependencies.

### **Allowable Extension Points**

• *ImpinjLocationConfig* parameter

### **Definition**

## **Table 4.69 - ImpinjDisabledAntennas Parameter**

### *ImpinjDisabledAntennas* Parameter

**AntennaIDs**: Unsigned Short Array - List of antennas to be excluded from use by an Impinj specific feature.

*Custom Extension Point List*: List of <*Custom Parameters*> [optional]

### **ImpinjC1G2LocationConfig Parameter**

This parameter is used to get or set the Gen2 configuration of the Location Role of the xArray Gateway device.

## **LLRP Dependencies**

This parameter is returned in the GET\_READER\_CONFIG\_RESPONSE when requested by specifying a *RequestedData* value of 2013, Impinj\_Location\_Configuration, in an *ImpinjRequestedData* parameter supplied to the GET\_READER\_CONFIG command. This parameter can be sent in a SET\_READER\_CONFIG command or in an ImpinjLISpec to configure xArray Location Role operation.

## **Allowable Extension Points**

• GET\_READER\_CONFIG\_RESPONSE message

- SET\_READER\_CONFIG command
- *ImpinjLISpec* parameter

### **Definition**

### **Table 4.70 - ImpinjC1G2LocationConfig Parameter**

### *ImpinjC1G2LocationConfig* Parameter

**ModeIndex**: Unsigned Short Integer - The Gen2 mode used by the Location Role **Session**: Unsigned 2-bit Integer - The Gen2 session used by the Location Role **C1G2Filter**: List of <*C1G2Filter Parameters*>[optional] to filter tags addressed by the Location Role

**ImpinjTransmitPower**: <*ImpinjTransmitPower Parameter*> [optional] to specify the transmit power used by the Location Role. If not specified, the Location Role uses the maximum transmit power allowed for the region of operation.

**Custom Extension Point List**: List of <*Custom Parameters*> [optional]

### **ImpinjTransmitPower Parameter**

This parameter is used to specify the Transmit Power to be used by an Impinj specific feature. With the Location and Direction Roles, it can be used to specify the transmit power to be used for all antennas.

**LLRP Dependencies** This custom parameter has no LLRP dependencies.

## **Allowable Extension Points**

- *ImpinjC1G2LocationConfig* parameter
- *ImpinjC1G2DirectionConfig* parameter

## **Definition**

## **Table 4.71 - ImpinjTransmitPower Parameter**

### *ImpinjTransmitPower* Parameter

**TransmitPower**: Unsigned Short - The Transmit Power (index) to use for an Impinj specific feature. Usage is the same as for TransmitPower in the RFTransmitter parameter *Custom Extension Point List*: List of <*Custom Parameters*> [optional]

## **ImpinjLocationReporting Parameter**

This parameter is used to get or set the configuration of reporting of events in during Location

Role operation.

# **LLRP Dependencies**

This parameter is returned in the GET\_READER\_CONFIG\_RESPONSE when requested by specifying a *RequestedData* value of 2013, Impinj\_Location\_Configuration, in an *ImpinjRequestedData* parameter supplied to the GET\_READER\_CONFIG command. This parameter can be sent in a SET\_READER\_CONFIG command or in an ImpinjLISpec to configure xArray Location Role reporting.

### **Allowable Extension Points**

- GET\_READER\_CONFIG\_RESPONSE message
- SET\_READER\_CONFIG command
- *ImpinjLISpec* parameter

# **Definition**

# **Table 4.72 - ImpinjLocationReporting Parameter**

## *ImpinjLocationReporting* Parameter

**EnableUpdateReport**: Boolean - When true, reports are generated immediately after the tag location estimates are computed at the interval specified by the *UpdateIntervalSeconds* field of the *ImpinjLocationConfig* parameter.

**EnableEntryReport**: Boolean - When true, a report is generated when a tag enters the field of view (is seen for the first time).

**EnableExitReport**: Boolean - When true, a report is generated when a tag exits the field of view, as qualified by the *TagAgeIntervalSeconds* field of the *ImpinjLocationConfig* parameter. **EnableDiagnosticReport**: Boolean - When true, diagnostic reports are generated. **Custom Extension Point List**: List of <Custom Parameters> [optional]

## **ImpinjDirectionSectors Parameter**

This parameter is used to set the active sectors used by the Direction Role of the xArray or xSpan Gateway device.

## **LLRP Dependencies**

This parameter must be sent in an ImpinjDISpec to select the active sectors for the xArray or xSpan Direction Role operation.

# **Allowable Extension Points**

• ImpinjDISpec parameter

## **Definition**

# **Table 4.73 - ImpinjDirectionSectors Parameter**

## *ImpinjDirectionSectors* Parameter

**EnabledSectorIDs**: Unsigned Short Array - List of sectors to enable. The sectors are numbered 2 through 9. Selection of adjacent sectors is not permitted (sector 9 and sector 2 are considered adjacent). The list must contain a minimum of two sectors but no more than four.

# **ImpinjDirectionConfig Parameter**

This parameter is used to get or set the configuration of the Direction Role of the xArray or xSpan Gateway device.

# **LLRP Dependencies**

This parameter is returned in the GET\_READER\_CONFIG\_RESPONSE when requested by specifying a *RequestedData* value of xxxx, Impinj\_Direction\_Configuration, in an *ImpinjRequestedData* parameter supplied to the GET\_READER\_CONFIG command. This parameter can be sent in a SET\_READER\_CONFIG command or in an ImpinjDISpec to configure xArray or xSpan Direction Role operation.

# **Allowable Extension Points**

- GET\_READER\_CONFIG\_RESPONSE message
- SET\_READER\_CONFIG command
- ImpinjDISpec parameter

# **Definition**

# **Table 4.74 - ImpinjDirectionConfig Parameter**

# *ImpinjDirectionConfig* Parameter

**TagAgeIntervalSeconds**: Unsigned Short Integer - Time in seconds for which the tag must not be read (seen) before it is considered to have exited from the field of view. The default is 2 seconds.

**UpdateIntervalSeconds**: Unsigned Short Integer - Periodic interval in seconds after which (if enabled) tag direction update and diagnostic reports are sent. The default is 2 seconds.

**FieldOfView**: Enumeration - 'Wide' to use (outer) ring 4 or 'Narrow' to use (inner) ring 2. 'ReaderSelected' is the default, in which case the reader will select 'Narrow' if 2 sectors are enabled, otherwise 'Wide'.

**ImpinjDirectionUserTagPopulationLimit**: <*ImpinjDirectionUserTagPopulationLimit*> [optional].

*Custom Extension Point List*: List of <*Custom Parameters*> [optional] version  $7.6$  103

## **ImpinjDirectionUserTagPopulationLimit Parameter**

This parameter is used to get or set the User Population Limit parameter by the Direction Role of the xArray or xSpan Gateway device.

## **LLRP Dependencies**

This custom parameter has no LLRP dependencies.

### **Allowable Extension Points**

• ImpinjDirectionConfig parameter

### **Definition**

## **Table 4.75 - ImpinjDirectionUserTagPopulationLimit Parameter**

### *ImpinjDirectionUserTagPopulationLimit* Parameter

**UserTagPopulationLimit**: Unsigned Short Integer - Number of tags in the field of view which when exceeded causes the TagPopulationStatus indicator to be set to 'USER\_OVERFLOW'. This can be used in applications that have a well defined expectation of how many tags will be present in the field of view at any given time. The default is  $0$  (zero) which disables any notion of a user specified limit.

## **ImpinjC1G2DirectionConfig Parameter**

This parameter is used to get or set the Gen2 configuration of the Direction Role of the xArray or xSpan Gateway device.

## **LLRP Dependencies**

This parameter is returned in the GET\_READER\_CONFIG\_RESPONSE when requested by specifying a *RequestedData* value of 2013, Impinj\_Location\_Configuration, in an *ImpinjRequestedData* parameter supplied to the GET\_READER\_CONFIG command. This parameter can be sent in a SET\_READER\_CONFIG command or in an ImpinjDISpec to configure xArray or xSpan Direction Role operation.

### **Allowable Extension Points**

- GET\_READER\_CONFIG\_RESPONSE message
- SET\_READER\_CONFIG command
- *ImpinjDISpec* parameter

### **Definition**

## **Table 4.76 - ImpinjC1G2DirectionConfig Parameter**

### *ImpinjC1G2DirectionConfig* Parameter

**RFMode**: Enumeration - The Gen2 RF mode used by the Direction Role.'HighSensitivity' for difficult to reach tag populations or 'HighPerformance' for larger tag populations. 'HighPerformance' is the default.

**ImpinjTransmitPower**: <*ImpinjTransmitPower Parameter*> [optional] to specify the transmit power used by the Direction Role. If not specified, the Direction Role uses the maximum transmit power allowed for the region of operation.

**C1G2Filter**: List of <*C1G2Filter Parameters*> [optional] to filter tags addressed by the Direction Role.

**Custom Extension Point List**: List of <*Custom Parameters*> [optional]

## **ImpinjDirectionReporting Parameter**

This parameter is used to get or set the configuration of reporting of events during Direction Role operation.

## **LLRP Dependencies**

This parameter is returned in the GET\_READER\_CONFIG\_RESPONSE when requested by specifying a *RequestedData* value of 2013, Impinj\_Direction\_Configuration, in an *ImpinjRequestedData* parameter supplied to the GET\_READER\_CONFIG command. This parameter can be sent in a SET\_READER\_CONFIG command or in an ImpinjDISpec to configure xArray or xSpan Direction Role reporting.

### **Allowable Extension Points**

- GET\_READER\_CONFIG\_RESPONSE message
- SET\_READER\_CONFIG command
- *ImpinjDISpec* parameter

### **Definition**

## **Table 4.77 - ImpinjDirectionReporting Parameter**

### *ImpinjDirectionReporting* Parameter

**EnableUpdateReport**: Boolean - When true, reports are generated at the interval specified by the *UpdateIntervalSeconds* field of the *ImpinjDirectionConfig* parameter.

**EnableEntryReport**: Boolean - When true, a report is generated when a tag enters the field of view (is seen for the first time).

**EnableExitReport**: Boolean - When true, a report is generated when a tag exits the field of view, as qualified by the *TagAgeIntervalSeconds* field of the *ImpinjDirectionConfig* parameter.

#### *ImpinjDirectionReporting* Parameter

**EnableDiagnosticReport**: Boolean - When true, diagnostic reports are generated at the update interval.

**DiagnosticReportLevel**: Enumeration - 'Off' to exclude any diagnostics from reports. 'Basic' to include basic diagnostics in reports. 'Extended' to include extended diagnostic data in reports. 'Debug' to include debug data in reports. The default is 'Off'. **Custom Extension Point List**: List of <Custom Parameters> [optional]

### **ImpinjPlacementConfiguration Parameter**

This parameter is used to get or set the mounting location of the xArray Gateway. The mounting location is specified in terms of three parameters - Height, Location and Orientation.

The Height of the xArray is specified relative to the average height of the tags in its field of view.

The Location is specified as an offset relative to customer-defined 'Store' X-Y coordinates.

The Orientation is specified as the orientation of the xArray X-Y coordinates relative to the 'Store' X-Y coordinates. The xArray coordinate system is defined by how the xArray is mounted, with the xAxis parallel to the xArray LEDs. Looking down from the xArray (mounted on a ceiling) the orientation is specified as an angle in degrees, positive angles in the counter-clockwise direction.

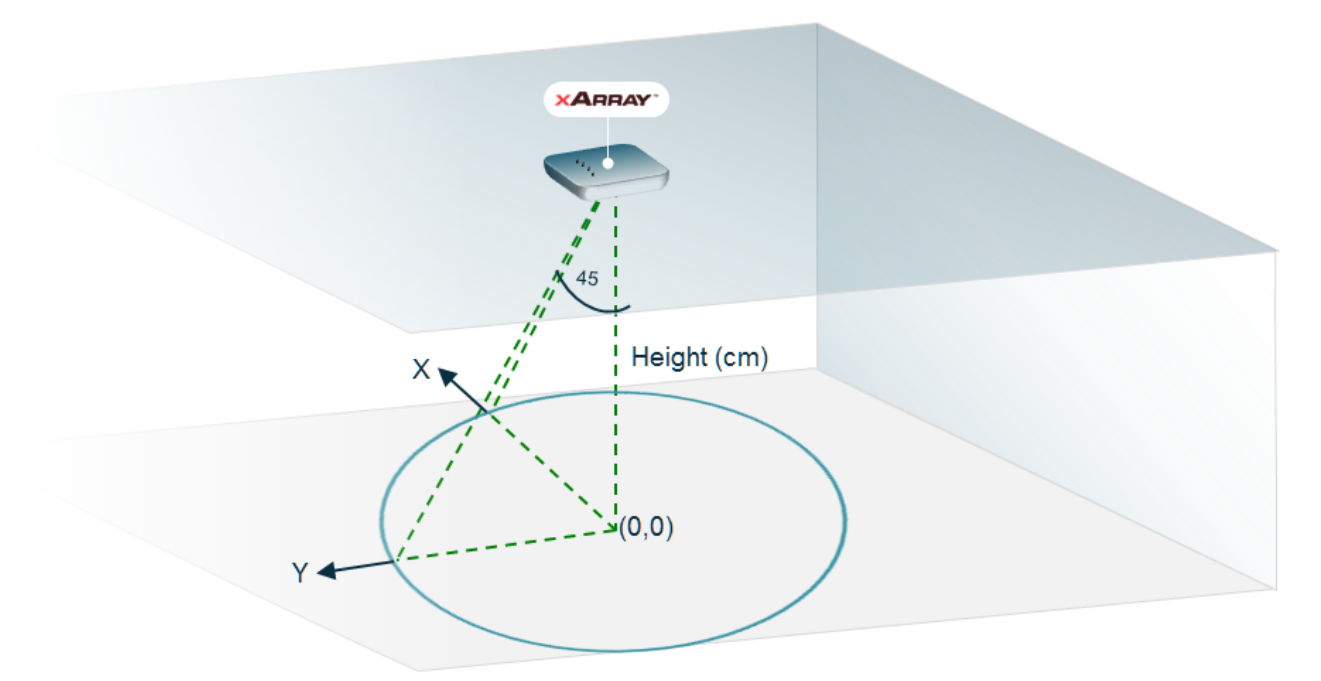

The following figure shows an example of how Location and Orientation would be specified for an example configuration.

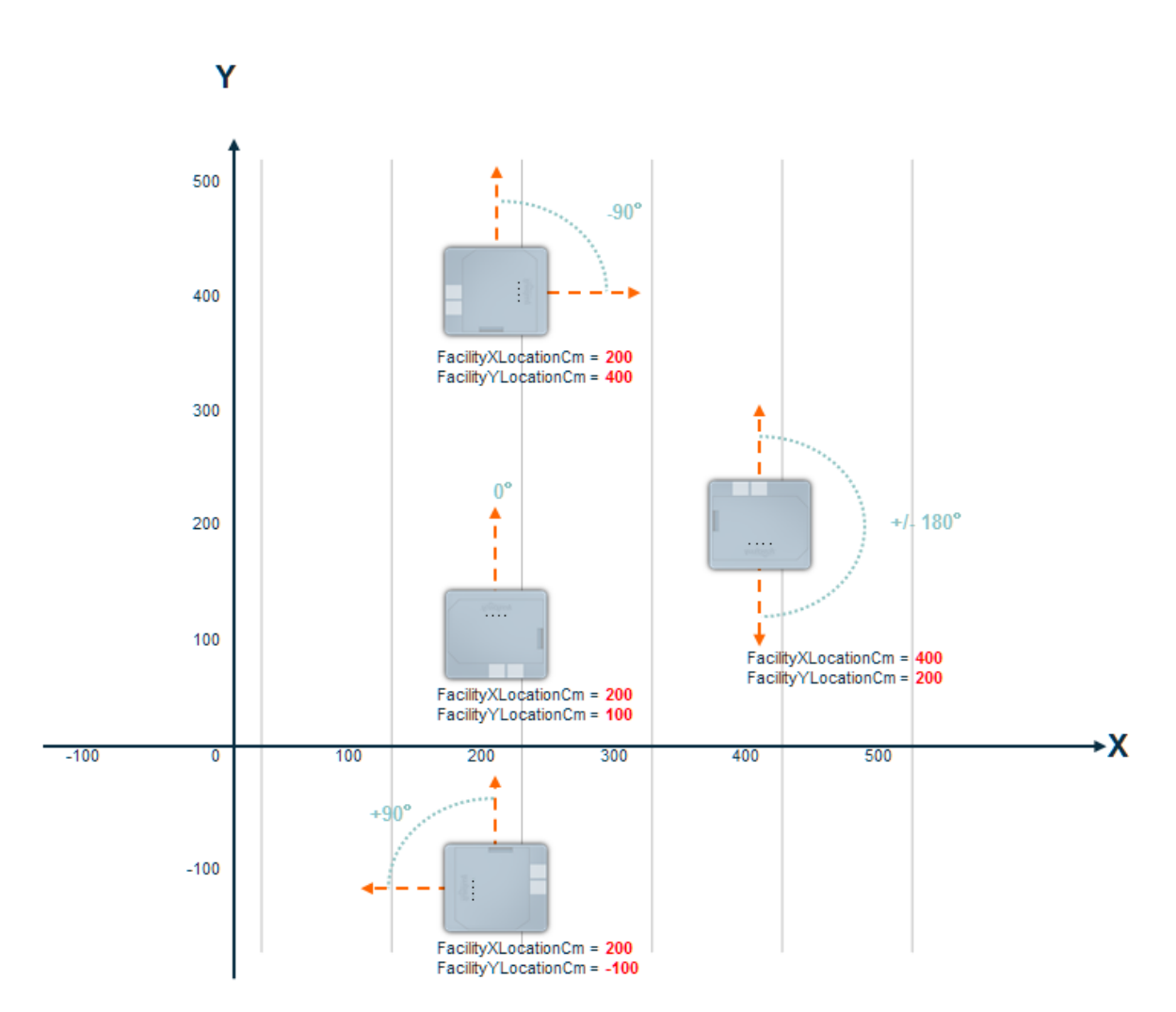

Note that this figure shows xArray placement as viewed from above.

### **LLRP Dependencies**

This parameter can be sent in a SET\_READER\_CONFIG command to configure the xArray mounting location. This parameter is returned in the GET\_READER\_CONFIG\_RESPONSE when requested by specifying a *Requested-Data* value of 2013, Impinj\_Location\_Configuration, in an *ImpinjRequestedData* parameter supplied to the GET\_READER\_CONFIG command.

## **Allowable Extension Points**

- GET\_READER\_CONFIG\_RESPONSE message
- SET\_READER\_CONFIG command

### **Definition**

**Table 4.78 - ImpinjPlacementConfiguration Parameter**
#### *ImpinjPlacementConfiguration* Parameter

**HeightCm**: Unsigned Short Integer - Height in centimeters with respect to the average tag height.

**FacilityXLocationCm**: Integer - The relative position of the xArray in centimeters within the facility. This is used by the xArray when computing location and might be useful for multi-xArray deployments.

**FacilityYLocationCm**: Integer - The relative position of the xArray in centimeters within the facility. This is used by the xArray when computing location and might be useful for multi-xArray deployments.

**OrientationDegrees**: Short Integer - The relative orientation of the xArray X-Y coordinates relative to the Store X-Y coordinates in degrees.

**Custom Extension Point List**: List of <*Custom Parameters*> [optional]

#### **ImpinjPolarizationControl Parameter**

This parameter is used to enable control of xArray or xSpan beam polarizations. Disabled by default, when enabled the Host can control individual beam polarizations using Antenna ID ranges at offsets specified by the ImpinjAntennaPolarizationCapability parameter returned as part of the GET\_READER\_CAPABILITIES\_RESPONSE.

When enabled:

- SET READER CONFIG command will allow AntennaConfiguration parameters with the 'polarized' Antenna IDs
- GET\_READER\_CONFIG will return AntennaConfiguration for both 'normal' and 'polarized' Antenna IDs.
- AISpecs may specify 'polarized' Antenna IDs

See section 5.2 for details.

#### **LLRP Dependencies**

This parameter is returned in the GET\_READER\_CONFIG\_RESPONSE when requested by specifying a *RequestedData* value of 2017, Impinj\_PolarizationControl\_Configuration, in an *ImpinjRequestedData* parameter supplied to the GET\_READER\_CONFIG command. This parameter can be sent in a SET\_READER\_CONFIG command to enable or disable Polarization Control

#### **Allowable Extension Points**

- GET\_READER\_CONFIG\_RESPONSE message
- SET\_READER\_CONFIG command

#### **Definition**

# **Table 4.79 ImpinjPolarizationControl Parameter**

#### *ImpinjPolarizationControl* **Parameter**

**PolarizationControlEnabled**: Unsigned 1-bit Integer. If set to 1, Polarization Control is supported

**Custom Extension Point List**: List of <*Custom Parameters*> [optional]

# **4.4 Operation**

#### **4.4.1 xArray/xSpan**

#### **Standard Parameters**

#### **GPITriggerValue Parameter**

GPI triggering is not supported by xArray or xSpan. This parameter will not be reported and any command that uses this parameter will be rejected.

#### **AISpecStopTrigger Parameter**

*AIspecStopTriggerType* cannot be **2**. GPI triggering is not supported by xArray or xSpan.

#### **ROSpecStopTrigger Parameter**

*ROSpecStopTriggerType* cannot be **2**. GPI triggering is not supported by xArray or xSpan.

#### **EventNotificationState Parameter**

The following values of *EventType* will not be reported and any command that uses these values will be ignored:

• 1 - GPIEvent

#### **GPIEvent Parameter**

This parameter is not supported by xArray or xSpan. This parameter will not be reported and any command that uses this parameter will be rejected.

#### **xArray/xSpan Custom Parameters**

### **ImpinjLISpec Parameter**

This parameter is used to configure Location Role operation of the xArray Gateway. Only one *ImpinjLISpec* parameter can be specified. If an *ImpinjLISpec* parameter is specified, no other *DISpec*, *AISpec*, or *RFSurveySpec* may be additionally specified.

#### **LLRP Dependencies**

When the xArray Gateway is set to operate in the Location Role, all settings for the operation are conveyed by:

- *ImpinjLocationConfig*
- *ImpinjC1G2LocationConfig*
- *ImpinjLocationReporting*

If no values for these parameters are provided in the *ImpinjLISpec* or SET\_READER\_CONFIG, default values are used.

Configuration from the following parameters does not apply during Location inventory:

- *C1G2RFControl* parameter
- *RFTransmitter* parameter
- *C1G2Filter* parameter
- *C1G2SingulationControl* parameter
- *C1G2InventoryCommand* parameter

Location Role operation modifies the configured values of the *ImpinjPolarizationControl* and *ROReportTrigger* parameters. At the end of LISpec, Polarization Control will be disabled and 'End of AISpec' notifications unregistered from regardless of their configuration before the LISpec was executed.

#### **Allowable Extension Points**

• *ROSpec* Parameter

#### **Definition**

#### **Table 4.80 - ImpinjLISpec Parameter**

#### *ImpinjLISpec* Parameter

**ImpinjLocationConfig**: <*ImpinjLocationConfig Parameter*> [optional] **ImpinjC1G2LocationConfig**: <*ImpinjC1G2LocationConfig* Parameter> [optional] **ImpinjLocationReporting**: <*ImpinjLocationReporting* Parameter> [optional] **Custom Extension Point List**: List of <*Custom Parameters*> [optional]

### **ImpinjDISpec Parameter**

This parameter is used to configure Direction Role operation of the xArray or xSpan Gateway. Only one *ImpinjDISpec* parameter can be specified. If an *ImpinjDISpec* parameter is specified, no other *LISpec*, *AISpec*, or *RFSurveySpec* may be additionally specified.

### **LLRP Dependencies**

When the xArray or xSpan Gateway is set to operate in the Direction Role, all settings for the operation are conveyed by:

- *ImpinjDirectionSectors*
- *ImpinjDirectionConfig*
- *ImpinjC1G2DirectionConfig*
- *ImpinjDirectionReporting*

If no values for these parameters are provided in the *ImpinjDISpec* or SET\_READER\_CONFIG, default values are used.

Configuration from the following parameters does not apply during Direction inventory:

- *C1G2RFControl* parameter
- *RFTransmitter* parameter
- *C1G2Filter* parameter
- *C1G2SingulationControl* parameter
- *C1G2InventoryCommand* parameter

Direction Role operation modifies the configured value of the *ImpinjPolarizationControl* parameter. At the end of DISpec, Polarization Control will be disabled regardless of its configuration before the DISpec was executed.

#### **Allowable Extension Points**

• *ROSpec* Parameter

#### **Definition**

#### **Table 4.81 - ImpinjDISpec Parameter**

#### *ImpinjDISpec* Parameter

**ImpinjDirectionSectors**: <*ImpinjDirectionSectors* Parameter> **ImpinjDirectionConfig**: <*ImpinjDirectionConfig* Parameter> [optional] **ImpinjC1G2DirectionConfig**: <*ImpinjC1G2DirectionConfig* Parameter> [optional] **ImpinjDirectionReporting**: <*ImpinjDirectionReporting* Parameter> [optional] **Custom Extension Point List**: List of <*Custom* Parameters> [optional]

#### **xArray/xSpan Reports and Notifications**

The following two parameters are ignored by the xArray/xSpan during Location and Direction Roles operations:

- *ROReportSpec* parameter
- *ImpinjTagReportContentSelector*

### **ImpinjExtendedTagInformation Parameter**

This custom parameter provides additional information about one or more tags that cannot be conveyed by using the standard LLRP *TagReportData* parameter. Following the EPCs is a set of parameters that provide additional information about the tag, such as its location or its direction of travel.

#### **LLRP Dependencies**

None

#### **Allowable Extension Points**

• RO\_ACCESS\_REPORT

#### **Definition**

#### **Table 4.82 ImpinjExtendedTagInformation Parameter**

*ImpinjExtendedTagInformation* Parameter

**EPCData**: List of <*EPCData* Parameter> - one or more EPCs about which the report applies

**ImpinjLocationReportData**: <*ImpinjLocationReportData* Parameter> [optional] **ImpinjDirectionReportData**: <*ImpinjDirectionReportData* Parameter> [optional] **Custom Extension Point List**: List of <*Custom Parameters*> [optional]

#### **ImpinjLocationReportData Parameter**

This custom parameter provides tag location information. It may be present in the report when the xArray is running the Location Role and the report is enabled.

#### **LLRP Dependencies**

None

**Allowable Extension Points**

• *ImpinjExtendedTagInformation*

#### **Definition**

#### **Table 4.83 ImpinjLocationReportData Parameter**

#### *ImpinjLocationReportData* Parameter

**LastSeenTimestampUTC**: Unsigned 64-bit integer - the UTC timestamp at which the tag was last seen (read). **LocXCentimeters**: Integer - the location of the tag on the facility X axis.

**LocYCentimeters**: Integer - the location of the tag on the facility Y axis. **Type**: enumeration - the report type (0 - Entry, 1 - Update, 2 - Exit) **ImpinjLocationConfidence**: <*ImpinjLocationConfidence* Parameter> **Custom Extension Point List**: List of <*Custom Parameters*> [optional]

#### **ImpinjLocationConfidence Parameter**

This custom parameter defines the confidence information for a location report.

#### **LLRP Dependencies**

None

#### **Allowable Extension Points**

• *ImpinjLocationReportData*

#### **Definition**

**Table 4.84 ImpinjLocationConfidence Parameter**

#### *ImpinjLocationConfidence* Parameter

**ReadCount**: Unsigned Short Integer - the number of read observations used for this location estimate

**ConfidenceData**: Array of Unsigned Integers - Diagnostic Confidence data array **Custom Extension Point List**: List of <*Custom Parameters*> [optional]

#### **ImpinjDirectionReportData Parameter**

This custom parameter provides tag direction information. It may be present in the report when the xArray or xSpan is running the Direction Role and the report is enabled.

#### **LLRP Dependencies**

version 7.6 114

None

### **Allowable Extension Points**

• *ImpinjExtendedTagInformation*

#### **Definition**

### **Table 4.85 ImpinjDirectionReportData Parameter**

#### *ImpinjDirectionReportData* Parameter

**Type**: Enumeration - the report type (0 - Entry, 1 - Update, 2 - Exit)

**TagPopulationStatus**: Enumeration - the reader's tag population status. 'OK' - the tag population is appropriate. 'USER\_OVERFLOW' - the tag population exceeds the limit set by the user (for their application). 'SYSTEM\_OVERFLOW' - the tag population exceeds what the algorithm can reliably track.

**FirstSeenSectorID**: Integer - the tag's entry sector ID.

**FirstSeenTimestampUTC**: Unsigned 64-bit integer - the UTC entry timestamp at which the tag was first seen.

**LastSeenSectorID**: Integer - the tags last seen sector (update reports) or exit sector ID (exit reports).

**LastSeenTimestampUTC**: Unsigned 64-bit integer - the UTC timestamp at which the tag was last seen.

**ImpinjDirectionDiagnosticData**: <*ImpinjDirectionDiagnosticData* parameter> [optional] **Custom Extension Point List**: List of <*Custom* Parameters> [optional]

#### **ImpinjDirectionDiagnosticData Parameter**

This custom parameter contains diagnnostic and debug 'metrics'.

#### **LLRP Dependencies**

None

#### **Allowable Extension Points**

• *ImpinjDirectionReportData*

#### **Definition**

#### **Table 4.86 ImpinjDirectionDiagnosticData Parameter**

*ImpinjDirectionDiagnosticData* Parameter

**Metric**: Array of Unsigned Integers - Diagnostic metric data **Custom Extension Point List**: List of <*Custom* Parameters> [optional] ve<del>rsion 7.6</del>

# **5 Advanced Topics**

# **5.1 Speedway Serialized TID Reporting and Monza4 Tags**

Some tags might not be reported when you use Serialized TID reporting and Monza4-QT tags with both public and short range modes. Speedway has an optional Serialized TID reporting feature that is intended to provide more information efficiently. The Monza4 has an optional public, short range feature that is intended to provide less information for privacy reasons. When the two features are used together, some tags might not be reported, yet everything is working exactly as intended.

The Speedway Serialized TID reporting feature  $-$  EPC+TID  $-$  causes the Reader to ask the tags for their Serialized TID during routine inventory operations. Usually tags are asked only for their EPC. By asking the tags to immediately send their TID, fewer interactions with the tag are needed to obtain both EPC and TID, and performance or the number of tags per second is better. When EPC+TID reporting is enabled, the Reader strives to consistently report both EPC and TID.

If a tag responds with only the EPC, the Reader immediately issues a read TID operation. If a transient error occurs the tag is skipped, not reported, and is retried later. If a persistent error occurs, the Reader reports only the EPC to the application.

The Monza4 tag has two independent modes, which are both intended to protect privacy. While a Monza4 tag is in **public** mode, it intentionally does not provide the TID when asked for EPC+TID. While a Monza4 tag is in **short range** mode, it intentionally does not support certain operations, including a read TID operation, unless it is close to the Reader antenna.

Specifically, The Reader requests EPC+TID from a Monza4 tag in **public** mode and **short range** mode. In this case, the Monza4 tag will only respond with the EPC. The Reader will immediately try to read the TID. If the Monza4 is close to the antenna, the TID read operation will work, which means that the EPC and TID are reported to the application. However, if the Monza4 tag is over a meter from the antenna, the TID read operation is simply ignored. The Monza4 tag deems reading the tag as a possible privacy invasion, and the Reader interprets the lack of tag response as a transient error **not reporting the tag**, unless a retry is successful. The retry can't be successful until the tag is brought close to the antenna read zone.

# **5.2 xArray/xSpan Polarization Control**

Starting with the Octane 5.4.0 release, the xArray Gateway, and starting with the Octane 5.8.0 release, the xSpan, allows control of individual beam polarizations via the *ImpinjPolarizationControl* parameter. Separate control of 'horizontal' and 'vertical' polarizations is supported via new Antenna ID spaces. Once enabled, each beam polarization can be addressed using these spaces and

treated as an LLRP antenna both in terms of configuration and control. Antenna status (connect and disconnect) continues to be reported in terms of 'normal' Antenna IDs.

The LLRP Host requests *ImpinjAntennaCapabilities* using the GET\_READER\_CAPABILITIES command to determine the Antenna ID Offsets for the 'horizontal' and 'vertical' polarizations. For Octane 5.4.0, 'horizontal' polarizations of Antenna IDs 1-52 are addressable at an offset of 1000 i.e. 1001-1052, and 'vertical' polarizations addressable at an offset of 2000 i.e. 2001-2052.

The Host then enables Polarization Control by sending an *ImpinjPolarizationControl* parameter (with the PolarizationControlEnabled to 1) in a SET\_READER\_CONFIG command.

With Polarization Control enabled:

- SET\_READER\_CONFIG command may now specify AntennaConfiguration parameters using 'polarized' Antenna IDs
- GET READER CONFIG command/response now accept and report Antenna-Configuration parameters in terms of these 'polarized' Antenna IDs
- GET\_READER\_CONFIG command with Antenna  $ID = 0$  (all antennas) returns AntennaConfiguration parameters for both 'normal' (1-52) and 'polarized' (1001- 1052, 2001-2052) Antenna IDs
- AISpecs may now select beams using 'polarized' Antenna IDs
- TagReportData is now reported relative to 'polarized' Antenna IDs
- Antenna Status events continue to be reported relative to 'normal' Antenna IDs.
- **NOTE 1**: The xArray Location Role uses Polarization Control. The Location Role automatically disables Polarization after execution (when an LISpec ends)
- **NOTE 2**: The xArray/xSpan Direction Role uses Polarization Control. The Direction Role automatically disables Polarization after execution (when a DISpec ends)

# **6 Custom Extension Encoding**

This section describes the encoding of Impinj custom extensions.

# **6.1 Custom Messages**

All LLRP custom messages are encoded with a common header to ensure a unique namespace across all LLRP implementations. This header appears in each of the custom messages below for completeness. Byte and bit order are shown as the first and second row of the table respectively. The vendor ID field contains the Impinj Private Enterprise Number (PEN) - 25882. A unique subtype indicator defines each custom extension message.

#### **Table 6-1 Impinj Custom Message Header**

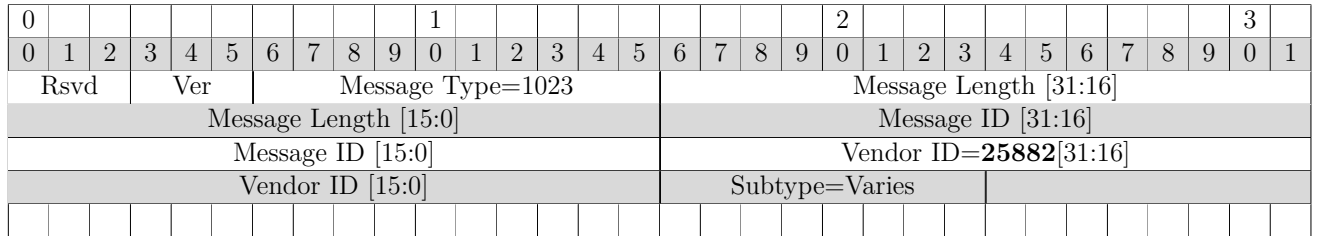

#### **6.1.1 IMPINJ\_ENABLE\_EXTENSIONS**

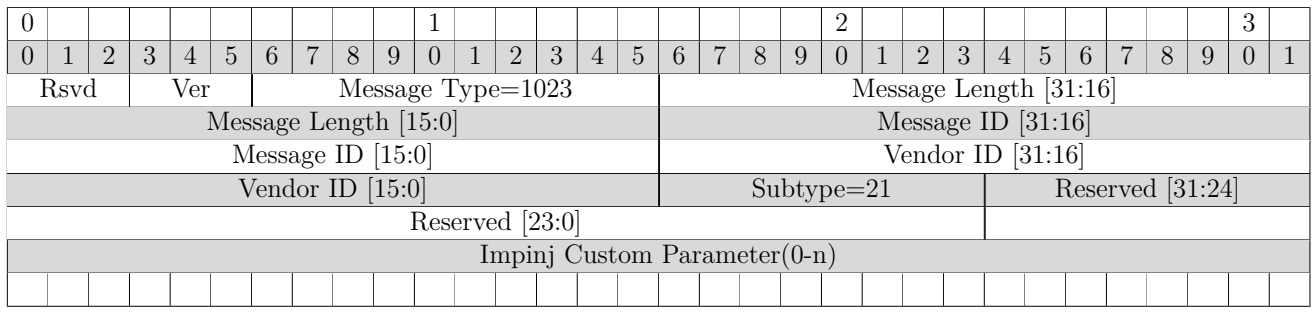

For more information, see section 4.2.1.

*Octane LLRP*

# **6.1.2 IMPINJ\_ENABLE\_EXTENSIONS\_RESPONSE**

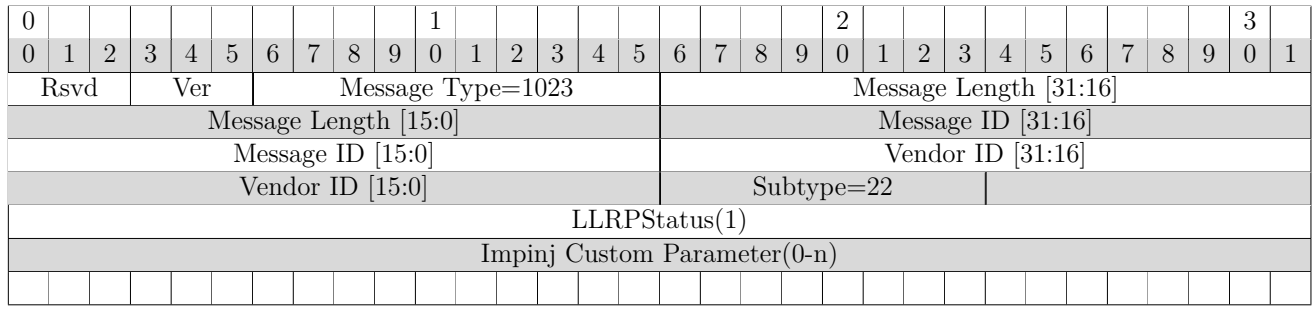

For more information, see section 4.2.2.

# **6.1.3 IMPINJ\_SAVE\_SETTINGS**

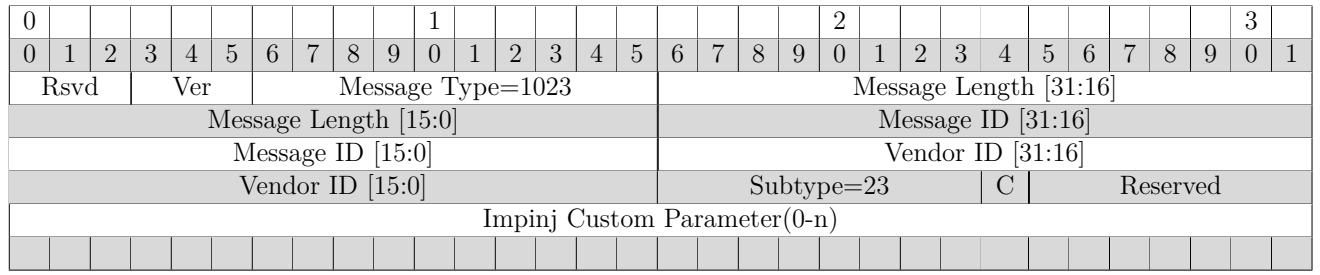

Abbreviations: C Save Configuration

For more information, see section 4.2.3.

# **6.1.4 IMPINJ\_SAVE\_SETTINGS\_RESPONSE**

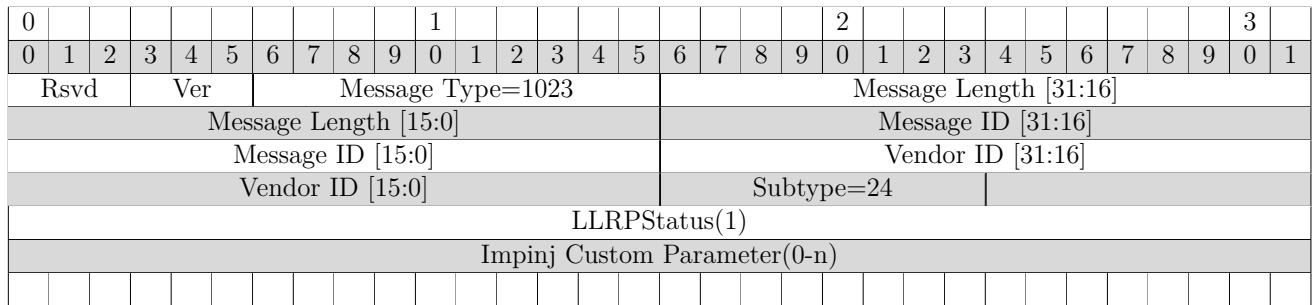

For more information, see section 4.2.4.

# **6.2 Custom Parameters**

All LLRP custom parameters are encoded with a common header to ensure a unique namespace across all LLRP implementations. This header appears in each of the custom parameters below for completeness. Byte and bit order are shown as the first and second row of the table respectively. The vendor ID field contains the Impinj Private Enterprise Number (PEN) - 25882. A unique subtype indicator defines each custom extension parameter.

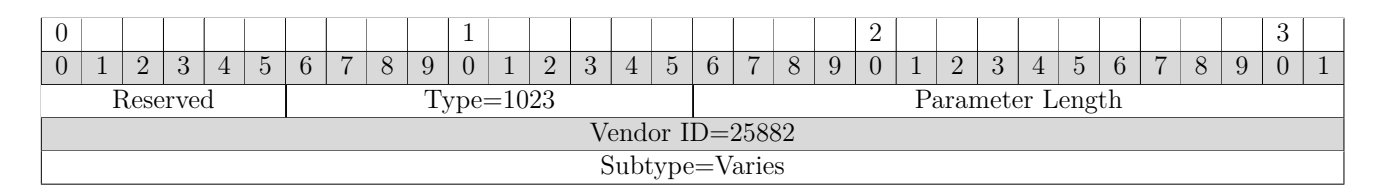

#### **6.2.1 ImpinjRequestedData Parameter**

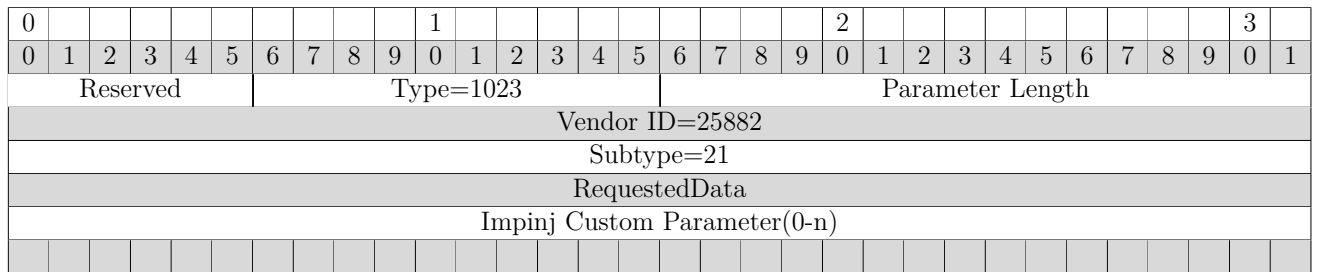

For more information, see section 4.3.1.

# **6.2.2 ImpinjSubRegulatoryRegion Parameter**

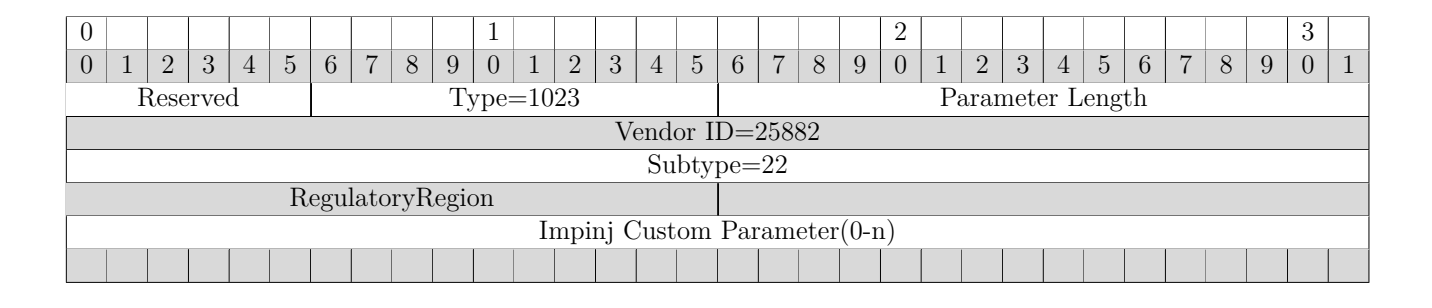

For more information, see section 4.3.2.

#### **6.2.3 ImpinjInventorySearchMode Parameter**

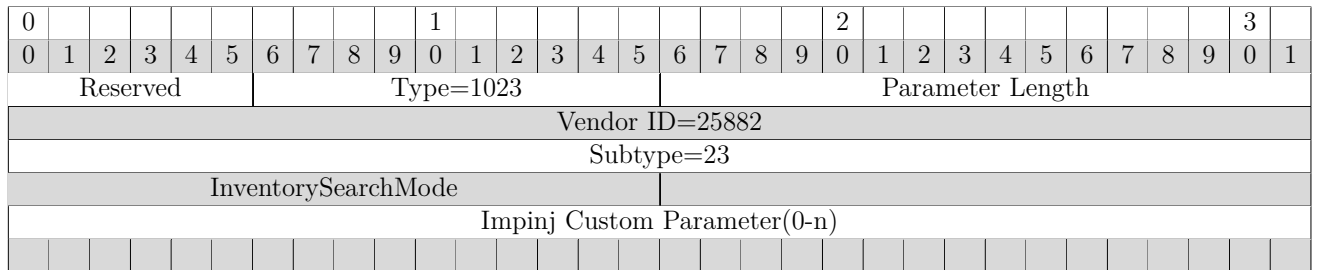

For more information, see section 4.3.3.

#### **6.2.4 ImpinjFixedFrequencyList Parameter**

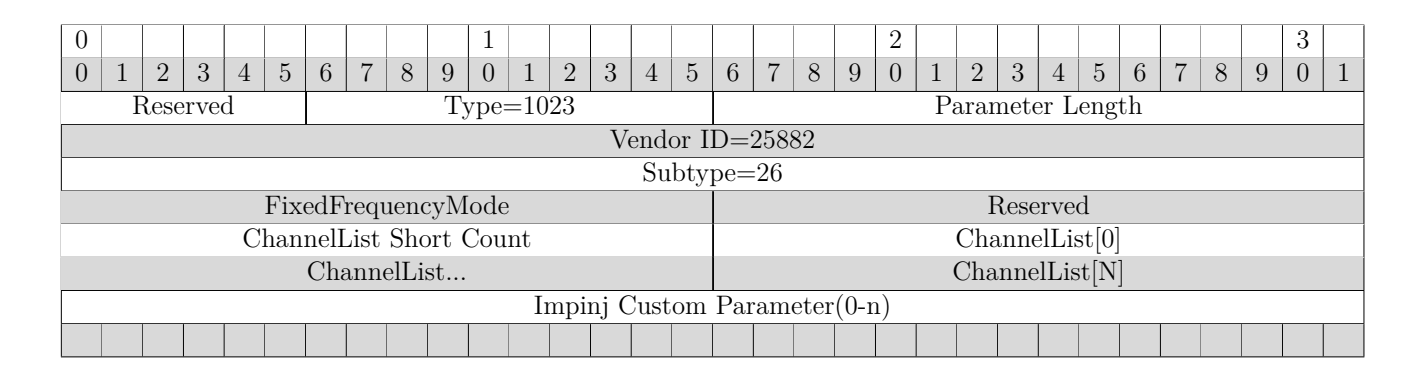

For more information, see section 4.3.4.

#### **6.2.5 ImpinjFrequencyCapabilities Parameter**

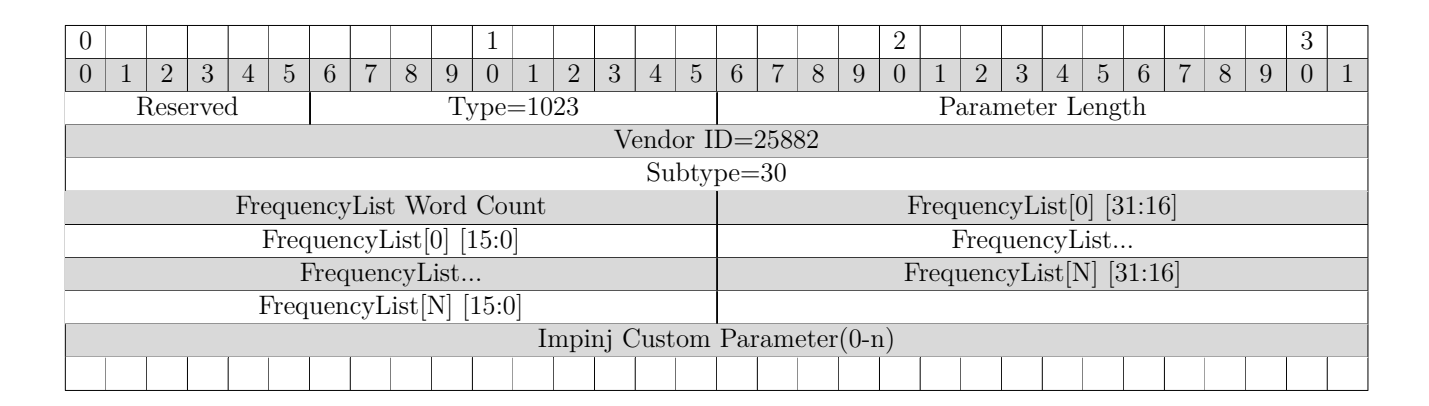

For more information, see section 4.3.5

#### **6.2.6 ImpinjReducedPowerFrequencyList Parameter**

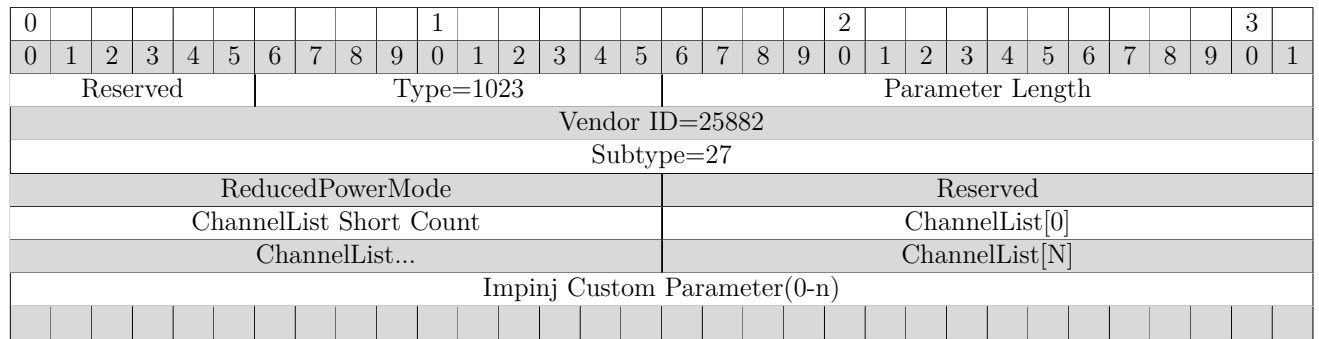

For more information, see section 4.3.6.

# **6.2.7 ImpinjLowDutyCycle Parameter**

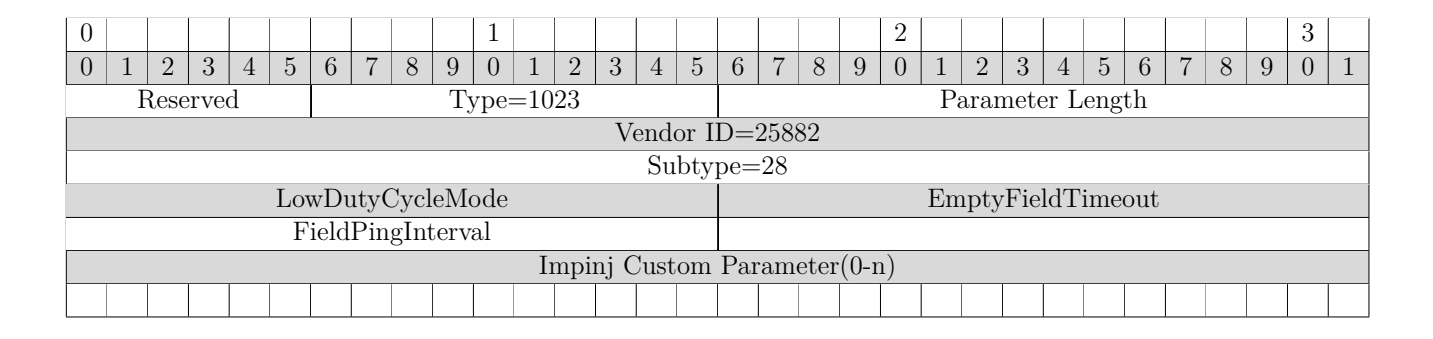

For more information, see section 4.3.7.

# **6.2.8 ImpinjDetailedVersion Parameter**

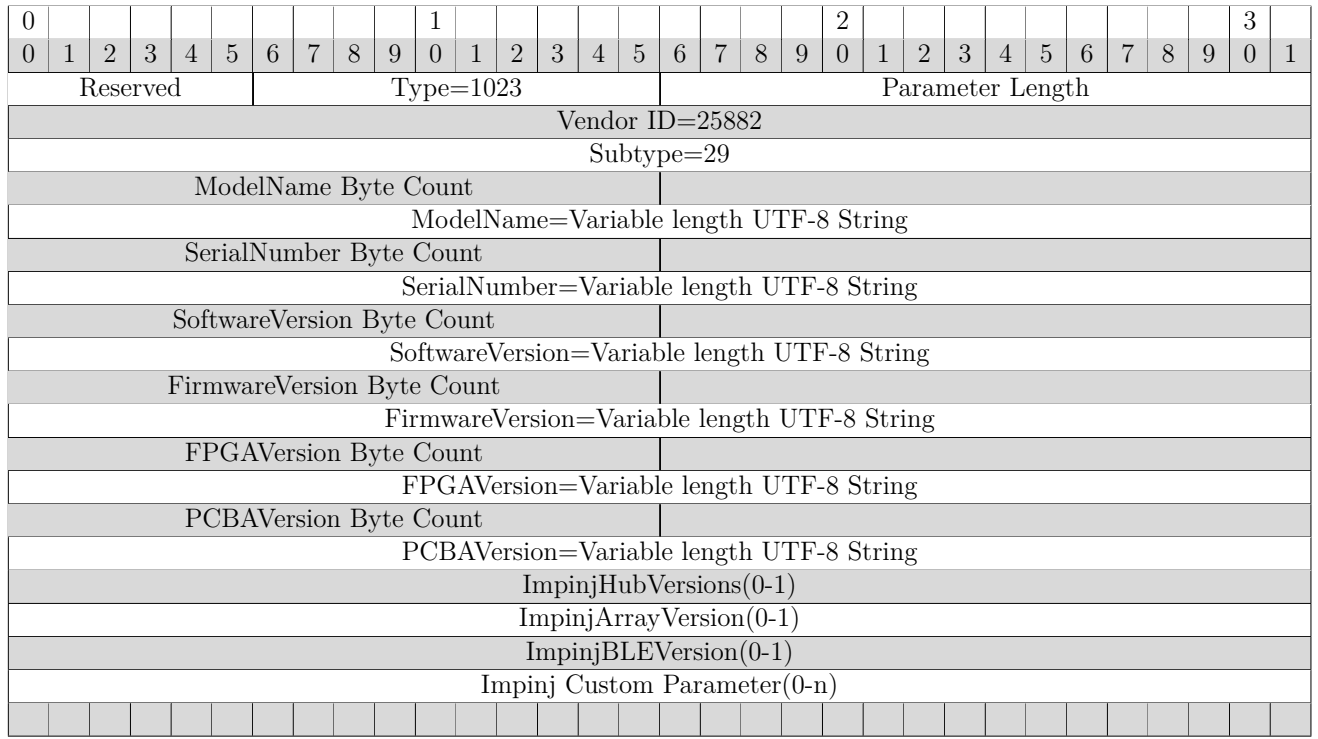

For more information, see section 4.3.8.

#### **6.2.9 ImpinjHubVersions Parameter**

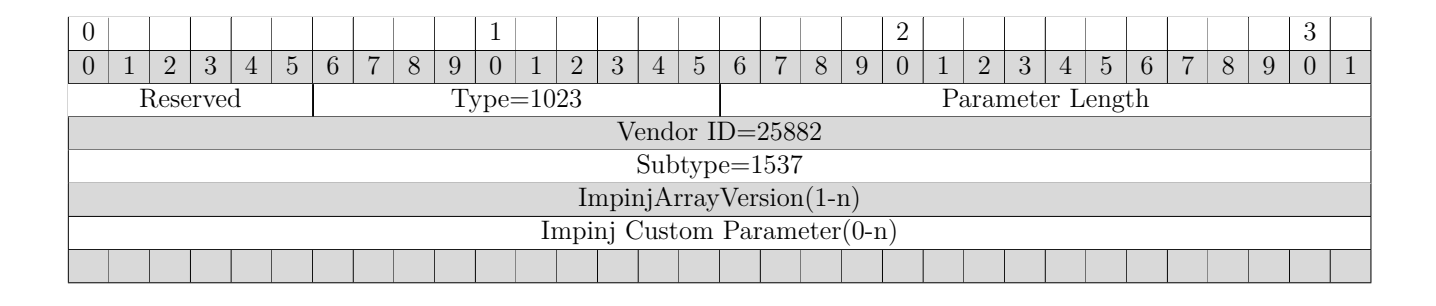

For more information, see section 4.3.8.

#### **6.2.10 ImpinjArrayVersion Parameter**

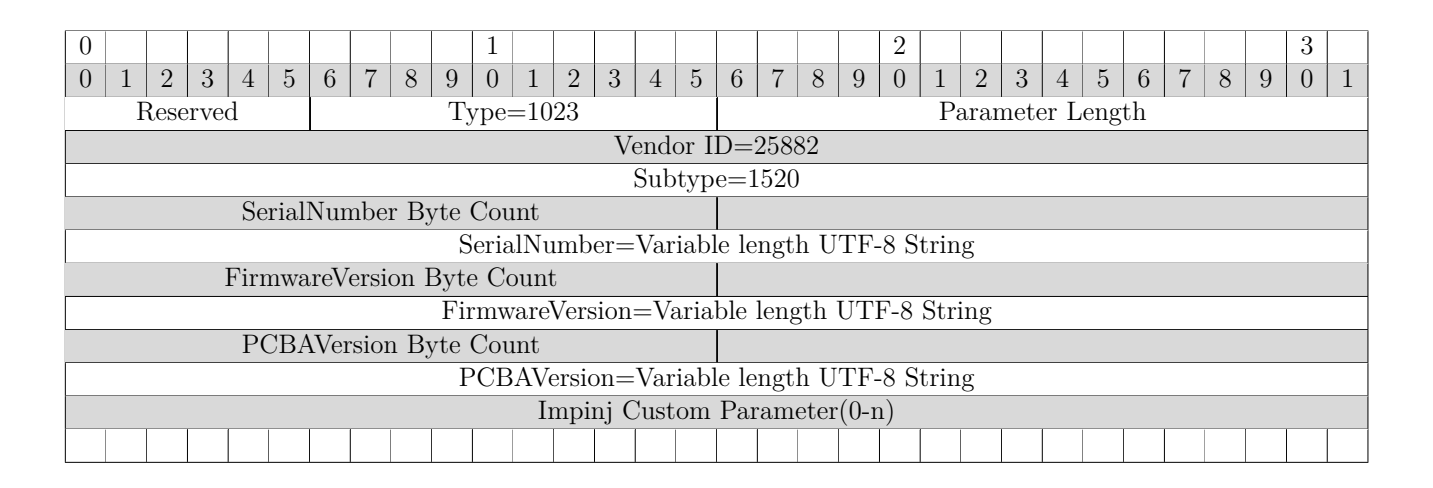

For more information, see section 4.3.8.

# **6.2.11 ImpinjBLEVersion Parameter**

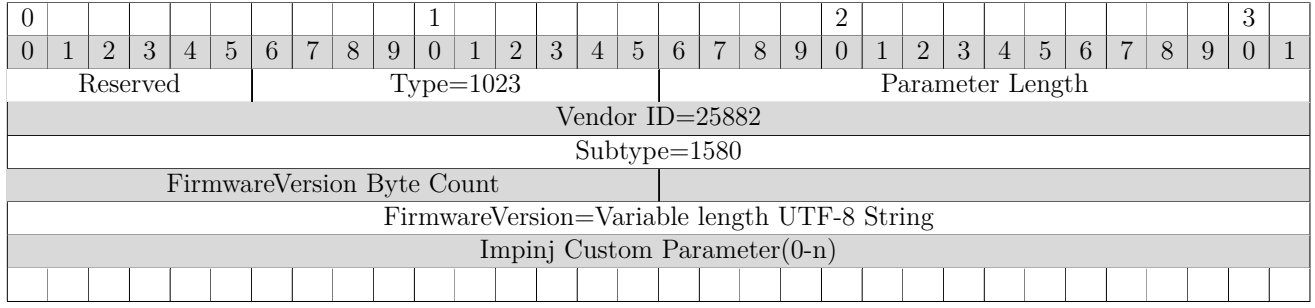

For more information, see section 4.3.8.

#### **6.2.12 ImpinjGPIDebounceConfiguration Parameter**

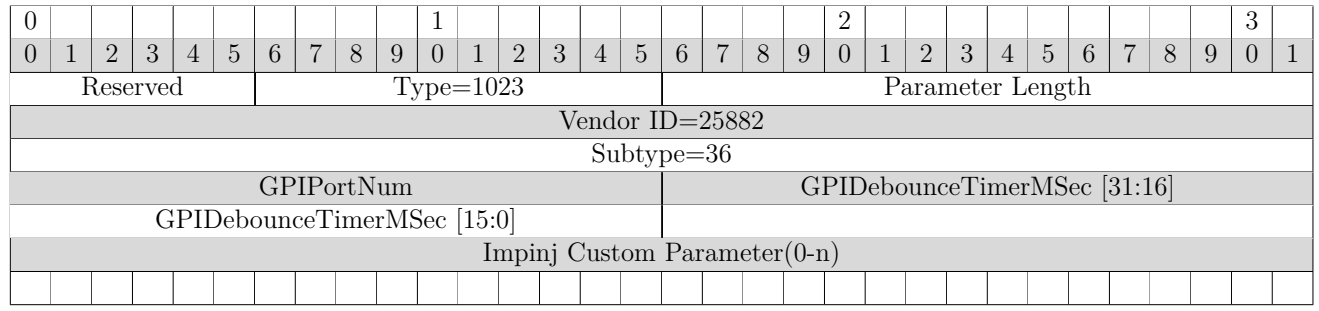

For more information, see section 4.3.9.

#### **6.2.13 ImpinjAdvancedGPOConfiguration Parameter**

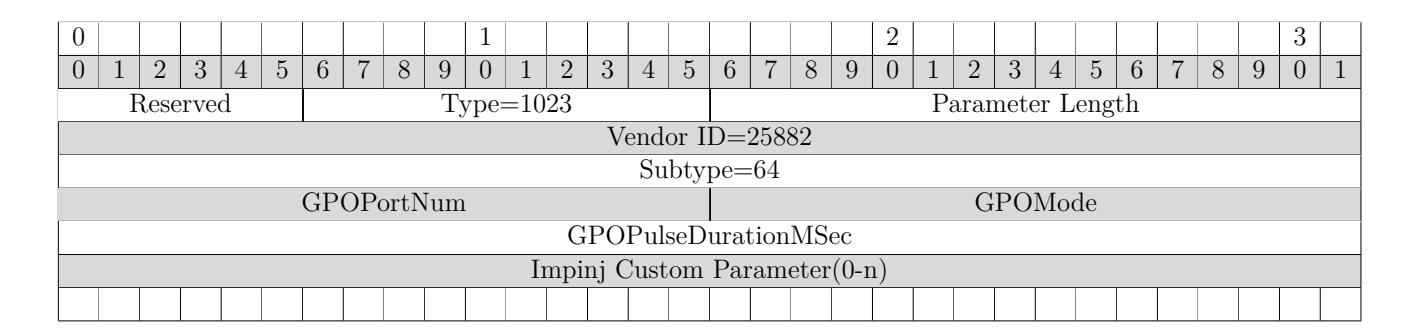

For more information, see section 4.3.10.

#### **6.2.14 ImpinjReaderTemperature Parameter**

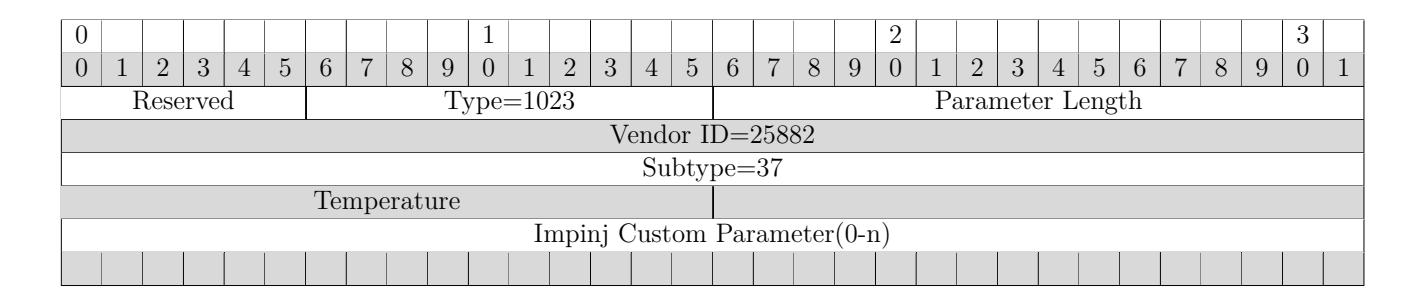

For more information, see section 4.3.11.

#### **6.2.15 ImpinjLinkMonitorConfiguration Parameter**

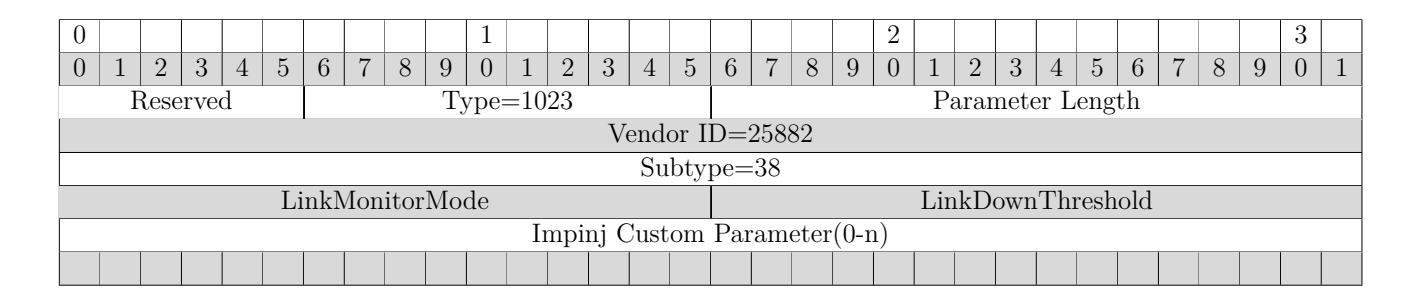

For more information, see section 4.3.12.

#### **6.2.16 ImpinjReportBufferConfiguration Parameter**

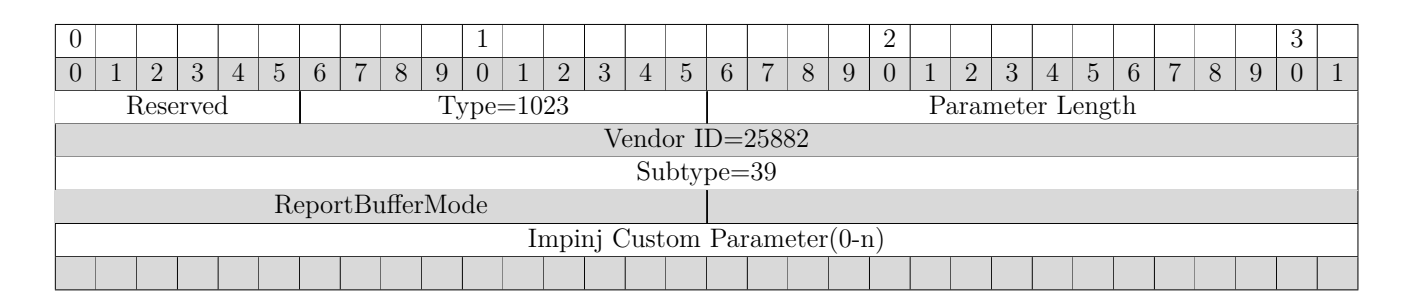

For more information, see section 4.3.13.

# **6.2.17 ImpinjAccessSpecConfiguration Parameter**

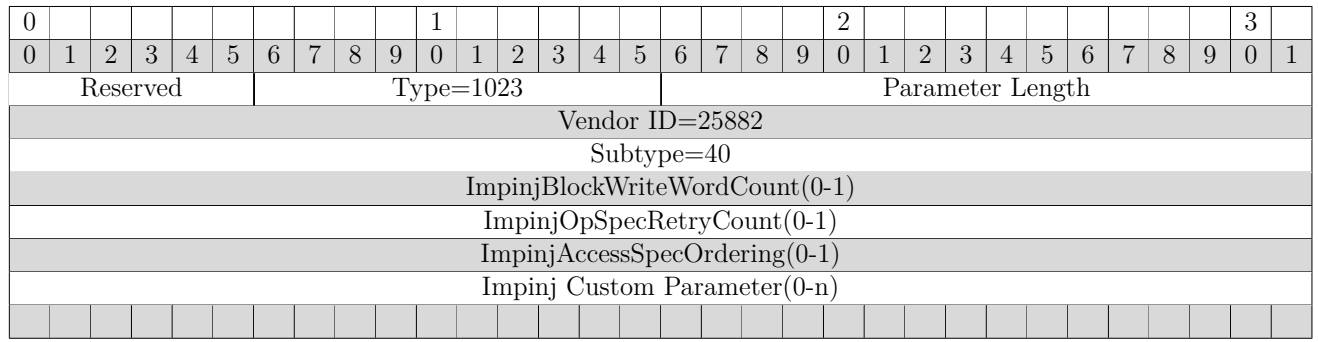

For more information, see section 4.3.14.

#### **6.2.18 ImpinjBlockWriteWordCount Parameter**

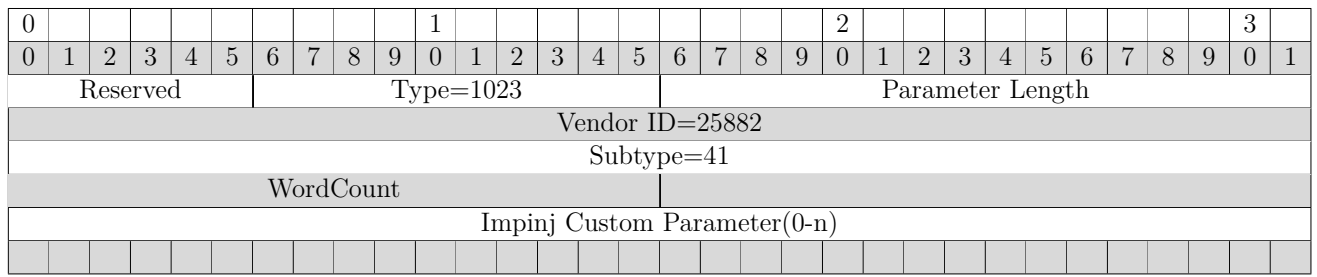

For more information, see section 4.3.15.

#### **6.2.19 ImpinjOpSpecRetryCount Parameter**

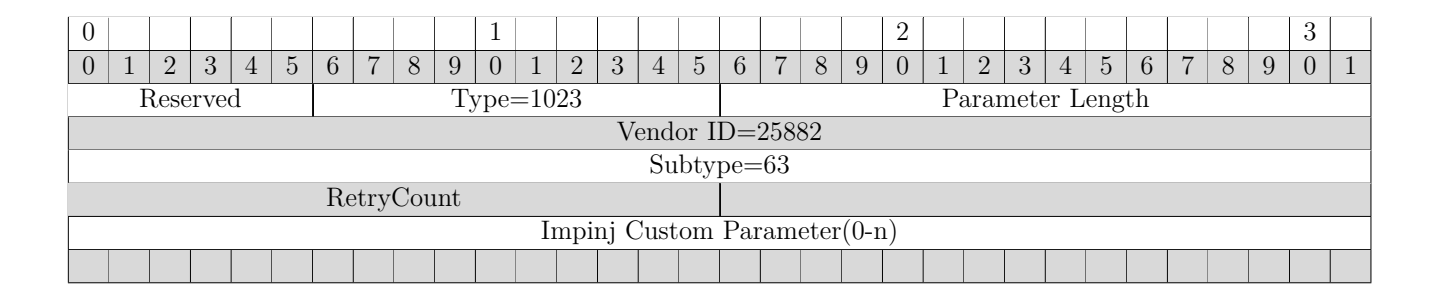

For more information, see section 4.3.16.

#### **6.2.20 ImpinjBlockPermalock Parameter**

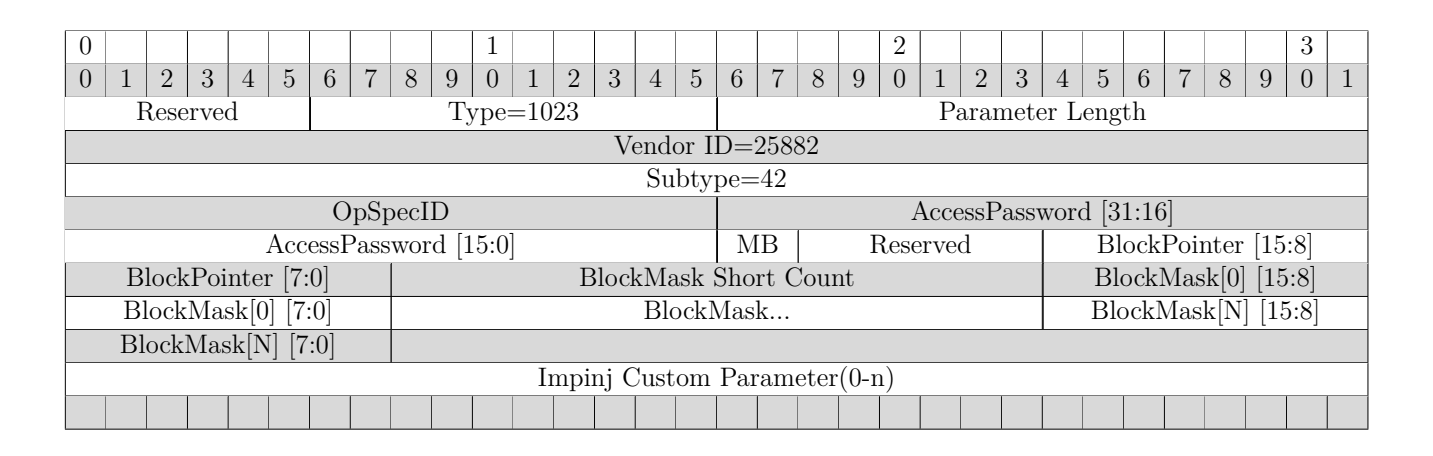

For more information, see section 4.3.17.

### **6.2.21 ImpinjBlockPermalockOpSpecResult Parameter**

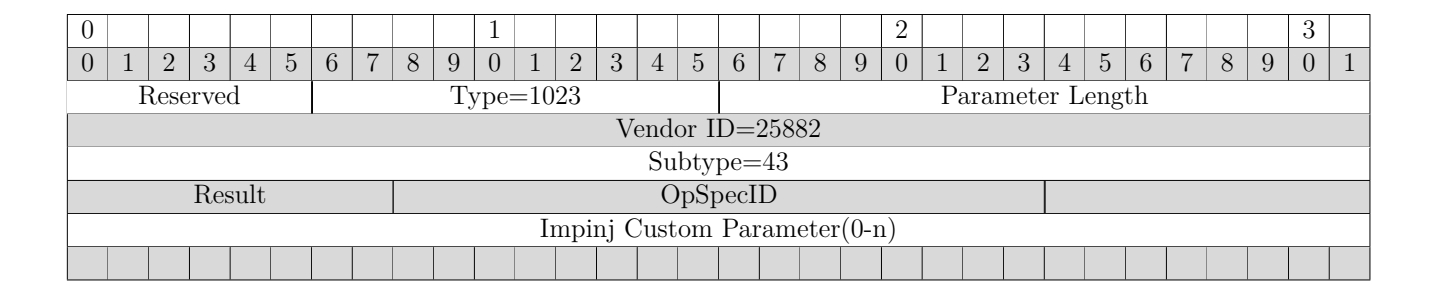

For more information, see section 4.3.18.

#### **6.2.22 ImpinjGetBlockPermalockStatus Parameter**

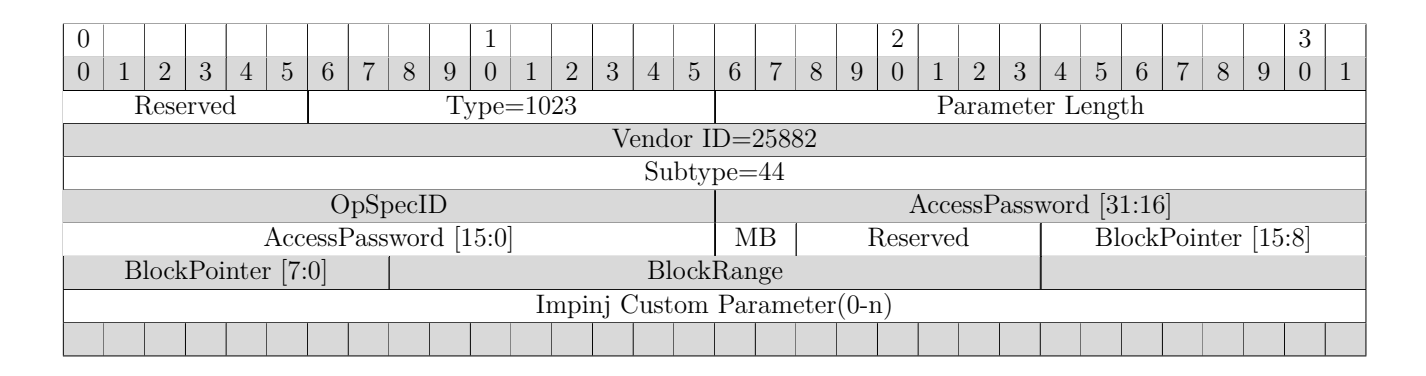

For more information, see section 4.3.19.

#### **6.2.23 ImpinjGetBlockPermalockStatusOpSpecResult Parameter**

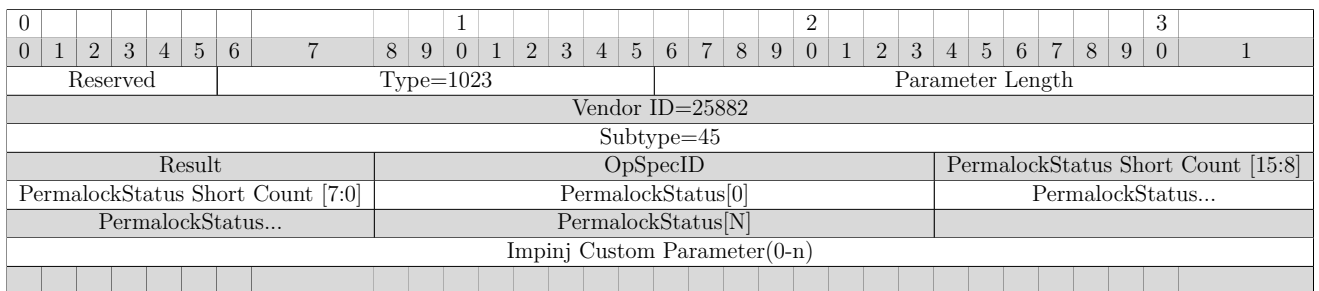

For more information, see section 4.3.20.

# **6.2.24 ImpinjSetQTConfig Parameter**

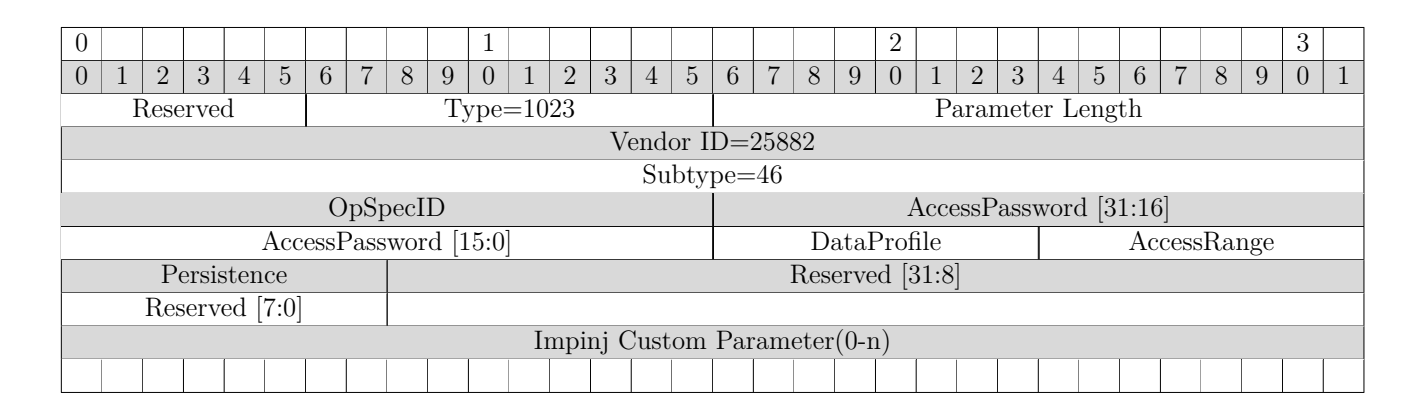

For more information, see section 4.3.21.

# **6.2.25 ImpinjSetQTConfigOpSpecResult Parameter**

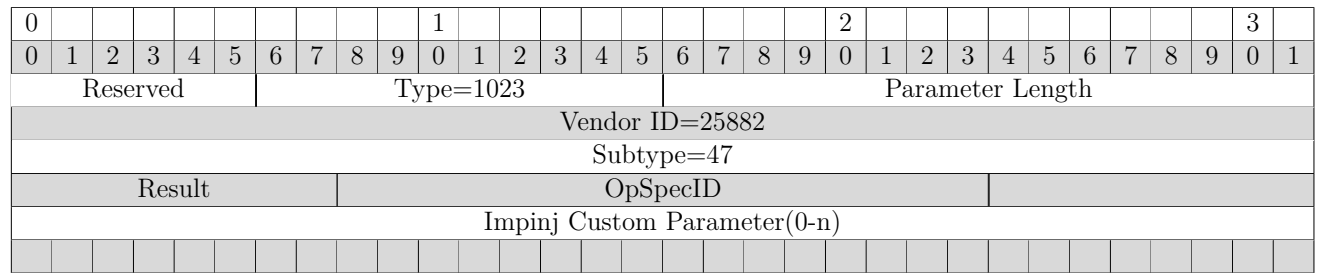

For more information, see section 4.3.22.

# **6.2.26 ImpinjGetQTConfig Parameter**

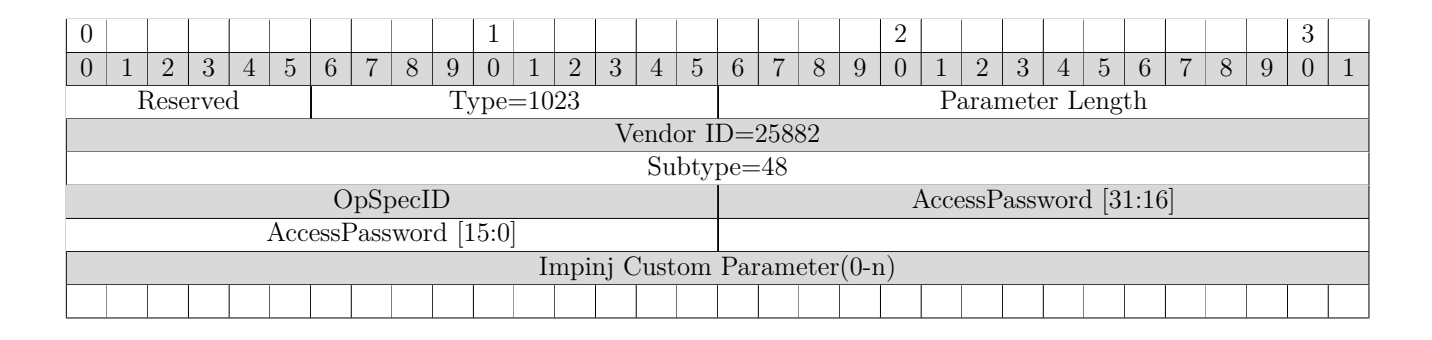

For more information, see section 4.3.23.

# **6.2.27 ImpinjGetQTConfigOpSpecResult Parameter**

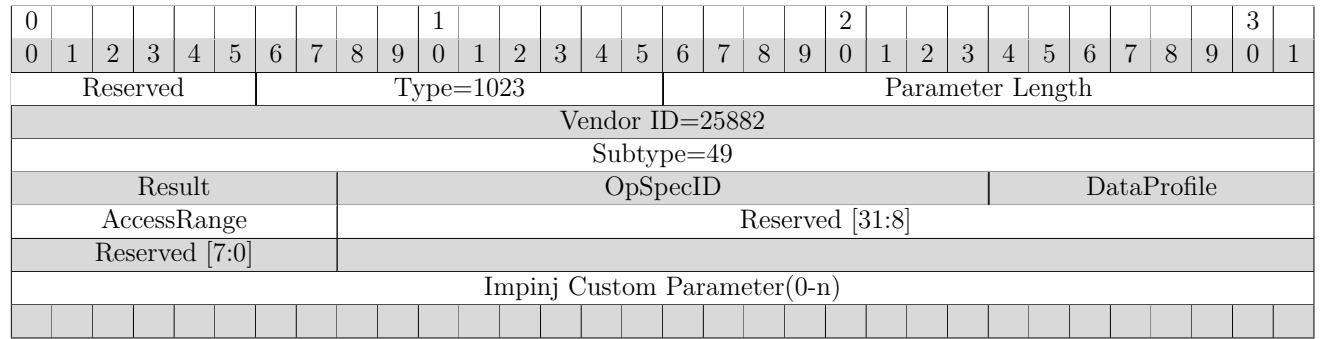

For more information, see section 4.3.24.

# **6.2.28 ImpinjMarginRead Parameter**

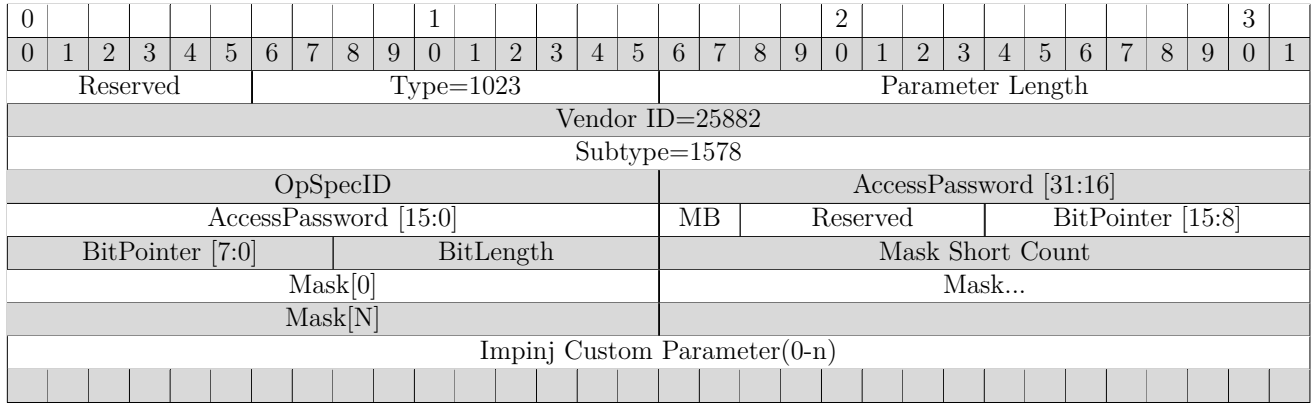

For more information, see section 4.3.25.

#### **6.2.29 ImpinjMarginReadOpSpecResult Parameter**

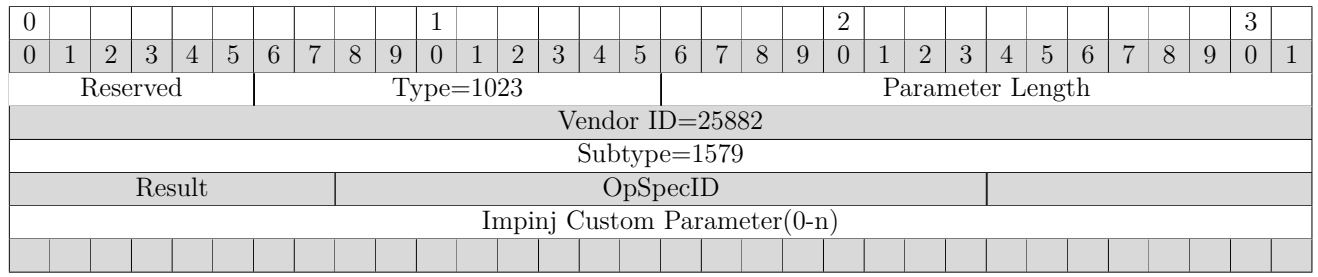

For more information, see section 4.3.26.

# **6.2.30 ImpinjTagReportContentSelector Parameter**

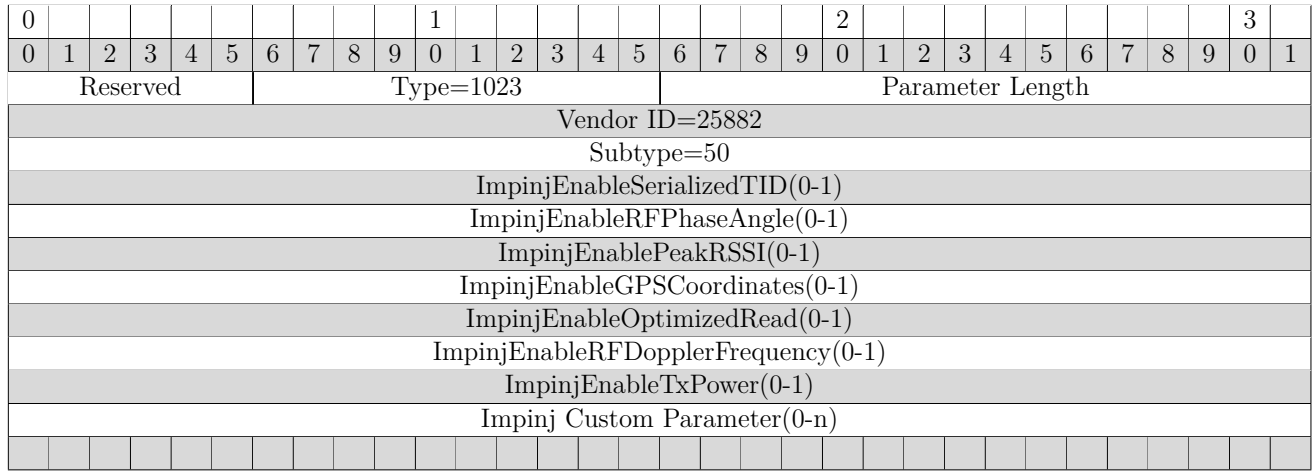

For more information, see section 4.3.27.

# **6.2.31 ImpinjEnableSerializedTID Parameter**

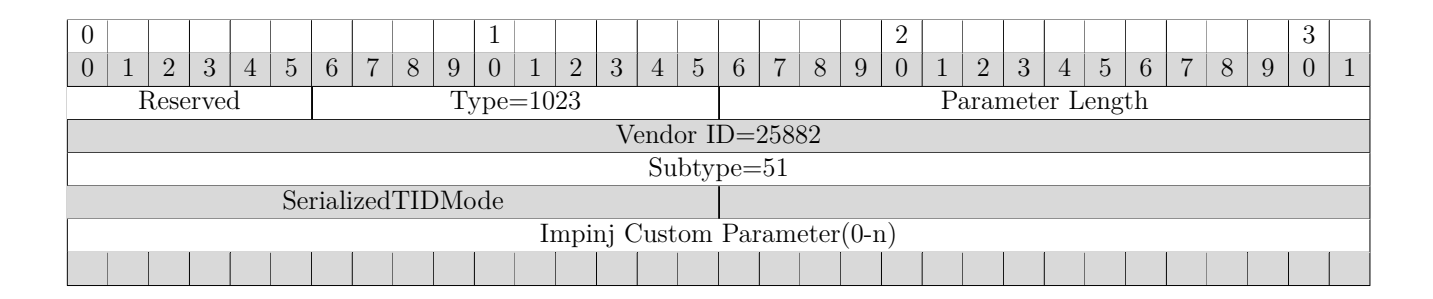

For more information, see section 4.3.28.

#### **6.2.32 ImpinjEnableRFPhaseAngle Parameter**

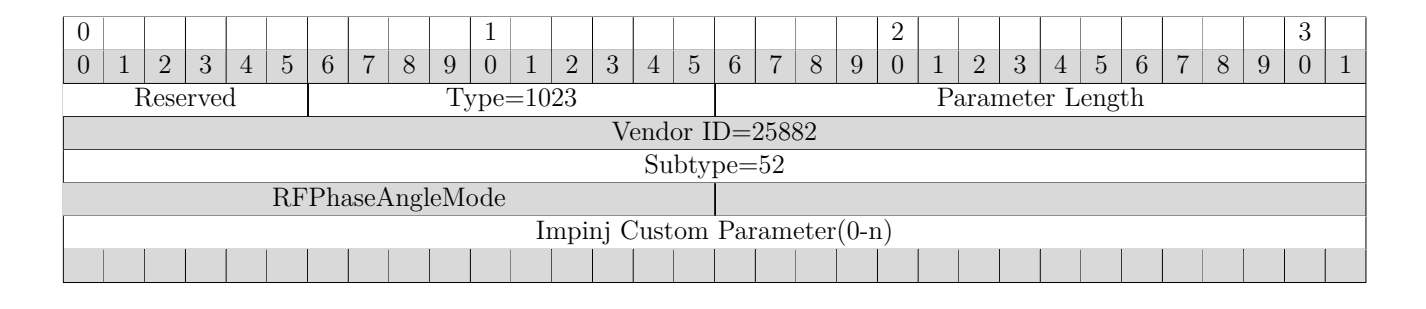

For more information, see section 4.3.29.

#### **6.2.33 ImpinjEnablePeakRSSI Parameter**

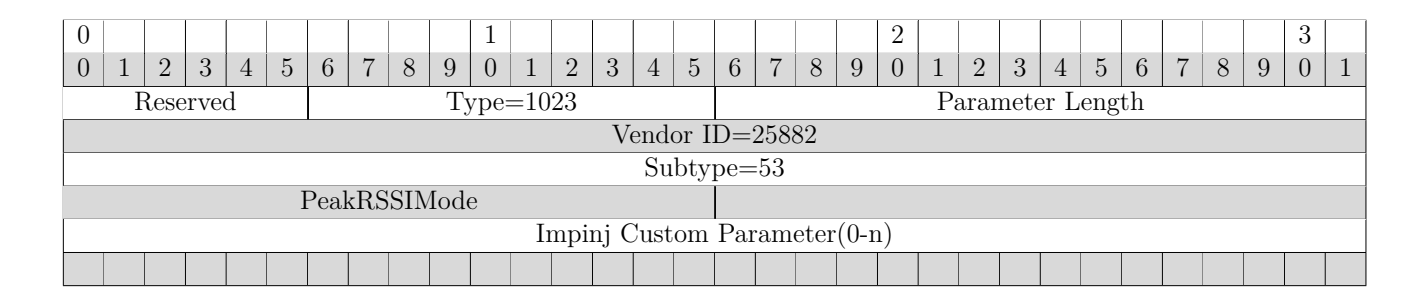

For more information, see section 4.3.30.

#### **6.2.34 ImpinjEnableGPSCoordinates Parameter**

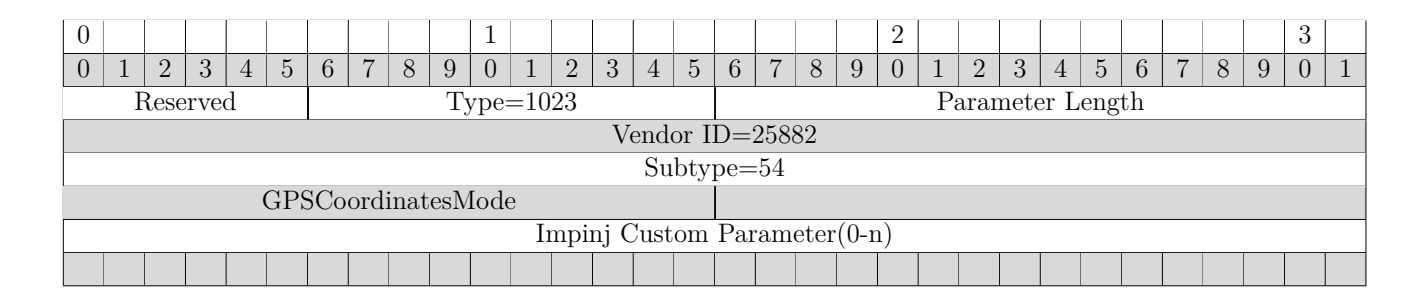

For more information, see section 4.3.31.

# **6.2.35 ImpinjEnableOptimizedRead Parameter**

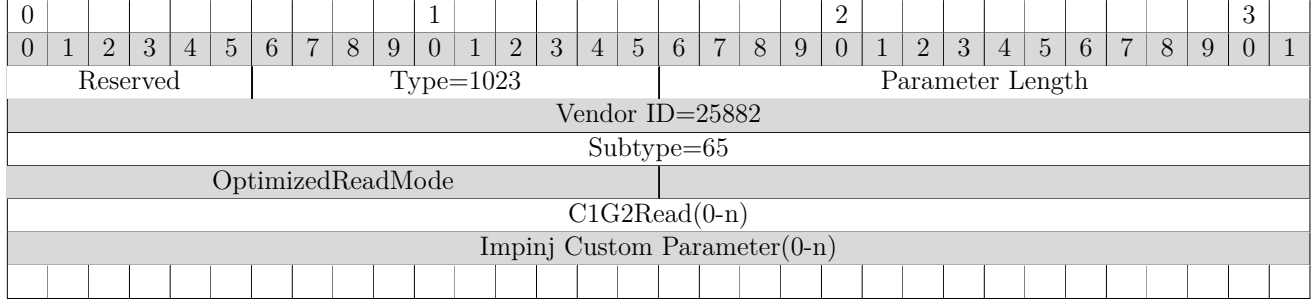

For more information, see section 4.3.32.

#### **6.2.36 ImpinjEnableRFDopplerFrequency Parameter**

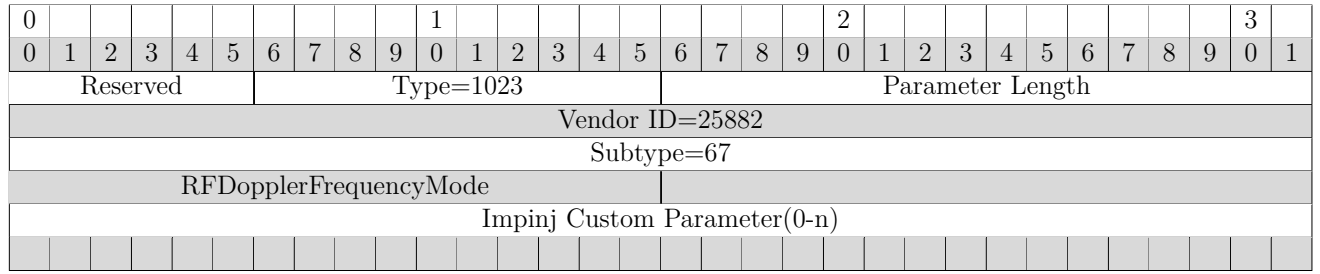

For more information, see section 4.3.33.

#### **6.2.37 ImpinjSerializedTID Parameter**

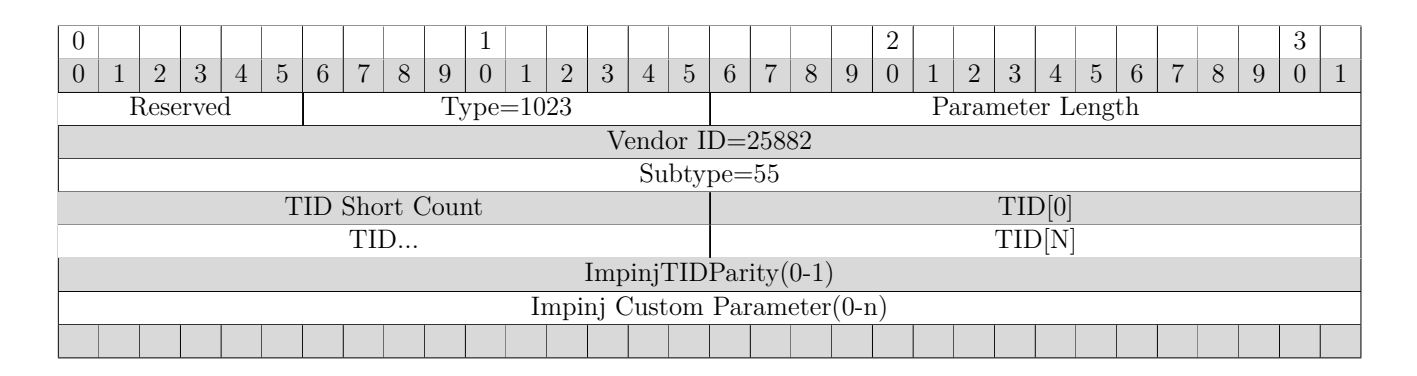

For more information, see section 4.3.34.

#### **6.2.38 ImpinjTIDParity Parameter**

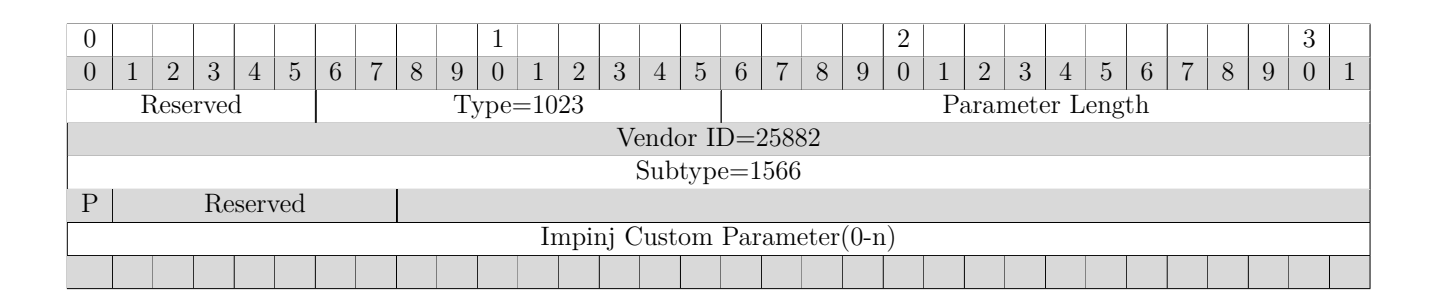

Abbreviations: P - ParityError

For more information, see section 4.3.35.

#### **6.2.39 ImpinjRFPhaseAngle Parameter**

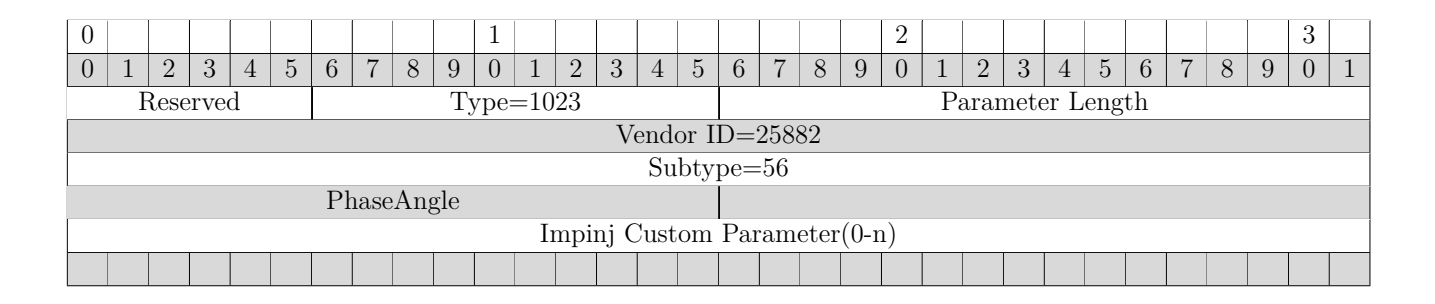

For more information, see section 4.3.36.

# **6.2.40 ImpinjPeakRSSI Parameter**

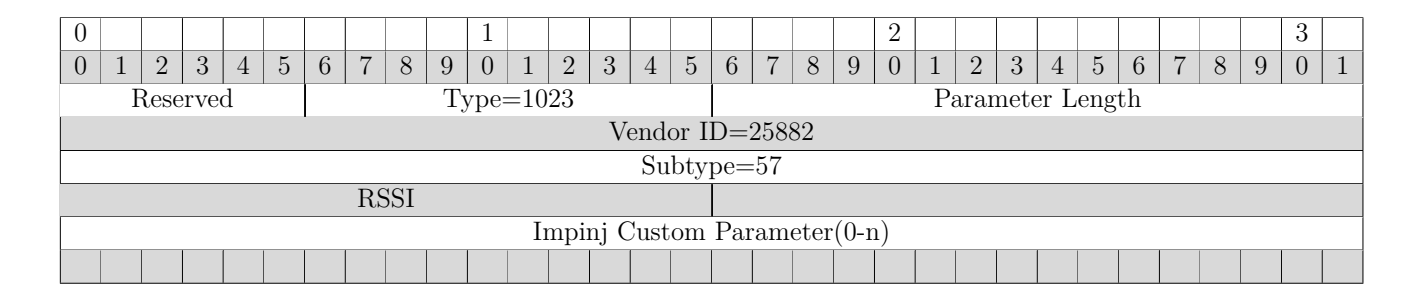

For more information, see section 4.3.37.

#### **6.2.41 ImpinjGPSCoordinates Parameter**

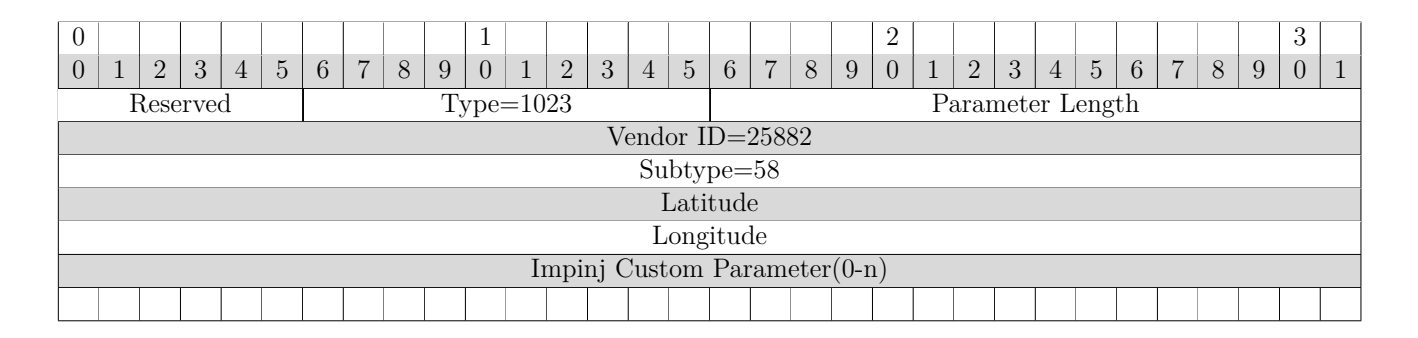

For more information, see section 4.3.38.

#### **6.2.42 ImpinjRFDopplerFrequency Parameter**

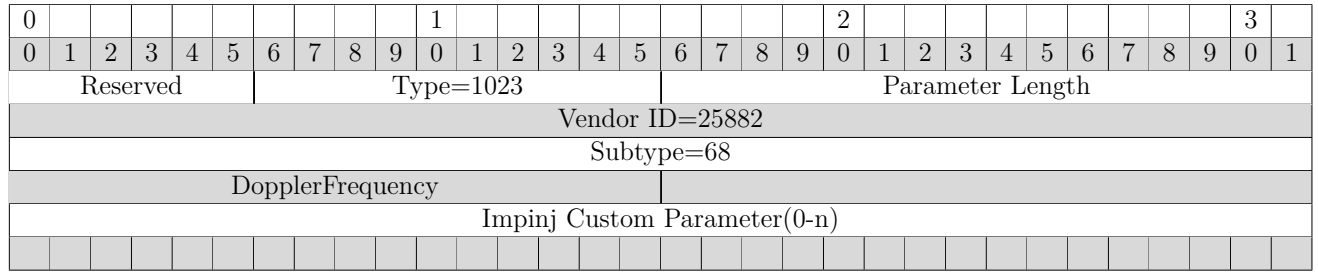

For more information, see section 4.3.39.

# **6.2.43 ImpinjLoopSpec Parameter**

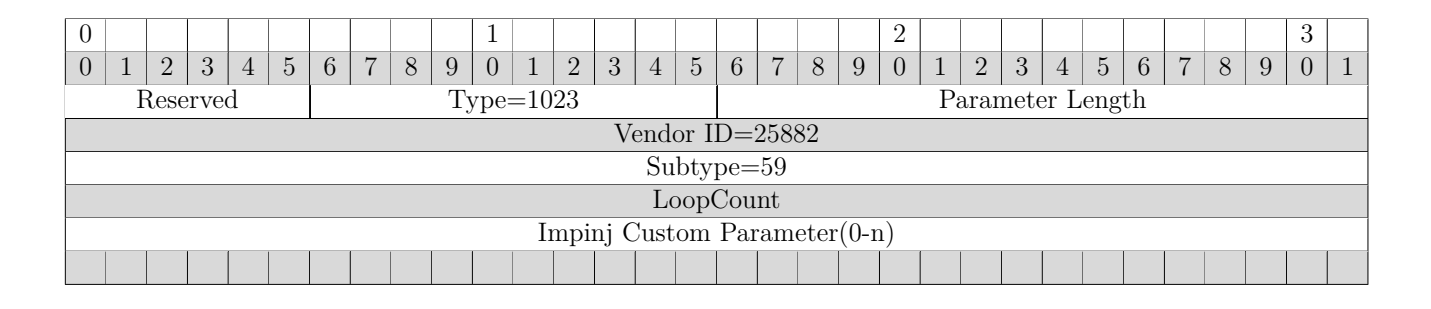

For more information, see section 4.3.40.

#### **6.2.44 ImpinjGPSNMEASentences Parameter**

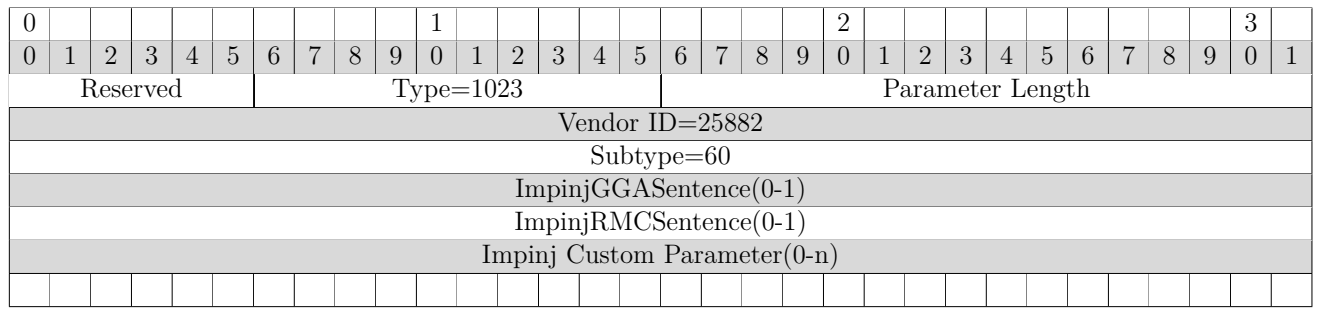

For more information, see section 4.3.41.

#### **6.2.45 ImpinjGGASentence Parameter**

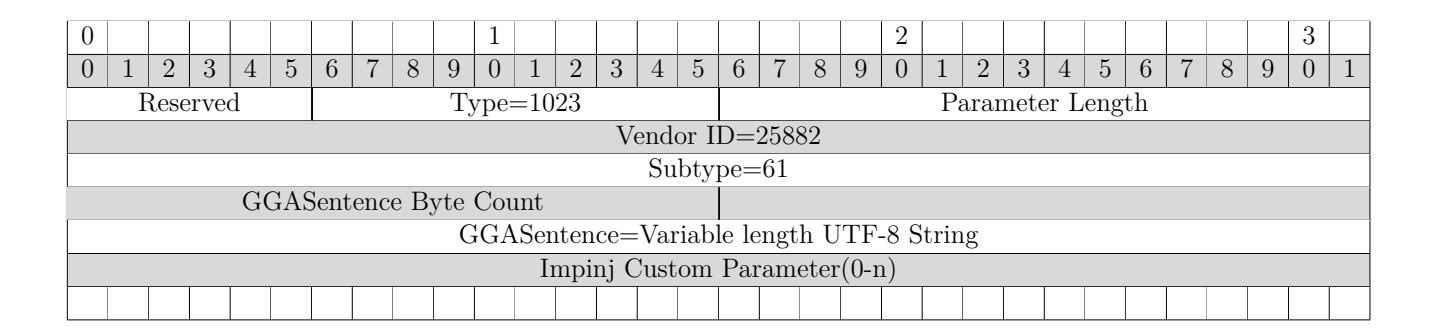

For more information, see section 4.3.42.

#### **6.2.46 ImpinjRMCSentence Parameter**

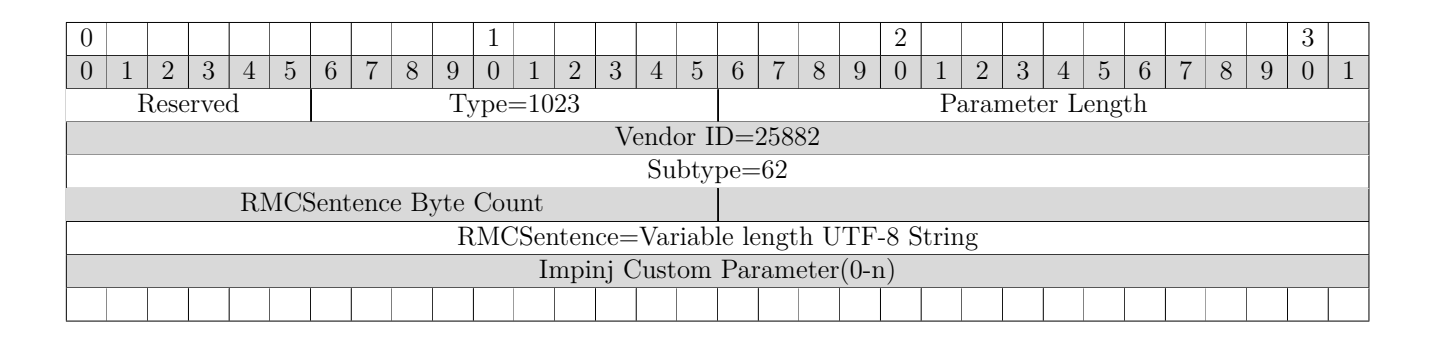

For more information, see section 4.3.43.

#### **6.2.47 ImpinjIntelligentAntennaManagement Parameter**

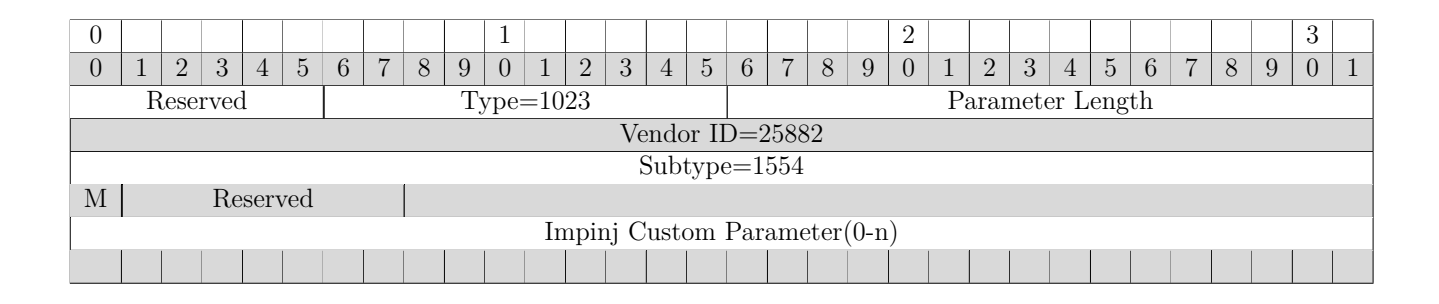

**Abbreviations:** M - ManagementEnabled

For more information, see section 4.3.44.

# **6.2.48 ImpinjAntennaConfiguration Parameter**

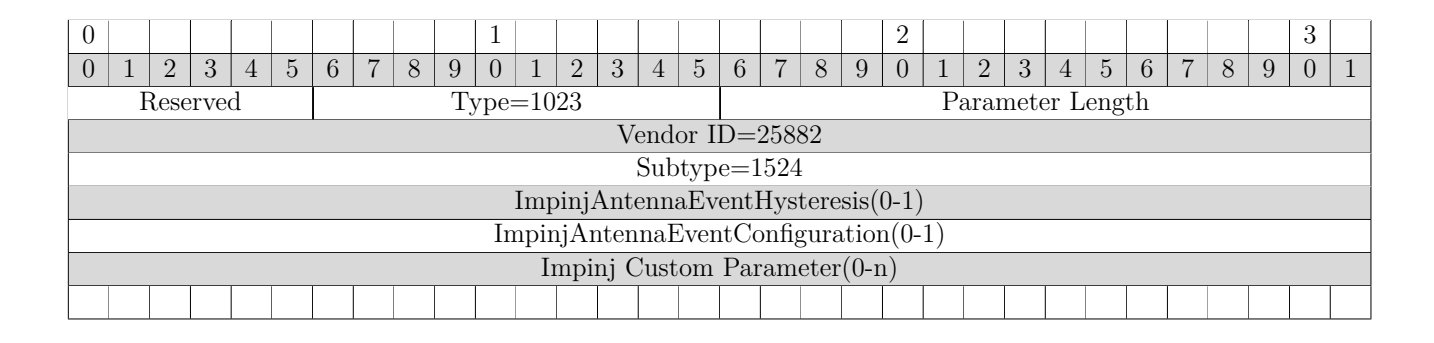

### **6.2.49 ImpinjAntennaEventConfiguration Parameter**

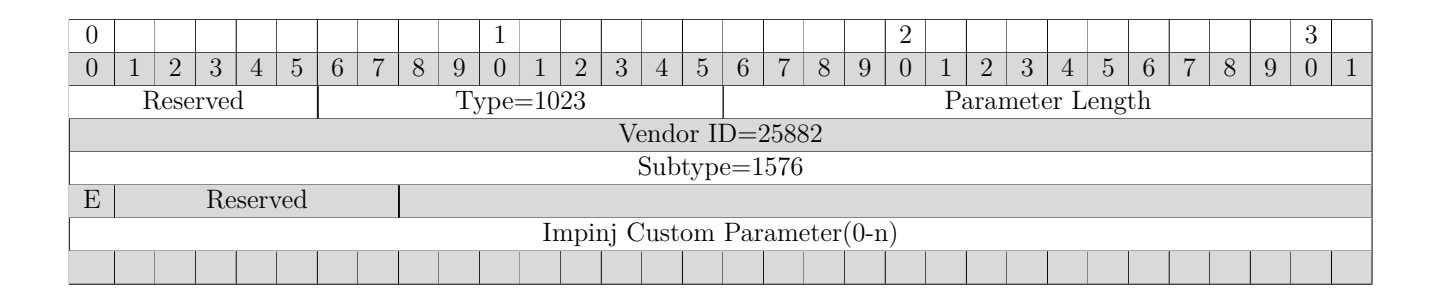

**Abbreviations:** E - EnableAntennaAttemptNotification

#### **6.2.50 ImpinjInventoryConfiguration Parameter**

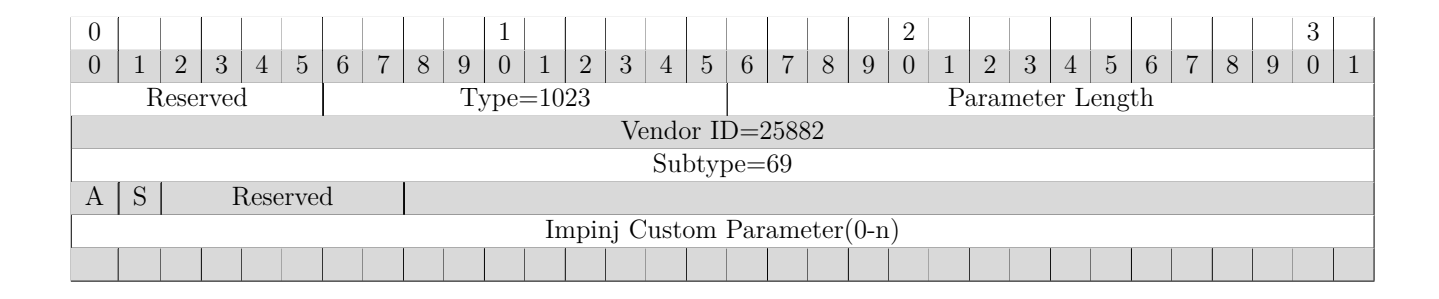

**Abbreviations:** A - EnableAntDwellTimeLimit S - EnableSelectGapClose

#### **6.2.51 ImpinjRFPowerSweep Parameter**

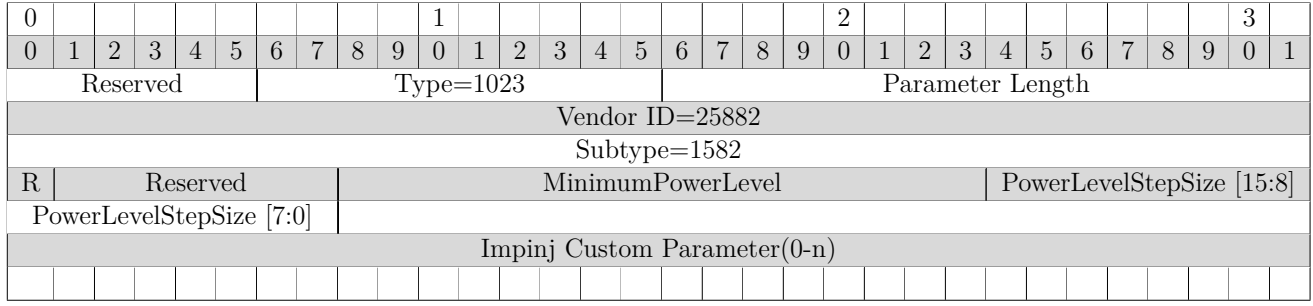

**Abbreviations:** R - EnableRFPowerSweep P - PowerLevelStepSize[0]

# **6.3 xArray/xSpan Parameters**

The following parameters pertain only to the xArray or xSpan Gateways.

#### **6.3.1 ImpinjArrayVersion Parameter**

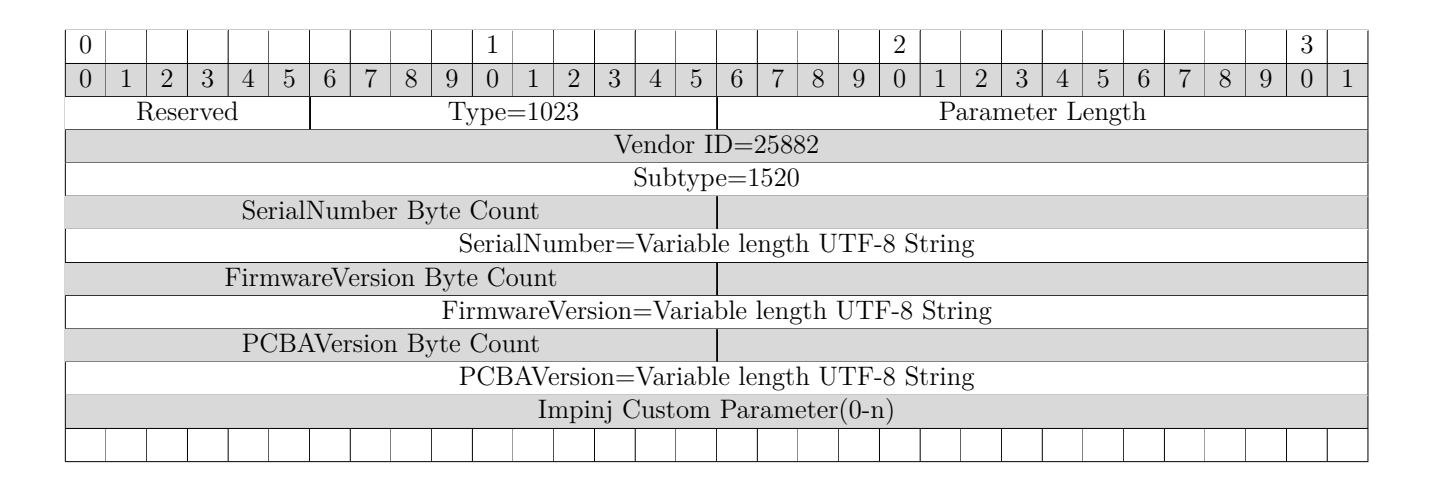

#### **6.3.2 ImpinjxArrayCapabilities Parameter**

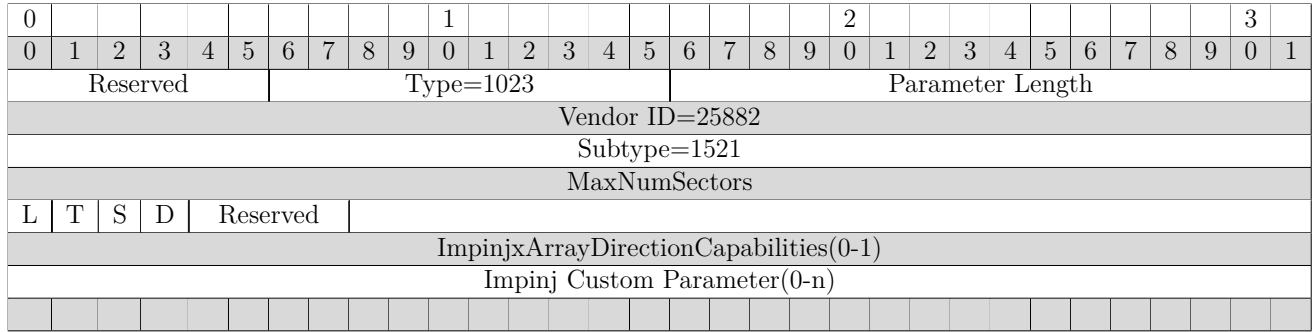

#### **Abbreviations:** L - SupportsLISpecs

#### **6.3.3 ImpinjAntennaCapabilities Parameter**

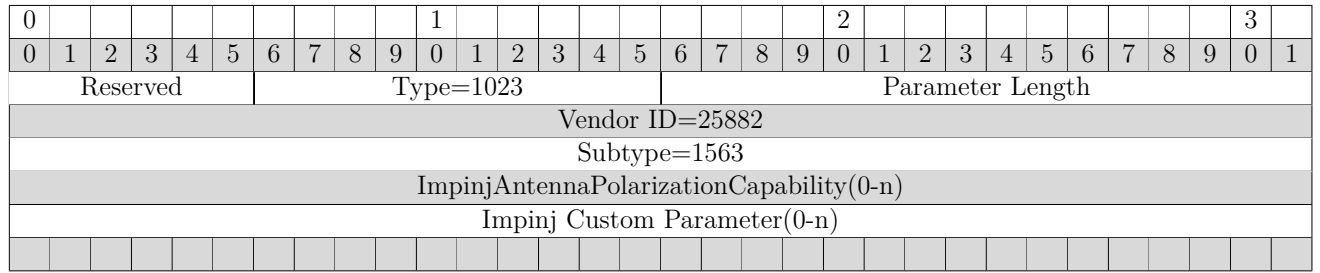

#### **6.3.4 ImpinjAntennaPolarizationCapability Parameter**

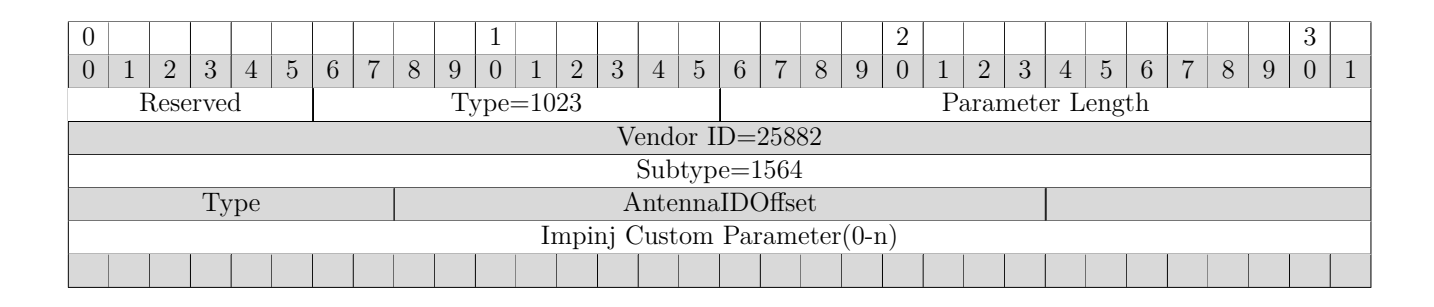

# **6.3.5 ImpinjTiltConfiguration Parameter**

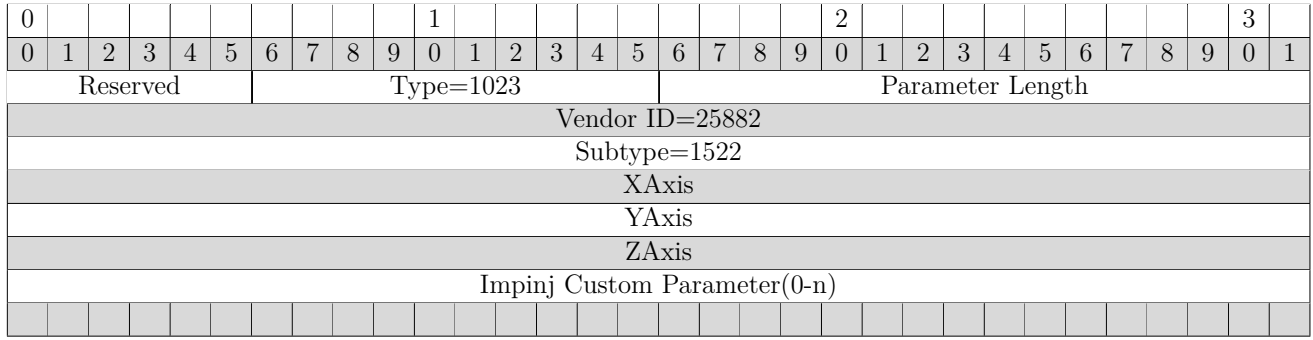

# **6.3.6 ImpinjBeaconConfiguration Parameter**

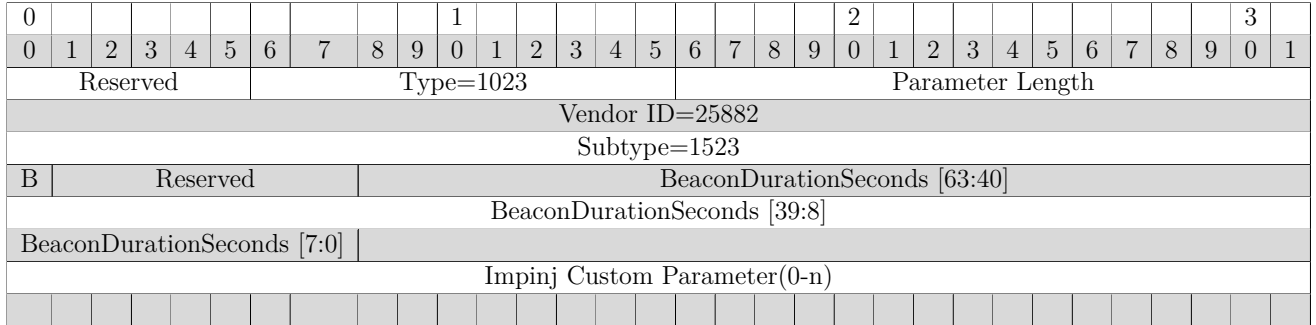

**Abbreviations:** B - BeaconState

# **6.3.7 ImpinjAntennaEventHysteresis Parameter**

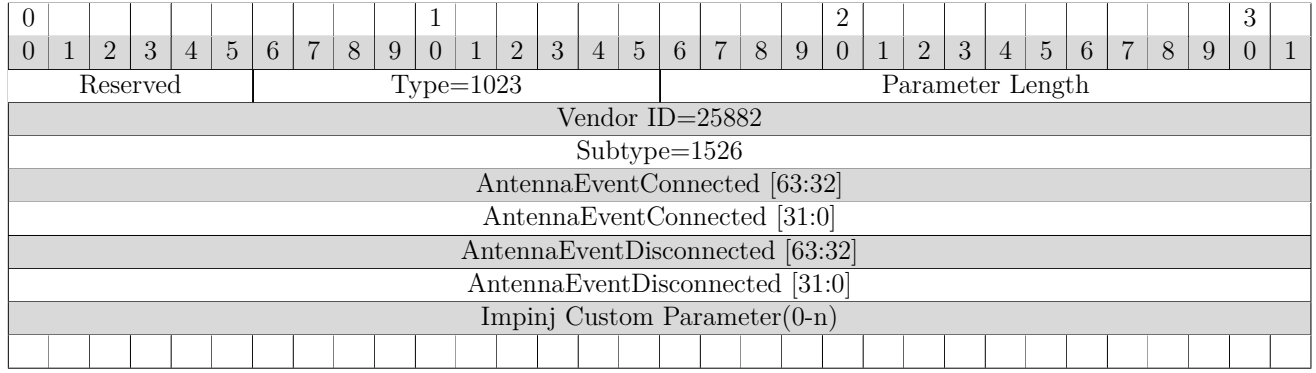

#### **6.3.8 ImpinjPlacementConfiguration Parameter**

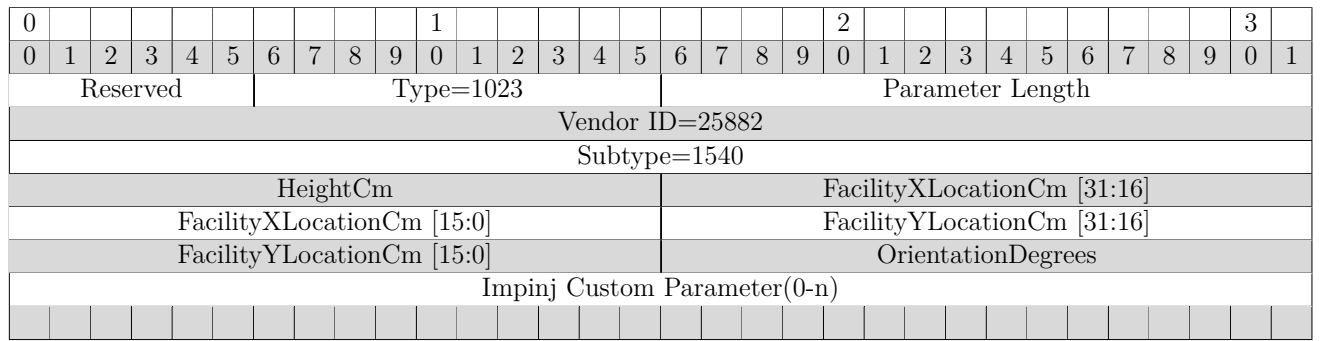

#### **6.3.9 ImpinjPolarizationControl Parameter**

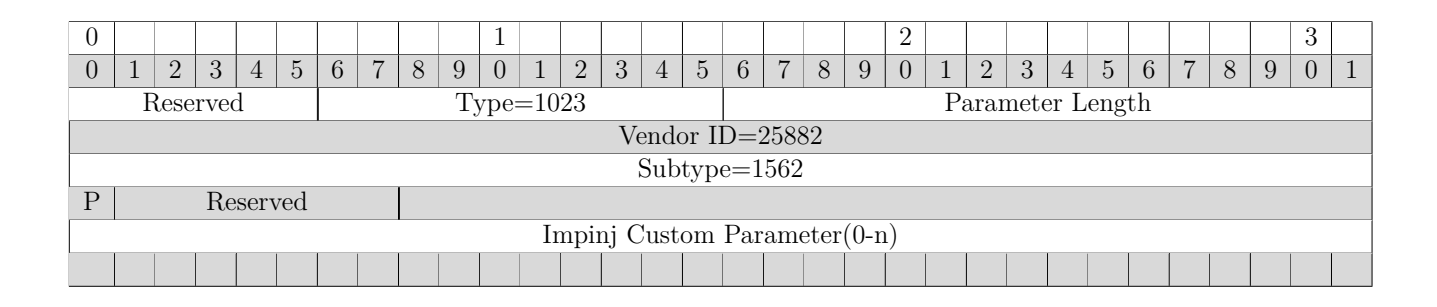

#### **Abbreviations:** P - PolarizationControlEnabled

version 7.6 144
# **6.3.10 ImpinjLISpec**

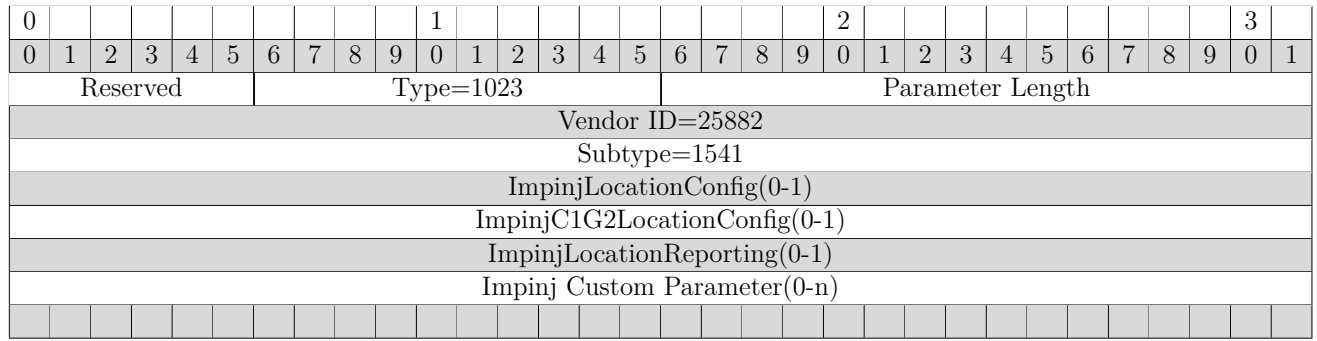

# **6.3.11 ImpinjLocationConfig Parameter**

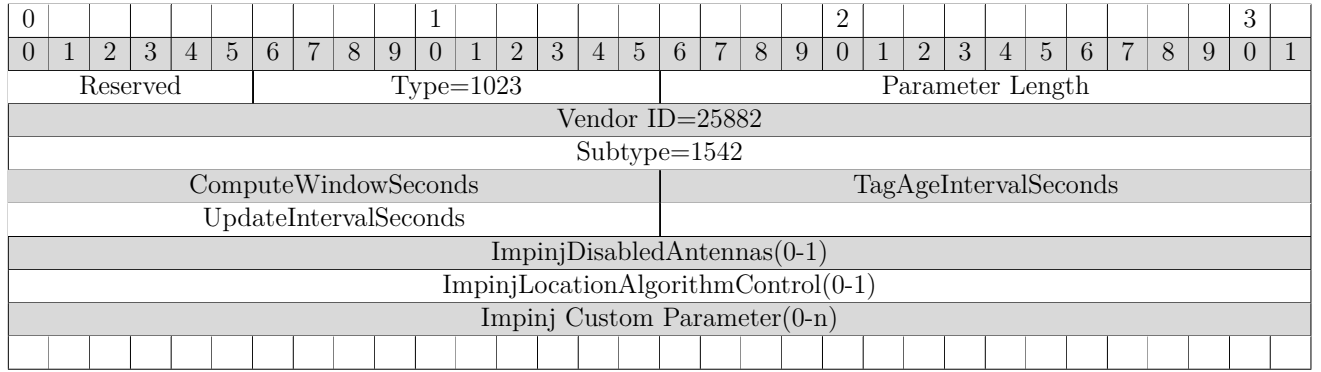

# **6.3.12 ImpinjDisabledAntennas Parameter**

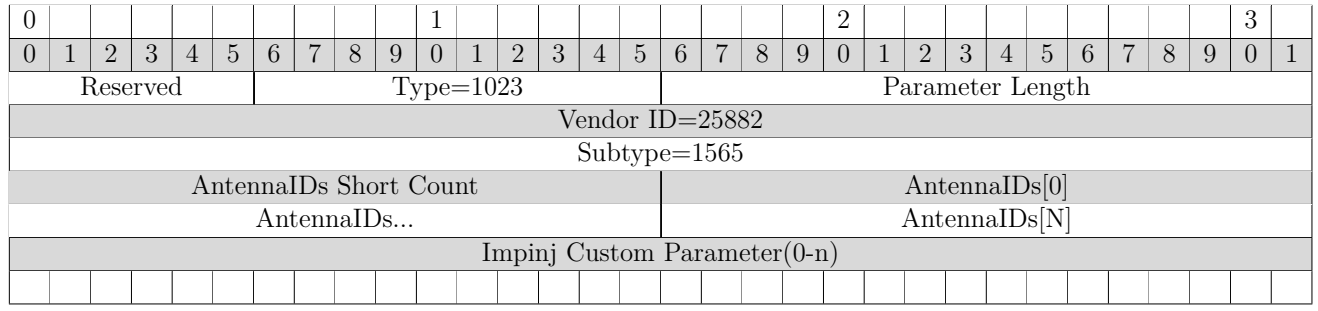

### **6.3.13 ImpinjC1G2LocationConfig**

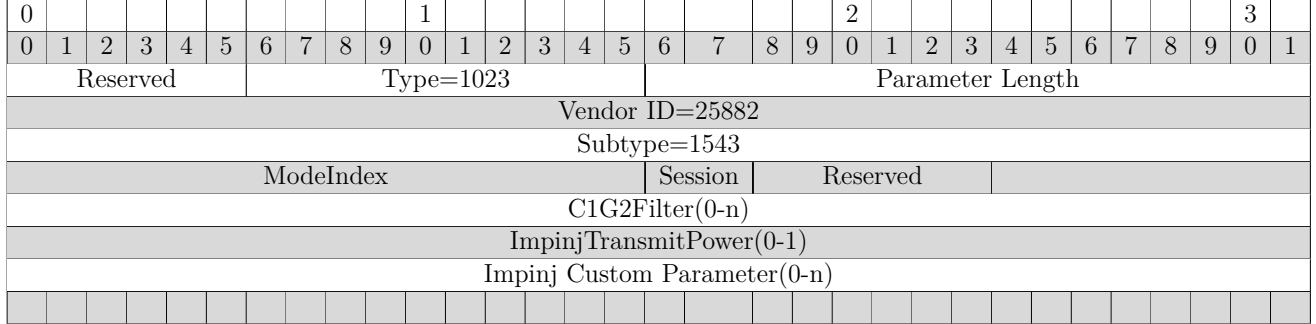

#### **Abbreviations:** S - Session

#### **6.3.14 ImpinjTransmitPower Parameter**

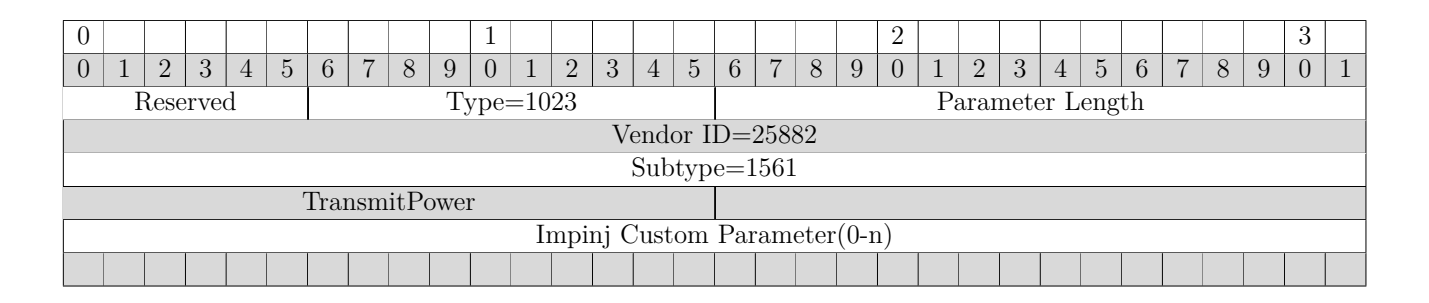

### **6.3.15 ImpinjLocationReporting Parameter**

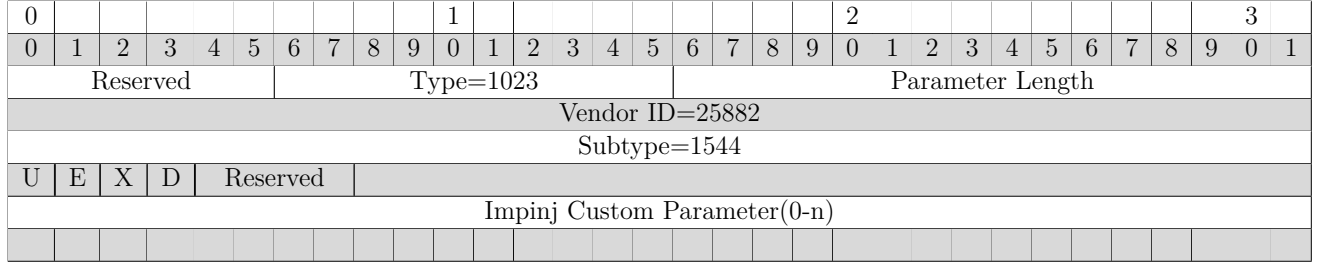

### **Abbreviations:** U - EnableUpdateReport E - EnableEntryReport X - EnableExitReport D - EnableDiagnosticReport

version 7.6 146

# **6.3.16 ImpinjLocationConfidence Parameter**

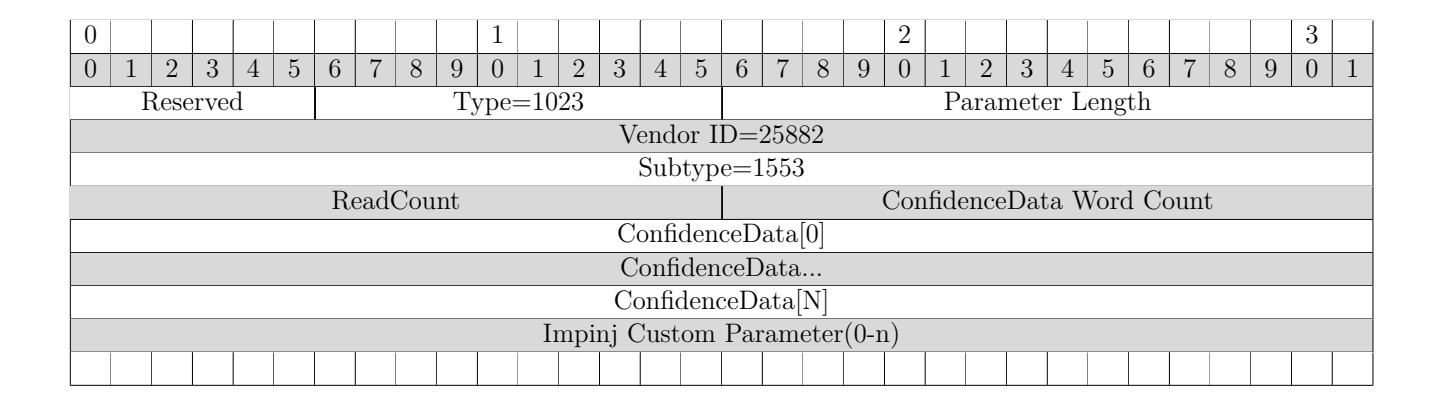

# **6.3.17 ImpinjLocationReportData Parameter**

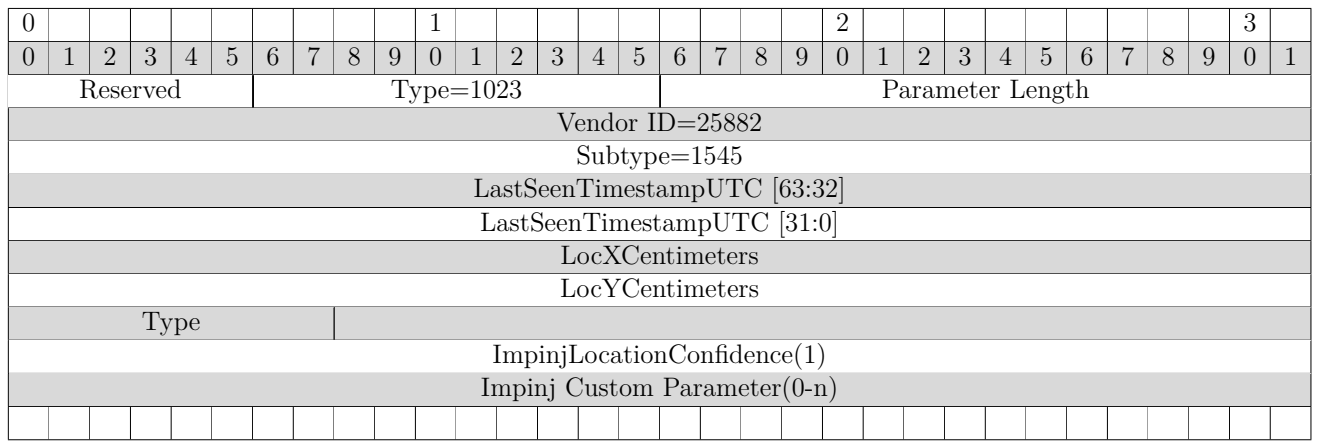

# **6.3.18 ImpinjExtendedTagInformation Parameter**

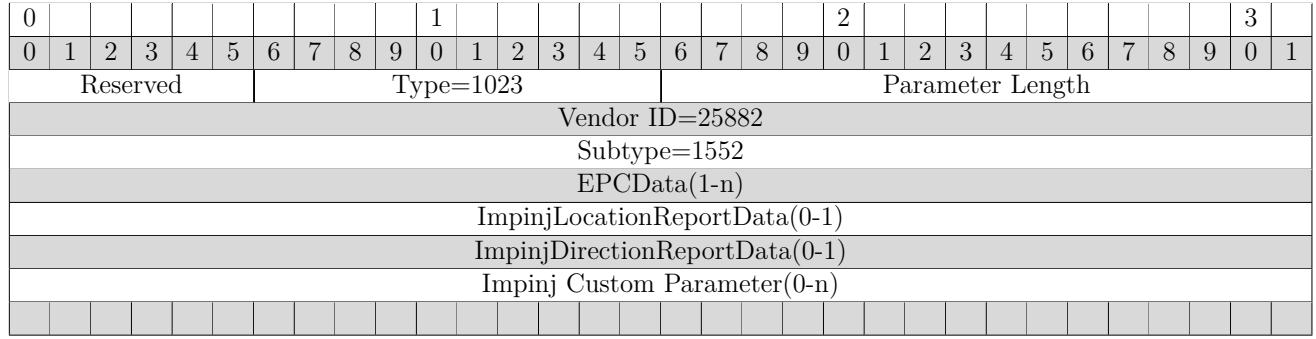

# **6.3.19 ImpinjDISpec Parameter**

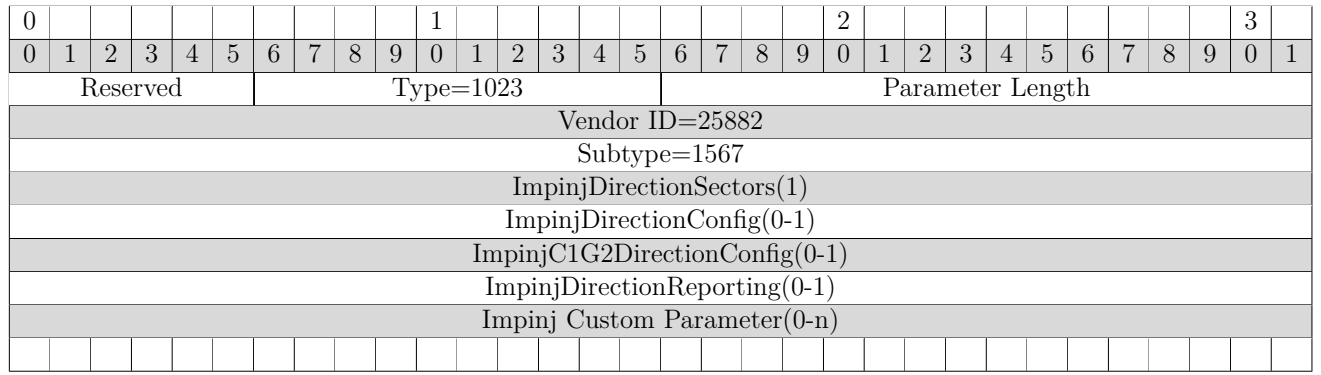

### **6.3.20 ImpinjDirectionSectors Parameter**

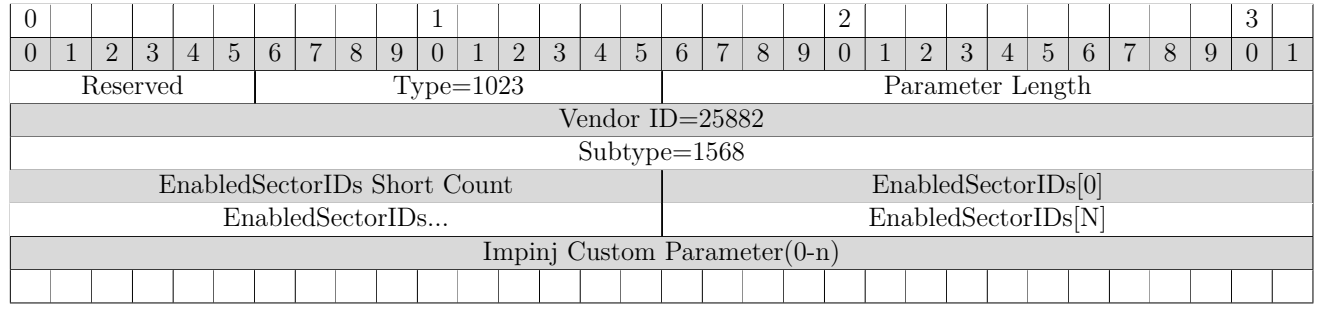

### **6.3.21 ImpinjDirectionConfig Parameter**

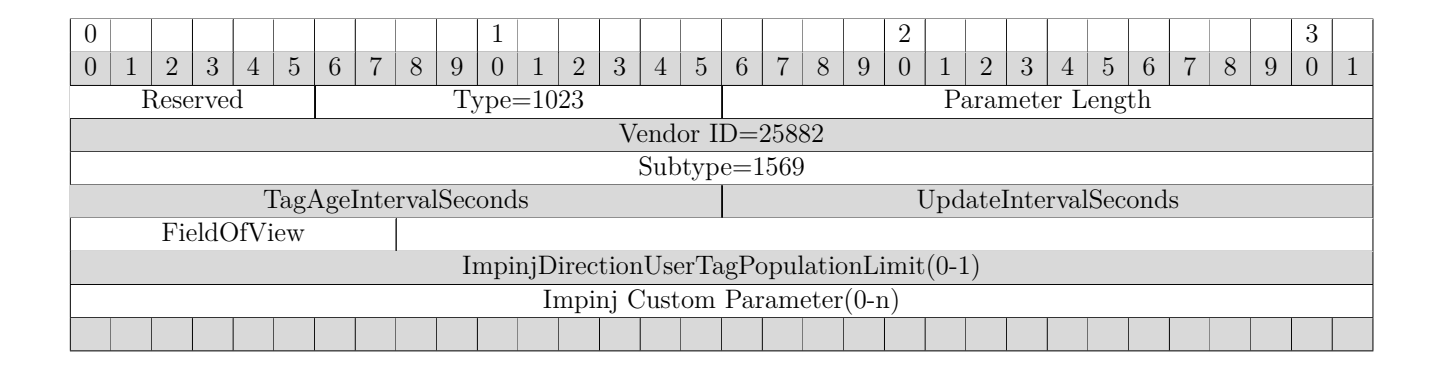

### **6.3.22 ImpinjC1G2DirectionConfig Parameter**

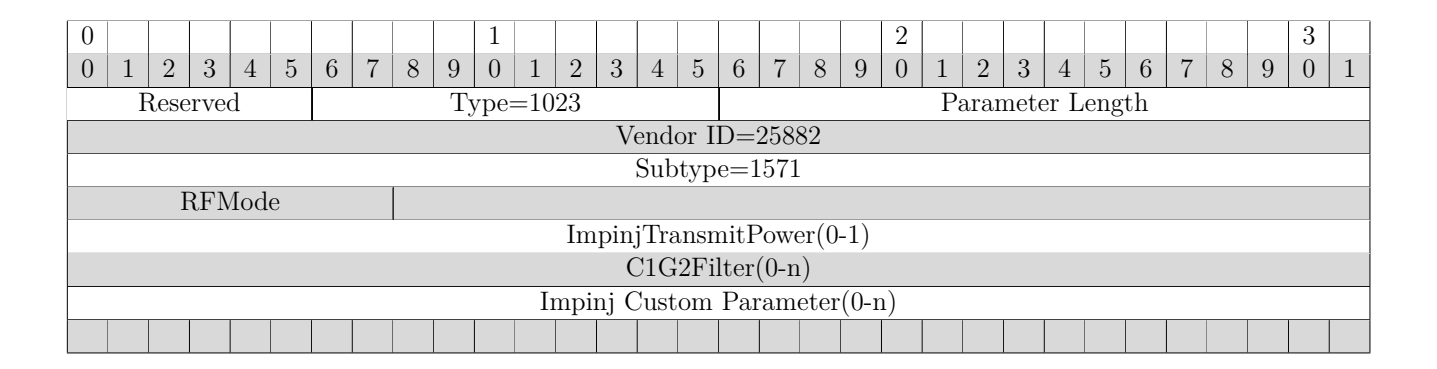

#### **6.3.23 ImpinjDirectionReporting Parameter**

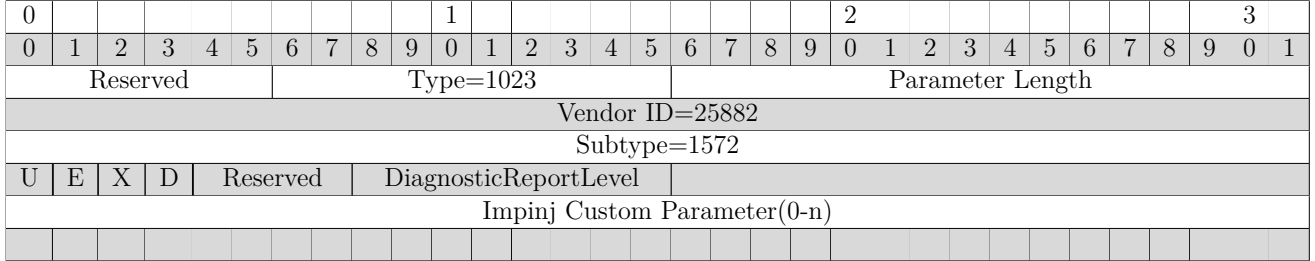

### **Abbreviations:** U - EnableUpdateReport E - EnableEntryReport X - EnableExitReport D - EnableDiagnosticReport

version 7.6 149

### **6.3.24 ImpinjDirectionReportData Parameter**

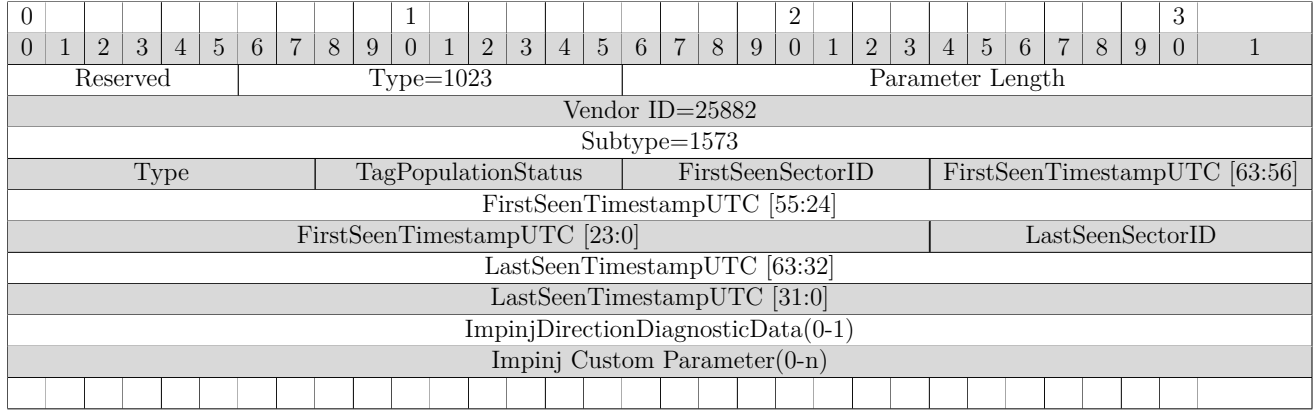

#### **6.3.25 ImpinjDirectionDiagnosticData Parameter**

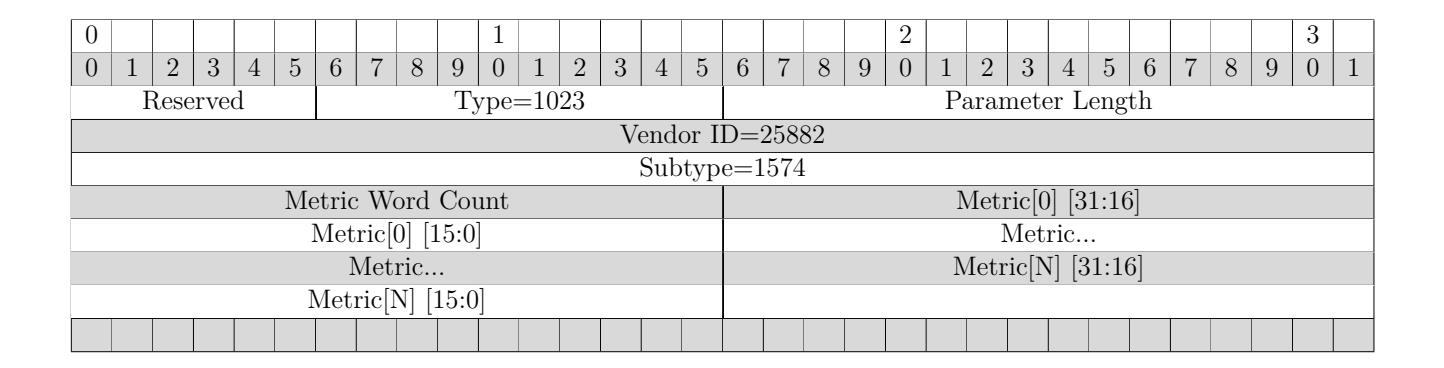

# **7 Octane LLRP Toolkit Information**

Octane LLRP is tested against some libraries that are produced by the open source llrp-toolkit (LTK) project. Table 7.1 shows the compatibility of Octane 7.6 with the LTK. For information about building custom versions of the LTK, go to the toolkit site: [http://www.sourceforge.net/](http://www.sourceforge.net/projects/llrp-toolkit) [projects/llrp-toolkit](http://www.sourceforge.net/projects/llrp-toolkit)

### **Table 7.1 Octane LTK Compatibility**

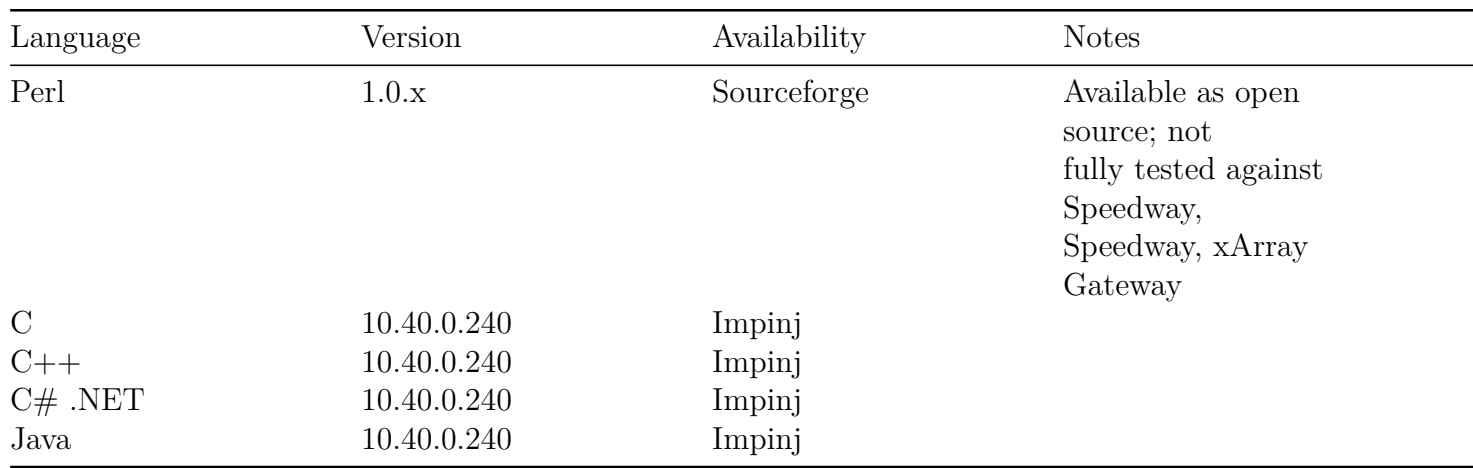

# **8 Octane LLRP Default Values**

The following table describes the factory default values for LLRP and Octane custom extension parameters for the available Octane regulatory regions. Commanding the Reader to restore LLRP factory defaults via the *ResetToFactoryDefault* field of the LLRP SET\_READER\_CONFIG message will restore the Reader to these factory defaults. Non-LLRP settings such as network settings, root password, or other settings programmable via a separate API on the Reader are not affected.

|                            | $\rm{FCC}$                                            | ETSI                   | Hong<br>Kong | Taiwan | Japan                       | Korea | Malaysia | China                   |
|----------------------------|-------------------------------------------------------|------------------------|--------------|--------|-----------------------------|-------|----------|-------------------------|
|                            |                                                       | Index 3                |              |        | Index 1                     |       |          | Index 1                 |
| Channel Index              | N/A                                                   | Channel 10<br>866.9MHz | N/A          | N/A    | Channel $2$ N/A<br>954.8MHz |       | N/A      | Channel 3<br>920.625MHz |
| Hop Table ID               |                                                       | N/A                    | -1           |        | N/A                         | 1     |          | N/A                     |
| <b>Transmit Power</b>      | 30 dBm (TransmitPower index varies by product)        |                        |              |        |                             |       |          |                         |
| <b>Receive Sensitivity</b> | $0$ dB above maximum sensitivity                      |                        |              |        |                             |       |          |                         |
| Gen2 Mode ID               | $1002$ (Autoset)                                      |                        |              |        |                             |       |          |                         |
| <b>Session</b>             | Session 1                                             |                        |              |        |                             |       |          |                         |
| Tag Transit Time           | 0                                                     |                        |              |        |                             |       |          |                         |
| Tag Population             | 32                                                    |                        |              |        |                             |       |          |                         |
| RO Spec                    | No ROSpecs are configured                             |                        |              |        |                             |       |          |                         |
| <b>Access Spec</b>         | No AccessSpecs are configured                         |                        |              |        |                             |       |          |                         |
| RO Report Trigger          | Tag data will be reported on each singulation $(N=1)$ |                        |              |        |                             |       |          |                         |
|                            |                                                       |                        |              |        |                             |       |          |                         |

**Table 8.1 Octane LLRP Default Configuration Values (1)**

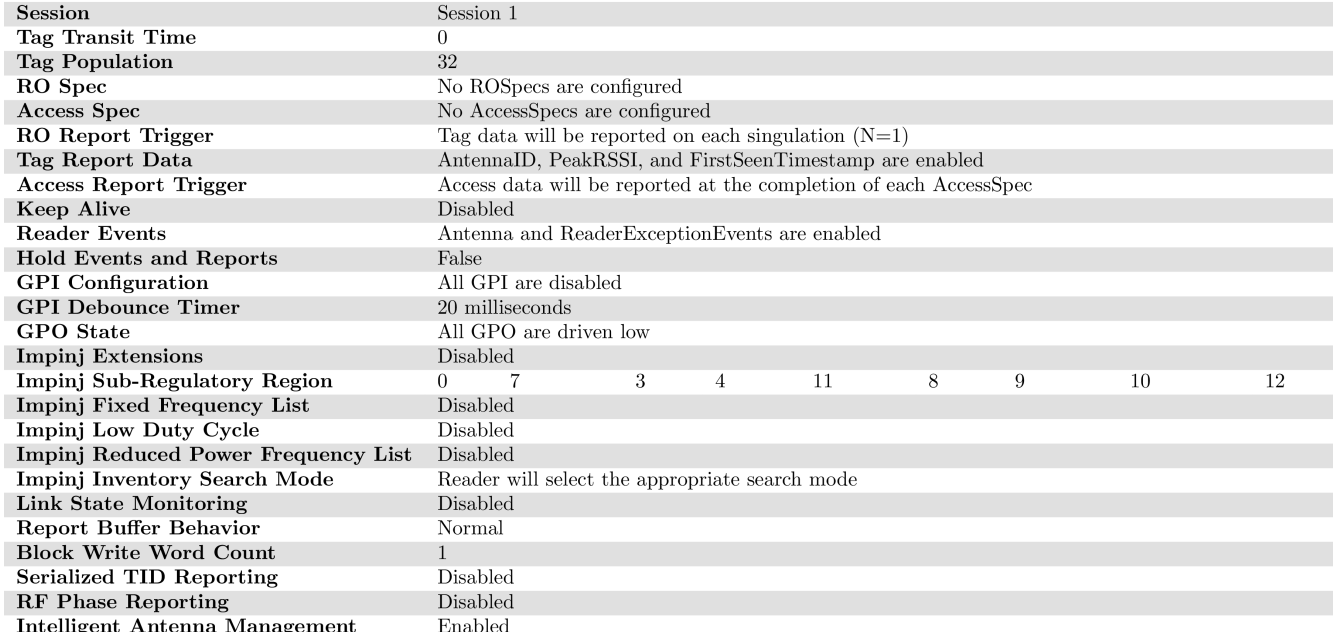

**Table 8.2 Octane LLRP Default Configuration Values (2)**

South

Africa

 $N/A$ 

 $\overline{1}$ 

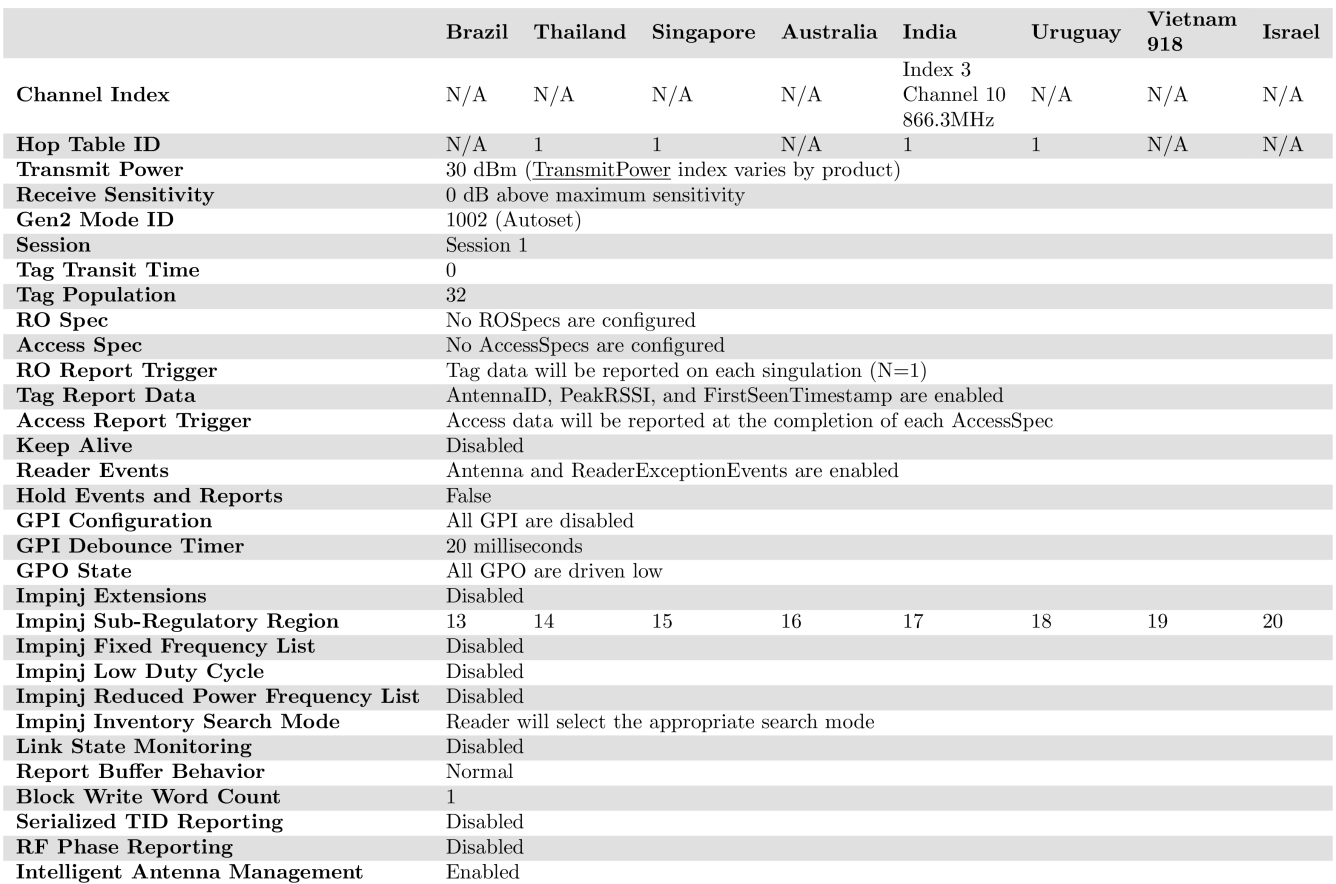

**Table 8.3 Octane LLRP Default Configuration Values (3)**

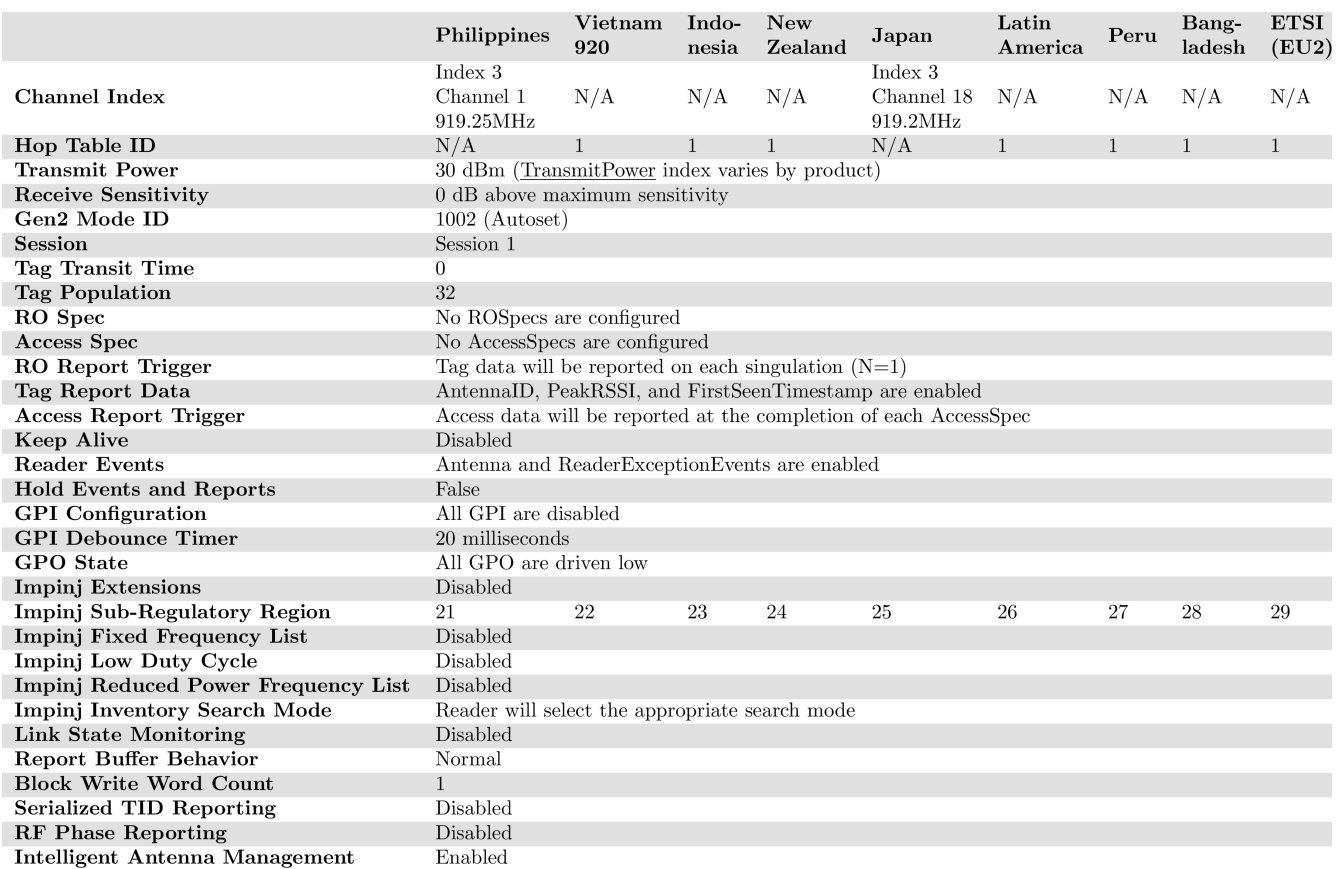

# **9 Regulatory Region Information**

The tables in this section provide information about the capabilities of the Octane firmware in each regulatory region. This is for information only. For an accurate and complete list of a Reader's capabilities in a particular regulatory region, use the LLRP GET\_READER\_CAPABILITIES message.

- Table 9.1 documents the information contained in the *TransmitPowerLevelTableEntry* parameter list within *UHFBandCapabilities* for fixed readers.
- Table 9.2 provides the same information for Gateway readers.
- Table 9.3 documents the information contained in the *FrequencyList* field within *ImpinjFrequencyCapabilities*.

**NOTE:** Inclusion of a country or region in tables 9.1, 9.2 or 9.3 does not imply regulatory compliance. Refer to the Impinj Support Portal for a list of certified countries by reader model. The list varies over time as new countries are added and as certificates expire.

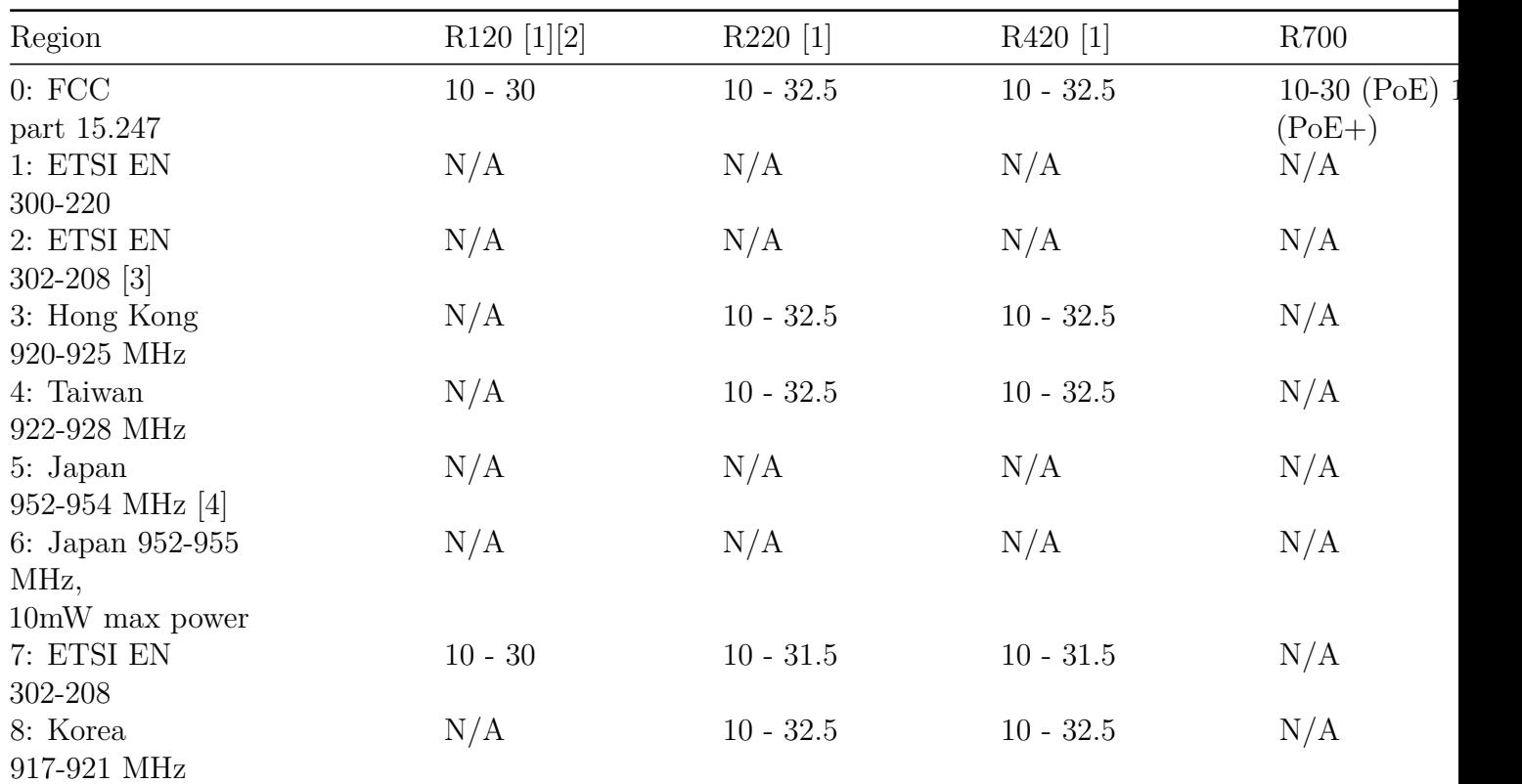

#### **Table 9.1 Regional Transmit Power Capabilities for Fixed Readers(dBm)**

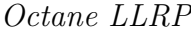

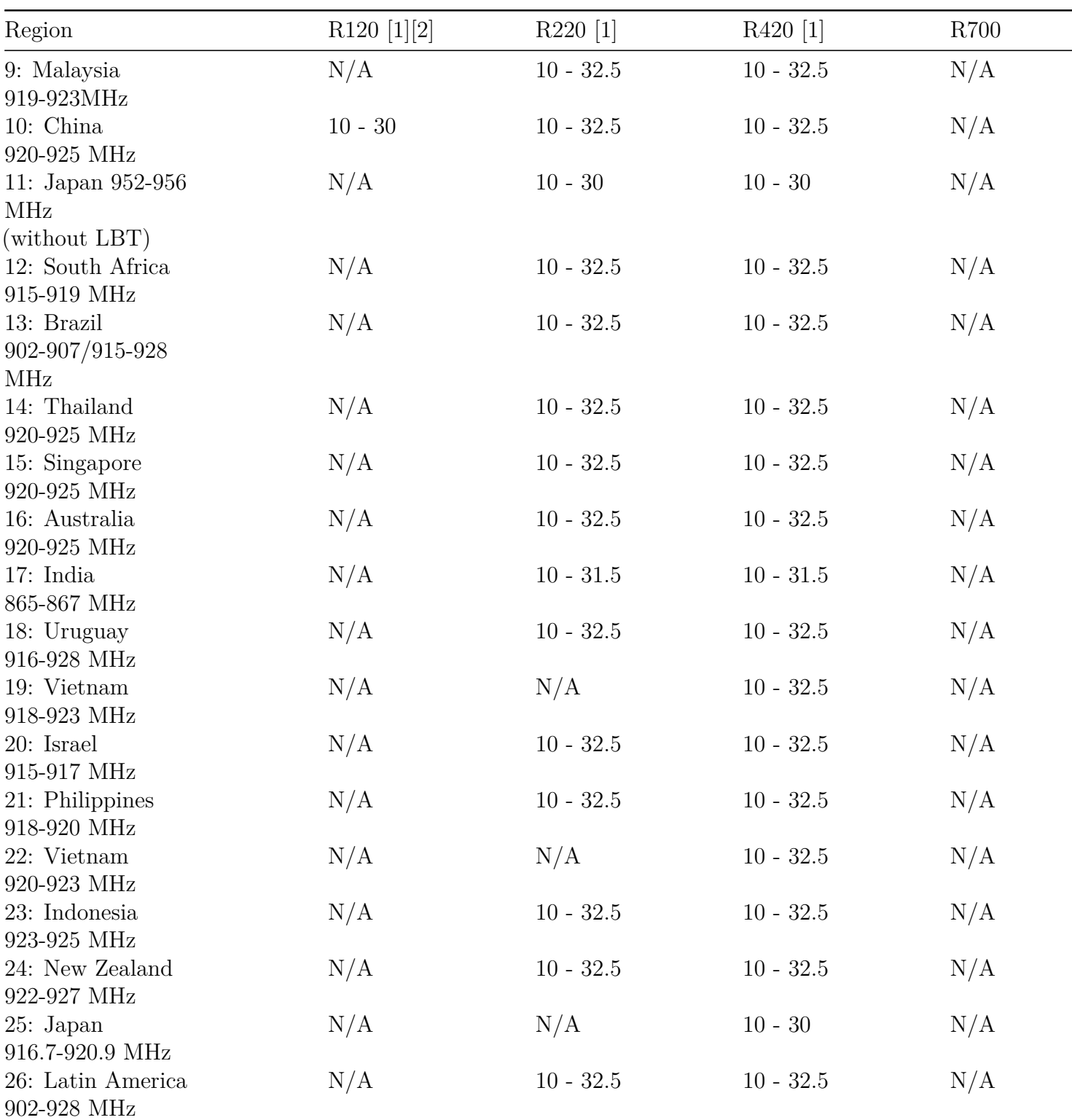

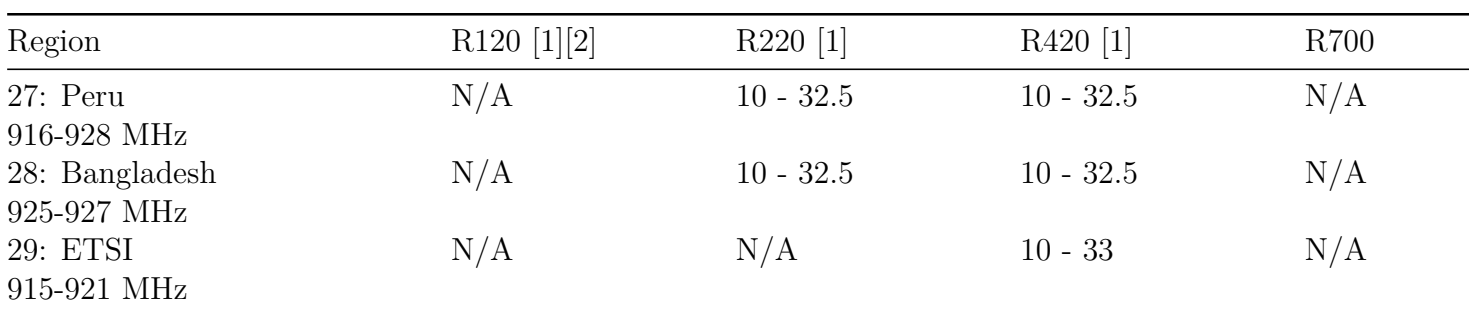

[1] Speedway (hardware version 5.x and greater) only supports power above 31.5 dBm when powered via an external power supply. Power is limited to 31.5 dBm when powered via PoE, except for EU, India and Japan which are limited to 30.0 dBm when powered via PoE. Speedway readers with hardware versions of 4.x and earlier are limited to 30.0 dBm when powered by PoE.

[2] With Antenna Hub attached, the R120 can transmit up to the same (higher) maximum power limits as R220 and R420.

[3] 2: ETSI EN 302-208 (with LBT) is deprecated and internally mapped to 7: ETSI EN 302-208.

[4] 5: Japan 952-954 MHz is no longer supported. It has been replaced by 11: Japan 952-956 (without LBT).

### **Table 9.2 Regional Transmit Power Capabilities for Gateways (dBm)**

Because gateways transmit simultaneously on multiple physical antennas, the firmware will limit the output so that the ERP (Effective Radiated Power) is within regulatory limits. Table entries below show the range of values that the user can specify. In the case of the R640 xPortal gateway device, transmit power levels are limited through a combination of limits on the input value and automatic limits applied by the firmware when the power is applied to the antennas. For the xPortal, these input value limits are followed by the automatically applied limit in parentheses. For the xSpan and xArray gateway devices, however, input value limits are always 10.0 to 30.0 and the actual power sent to each beam (formed by a set of antennas) depends on the beam shape and other characteristics. In these cases, 10.0 always produces the lowest output power and 30.0 will always produce the maximum ERP allowed by the reader's regulatory region.

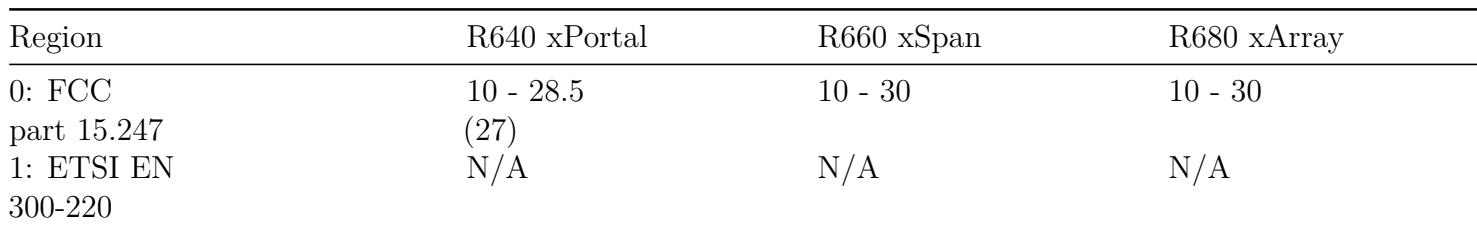

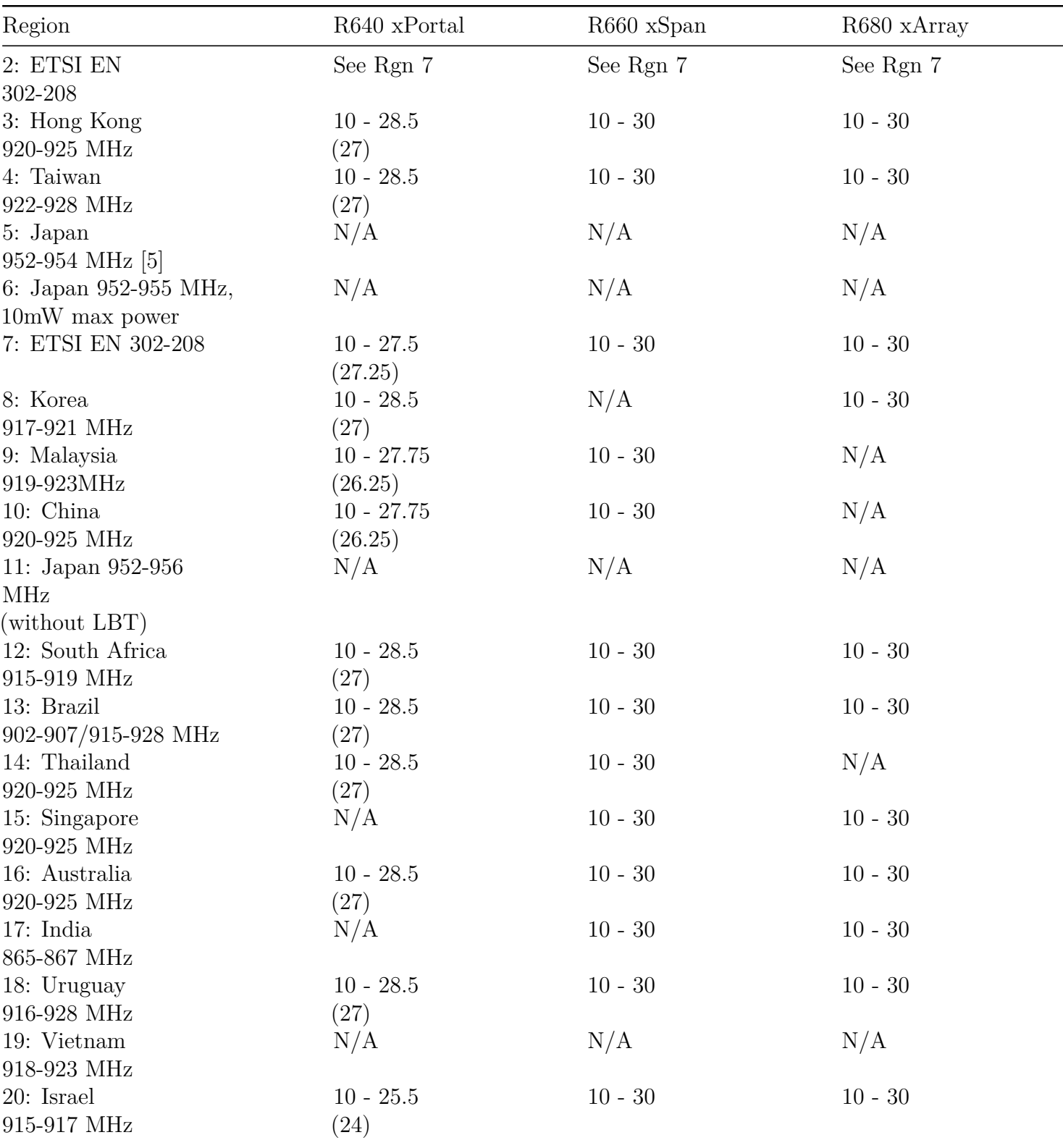

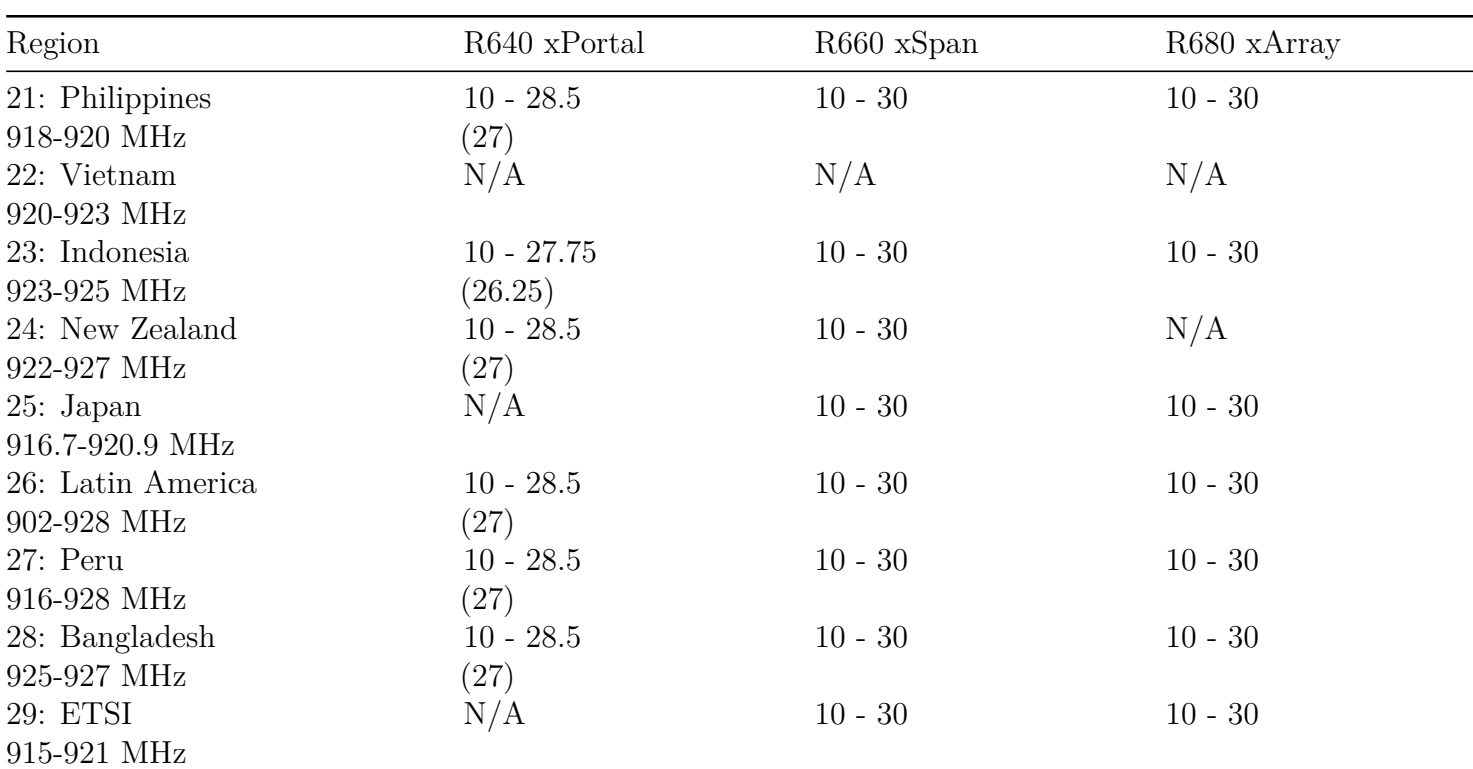

# **Table 9.3 Regional Frequency Capabilities**

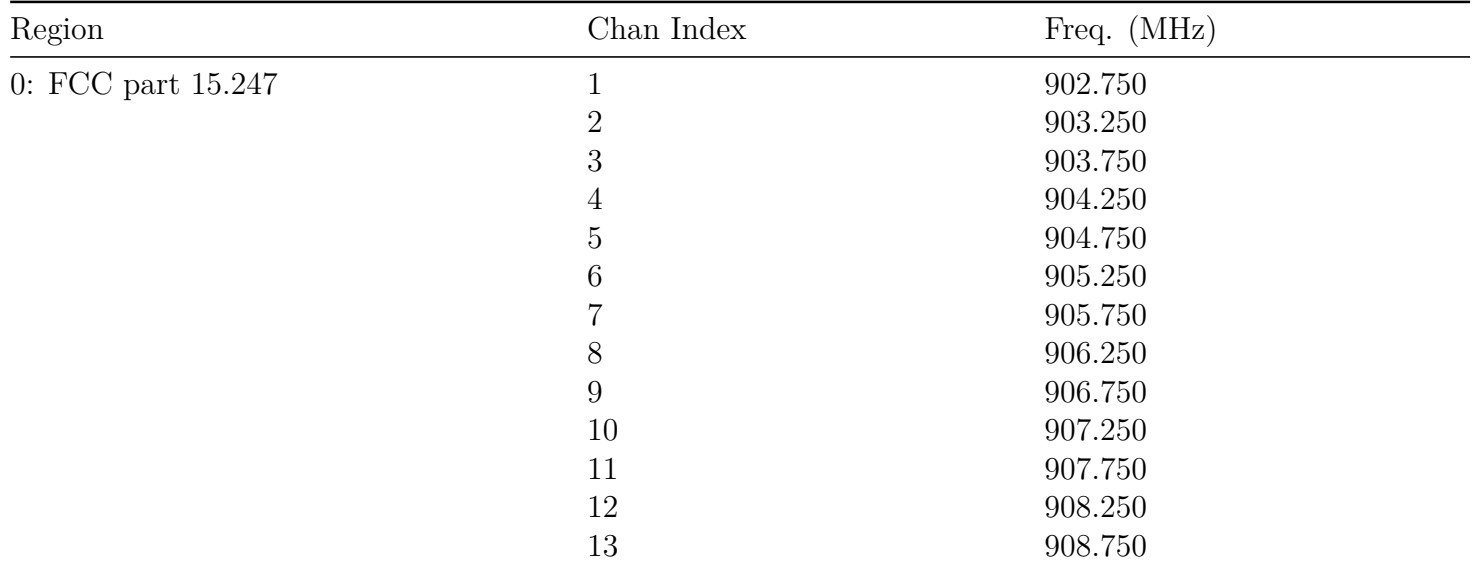

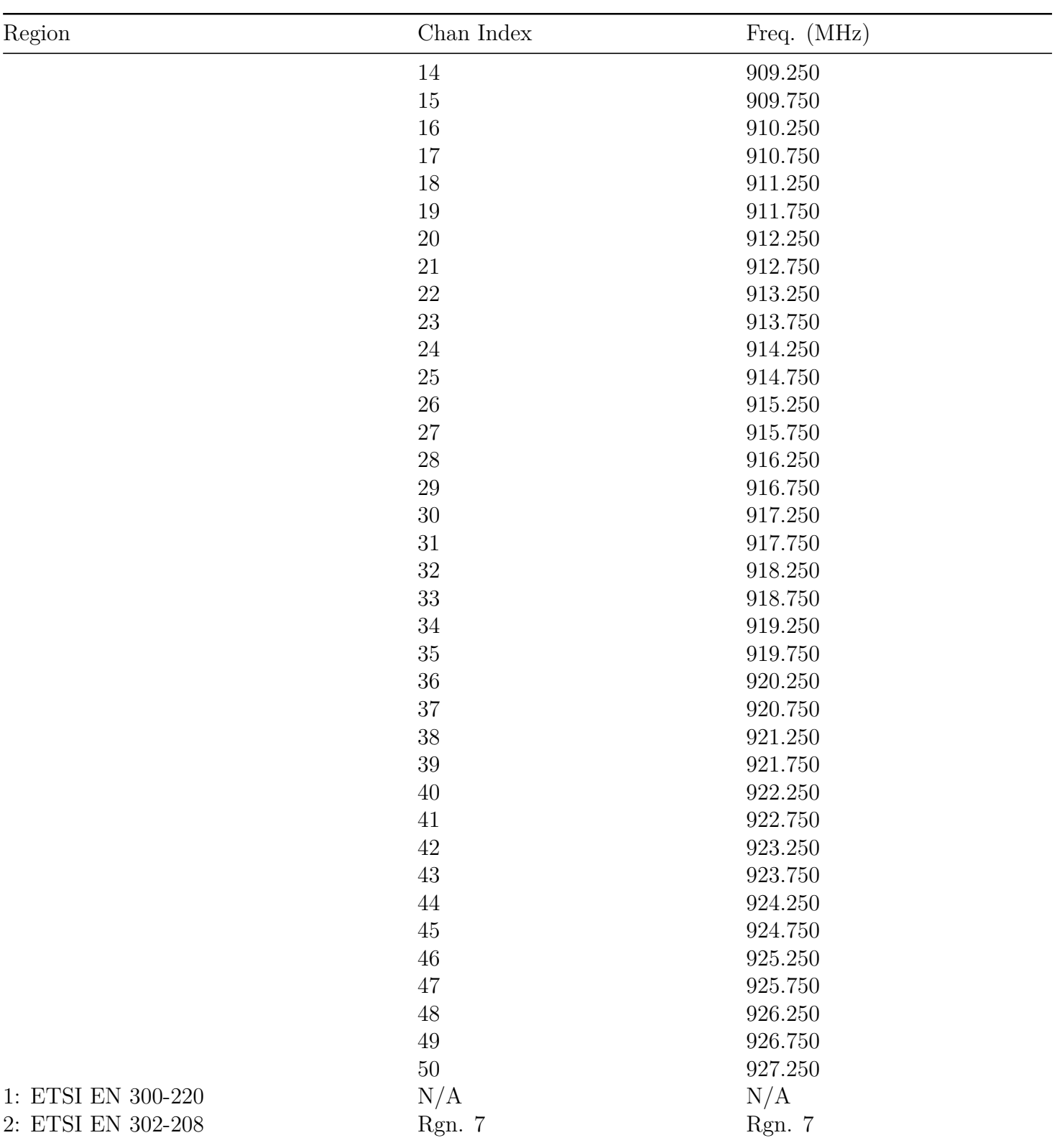

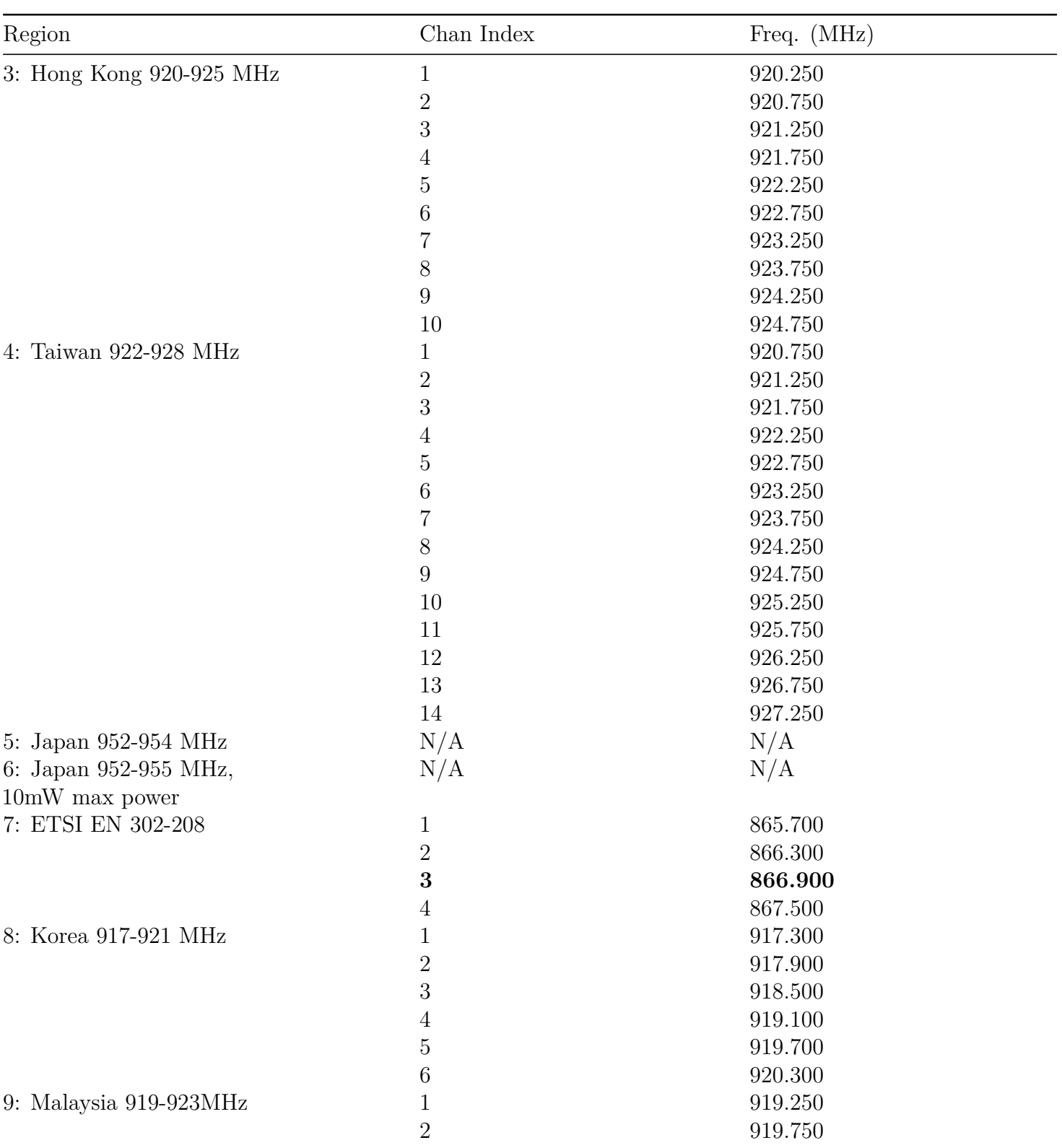

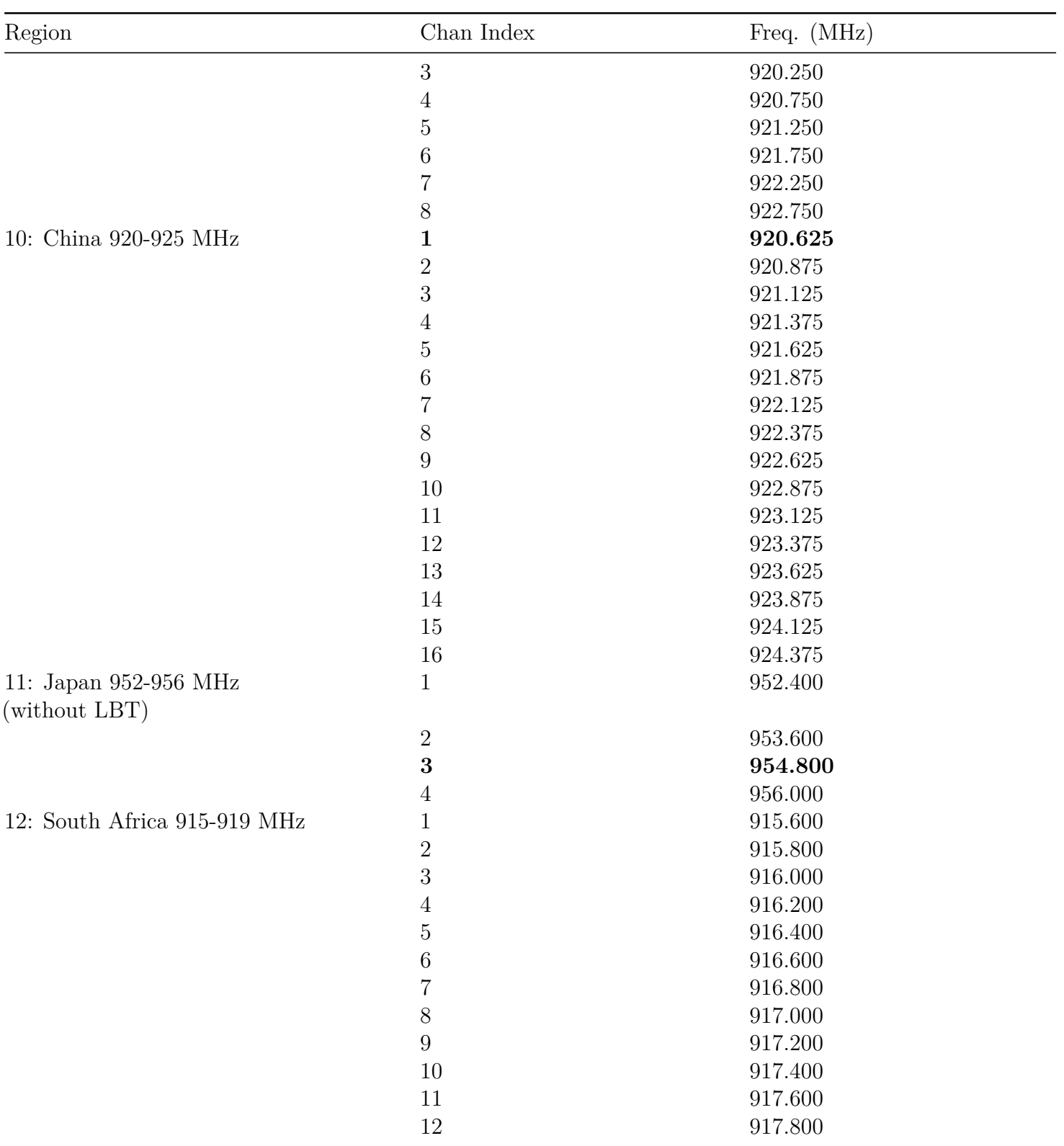

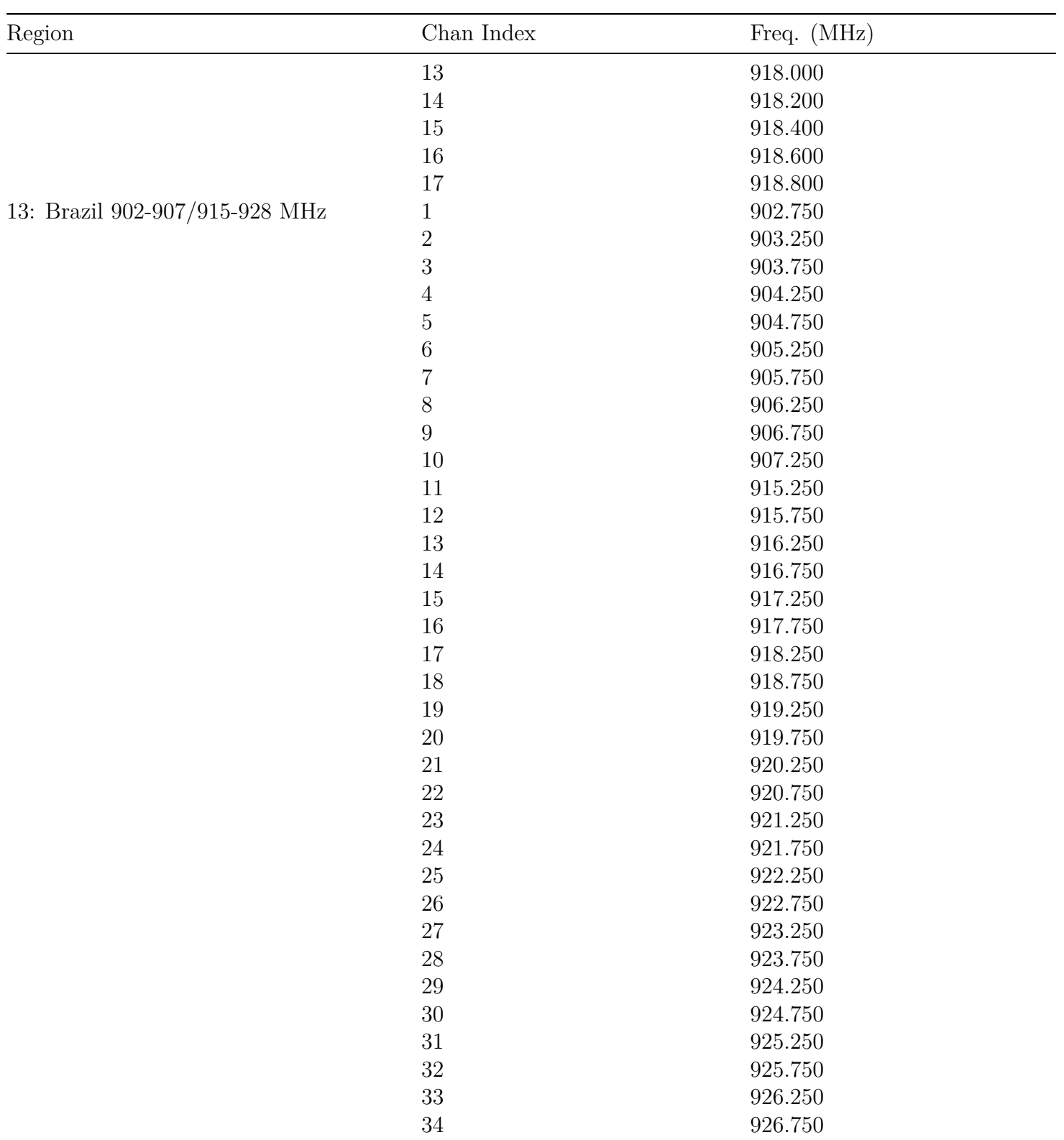

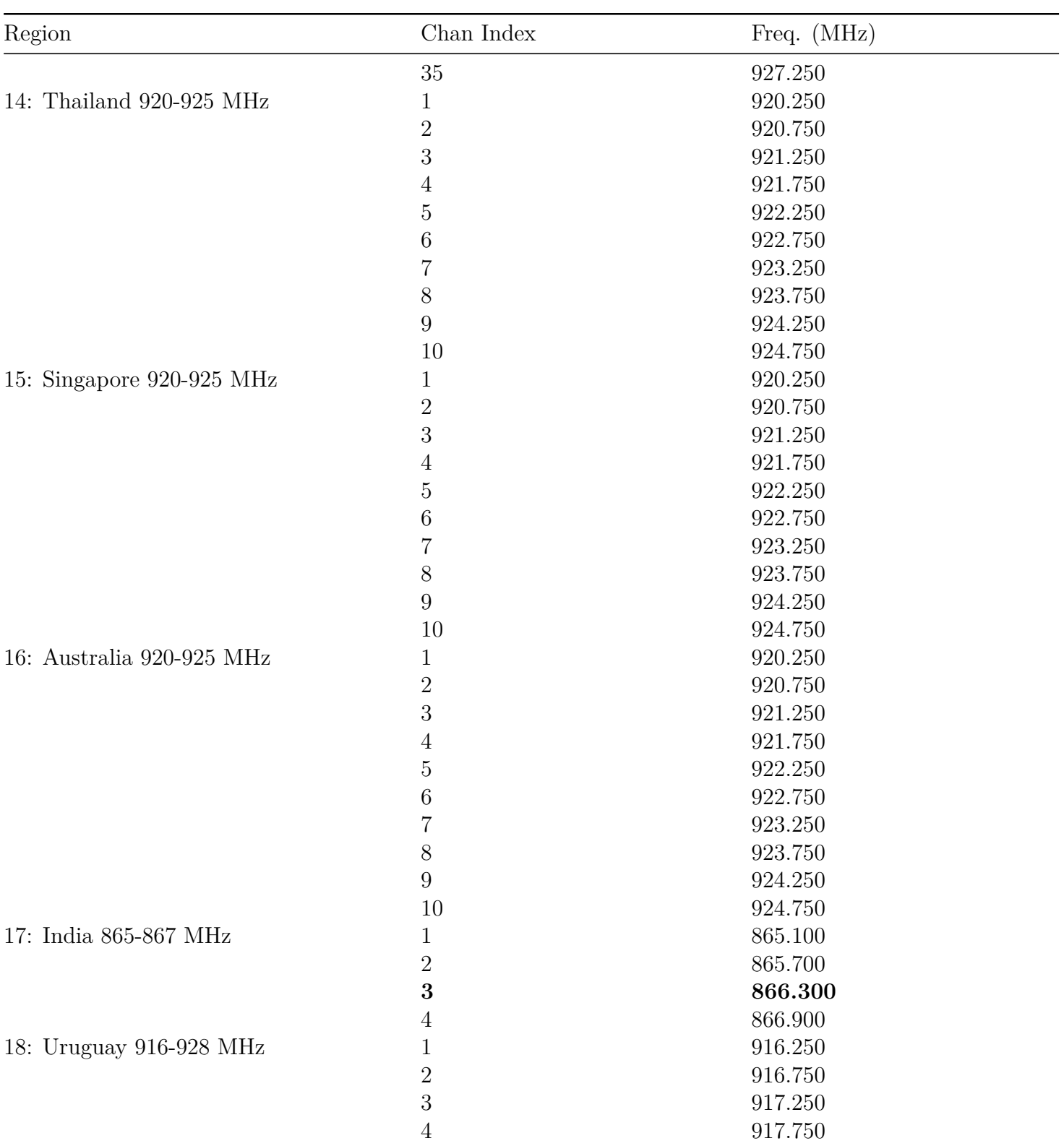

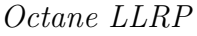

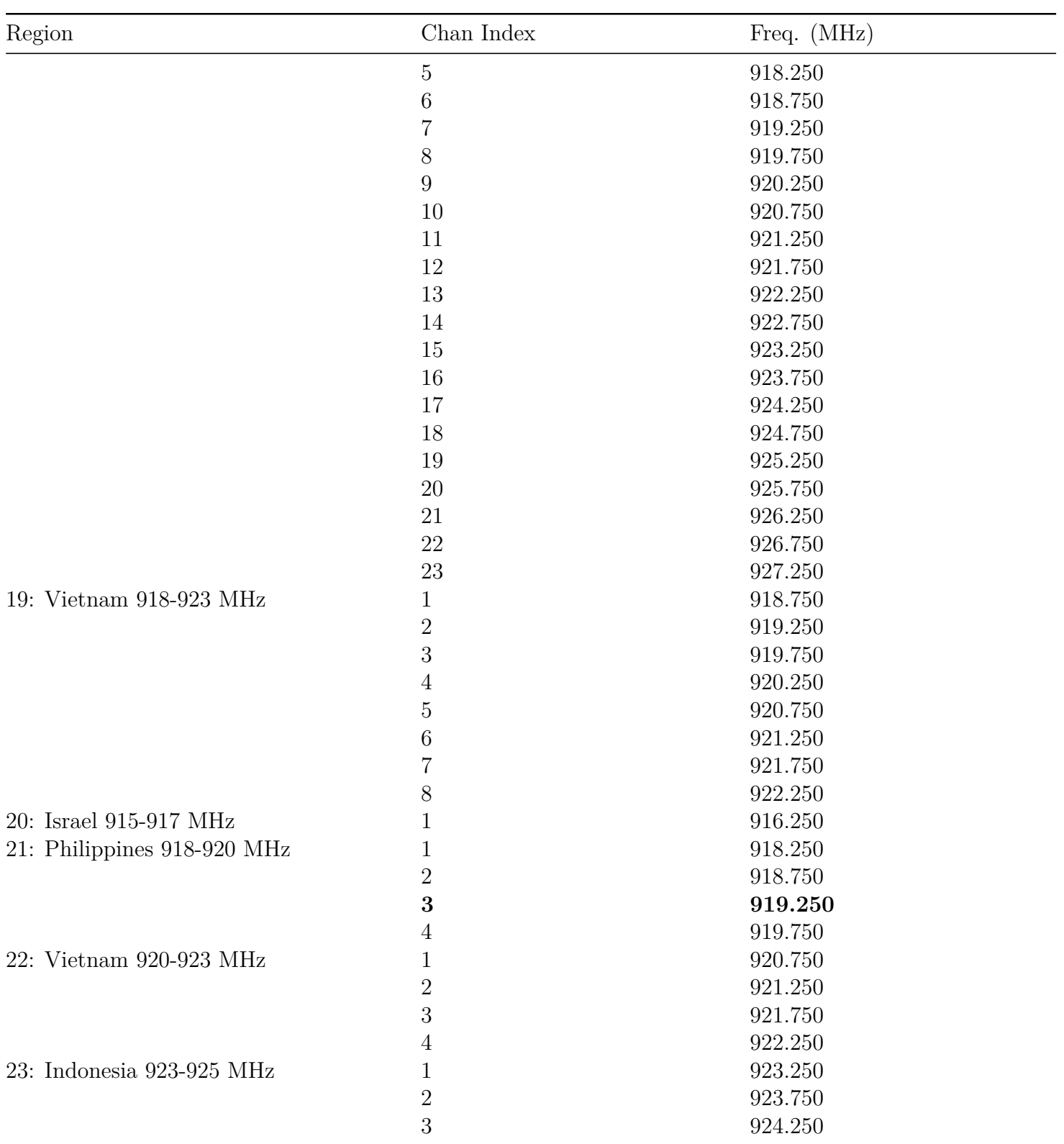

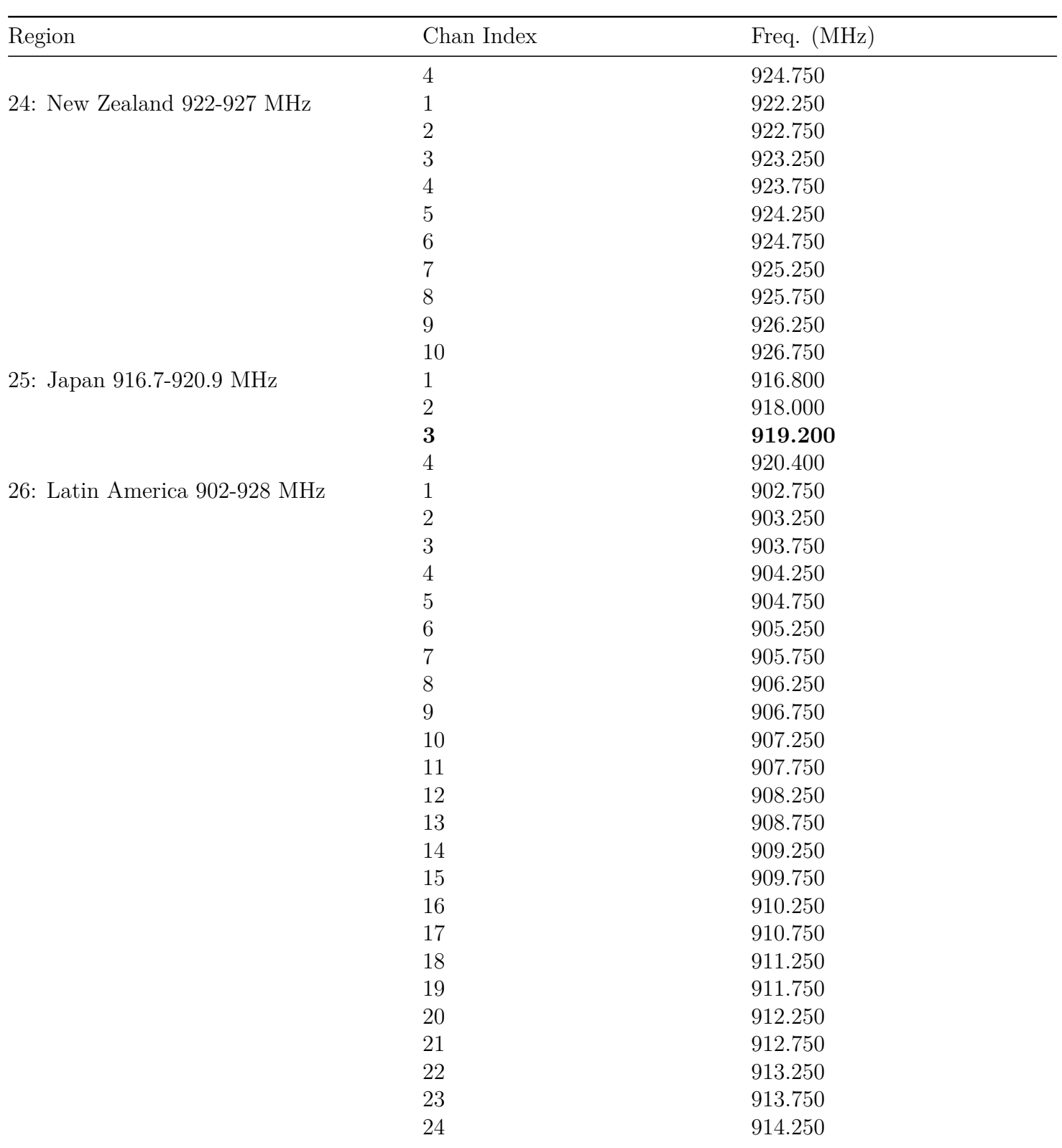

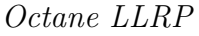

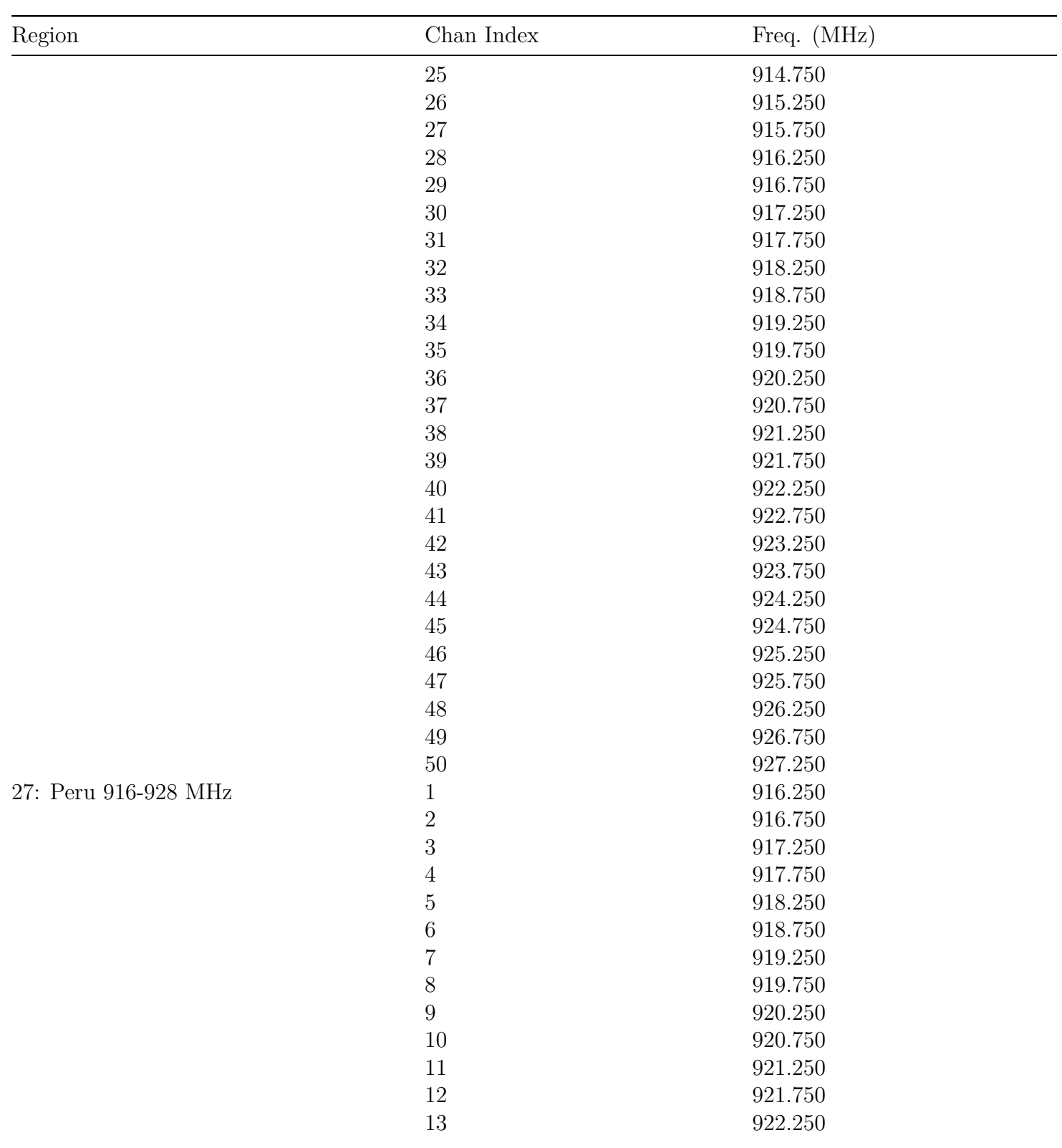

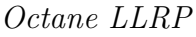

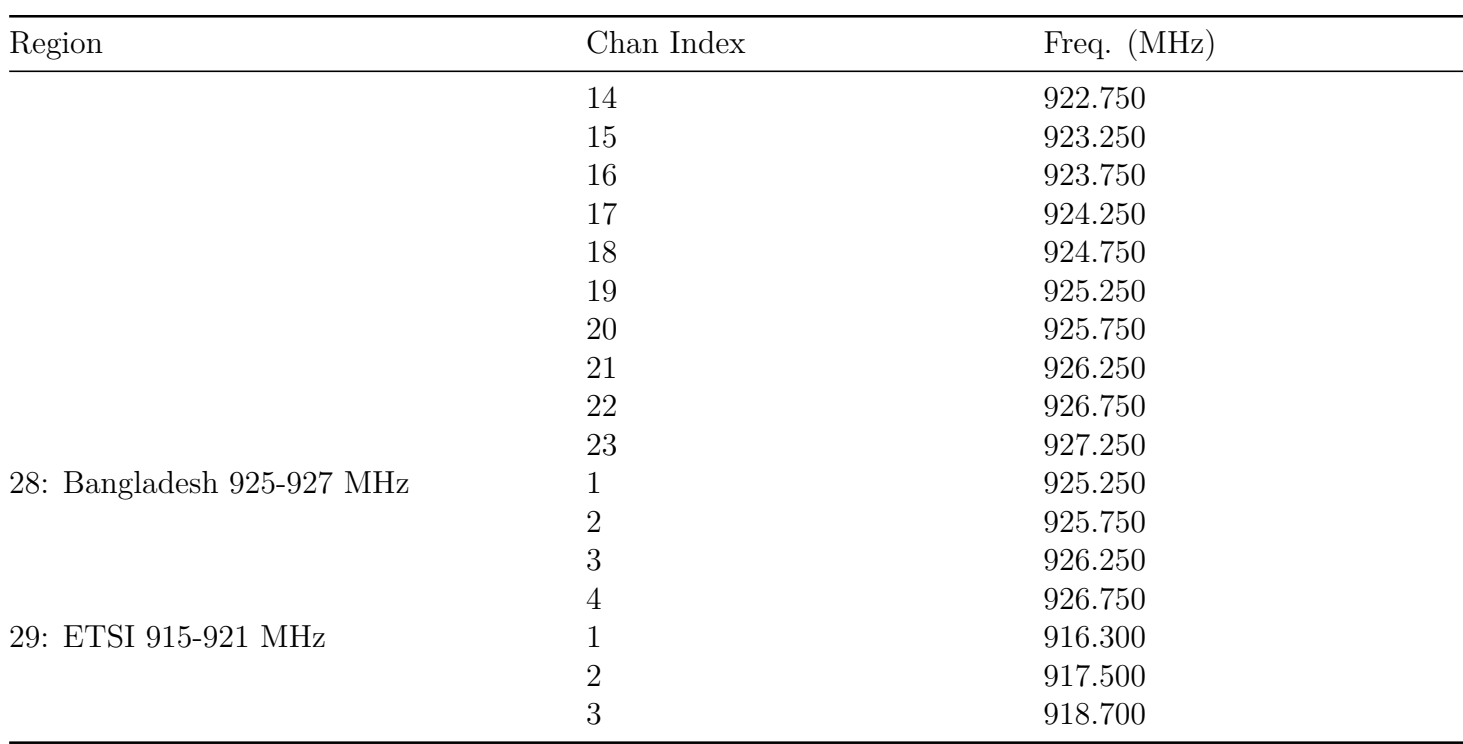

**Note:** Inclusion of a country or region in the above table does not imply regulatory compliance. Refer to the Impinj Support Portal for a list of certified countries and regions by product. The list changes over time as new countries are certified and as certificates expire.

**Note:** When operating in the China region, the reader defaults to hopping on channels 1, 5, 9, and 13. Standard LLRP requires that the reader specify a separate HopTable for each combination of channel; however, since the reader allows configuration of a custom hop list of any size, the GET\_READER\_CAPABILITIES\_RESPONSE returns a single HopTable with a list of all frequencies. The user can then use the Impinj FixedFrequencyList extension to configure a custom hop list of any size.

[1] Default frequencies for fixed frequency regions are listed in bold.

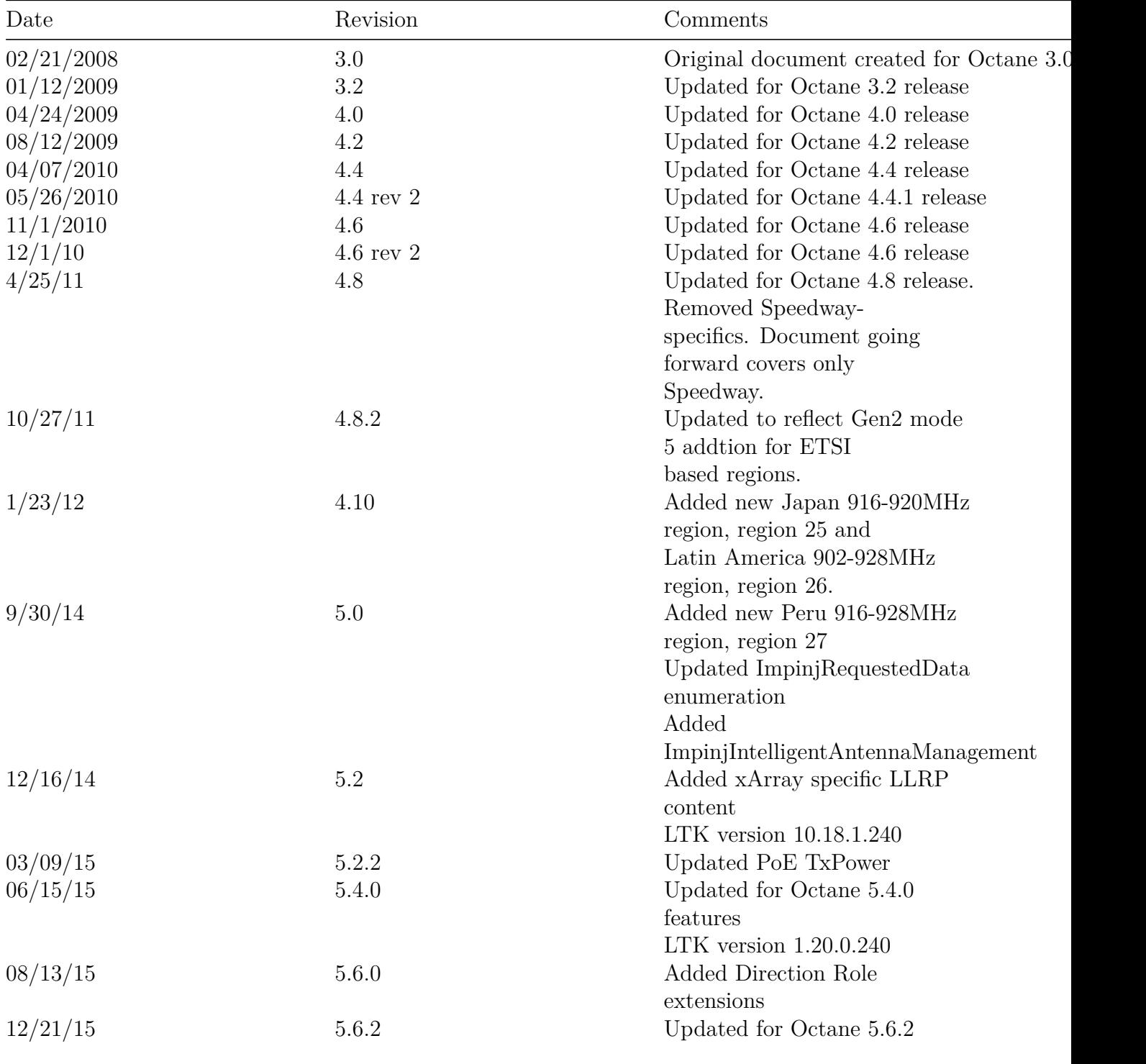

# **10 Revision History**

version 7.6 169

*Octane LLRP*

| Date     | Revision | Comments                  |
|----------|----------|---------------------------|
| 08/02/16 | 5.8.0    | Updated for Octane 5.8.0  |
| 12/13/16 | 5.10.0   | Updated for Octane 5.10.0 |
| 5/31/17  | 5.12.0   | Updated for Octane 5.12.0 |
| 2/28/20  | 7.0.1    | Updated for Octane 7.0.1, |
|          |          | added R700 capabilities.  |
| 9/23/20  | 7.3.0    | Updated for Octane 7.3.0  |
| 12/22/20 | 7.4.0    | Updated for Octane 7.4.0  |
|          |          |                           |

# **11 Notices**

Copyright © 2021, Impinj, Inc. All rights reserved.

Impinj gives no representation or warranty, express or implied, for accuracy or reliability of information in this document. Impinj reserves the right to change its products and services and this information at any time without notice.

EXCEPT AS PROVIDED IN IMPINJ'S TERMS AND CONDITIONS OF SALE (OR AS OTH-ERWISE AGREED IN A VALID WRITTEN INDIVIDUAL AGREEMENT WITH IMPINJ), IM-PINJ ASSUMES NO LIABILITY WHATSOEVER AND IMPINJ DISCLAIMS ANY EXPRESS OR IMPLIED WARRANTY, RELATED TO SALE AND/OR USE OF IMPINJ PRODUCTS IN-CLUDING LIABILITY OR WARRANTIES RELATING TO FITNESS FOR A PARTICULAR PURPOSE, MERCHANTABILITY, OR INFRINGEMENT.

NO LICENSE, EXPRESS OR IMPLIED, BY ESTOPPEL OR OTHERWISE, TO ANY PATENT, COPYRIGHT, MASK WORK RIGHT, OR OTHER INTELLECTUAL PROPERTY RIGHT IS GRANTED BY THIS DOCUMENT.

Impinj assumes no liability for applications assistance or customer product design. Customers should provide adequate design and operating safeguards to minimize risks.

Impinj products are not designed, warranted or authorized for use in any product or application where a malfunction may reasonably be expected to cause personal injury or death or property or environmental damage ("hazardous uses") or for use in automotive environments. Customers must indemnify Impinj against any damages arising out of the use of Impinj products in any hazardous or automotive uses.

Impinj, GrandPrix ™, Indy ®, Monza ®, Octane ™, QT ®, Speedway ®, STP ™, True3D ™, xArray ®, and xSpan ® are trademarks or registered trademarks of Impinj, Inc. All other product or service names are trademarks of their respective companies.

These products may be covered by one or more U.S. patents. See [http://www.impinj.com/](http://www.impinj.com/patents) [patents](http://www.impinj.com/patents) for details.

For more information, contact [support@impinj.com](mailto:support@impinj.com)